# Oracle® Cloud Reference for Fusion ERP Analytics

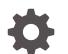

F86146-04 January 2024

ORACLE

Oracle Cloud Reference for Fusion ERP Analytics,

F86146-04

Copyright © 2019, 2024, Oracle and/or its affiliates.

Primary Author: Jenny Smalling

Contributors: Oracle Fusion Analytics Warehouse development, product management(contributor), and quality assurance teams

This software and related documentation are provided under a license agreement containing restrictions on use and disclosure and are protected by intellectual property laws. Except as expressly permitted in your license agreement or allowed by law, you may not use, copy, reproduce, translate, broadcast, modify, license, transmit, distribute, exhibit, perform, publish, or display any part, in any form, or by any means. Reverse engineering, disassembly, or decompilation of this software, unless required by law for interoperability, is prohibited.

The information contained herein is subject to change without notice and is not warranted to be error-free. If you find any errors, please report them to us in writing.

If this is software, software documentation, data (as defined in the Federal Acquisition Regulation), or related documentation that is delivered to the U.S. Government or anyone licensing it on behalf of the U.S. Government, then the following notice is applicable:

U.S. GOVERNMENT END USERS: Oracle programs (including any operating system, integrated software, any programs embedded, installed, or activated on delivered hardware, and modifications of such programs) and Oracle computer documentation or other Oracle data delivered to or accessed by U.S. Government end users are "commercial computer software," "commercial computer software documentation," or "limited rights data" pursuant to the applicable Federal Acquisition Regulation and agency-specific supplemental regulations. As such, the use, reproduction, duplication, release, display, disclosure, modification, preparation of derivative works, and/or adaptation of i) Oracle programs (including any operating system, integrated software, any programs embedded, installed, or activated on delivered hardware, and modifications of such programs), ii) Oracle computer documentation and/or iii) other Oracle data, is subject to the rights and limitations specified in the license contained in the applicable contract. The terms governing the U.S. Government's use of Oracle cloud services are defined by the applicable contract for such services. No other rights are granted to the U.S. Government.

This software or hardware is developed for general use in a variety of information management applications. It is not developed or intended for use in any inherently dangerous applications, including applications that may create a risk of personal injury. If you use this software or hardware in dangerous applications, then you shall be responsible to take all appropriate fail-safe, backup, redundancy, and other measures to ensure its safe use. Oracle Corporation and its affiliates disclaim any liability for any damages caused by use of this software or hardware in dangerous applications.

Oracle®, Java, MySQL and NetSuite are registered trademarks of Oracle and/or its affiliates. Other names may be trademarks of their respective owners.

Intel and Intel Inside are trademarks or registered trademarks of Intel Corporation. All SPARC trademarks are used under license and are trademarks or registered trademarks of SPARC International, Inc. AMD, Epyc, and the AMD logo are trademarks or registered trademarks of Advanced Micro Devices. UNIX is a registered trademark of The Open Group.

This software or hardware and documentation may provide access to or information about content, products, and services from third parties. Oracle Corporation and its affiliates are not responsible for and expressly disclaim all warranties of any kind with respect to third-party content, products, and services unless otherwise set forth in an applicable agreement between you and Oracle. Oracle Corporation and its affiliates will not be responsible for any loss, costs, or damages incurred due to your access to or use of third-party content, products, or services, except as set forth in an applicable agreement between you and Oracle.

# Contents

### Preface

| Audience                    | ix |
|-----------------------------|----|
| Documentation Accessibility | ix |
| Diversity and Inclusion     | ix |
| Related Documentation       | ix |
| Conventions                 | Х  |

### <u>1</u> Introduction

| Features Available for Preview1-1Features Generally Available1-2Prerequisites for Oracle Fusion ERP Analytics1-3Assign Financial Categories to the Natural Accounts1-3Make the Key Flexfield Segments of Chart of Accounts BI-Enabled1-4 |
|----------------------------------------------------------------------------------------------------|
| Prerequisites for Oracle Fusion ERP Analytics1-3Assign Financial Categories to the Natural Accounts1-3                                                                                                    |
| Assign Financial Categories to the Natural Accounts 1-3                                                                                                    |
|                                                                                                    |
| Make the Key Flexfield Segments of Chart of Accounts BI-Enabled 1-4                                                                                                    |
|                                                                                                    |
| Create Segment Labels for Desired Segments and Map Them to BI Object Names 1-5                                                                                                    |
| Flatten and Publish Hierarchies1-6                                                                                                    |
| Assign Hierarchies to Each Segment in Chart of Accounts 1-7                                                                                                    |
| Set Up Exchange Rates for Analytics Currency 1-8                                                                                                    |
| Force Deploy Extensible Flexfields1-8                                                                                                    |

## 2 Tables

| Overview                   | 2-1 |
|----------------------------|-----|
| Tables Without WHO Columns | 2-1 |

## 3 Relationship Diagram

| Overview | 3-1 |
|----------|-----|
|----------|-----|

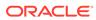

| Data Store                       |      |
|----------------------------------|------|
| Overview                         | 4-1  |
| Data Lineage                     |      |
| Overview                         | 5-1  |
| Data Augmentation                |      |
| Overview                         | 6-1  |
| Data Validation                  |      |
| Overview                         | 7-1  |
| Subject Areas                    |      |
| Subject Areas                    | 8-1  |
| Overview                         | 8-1  |
| Offerings and Functional Areas   | 8-1  |
| Data Validation                  | 8-3  |
| Security Assignment              | 8-4  |
| Security Audit History           | 8-5  |
| Usage Tracking                   | 8-5  |
| Warehouse Refresh Statistics     | 8-6  |
| Business Questions               | 8-7  |
| Overview                         | 8-7  |
| Job-Specific Groups              | 8-7  |
| Overview                         | 8-7  |
| Common Job-Specific Groups       | 8-40 |
| Data Roles                       | 8-40 |
| Overview                         | 8-40 |
| Duty Roles                       | 8-42 |
| Overview                         | 8-42 |
| Common Duty Roles                | 8-54 |
| Subject Area Metric Details      | 8-55 |
| Overview                         | 8-55 |
| Assets                           | 8-55 |
| Financials — Assets Analysis     | 8-55 |
| Financials — Assets Transactions | 8-56 |
| General Ledger                   | 8-57 |

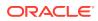

| Overview                                   | 8-57  |
|--------------------------------------------|-------|
| Financials—GL Account Analysis             | 8-57  |
| Financials—GL Balance Sheet                | 8-58  |
| Financials—GL Budgets                      | 8-61  |
| Financials—GL Detail Transactions          | 8-62  |
| Financials—GL Profitability                | 8-62  |
| Expenses                                   | 8-67  |
| Overview                                   | 8-67  |
| Financials — EXM Employee Expenses         | 8-67  |
| Payables                                   | 8-68  |
| Overview                                   | 8-68  |
| Financials—AP Aging                        | 8-69  |
| Financials—AP Expenses                     | 8-70  |
| Financials—AP Holds                        | 8-71  |
| Financials—AP Invoices                     | 8-72  |
| Financials—AP Liabilities                  | 8-73  |
| Financials—AP Payments                     | 8-73  |
| Procurement                                | 8-75  |
| Overview                                   | 8-75  |
| Procurement—Agreements                     | 8-75  |
| Procurement—Enterprise Contracts (Preview) | 8-77  |
| Procurement—Purchase Orders                | 8-78  |
| Procurement—Receipt Accounting (Preview)   | 8-81  |
| Procurement—Receipts                       | 8-81  |
| Procurement—Requisitions                   | 8-83  |
| Procurement—Spend                          | 8-86  |
| Projects                                   | 8-89  |
| PPM - Grants Award Funding (Preview)       | 8-89  |
| PPM - Project Assets (Preview)             | 8-90  |
| PPM - Project Budgets                      | 8-91  |
| PPM - Project Commitments                  | 8-98  |
| PPM - Project Costs                        | 8-100 |
| PPM - Project Forecasts                    | 8-108 |
| PPM - Project Funding                      | 8-120 |
| PPM - Project Invoices                     | 8-120 |
| PPM - Project Revenue                      | 8-122 |
| Receivables                                | 8-124 |
| Overview                                   | 8-124 |
| Financials—AR Adjustments                  | 8-124 |
| Financials—AR Aging                        | 8-124 |
| Financials—AR Credit Memo Applications     | 8-126 |

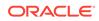

| Financials—AR Receipts and Applications | 8-126          |
|-----------------------------------------|----------------|
| Financials—AR Revenue                   | 8-127          |
| Financials—AR Transactions              | 8-128          |
| Descriptive Flexfield (DFF)             | 8-128          |
| Assets                                  | 8-128          |
| General Ledger                          | 8-129          |
| Grants Management                       | 8-129          |
| Payables                                | 8-129          |
| Receivables                             | 8-130          |
| Purchasing                              | 8-130          |
| Project Billing                         | 8-131          |
| Project Control                         | 8-131          |
| Project Costing                         | 8-132          |
| Project Billing<br>Project Control      | 8-131<br>8-131 |

### 9 Prebuilt

| Overview                  | 9-1  |
|---------------------------|------|
| Prebuilt Analyses         | 9-1  |
| Overview                  | 9-1  |
| Assets                    | 9-1  |
| Expenses                  | 9-1  |
| General Ledger            | 9-2  |
| Payables                  | 9-4  |
| Purchasing                | 9-5  |
| Project Billing           | 9-6  |
| Project Control           | 9-7  |
| Project Costing           | 9-7  |
| Receivables               | 9-8  |
| Prebuilt Business Metrics | 9-8  |
| Overview                  | 9-8  |
| Assets                    | 9-8  |
| Expenses                  | 9-9  |
| General Ledger            | 9-9  |
| Payables                  | 9-13 |
| Receivables               | 9-17 |
| Procurement               | 9-20 |
| Project Billing           | 9-27 |
| Project Control           | 9-28 |
| Project Costing           | 9-32 |
| Prebuilt Dashboards       | 9-33 |
| Overview                  | 9-33 |
|                           |      |

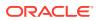

| Prebuilt Dashboards - Financials  | 9-34 |
|-----------------------------------|------|
| Prebuilt Dashboards - Procurement | 9-34 |
| Prebuilt Dashboards - Projects    | 9-34 |

## 10 Machine Learning Applications

| Overview                             | 10-1 |
|--------------------------------------|------|
| Customer Collections Date Prediction | 10-1 |
| Configuration Parameters             | 10-1 |
| How to Use the Predictions           | 10-2 |
| Frequently Asked Questions           | 10-2 |
| Customer Collections Risk Prediction | 10-3 |
| Configuration Parameters             | 10-3 |
| How to Use the Predictions           | 10-3 |
| Frequently Asked Questions           | 10-5 |
| Supplier On-time Payments Prediction | 10-5 |
| Configuration Parameters             | 10-5 |
| How to Use the Predictions           | 10-6 |
| Frequently Asked Questions           | 10-7 |
|                                      |      |

### 11 Advanced Configurations

| Configurable Account Analysis                                      | 11-1  |
|--------------------------------------------------------------------|-------|
| Important Considerations While Using Configurable Account Analysis | 11-1  |
| Prerequisites to Setting up Configurable Account Analysis          | 11-1  |
| Enable Configurable Account Analysis                               | 11-2  |
| Set Up Configurable Account Analysis Subject Area                  | 11-2  |
| Modify Configurable Account Analysis Subject Area Definition       | 11-5  |
| Configurable Account Analysis Transition Steps                     | 11-6  |
| Fusion Accounting Hub Analytics                                    | 11-7  |
| Prerequisites to Use Fusion Accounting Hub Analytics               | 11-7  |
| Enable Fusion Accounting Hub Analytics                             | 11-8  |
| Configure Fusion Accounting Hub Analytics                          | 11-8  |
| Accounting Hub Analytics Subject Areas                             | 11-9  |
| Accounting Hub - Application Transactions                          | 11-9  |
| Financials - Supporting Reference Balances                         | 11-10 |
| Frequently Asked Questions                                         | 11-11 |
|                                                                    |       |

### A Report Authoring Tips

| Common Report Authoring Tips                          | A-1 |
|-------------------------------------------------------|-----|
| Report Authoring Tips for Oracle Fusion ERP Analytics | A-2 |

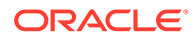

- B Frequently Asked Questions
- C Troubleshooting

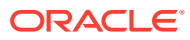

# Preface

#### **Topics:**

- Audience
- Documentation Accessibility
- Diversity and Inclusion
- Related Documentation
- Conventions

# Audience

This document is intended for Oracle Fusion Analytics Warehouse consumers and authors using the Services to run a business.

### **Documentation Accessibility**

For information about Oracle's commitment to accessibility, visit the Oracle Accessibility Program website at https://www.oracle.com/corporate/accessibility/.

#### Access to Oracle Support

Oracle customers that have purchased support have access to electronic support through My Oracle Support. For information, visit https://support.oracle.com/portal/ or visit Oracle Accessibility Learning and Support if you are hearing impaired.

## **Diversity and Inclusion**

Oracle is fully committed to diversity and inclusion. Oracle respects and values having a diverse workforce that increases thought leadership and innovation. As part of our initiative to build a more inclusive culture that positively impacts our employees, customers, and partners, we are working to remove insensitive terms from our products and documentation. We are also mindful of the necessity to maintain compatibility with our customers' existing technologies and the need to ensure continuity of service as Oracle's offerings and industry standards evolve. Because of these technical constraints, our effort to remove insensitive terms is ongoing and will take time and external cooperation.

### **Related Documentation**

These related Oracle resources provide more information.

- Oracle Cloud http://cloud.oracle.com
- Administering Oracle Fusion Analytics Warehouse

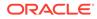

- Using Oracle Fusion Analytics Warehouse
- Visualizing Data and Building Reports in Oracle Analytics Cloud

# Conventions

The following text conventions are used in this document.

| Convention | Meaning                                                                                                    |
|------------|----------------------------------------------------------------------------------------------------|
| boldface   | Boldface type indicates graphical user interface elements associated with an action, or terms defined in text or the glossary.         |
| italic     | Italic type indicates book titles, emphasis, or placeholder variables for which you supply particular values.                          |
| monospace  | Monospace type indicates commands within a paragraph, URLs, code in examples, text that appears on the screen, or text that you enter. |

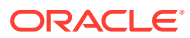

# 1 Introduction

## **Overview**

Oracle Fusion ERP Analytics is a prebuilt cloud native analytics solution for Oracle Fusion Cloud ERP.

It helps finance, procurement, and project professionals uncover the underlying drivers of profitability, improve the use of working capital, and control business expenditures. See Oracle Fusion ERP Analytics.

This guide lists the predefined objects in Oracle Fusion ERP Analytics. You can find information about tables, entity relationships, subject area, job roles, duty roles, associated business questions, metric details, prebuilt analyses, prebuilt business metrics, and prebuilt dashboards.

## Features Available for Preview

Preview features enable functional administrators to switch functionality on and off. This way, your organization can evaluate and learn how to use new features before they roll out by default.

To enable the preview features, see Make Preview Features Available.

#### **Functional Areas**

| Feature                                  | Description                                                                                                    |
|------------------------------------------|----------------------------------------------------------------------------------------------------|
| Enterprise Contracts                     | This feature provides the ability to analyze buy<br>side contracts. It includes details on contract<br>headers, contract lines, contracts terms, and<br>fulfillment lines.                                            |
| Grants Management                        | This feature provides ability to analyze the Grants awards funding.                                                                                                    |
| Primary Unit of Measure Conversion (ERP) | This feature provides the ability to analyze by the primary unit of measure in all the subject areas.                                                                                                    |
| Project Assets                           | This feature provides reporting on Capital projects in the subject areas.                                                                                                    |
| Receipt Accounting                       | This feature provides the ability to analyze<br>transactions and distributions related to Receipt<br>Accounting sourced from Purchase Orders and<br>PO Receipts interfaced to the Receipt Accounting<br>subject area. |
| Receivables Aging by Accounting Date     | This feature provides the option to build AR aging<br>periodic snapshots based on accounting date<br>instead of transaction or activity date in the<br>existing AR Aging subject area.                                |

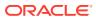

| Feature              | Description                                                                                                    |  |
|----------------------|----------------------------------------------------------------------------------------------------|--|
| Spend Classification | This feature enables the Spend Requisitions, and<br>Purchase Orders subject areas to support the<br>Spend Classification related attributes. |  |

#### **Pipeline Features**

| Feature              | Description                                                                                                    |  |  |
|----------------------|----------------------------------------------------------------------------------------------------|--|--|
| GL Unposted Journals | This feature provides the ability to view<br>unposted journals in the GL Detail<br>Transactions subject area.                                                                                                    |  |  |
|                      | <ul> <li>On– Display the Enable Unposted<br/>Journal Lines detail in the Pipeline<br/>Parameters section on the Pipeline<br/>Settings page.</li> <li>Off – Hide the Enable Unposted Journal<br/>Lines detail in the Pipeline Parameters<br/>section on the Pipeline Settings page.<br/>Default: Off</li> </ul> |  |  |
|                      | Restart Required: No                                                                                                    |  |  |

# Features Generally Available

Oracle Fusion Analytics Warehouse offers certain functionality as generally available that you must enable using the Console. Generally available features are publicly available features that you can use for production workloads. These features enable functional administrators to switch functionality on and off and are disabled by default.

To enable the generally available features, see Enable Generally Available Features.

#### **Functional Areas**

| Feature                              | Description                                                                                                    |
|--------------------------------------|----------------------------------------------------------------------------------------------------|
| Customer Collections Date Prediction | This machine learning feature predicts the expected payment date for open customer invoices. See Customer Collections Date Prediction.                                                                                     |
| Customer Collections Risk Prediction | This machine learning feature provides the customer collections risk prediction for open AR invoices. See Customer Collections Risk Prediction.                                                                            |
| Supplier On-time Payments Prediction | This machine learning feature provides the<br>supplier on-time payments prediction for open<br>AP invoices. See Supplier On-time Payments<br>Prediction.                                                                   |
| Project Invoices Prior to Acceptance | This feature provides the ability to view<br>invoices with all statuses in the Project<br>Invoices subject area. By default, the Project<br>Invoices subject area only shows invoices that<br>are accepted in Receivables. |

#### **Pipeline Features**

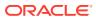

| Feature                      | Description                                                                                                    |
|------------------------------|----------------------------------------------------------------------------------------------------|
| Configurabe Account Analysis | Configurable Account Analysis (CAA) is a cross<br>finance self-service advanced capability in Oracle<br>Fusion Analytics Warehouse that enables<br>functional administrators to define the<br>comprehensive account analysis template<br>combining data across general ledger and multipl<br>subledger sources right from the initial extract<br>date. See Configurable Account Analysis. |

# Prerequisites for Oracle Fusion ERP Analytics

Be sure you review and set up these prerequisite requirements to use Oracle Fusion ERP Analytics and the provided subject areas.

#### **Topics:**

- Assign Financial Categories to the Natural Accounts
- Make the Key Flexfield Segments of Chart of Accounts BI-Enabled
- Create Segment Labels for Desired Segments and Map Them to BI Object Names
- Flatten and Publish Hierarchies
- Assign Financial Categories to the Natural Accounts
- Set Up Exchange Rates for Analytics Currency
- Force Deploy Extensible Flexfields

### Assign Financial Categories to the Natural Accounts

Be sure you link financial categories with natural accounts before using Oracle Fusion ERP Analytics and the provided subject areas.

Verify and assign financial categories to the natural accounts to identify groups of accounts for reporting/analysis in Oracle Fusion ERP Analytics. The system uses these Financial categories in prebuilt metrics of the GL Balance Sheet and GL Profitability subject areas. Search for the natural accounts, verify that financial accounts are assigned to them, and if not, then assign financial categories to the natural accounts.

- 1. Sign in to Oracle Cloud ERP.
- 2. Navigate to **My Enterprise**, click **Setup and Maintenance**, and in the Setup and Maintenance work area, go to the following:
  - Offering: Financials
  - Functional Area: Financial Reporting Structures
  - Task: Manage Chart of Accounts Structure Instances
- 3. In Manage Chart of Accounts Structure Instances, select **General Ledger** in **Module**, and click **Search**.
- 4. In Search Results, click Manage Structure Instances.
- 5. On the Manage Key Flexfield Structure Instances page, under Search, in **Structure** Name, select applicable name and click **Search**.

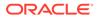

- 6. From the search results, select your Chart of Accounts Instance and click Edit.
- On the Edit Key Flexfield Structure Instance page, in Segment Instances, identify your natural account segment in the Segment Code column, and click the corresponding value in the Value Set Code.
- 8. On the Manage Value Sets page, in Search Results, click **Manage Values**, and on the Manage Values page, click **Search** to list all the natural account codes.
- 9. In Search Results, ensure that all the active natural accounts have financial categories assigned to them in the Financial Category column.
- **10.** If the active natural accounts don't have financial categories assigned to them, then assign using either way:
  - Manually select the financial category in the Financial Category column.
  - Map the financial categories to active accounts using the File Based Data Import (FBDI) template and .
- **11.** To download these values into a spreadsheet, click **Action** and select **Export to Excel**.

### Make the Key Flexfield Segments of Chart of Accounts BI-Enabled

Be sure you enable key flexfield segments for Oracle Transactional Business Intelligence before using Oracle Fusion ERP Analytics and the provided subject areas.

Perform this procedure in Oracle Cloud ERP.

- 1. Sign in to Oracle Cloud ERP.
- 2. Navigate to **My Enterprise**, click **Setup and Maintenance**, and in the Setup and Maintenance work area, go to the following:
  - Offering: Financials
  - Functional Area: Financial Reporting Structures
  - Task: Manage Chart of Accounts Structure Instances
- In Manage Chart of Accounts Structure Instances, select General Ledger in Module, and click Search.
- 4. In Search Results, click Manage Structure Instances.
- 5. On the Manage Key Flexfield Structure Instances page, under Search, in **Structure Name**, select applicable name and click **Search**.
- 6. From the search results, select your Chart of Accounts Instance and click Edit.
- On the Edit Key Flexfield Structure Instance page, in Segment Instances, select each a segment, click the edit icon, and in the Edit Key Flexfield Segment Instance dialog, ensure that the **BI enabled** check box is selected.

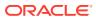

# Create Segment Labels for Desired Segments and Map Them to BI Object Names

Be sure you create segment labels and map them to BI Objects before using Oracle Fusion ERP Analytics and the provided subject areas.

Populate the BI Object name for each of the segment labels that you plan to leverage with Oracle Transactional Business Intelligence(OTBI) for reporting and analysis.

For the following segment labels, populate the BI Object Name as follows:

| Segment Label | BI Object Name                |
|---------------|-------------------------------|
| FA_COST_CTR   | Dim - Cost Center             |
| GL_BALANCING  | Dim - Balancing Segment       |
| GL_ACCOUNT    | Dim - Natural Account Segment |

For all other non-qualified segment labels that you want to leverage within Oracle Fusion Analytics Warehouse, populate the BI Object name with one of the following:

- Dim GL Segment1
- Dim GL Segment2
- Dim GL Segment3
- Dim GL Segment4
- Dim GL Segment5
- Dim GL Segment6
- Dim GL Segment7
- Dim GL Segment8
- Dim GL Segment9
- Dim GL Segment10

#### Note:

You aren't allowed to assign a BI Object name to the predefined segment labels. You must create a new segment label and assign the BI Object name to it. It's mandatory to use Cost Center, Natural Account, and Balancing Segment Labels. Chart of Account should have these labels assigned to one of the Segments. Ensure that Segment Labels are a single word without any spaces.

If you're using the Intercompany Segment and want to use it for reporting, then you must create a label as you can't use the existing GL\_INTERCOMPANY because it's read only. You must create a segment label and assign the BI Object name to it.

- **1.** Sign in to Oracle Cloud ERP.
- 2. Navigate to **My Enterprise**, click **Setup and Maintenance**, and in the Setup and Maintenance work area, go to the following:

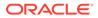

- **Offering**: Financials
- Functional Area: Financial Reporting Structures
- Task: Manage Chart of Accounts Structure Instances
- 3. In Manage Chart of Accounts Structure Instances, select **General Ledger** in Module, and click **Search**.
- 4. In Search Results, click Manage Segment Labels.
- 5. On the Manage Segment Labels page, populate the BI Object name for all the segment labels that you want to map and click **Save** and **Close**. Create segment labels if you aren't using the predefined segment labels.
- 6. Assign these segment labels to your segments in the chart of accounts structure using these steps:
  - a. In Search Results, click **Actions**, select **Manage Structure**, and then on the Manage Key Flexfield Structures page under Search, click **Search**.
  - b. In Search Results, select the chart of accounts structure and click Edit.
  - c. In Segments, select the segment and click Edit.
  - d. In the Edit Key Flexfield Segment dialog for the selected segment, under Segment Labels, select the applicable Available Labels and move them to Selected Labels. Click **Save** and **Close**.
  - e. Repeat the steps for all the segments.
- 7. After assigning labels to all the segments, deploy the flexfield using these steps:
  - a. Navigate to the Manage Chart of Accounts Structure Instances task.
  - b. In Search Results, select General Ledger in Module and click Search.
  - c. In Search Results, ensure that **General Ledger** is selected, and then click **Deploy Flexfield**.

### Flatten and Publish Hierarchies

To ensure hierarchies are available in Oracle Fusion ERP Analytics, you need to flatten and publish them in Oracle Cloud ERP.

- 1. Sign in to Oracle Cloud ERP.
- 2. Navigate to **My Enterprise**, click **Setup and Maintenance**, and in the Setup and Maintenance work area, go to the following:
  - Offering: Financials
  - Functional Area: Financial Reporting Structures
  - Task: Manage Account Hierarchies

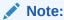

Ensure that you show All Tasks.

3. In Manage Account Hierarchies, identify the tree structure that you want to flatten. If you have more than one active version of the tree, then you must flatten all active versions. Oracle Fusion Analytics Warehouse will only consider active tree versions.

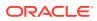

- 4. In Search Results, select the version, select **Actions**, select **Flatten**, and then select **Column Flattening**.
- 5. In Manage Account Hierarchies, select Online Flattening, and then select Force Flattening.
- 6. 6. Repeat these steps for all versions of all segments of your chart of accounts. You must complete these steps for all hierarchies of all segments.
- 7. Publish all the hierarchies and hierarchy versions that you flattened using these steps:
  - a. In the Setup and Maintenance work area, go the Financials offering, Financial Reporting Structures functional area, and Publish Account Hierarchies task ensuring All Tasks is showing.
  - b. In Publish Account Hierarchies, select the hierarchy and click Search.
  - c. In Search Results, select the **Publish** check box for the account hierarchies that you want to publish.
  - d. Click Publish to update the balances cubes.

### Assign Hierarchies to Each Segment in Chart of Accounts

To ensure hierarchies are available in Oracle Fusion ERP Analytics, you need to assign hierarchies to each segment in the Oracle Cloud ERP chart of accounts.

- **1.** Sign in to Oracle Cloud ERP.
- 2. Navigate to **My Enterprise**, click **Setup and Maintenance**, and in the Setup and Maintenance work area, go to the following:
  - Offering: Financials
  - Functional Area: Financial Reporting Structures
  - Task: Manage Chart of Accounts Structure Instances
- 3. In Manage Chart of Accounts Structure Instances, select General Ledger in Module, and click Search.
- 4. In Search Results, click Manage Structure Instances.
- 5. On the Manage Key Flexfield Structure Instances page, under Search, in Structure Name, select applicable name and click **Search**.
- 6. From the search results, select your Chart of Accounts Instance and click Edit.
- 7. On the Edit Key Flexfield Structure Instance page, in Segment Instances, select each segment and click the **Edit** icon.
- In the Edit Key Flexfield Segment Instance dialog for the selected segment, in Tree Name, select the applicable value and click OK.
- 9. Repeat the steps for all segments in your Chart of Accounts instance.
- **10.** After assigning labels to all the segments, deploy the flexfield using these instructions:
  - a. Navigate to the Manage Chart of Accounts Structure Instances task.
  - **b.** In Manage Chart of Accounts Structure Instances, select General Ledger in Module and click **Search**.
  - c. In Search Results, ensure that General Ledger is selected, and then click **Deploy Flexfield**.

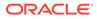

### Set Up Exchange Rates for Analytics Currency

You need to set up exchange rates for analytics currency to ensure the Oracle Cloud ERP data in Oracle Fusion ERP Analytics is accurate.

In the Oracle Fusion Analytics Warehouse reporting configuration, functional administrators can specify an Exchange rate type that Oracle Fusion Analytics Warehouse uses to convert from Ledger currency to Analytic currency. Before specifying the Exchange rate type, ensure that the exchange rates are defined in Oracle Cloud ERP for this rate type to ensure that the Analytic currency amounts are calculated correctly. The prebuilt workbooks and dashboards use the analytic currency amounts, so you need to preform this setup first. See

### Force Deploy Extensible Flexfields

You need to deploy extensible flexfields for Oracle Cloud ERP to work properly with Oracle Fusion ERP Analytics.

- **1.** Sign in to Oracle Cloud ERP.
- 2. Run **Refresh and Deploy Offline** from the Manage Extensible Flexfields taskflow for EGO\_ITEM\_EFF.
- 3. From Scheduled Processes, run the Import Oracle Fusion Data Extensions for Transactional Business Intelligence job to sync up Oracle Metadata Services with Oracle BI Cloud Service.

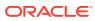

# 2 Tables

# **Overview**

This section provides details of tables such as key columns, data types, and table descriptions. Use the "Referred Table" and "Referred Column" information to decide on the join condition between Fact and Dimension tables.

### Note:

Tables ending with the suffix \_EN and those listed in **Tables Without WHO Columns** are for Oracle Internal use only. In addition, tables storing descriptive flexfield data (DFF tables) aren't included in the documentation

Download this ZIP file that contains available tables that apply to the current version of Oracle Fusion ERP Analytics. Once the file downloads, extract the file, open the folder, and then open the release-specific HTML file. For example, click **23R4\_Fusion\_ERP\_Analytics\_Tables.html**.

#### **Table Types**

The suffixes in table names designate the table type.

- CA, A: Aggregate
- CF, F: Fact
- CF\_DN: Denormalized Fact
- CG, G: General
- D: Dimension
- DH: Dimension Hierarchy
- EF: Extended Fact
- EN: Oracle internal use only
- H: Helper
- P: Prediction
- TL: Translation

# **Tables Without WHO Columns**

All tables have two system date columns which can be used to get the last refresh dates.

These system date columns are:

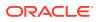

- W\$\_INSERT\_DT the timestamp when that particular record was inserted into that table.
- W\$\_UPDATE\_DT the timestamp when that particular row was updated in that table.

Objects that don't have the WHO columns are the views based on the data warehouse tables. Views based on the data warehouse tables won't have any WHO columns because they aren't tables; instead they are views joining two or more underlying data warehouse tables.

The following views based on the data warehouse tables don't have the WHO columns:

- DW\_OFA\_SEGMENT\_D\_TL
- DW\_BUSINESS\_UNIT\_D
- DW\_DEPARTMENT\_D
- DW\_INV\_ORGANIZATION\_D
- DW\_LEGAL\_EMPLOYER\_D
- DW\_BUSINESS\_UNIT\_D\_TL
- DW\_DEPARTMENT\_D\_TL
- DW\_INV\_ORGANIZATION\_D\_TL
- DW\_LEGAL\_EMPLOYER\_D\_TL
- DW\_AR\_SLA\_REVENUE\_AGG\_CF
- DW\_AR\_ACC\_UNACC\_REVENUE\_CF
- DW\_AR\_ACC\_UNACC\_SCHEDULES\_CF
- DW\_FA\_ASSET\_SOURCE\_LINES\_D
- DW\_FA\_BOOKS\_D
- DW\_FA\_BOOK\_CONTROLS\_D
- DW\_FA\_DEPRN\_PERIODS\_D
- DW\_FA\_RETIREMENTS\_D
- DW\_FA\_ASSET\_FINANCIALS\_CF
- DW\_FA\_MC\_SLA\_TRX\_DEPRN\_CF
- DW\_FA\_SLA\_TRANSACTIONS\_CF
- DW\_GL\_VARIANCES\_CA
- DW\_JOB\_CURRENT\_D
- DW\_PERSON\_LEGISLATION\_ALL\_CURRENT\_D
- DW\_PERSON\_NAME\_CURRENT\_D
- DW\_JOB\_D\_CURRENT\_TL

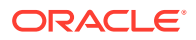

# 3 Relationship Diagram

# **Overview**

This chapter provides diagrams that define the logical relationship of a Fact table with different dimension tables. Refer to the Tables section for information regarding the join conditions between the Fact tables and dimensions.

Download this ZIP file that contains available diagrams that apply to the current version of Oracle Fusion ERP Analytics. Once the file downloads, extract the file, open the folder, and then open the release-specific HTML file. For example, click **23R4\_Fusion\_ERP\_Analytics\_Diagrams.html**.

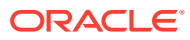

# 4 Data Store

## **Overview**

Enrich your reports by choosing specific columns from various view objects (VOs) from the Oracle Fusion Cloud Applications data sources.

You can select the columns from various VOs, create an enrichment dataset, and use that dataset to create a data pipeline activation plan. This enables you to seamlessly extract and load data from additional Oracle Fusion Cloud Applications VOs and make it readily available in the autonomous data warehouse tables. You can then use the data for visualization and analysis.

#### **Data Store Spreadsheet**

Use this spreadsheet that contains available Fusion Financials BI View Objects for extraction using Data Enrichment in Oracle Fusion Analytics Warehouse.

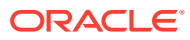

# 5 Data Lineage

# **Overview**

This section provides an end-to-end data lineage summary report for physical and logical relationships.

You can select the subject area for each of the Fusion Analytics Warehouse Enterprise Resource Planning products and review the data lineage and metric calculation details. This enables you to understand the column and table lineage from the presentation layer to physical layer.

#### **Data Lineage Spreadsheet**

Use this spreadsheet that contains Fusion Financials Data Lineage details.

#### **Financials Metric Calculation Spreadsheet**

Use this spreadsheet that contains Fusion Financials Metric Calculation details.

#### **Procurement Metric Calculation Spreadsheet**

Use this spreadsheet that contains Fusion Procurement Metric Calculation details.

#### **Projects Metric Calculation Spreadsheet**

Use this spreadsheet that contains Fusion Projects Metric Calculation details.

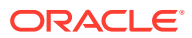

# 6 Data Augmentation

# **Overview**

Entities are key concepts or building blocks for implementing business processes in any Fusion applications. Oracle Fusion Analytics Warehouse extracts data for key entities and makes the data available in analysis-friendly data models (tables). Internally, Oracle Fusion Analytics Warehouse keeps track of the tables that capture entity details, as well as tables with references for entities. When the data augmentation framework adds attributes that aren't part of the predefined data model, users see the new information as new attributes associated with the relevant tables. The Entity ID is the set of unique attributes that identifies the entity.

#### **Data Augmentation Spreadsheet**

Use this spreadsheet that contains Entities and Entity ID mapping details for ERP. Select "Entity" in the Data augmentation flow.

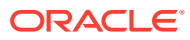

# 7 Data Validation

## **Overview**

Oracle Fusion Analytics Warehouseprovides library of metrics to validate data between your Oracle Fusion Analytics Warehouse instance and the Oracle Transactional Business Intelligence instance.

You can validate the data after loading the source data in to your data warehouse. You can schedule the validation of your data using the ready-to-use validation sets or custom validation sets that you create. You can create a validation set and define the subject area, metrics, and columns that you want to validate and schedule the validation frequency and date. You see the validation sets that you create under Custom Validation Sets in the Scheduled Validation tab. Based on the schedule and the validation set, Oracle Fusion Analytics Warehouse validates the data and stores the details in the Data Validation workbook available in the Common folder in Oracle Analytics Cloud.

#### **Finance Metrics Spreadsheet**

Use this spreadsheet that contains library of Finance metrics that are supported in Oracle Fusion Analytics Warehouse.

#### **Project Metrics Spreadsheet**

Use this spreadsheet that contains library of Project metrics that are supported in Oracle Fusion Analytics Warehouse.

#### **Procurement Metrics Spreadsheet**

Use this spreadsheet that contains library of Procurement metrics that are supported in Oracle Fusion Analytics Warehouse.

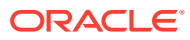

# 8 Subject Areas

# **Subject Areas**

### Overview

This section details subject area information for Enterprise Resource Planning data using Oracle Fusion ERP Analytics.

Download this ZIP file that contains available subject area information that applies to the current version of Oracle Fusion ERP Analytics. Once the file downloads, extract the file, open the folder, and then open the release-specific HTML file. For example, click **23R4\_Fusion\_ERP\_Analytics\_SubjectAreas.html**.

These subject areas, with their corresponding data, are available for you to use when creating and editing analyses and reports. The information for each subject area includes:

- Description of the subject area.
- Business questions that can be answered by data in the subject area, with a link to more detailed information about each business question.
- Job-specific groups and duty roles that can be used to secure access to the subject area, with a link to more detailed information about each job role and duty role.
- Primary navigation to the work area that is represented by the subject area.
- Time reporting considerations in using the subject area, such as whether the subject area reports historical data or only the current data. Historical reporting refers to reporting on historical transactional data in a subject area. With a few exceptions, all dimensional data are current as of the primary transaction dates or system date.
- The lowest grain of transactional data in a subject area. The lowest transactional data grain determines how data are joined in a report.
- Special considerations, tips, and things to look out for in using the subject area to create analyses and reports.

### Note:

Job roles are the same as job-specific groups.

### Offerings and Functional Areas

This table shows the offerings in Oracle Fusion ERP Analytics.

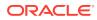

| Accounts PayableNAFinancials - AP Aging, 19.R3<br>Financials - AP<br>Expense, Financials -<br>AP Holds, Financials -<br>AP Invoices,<br>Financials - AP<br>Liabilities, Financials -<br>AP PaymentsAccounts ReceivableNAFinancials - AR Aging, 19.R3<br>Financials - AR Credit |  |
|----------------------------------------------------------------------------------------------------|--|
| Financials - AR Credit                                                                                                    |  |
| Memo Applications,<br>Financials - AR<br>Receipts and<br>Applications,<br>Financials - AR<br>Revenue, Financials -<br>AR Transactions                                                                                                    |  |
| General Ledger NA Financials - GL 19.R3<br>Balance Sheet,<br>Financials - GL Detail<br>Transactions,<br>Financials - GL<br>Profitability                                                                                                    |  |
| Customer CollectionsAccounts Receivable,<br>Customer CollectionsFinancials - AR Aging, 20.R1Date PredictionCustomer CollectionsFinancials - AR(Preview)Risk PredictionTransactions                                                                                             |  |
| Customer CollectionsAccounts ReceivableFinancials - AR Aging, 20.R1Risk PredictionFinancials - AR(Preview)Transactions                                                                                                    |  |
| Supplier On-time       Accounts Payable       Financials - AP Aging, 20.R1         Payments Prediction       Financials - AP         Invoices, Financials - AP Payments                                                                                                    |  |
| Employee Expense NA Financials - EXM 20.R4<br>Employee Expenses                                                                                                    |  |
| Procurement Spend NA Procurement - Spend 20.R4                                                                                                    |  |
| GL Budgets Analysis General Ledger Financials - GL 21.R1<br>Budgets                                                                                                    |  |
| Assets NA Financials - Assets 21.R2<br>Analysis, Financials -<br>Assets Transactions                                                                                                    |  |
| Project Commitment NA PPM - Project 21.R2<br>Commitments                                                                                                    |  |
| Project Costing NA PPM - Project Costs 21.R2                                                                                                    |  |
| ERP Primary UOMNAAll Procurement21.R3Conversion (Preview)Subject Areas                                                                                                    |  |

| Functional Area<br>Name              | Dependency                       | Associated Subject<br>Areas                                                                                                    | Initial Release |
|--------------------------------------|----------------------------------|----------------------------------------------------------------------------------------------------|-----------------|
| Purchasing                           | NA                               | Procurement -<br>Agreements,<br>Procurement -<br>Purchase Orders,<br>Procurement -<br>Receipts,<br>Procurement -<br>Requisitions | 21.R4           |
| Receivable Aging<br>(Preview)        | Accounts Receivable              | Financials - AR Aging                                                                                                    | 21.R4           |
| Project Asset<br>(Preview)           | Project Costing                  | PPM - Project Assets<br>(Preview)                                                                                                | 22.R1           |
| Project Billing                      | NA                               | PPM - Project<br>Funding, PPM -<br>Project Invoices, PPM<br>- Project Revenue                                                    | 22.R1           |
| Project Control                      | NA                               | PPM - Project<br>Budgets, PPM -<br>Project Forecasts                                                                             | 22.R1           |
| AR Unaccounted<br>Transactions       | NA                               | Financials - AR<br>Revenue, Financials -<br>AR Transactions                                                                      | 22.R2           |
| Project Invoices Prior to Acceptance | Project Billing                  | PPM - Project Invoices                                                                                                    | 22.R4           |
| Grant Management<br>(Preview)        | NA                               | PPM - Grants Award<br>Funding (Preview)                                                                                          | 23.R1           |
| Spend Classification<br>(Preview)    | Purchasing,<br>Procurement Spend | Procurement -<br>Purchase Orders,<br>Procurement -<br>Requisitions,<br>Procurement - Spend                                       | 23.R2           |
| Procurement<br>Contracts (Preview)   | NA                               | Enterprise Contracts -<br>Contracts (Preview)                                                                                    | 23.R4           |
| Receipt Accounting (Preview)         | NA                               | Procurement - Receipt<br>Accounting (Preview)                                                                                    | 23R4            |

### Data Validation

#### Description

As a functional administrator, you can validate a library of metrics between your Oracle Fusion Analytics Warehouse instance and the Oracle Transactional Business Intelligence instance. The library of metrics is part of Oracle Fusion Analytics Warehouse. You can validate the data after loading the source data in to your data warehouse. You can schedule the validation of your data using the ready-to-use validation sets or custom validation sets that you create. You can create a validation set and define the subject area, metrics, and columns that you want to validate and schedule the validation frequency and date. You see the validation sets that you create under Custom Validation Sets in the Scheduled Validation tab. Based on the schedule and the validation set, Oracle Fusion Analytics Warehouse validates the data and stores the details in the Data Validation workbook available in the Common folder in Oracle Analytics Cloud. Use the report tabs such as **Validate data for** 

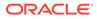

**ERP Analytics** and **Validate data for HCM Analytics** available in this workbook to view the data validation details.

#### **Business Questions**

This subject area can answer the following business questions:

- Did my data get loaded into Oracle Autonomous Data Warehouse accurately?
- Can I schedule a regular data validation on a periodic basis?
- If there is a variance between my Oracle Transactional Business Intelligence source and Oracle Fusion Analytics Warehouse destination data, then how can I pinpoint which data is different?
- Are there built-in metrics for this data validation?
- Can I create my own (custom) metrics for specific data to validate?

#### **Duty Roles**

The System Administration duty role secures access to this subject area. See Common Duty Roles.

#### **Primary Navigation**

Data Validation tile under Application Administration on the Console

Folder: /Shared Folders/Common/Data Validation

#### **Special Considerations**

None.

### Security Assignment

#### Description

Using the Security Assignment subject area, you can create reports about the current security assignments. These reports enable you to track the security contexts and the users who have access to the security contexts.

#### **Business Questions**

This subject area can answer the following business questions:

- What is the total number of security contexts?
- What is the number of users by security context?
- Which user is assigned to which security context and when was the assignment done?

#### **Duty Roles**

The Security Reporting Duty role secures access to this subject area. See Common Duty Roles.

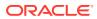

#### **Primary Navigation**

Folder: /Shared Folders/Common/Security Assignment

Workbook: Security Audit

**Special Considerations** 

None.

### Security Audit History

This section is applicable for CX Subscription Management Analytics only.

#### Description

Using the data in the Security Audit History subject area, you can create reports to track assignment of users to groups, groups to roles, and security context members to users.

#### **Business Questions**

This subject area can answer the following business questions:

- When was a group created?
- When was a role created?
- · When was a user assigned to or removed from a group?
- When was a user assigned to or removed from a role?
- When was a user assigned to or removed from a security context?

#### **Duty Roles**

The Security Reporting Duty role secures access to this subject area. See Common Duty Roles.

#### **Primary Navigation**

Folder: /Shared Folders/Common/Security Audit History

Workbook: Security Audit

#### **Special Considerations**

None.

### Usage Tracking

#### Description

Usage Tracking is a powerful feature that has been available in Oracle Analytics Cloud. In Oracle Fusion Analytics Warehouse you can track usage to determine which user queries are creating performance bottlenecks, based on query frequency and response time. Administrators set up the criteria to track user queries and generate usage reports that you can use in a variety of ways such as reports optimization, user session strategies, or plan usage by users, and departments based on the resources that they consume. When

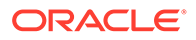

reviewing the business metrics, it is important to keep the usability considerations in mind including trends, slice-and-dice, and drilldowns. Where applicable, benchmark information showcasing performance with the peer group is available. Companies typically set strategic quarterly goals in terms of key metrics; where applicable, the business metrics show progress towards such goals.

#### **Business Questions**

This subject area can answer the following business questions:

- What are the average queries ran by the user by month?
- How many number of user sessions were created per month?
- How many distinct queries were run per month?
- How many distinct users used the system?
- How many distinct users used the system in a week?
- What are the average queries ran by the user in a week?
- How many logical queries ran by the top users?

#### **Duty Roles**

The Usage Tracking Analysis Duty role secures access to this subject area. See Common Duty Roles.

#### **Primary Navigation**

Folder: /Shared Folders/Common/Usage Tracking

Workbook: Usage Tracking

#### **Special Considerations**

None.

### Warehouse Refresh Statistics

#### Description

The Warehouse Refresh Statistics subject area provides valuable information on pipeline activity and performance. You can use this subject area to create analytics on data refreshes, pipeline jobs, job failures, and details on rejected records. Together with data validation, this subject area helps reconcile data between the Oracle Fusion Cloud Applications source module and Oracle Fusion Analytics Warehouse, and improve data quality over time.

#### **Business Questions**

This subject area can answer the following business questions:

- When was the warehouse last refreshed, by each module?
- Which modules have high percentage of rejected records?
- What are the specific records that have been rejected for a certain module?
- What errors did the pipeline encounter, by specific jobs?

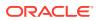

- Which jobs fail most frequently?
- What are the cascading effects, for example what other related records also fail due to a certain failure of a job?

#### **Duty Roles**

The Data Warehouse Refresh Analysis Duty role secures access to this subject area. See Common Duty Roles.

#### **Primary Navigation**

Folder: /Shared Folders/Common/Warehouse Refresh Statistics

Workbook: Warehouse Refresh Statistics

#### **Special Considerations**

None.

# **Business Questions**

### Overview

For each business question in this section, click the links for more detailed information about the subject areas, job-specific groups, and duty roles associated with the business question.

Download this ZIP file that contains available business questions that apply to the current version of Oracle Fusion ERP Analytics. Once the file downloads, extract the file, open the folder, and then open the release-specific HTML file. For example, click **23R4\_Fusion\_ERP\_Analytics\_BusinessQuestions.html**.

#### Note:

Job roles are the same as job-specific groups.

## **Job-Specific Groups**

### Overview

This section provides job-specific groups that can be used to secure access to the subject area and analyses.

#### Note:

Job roles are the same as job-specific groups.

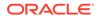

| Job-Specific<br>Group Code          | Job-Specific<br>Group Name | Description                     | Associated<br>Application<br>Roles                                                                                | Functional Area |
|-------------------------------------|----------------------------|---------------------------------|----------------------------------------------------------------------------------------------------|-----------------|
| ORA_EXM_EXP<br>ENSE_MANAGE<br>R_JOB | 1                          | Expense<br>Manager Job<br>Group | OA4F_FIN_AP_B<br>USINESS_UNIT_<br>DATA<br>OA4F_FIN_EXM<br>_EMPLOYEE_EX<br>PENSE_ANALYS<br>IS_DUTY<br>OA4F_FIN_EXM |                 |
|                                     |                            |                                 | _EMPLOYEE_EX<br>PENSE_ANALYS<br>IS_CONTENT_D<br>UTY                                                               |                 |

| Job-Specific<br>Group Code                 | Job-Specific<br>Group Name  | Description                              | Associated<br>Application<br>Roles                | Functional Area |
|--------------------------------------------|-----------------------------|------------------------------------------|---------------------------------------------------|-----------------|
| ORA_AP_ACCO<br>UNTS_PAYABLE<br>_MANAGER_JO | Accounts Payable<br>Manager | Accounts Payable<br>Manager Job<br>Group | OA4F_PROC_BU<br>SINESS_UNIT_D<br>ATA              | Procurement, AP |
| В                                          |                             |                                          | OA4F_FIN_AP_B<br>USINESS_UNIT_<br>DATA            |                 |
|                                            |                             |                                          | OA4F_FIN_AP_P<br>AYMENT_BUSIN<br>ESS_UNIT_DATA    |                 |
|                                            |                             |                                          | OA4F_FIN_REC<br>ON_OTHER_JO<br>URNALS_DATA        |                 |
|                                            |                             |                                          | OA4F_FIN_REC<br>ON_AP_APPS_D<br>ATA               |                 |
|                                            |                             |                                          | OA4F_FIN_REC<br>ON_GL_APPS_D<br>ATA               |                 |
|                                            |                             |                                          | OA4F_FIN_GL_A<br>CCESS_SET_DA<br>TA               |                 |
|                                            |                             |                                          | OA4F_PROC_SP<br>END_ANALYSIS_<br>DUTY             |                 |
|                                            |                             |                                          | OA4F_FIN_GL_A<br>CCOUNT_ANALY<br>SIS_DUTY         |                 |
|                                            |                             |                                          | OA4F_FIN_AP_I<br>NVOICES_ANAL<br>YSIS_DUTY        |                 |
|                                            |                             |                                          | OA4F_FIN_AP_P<br>AYMENTS_ANAL<br>YSIS_DUTY        |                 |
|                                            |                             |                                          | OA4F_FIN_AP_L<br>IABILITIES_ANA<br>LYSIS_DUTY     |                 |
|                                            |                             |                                          | OA4F_FIN_AP_A<br>GING_ANALYSIS<br>_DUTY           |                 |
|                                            |                             |                                          | OA4F_FIN_AP_E<br>XPENSES_ANAL<br>YSIS_DUTY        |                 |
|                                            |                             |                                          | OA4F_FIN_AP_H<br>OLDS_ANALYSI<br>S_DUTY           |                 |
|                                            |                             |                                          | OA4F_PROC_SP<br>END_ANALYSIS_<br>CONTENT_DUT<br>Y |                 |
|                                            |                             |                                          | OA4F_FIN_GL_A<br>CCOUNT_ANALY                     |                 |

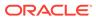

| Job-Specific<br>Group Code | Job-Specific<br>Group Name | Description | Associated<br>Application<br>Roles                        | Functional Area |
|----------------------------|----------------------------|-------------|-----------------------------------------------------------|-----------------|
|                            |                            |             | SIS_CONTENT_<br>DUTY                                      |                 |
|                            |                            |             | OA4F_FIN_AP_I<br>NVOICES_ANAL<br>YSIS_CONTENT<br>_DUTY    |                 |
|                            |                            |             | OA4F_FIN_AP_P<br>AYMENTS_ANAL<br>YSIS_CONTENT<br>_DUTY    |                 |
|                            |                            |             | OA4F_FIN_AP_L<br>IABILITIES_ANA<br>LYSIS_CONTEN<br>T_DUTY |                 |
|                            |                            |             | OA4F_FIN_AP_A<br>GING_ANALYSIS<br>_CONTENT_DU<br>TY       |                 |
|                            |                            |             | OA4F_FIN_AP_E<br>XPENSES_ANAL<br>YSIS_CONTENT<br>_DUTY    |                 |
|                            |                            |             | OA4F_FIN_AP_H<br>OLDS_ANALYSI<br>S_CONTENT_D<br>UTY       |                 |

| Job-Specific<br>Group Code                         | Job-Specific<br>Group Name     | Description                                 | Associated<br>Application<br>Roles                | Functional Area |
|----------------------------------------------------|--------------------------------|---------------------------------------------|---------------------------------------------------|-----------------|
| ORA_AP_ACCO<br>UNTS_PAYABLE<br>_SPECIALIST_J<br>OB | Accounts Payable<br>Specialist | Accounts Payable<br>Specialist Job<br>Group | OA4F_PROC_BU<br>SINESS_UNIT_D<br>ATA              | Procurement, AF |
|                                                    |                                |                                             | OA4F_FIN_AP_B<br>USINESS_UNIT_<br>DATA            |                 |
|                                                    |                                |                                             | OA4F_FIN_AP_P<br>AYMENT_BUSIN<br>ESS_UNIT_DATA    |                 |
|                                                    |                                |                                             | OA4F_FIN_REC<br>ON_OTHER_JO<br>URNALS_DATA        |                 |
|                                                    |                                |                                             | OA4F_FIN_REC<br>ON_AP_APPS_D<br>ATA               |                 |
|                                                    |                                |                                             | OA4F_FIN_REC<br>ON_GL_APPS_D<br>ATA               |                 |
|                                                    |                                |                                             | OA4F_FIN_GL_A<br>CCESS_SET_DA<br>TA               |                 |
|                                                    |                                |                                             | OA4F_PROC_SP<br>END_ANALYSIS_<br>DUTY             |                 |
|                                                    |                                |                                             | OA4F_FIN_GL_A<br>CCOUNT_ANALY<br>SIS_DUTY         |                 |
|                                                    |                                |                                             | OA4F_FIN_AP_I<br>NVOICES_ANAL<br>YSIS_DUTY        |                 |
|                                                    |                                |                                             | OA4F_FIN_AP_P<br>AYMENTS_ANAL<br>YSIS_DUTY        |                 |
|                                                    |                                |                                             | OA4F_FIN_AP_L<br>IABILITIES_ANA<br>LYSIS_DUTY     |                 |
|                                                    |                                |                                             | OA4F_FIN_AP_A<br>GING_ANALYSIS<br>_DUTY           |                 |
|                                                    |                                |                                             | OA4F_FIN_AP_E<br>XPENSES_ANAL<br>YSIS_DUTY        |                 |
|                                                    |                                |                                             | OA4F_FIN_AP_H<br>OLDS_ANALYSI<br>S_DUTY           |                 |
|                                                    |                                |                                             | OA4F_PROC_SP<br>END_ANALYSIS_<br>CONTENT_DUT<br>Y |                 |
|                                                    |                                |                                             | OA4F_FIN_GL_A<br>CCOUNT_ANALY                     |                 |

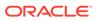

| Job-Specific<br>Group Code | Job-Specific<br>Group Name | Description | Associated<br>Application<br>Roles                        | Functional Area |
|----------------------------|----------------------------|-------------|-----------------------------------------------------------|-----------------|
|                            |                            |             | SIS_CONTENT_<br>DUTY                                      |                 |
|                            |                            |             | OA4F_FIN_AP_I<br>NVOICES_ANAL<br>YSIS_CONTENT<br>_DUTY    |                 |
|                            |                            |             | OA4F_FIN_AP_P<br>AYMENTS_ANAL<br>YSIS_CONTENT<br>_DUTY    |                 |
|                            |                            |             | OA4F_FIN_AP_L<br>IABILITIES_ANA<br>LYSIS_CONTEN<br>T_DUTY |                 |
|                            |                            |             | OA4F_FIN_AP_A<br>GING_ANALYSIS<br>_CONTENT_DU<br>TY       |                 |
|                            |                            |             | OA4F_FIN_AP_E<br>XPENSES_ANAL<br>YSIS_CONTENT<br>_DUTY    |                 |
|                            |                            |             | OA4F_FIN_AP_H<br>OLDS_ANALYSI<br>S_CONTENT_D<br>UTY       |                 |

| Job-Specific<br>Group Code                  | Job-Specific<br>Group Name     | Description                                 | Associated<br>Application<br>Roles                | Functional Area |
|---------------------------------------------|--------------------------------|---------------------------------------------|---------------------------------------------------|-----------------|
| ORA_AP_ACCO<br>UNTS_PAYABLE<br>_SUPERVISOR_ | Accounts Payable<br>Supervisor | Accounts Payable<br>Supervisor Job<br>Group | OA4F_PROC_BU<br>SINESS_UNIT_D<br>ATA              | Procurement, AF |
| JOB                                         |                                |                                             | OA4F_FIN_AP_B<br>USINESS_UNIT_<br>DATA            |                 |
|                                             |                                |                                             | OA4F_FIN_AP_P<br>AYMENT_BUSIN<br>ESS_UNIT_DATA    |                 |
|                                             |                                |                                             | OA4F_FIN_REC<br>ON_OTHER_JO<br>URNALS_DATA        | Functional Area |
|                                             |                                |                                             | OA4F_FIN_REC<br>ON_AP_APPS_D<br>ATA               |                 |
|                                             |                                |                                             | OA4F_FIN_REC<br>ON_GL_APPS_D<br>ATA               |                 |
|                                             |                                |                                             | OA4F_FIN_GL_A<br>CCESS_SET_DA<br>TA               |                 |
|                                             |                                |                                             | OA4F_PROC_SP<br>END_ANALYSIS_<br>DUTY             |                 |
|                                             |                                |                                             | OA4F_FIN_GL_A<br>CCOUNT_ANALY<br>SIS_DUTY         |                 |
|                                             |                                |                                             | OA4F_FIN_AP_I<br>NVOICES_ANAL<br>YSIS_DUTY        |                 |
|                                             |                                |                                             | OA4F_FIN_AP_P<br>AYMENTS_ANAL<br>YSIS_DUTY        |                 |
|                                             |                                |                                             | OA4F_FIN_AP_L<br>IABILITIES_ANA<br>LYSIS_DUTY     |                 |
|                                             |                                |                                             | OA4F_FIN_AP_A<br>GING_ANALYSIS<br>_DUTY           |                 |
|                                             |                                |                                             | OA4F_FIN_AP_E<br>XPENSES_ANAL<br>YSIS_DUTY        |                 |
|                                             |                                |                                             | OA4F_FIN_AP_H<br>OLDS_ANALYSI<br>S_DUTY           |                 |
|                                             |                                |                                             | OA4F_PROC_SP<br>END_ANALYSIS_<br>CONTENT_DUT<br>Y |                 |
|                                             |                                |                                             | OA4F_FIN_GL_A<br>CCOUNT_ANALY                     |                 |

| Job-Specific<br>Group Code | Job-Specific<br>Group Name | Description | Associated<br>Application<br>Roles                        | Functional Area |
|----------------------------|----------------------------|-------------|-----------------------------------------------------------|-----------------|
|                            |                            |             | SIS_CONTENT_<br>DUTY                                      |                 |
|                            |                            |             | OA4F_FIN_AP_I<br>NVOICES_ANAL<br>YSIS_CONTENT<br>_DUTY    |                 |
|                            |                            |             | OA4F_FIN_AP_P<br>AYMENTS_ANAL<br>YSIS_CONTENT<br>_DUTY    |                 |
|                            |                            |             | OA4F_FIN_AP_L<br>IABILITIES_ANA<br>LYSIS_CONTEN<br>T_DUTY |                 |
|                            |                            |             | OA4F_FIN_AP_A<br>GING_ANALYSIS<br>_CONTENT_DU<br>TY       |                 |
|                            |                            |             | OA4F_FIN_AP_E<br>XPENSES_ANAL<br>YSIS_CONTENT<br>_DUTY    |                 |
|                            |                            |             | OA4F_FIN_AP_H<br>OLDS_ANALYSI<br>S_CONTENT_D<br>UTY       |                 |

| Job-Specific<br>Group Code | Job-Specific<br>Group Name | Description     | Associated<br>Application<br>Roles                                 | Functional Area |
|----------------------------|----------------------------|-----------------|--------------------------------------------------------------------|-----------------|
| ORA_PO_BUYE<br>R_JOB       | Buyer                      | Buyer Job Group | OA4F_PROC_BU<br>SINESS_UNIT_D<br>ATA                               | Procurement     |
|                            |                            |                 | OA4F_PROC_SP<br>END_ANALYSIS_<br>DUTY                              |                 |
|                            |                            |                 | OA4F_PROC_PU<br>RCHASE_ORDE<br>R_ANALYSIS_D<br>UTY                 |                 |
|                            |                            |                 | OA4F_PROC_PU<br>RCHASE_AGRE<br>EMENT_ANALYS<br>IS_DUTY             |                 |
|                            |                            |                 | OA4F_PROC_PU<br>RCHASE_RECEI<br>PTS_ANALYSIS_<br>DUTY              |                 |
|                            |                            |                 | OA4F_PROC_RE<br>QUISITIONS_AN<br>ALYSIS_DUTY                       |                 |
|                            |                            |                 | OA4F_PROC_SP<br>END_ANALYSIS_<br>CONTENT_DUT<br>Y                  |                 |
|                            |                            |                 | OA4F_PROC_PU<br>RCHASE_ORDE<br>R_ANALYSIS_C<br>ONTENT_DUTY         |                 |
|                            |                            |                 | OA4F_PROC_PU<br>RCHASE_AGRE<br>EMENT_ANALYS<br>IS_CONTENT_D<br>UTY |                 |
|                            |                            |                 | OA4F_PROC_PU<br>RCHASE_RECEI<br>PTS_ANALYSIS_<br>CONTENT_DUT<br>Y  |                 |
|                            |                            |                 | OA4F_PROC_RE<br>QUISITIONS_AN<br>ALYSIS_CONTE<br>NT_DUTY           |                 |

| Job-Specific<br>Group Code             | Job-Specific<br>Group Name | Description                         | Associated<br>Application<br>Roles                                    | Functional Area |
|----------------------------------------|----------------------------|-------------------------------------|-----------------------------------------------------------------------|-----------------|
| ORA_PO_PROC<br>UREMENT_MAN<br>AGER_JOB | Procurement<br>Manager     | Procurement<br>Manager Job<br>Group | OA4F_PROC_BU<br>SINESS_UNIT_D<br>ATA<br>OA4F_PROC_SP<br>END_ANALYSIS_ | Procurement     |
|                                        |                            |                                     | DUTY<br>OA4F_PROC_PU<br>RCHASE_ORDE<br>R_ANALYSIS_D<br>UTY            |                 |
|                                        |                            |                                     | OA4F_PROC_PU<br>RCHASE_AGRE<br>EMENT_ANALYS<br>IS_DUTY                |                 |
|                                        |                            |                                     | OA4F_PROC_PU<br>RCHASE_RECEI<br>PTS_ANALYSIS_<br>DUTY                 |                 |
|                                        |                            |                                     | OA4F_PROC_RE<br>QUISITIONS_AN<br>ALYSIS_DUTY                          |                 |
|                                        |                            |                                     | OA4F_PROC_SP<br>END_ANALYSIS_<br>CONTENT_DUT<br>Y                     |                 |
|                                        |                            |                                     | OA4F_PROC_PU<br>RCHASE_ORDE<br>R_ANALYSIS_C<br>ONTENT_DUTY            |                 |
|                                        |                            |                                     | OA4F_PROC_PU<br>RCHASE_AGRE<br>EMENT_ANALYS<br>IS_CONTENT_D<br>UTY    |                 |
|                                        |                            |                                     | OA4F_PROC_PU<br>RCHASE_RECEI<br>PTS_ANALYSIS_<br>CONTENT_DUT<br>Y     |                 |
|                                        |                            |                                     | OA4F_PROC_RE<br>QUISITIONS_AN<br>ALYSIS_CONTE<br>NT_DUTY              |                 |

| Job-Specific<br>Group Code           | Job-Specific<br>Group Name | Description                      | Associated<br>Application<br>Roles                                 | Functional Area |
|--------------------------------------|----------------------------|----------------------------------|--------------------------------------------------------------------|-----------------|
| ORA_PON_CAT<br>EGORY_MANAG<br>ER_JOB | Category<br>Manager        | Category<br>Manager Job<br>Group | OA4F_PROC_BU<br>SINESS_UNIT_D<br>ATA                               | Procurement     |
|                                      |                            |                                  | OA4F_PROC_SP<br>END_ANALYSIS_<br>DUTY                              |                 |
|                                      |                            |                                  | OA4F_PROC_PU<br>RCHASE_ORDE<br>R_ANALYSIS_D<br>UTY                 |                 |
|                                      |                            |                                  | OA4F_PROC_PU<br>RCHASE_AGRE<br>EMENT_ANALYS<br>IS_DUTY             |                 |
|                                      |                            |                                  | OA4F_PROC_PU<br>RCHASE_RECEI<br>PTS_ANALYSIS_<br>DUTY              |                 |
|                                      |                            |                                  | OA4F_PROC_RE<br>QUISITIONS_AN<br>ALYSIS_DUTY                       |                 |
|                                      |                            |                                  | OA4F_PROC_SP<br>END_ANALYSIS_<br>CONTENT_DUT<br>Y                  |                 |
|                                      |                            |                                  | OA4F_PROC_PU<br>RCHASE_ORDE<br>R_ANALYSIS_C<br>ONTENT_DUTY         |                 |
|                                      |                            |                                  | OA4F_PROC_PU<br>RCHASE_AGRE<br>EMENT_ANALYS<br>IS_CONTENT_D<br>UTY |                 |
|                                      |                            |                                  | OA4F_PROC_PU<br>RCHASE_RECEI<br>PTS_ANALYSIS_<br>CONTENT_DUT<br>Y  |                 |
|                                      |                            |                                  | OA4F_PROC_RE<br>QUISITIONS_AN<br>ALYSIS_CONTE<br>NT_DUTY           |                 |
|                                      |                            |                                  | NEXUS_BASE_<br>OA4F_PROC_SP<br>END_ANALYSIS_<br>CONTENT_DUT<br>Y   |                 |

| Job-Specific<br>Group Code                        | Job-Specific<br>Group Name | Description                                           | Associated<br>Application<br>Roles                                            | Functional Area |
|---------------------------------------------------|----------------------------|-------------------------------------------------------|-------------------------------------------------------------------------------|-----------------|
| ORA_PO_PROC<br>UREMENT_CON<br>TRACT_ADMIN_<br>JOB |                            | Procurement<br>Contract<br>Administrator Job<br>Group | OA4F_PROC_BU<br>SINESS_UNIT_D<br>ATA<br>OA4F_PROC_SP<br>END_ANALYSIS_<br>DUTY | Procurement     |
|                                                   |                            |                                                       | OA4F_PROC_PU<br>RCHASE_ORDE<br>R_ANALYSIS_D<br>UTY                            |                 |
|                                                   |                            |                                                       | OA4F_PROC_PU<br>RCHASE_AGRE<br>EMENT_ANALYS<br>IS_DUTY                        |                 |
|                                                   |                            |                                                       | OA4F_PROC_PU<br>RCHASE_RECEI<br>PTS_ANALYSIS_<br>DUTY                         |                 |
|                                                   |                            |                                                       | OA4F_PROC_RE<br>QUISITIONS_AN<br>ALYSIS_DUTY                                  |                 |
|                                                   |                            |                                                       | OA4F_PROC_SP<br>END_ANALYSIS_<br>CONTENT_DUT<br>Y                             |                 |
|                                                   |                            |                                                       | OA4F_PROC_PU<br>RCHASE_ORDE<br>R_ANALYSIS_C<br>ONTENT_DUTY                    |                 |
|                                                   |                            |                                                       | OA4F_PROC_PU<br>RCHASE_AGRE<br>EMENT_ANALYS<br>IS_CONTENT_D<br>UTY            |                 |
|                                                   |                            |                                                       | OA4F_PROC_PU<br>RCHASE_RECEI<br>PTS_ANALYSIS_<br>CONTENT_DUT<br>Y             |                 |
|                                                   |                            |                                                       | OA4F_PROC_RE<br>QUISITIONS_AN<br>ALYSIS_CONTE<br>NT_DUTY                      |                 |

| Job-Specific<br>Group Code                | Job-Specific<br>Group Name | Description                       | Associated<br>Application<br>Roles                                                  | Functional Area |
|-------------------------------------------|----------------------------|-----------------------------------|-------------------------------------------------------------------------------------|-----------------|
| ORA_PO_PURC<br>HASE_ANALYSI<br>S_ABSTRACT | Purchase<br>Analysis       | Purchase<br>Analysis Job<br>Group | OA4F_PROC_RE<br>Q_BUSINESS_U<br>NIT_DATA                                            | Procurement     |
|                                           |                            |                                   | OA4F_PROC_SP<br>END_ANALYSIS_<br>DUTY                                               |                 |
|                                           |                            |                                   | OA4F_PROC_PU<br>RCHASE_ORDE<br>R_ANALYSIS_D<br>UTY                                  |                 |
|                                           |                            |                                   | OA4F_PROC_PU<br>RCHASE_RECEI<br>PTS_ANALYSIS_<br>DUTY                               |                 |
|                                           |                            |                                   | OA4F_PROC_RE<br>QUISITIONS_AN<br>ALYSIS_DUTY                                        |                 |
|                                           |                            |                                   | OA4F_PROC_SP<br>END_ANALYSIS_<br>CONTENT_DUT<br>Y                                   |                 |
|                                           |                            |                                   | OA4F_PROC_PU<br>RCHASE_ORDE<br>R_ANALYSIS_C<br>ONTENT_DUTY                          |                 |
|                                           |                            |                                   | OA4F_PROC_PU<br>RCHASE_RECEI<br>PTS_ANALYSIS_<br>CONTENT_DUT<br>Y                   |                 |
|                                           |                            |                                   | OA4F_PROC_RE<br>QUISITIONS_AN<br>ALYSIS_CONTE<br>NT_DUTY                            |                 |
| ORA_INV_WARE<br>HOUSE_MANAG<br>ER_JOB     |                            | Warehouse<br>Manager Job<br>Group | OA4F_PROC_IN<br>V_ORG_DATA<br>OA4F_PROC_PU<br>RCHASE_RECEI<br>PTS_ANALYSIS_<br>DUTY | Procurement     |

| Job-Specific<br>Group Code          | Job-Specific<br>Group Name | Description                  | Associated<br>Application<br>Roles                     | Functional Are |
|-------------------------------------|----------------------------|------------------------------|--------------------------------------------------------|----------------|
| ORA_PJF_PROJ<br>ECT_MANAGER<br>_JOB | Project Manager            | Project Manager<br>Job Group | OA4F_PPM_PR<br>OJECT_MANAG<br>ER_DATA                  | PJC, PJO, PJB  |
|                                     |                            |                              | OA4F_PPM_PR<br>OJECTS_COSTS<br>_DUTY                   |                |
|                                     |                            |                              | OA4F_PPM_PR<br>OJECTS_COMMI<br>TMENTS_DUTY             |                |
|                                     |                            |                              | OA4F_PPM_PR<br>OJECTS_BUDG<br>ETS_DUTY                 |                |
|                                     |                            |                              | OA4F_PPM_PR<br>OJECTS_FORE<br>CASTS_DUTY               |                |
|                                     |                            |                              | OA4F_PPM_PR<br>OJECTS_FUNDI<br>NG_DUTY                 |                |
|                                     |                            |                              | OA4F_PPM_PR<br>OJECTS_REVEN<br>UE_DUTY                 |                |
|                                     |                            |                              | OA4F_PPM_PR<br>OJECTS_INVOIC<br>E_DUTY                 |                |
|                                     |                            |                              | OA4F_PPM_PR<br>OJECTS_ASSET<br>S_DUTY                  |                |
|                                     |                            |                              | OA4F_PPM_PR<br>OJECTS_COSTS<br>_CONTENT_DU<br>TY       |                |
|                                     |                            |                              | OA4F_PPM_PR<br>OJECTS_COMMI<br>TMENTS_CONT<br>ENT_DUTY |                |
|                                     |                            |                              | OA4F_PPM_PR<br>OJECTS_BUDG<br>ETS_CONTENT_<br>DUTY     |                |
|                                     |                            |                              | OA4F_PPM_PR<br>OJECTS_FORE<br>CASTS_CONTE<br>NT_DUTY   |                |
|                                     |                            |                              | OA4F_PPM_PR<br>OJECTS_FUNDI<br>NG_CONTENT_<br>DUTY     |                |
|                                     |                            |                              | OA4F_PPM_PR<br>OJECTS_REVEN<br>UE_CONTENT_<br>DUTY     |                |
|                                     |                            |                              | OA4F_PPM_PR<br>OJECTS_INVOIC                           |                |

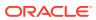

| Job-Specific<br>Group Code | Job-Specific<br>Group Name | Description | Associated<br>Application<br>Roles | Functional Area |
|----------------------------|----------------------------|-------------|------------------------------------|-----------------|
|                            |                            |             | E_CONTENT_D<br>UTY                 |                 |

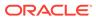

| Job-Specific<br>Group Code                | Job-Specific<br>Group Name | Description                           | Associated<br>Application<br>Roles                     | Functional Are |
|-------------------------------------------|----------------------------|---------------------------------------|--------------------------------------------------------|----------------|
| ORA_PJF_PROJ<br>ECT_ADMINIST<br>RATOR_JOB | Project<br>Administrator   | Project<br>Administrator Job<br>Group | OA4F_PPM_PR<br>OJECT_BUSINE<br>SS_UNIT_DATA            | PJC, PJO, PJB  |
|                                           |                            |                                       | OA4F_PPM_PR<br>OJECT_ORGANI<br>ZATION_DATA             |                |
|                                           |                            |                                       | OA4F_PPM_PR<br>OJECTS_COSTS<br>_DUTY                   |                |
|                                           |                            |                                       | OA4F_PPM_PR<br>OJECTS_COMMI<br>TMENTS_DUTY             |                |
|                                           |                            |                                       | OA4F_PPM_PR<br>OJECTS_BUDG<br>ETS_DUTY                 |                |
|                                           |                            |                                       | OA4F_PPM_PR<br>OJECTS_FORE<br>CASTS_DUTY               |                |
|                                           |                            |                                       | OA4F_PPM_PR<br>OJECTS_FUNDI<br>NG_DUTY                 |                |
|                                           |                            |                                       | OA4F_PPM_PR<br>OJECTS_REVEN<br>UE_DUTY                 |                |
|                                           |                            |                                       | OA4F_PPM_PR<br>OJECTS_INVOIC<br>E_DUTY                 |                |
|                                           |                            |                                       | OA4F_PPM_PR<br>OJECTS_COSTS<br>_CONTENT_DU<br>TY       |                |
|                                           |                            |                                       | OA4F_PPM_PR<br>OJECTS_COMMI<br>TMENTS_CONT<br>ENT_DUTY |                |
|                                           |                            |                                       | OA4F_PPM_PR<br>OJECTS_BUDG<br>ETS_CONTENT_<br>DUTY     |                |
|                                           |                            |                                       | OA4F_PPM_PR<br>OJECTS_FORE<br>CASTS_CONTE<br>NT_DUTY   |                |
|                                           |                            |                                       | OA4F_PPM_PR<br>OJECTS_FUNDI<br>NG_CONTENT_<br>DUTY     |                |
|                                           |                            |                                       | OA4F_PPM_PR<br>OJECTS_REVEN<br>UE_CONTENT_<br>DUTY     |                |
|                                           |                            |                                       | OA4F_PPM_PR<br>OJECTS_INVOIC                           |                |

| Job-Specific<br>Group Code                 | Job-Specific<br>Group Name  | Description                              | Associated<br>Application<br>Roles                         | Functional Area |
|--------------------------------------------|-----------------------------|------------------------------------------|------------------------------------------------------------|-----------------|
|                                            |                             |                                          | E_CONTENT_D<br>UTY                                         |                 |
| ORA_PJF_PROJ<br>ECT_ACCOUNT<br>ANT_JOB     | Project<br>Accountant       | Project<br>Accountant Job<br>Group       | OA4F_PPM_EXP<br>ENDITURE_BUS<br>INESS_UNIT_DA<br>TA        | PJC, PJB        |
|                                            |                             |                                          | OA4F_PPM_PR<br>OJECTS_CONT<br>RACTS_BUSINE<br>SS_UNIT_DATA |                 |
|                                            |                             |                                          | OA4F_PPM_PR<br>OJECTS_COSTS<br>_DUTY                       |                 |
|                                            |                             |                                          | OA4F_PPM_PR<br>OJECTS_COMMI<br>TMENTS_DUTY                 |                 |
|                                            |                             |                                          | OA4F_PPM_PR<br>OJECTS_REVEN<br>UE_DUTY                     |                 |
|                                            |                             |                                          | OA4F_PPM_PR<br>OJECTS_ASSET<br>S_DUTY                      |                 |
|                                            |                             |                                          | OA4F_PPM_PR<br>OJECTS_COSTS<br>_CONTENT_DU<br>TY           |                 |
|                                            |                             |                                          | OA4F_PPM_PR<br>OJECTS_COMMI<br>TMENTS_CONT<br>ENT_DUTY     |                 |
|                                            |                             |                                          | OA4F_PPM_PR<br>OJECTS_REVEN<br>UE_CONTENT_<br>DUTY         |                 |
| ORA_FA_ASSET<br>_ACCOUNTING_<br>MANAGE_JOB | Asset Accounting<br>Manager | Asset Accounting<br>Manager Job<br>Group | OA4F_FIN_FA_A<br>SSET_BOOK_DA<br>TA                        | PJC, PJB        |
|                                            |                             |                                          | OA4F_FIN_FA_A<br>SSETS_ANALYSI<br>S_DUTY                   |                 |
|                                            |                             |                                          | OA4F_FIN_FA_A<br>SSETS_TRANSA<br>CTIONS_DUTY               |                 |
|                                            |                             |                                          | OA4F_FIN_FA_A<br>SSETS_ANALYSI<br>S_CONTENT_D<br>UTY       |                 |
|                                            |                             |                                          | OA4F_FIN_FA_A<br>SSETS_TRANSA<br>CTIONS_CONTE<br>NT_DUTY   |                 |

| Job-Specific<br>Group Code                     | Job-Specific<br>Group Name    | Description                                | Associated<br>Application<br>Roles                                                        | Functional Area |
|------------------------------------------------|-------------------------------|--------------------------------------------|-------------------------------------------------------------------------------------------|-----------------|
| ORA_FA_ASSET<br>_ACCOUNTANT_<br>JOB            | Asset Accountant              | Asset Accountant<br>Job Group              | OA4F_FIN_FA_A<br>SSET_BOOK_DA<br>TA                                                       | FA              |
|                                                |                               |                                            | OA4F_FIN_FA_A<br>SSETS_ANALYSI<br>S_DUTY                                                  |                 |
|                                                |                               |                                            | OA4F_FIN_FA_A<br>SSETS_TRANSA<br>CTIONS_DUTY                                              |                 |
|                                                |                               |                                            | OA4F_FIN_FA_A<br>SSETS_ANALYSI<br>S_CONTENT_D<br>UTY                                      |                 |
|                                                |                               |                                            | OA4F_FIN_FA_A<br>SSETS_TRANSA<br>CTIONS_CONTE<br>NT_DUTY                                  |                 |
| ORA_PJF_PROJ<br>ECT_BILLING_S<br>PECIALIST_JOB | Project Billing<br>Specialist | Project Billing<br>Specialist Job<br>Group | OA4F_PPM_PR<br>OJECTS_CONT<br>RACTS_BUSINE<br>SS_UNIT_DATA<br>OA4F_PPM_PR<br>OJECTS_FUNDI | PJB             |
|                                                |                               |                                            | NG_DUTY<br>OA4F_PPM_PR<br>OJECTS_INVOIC<br>E_DUTY                                         |                 |
|                                                |                               |                                            | OA4F_PPM_PR<br>OJECTS_FUNDI<br>NG_CONTENT_<br>DUTY                                        |                 |
|                                                |                               |                                            | OA4F_PPM_PR<br>OJECTS_INVOIC<br>E_CONTENT_D<br>UTY                                        |                 |

| Job-Specific<br>Group Code                 | Job-Specific<br>Group Name | Description                          | Associated<br>Application<br>Roles                                                                                                    | Functional Are |
|--------------------------------------------|----------------------------|--------------------------------------|----------------------------------------------------------------------------------------------------|----------------|
| ORA_GL_GENE<br>RAL_ACCOUNTI<br>NG_MANAGER_ | •                          | General<br>Accounting<br>Manager Job | OA4F_FIN_AP_B<br>USINESS_UNIT_<br>DATA                                                                                                    | GL             |
| JOB                                        |                            | Group                                | OA4F_FIN_AR_B<br>USINESS_UNIT_<br>DATA                                                                                                    |                |
|                                            |                            |                                      | OA4F_FIN_AP_P<br>AYMENT_BUSIN<br>ESS_UNIT_DATA                                                                                                    |                |
|                                            |                            |                                      | Application<br>RolesOA4F_FIN_AP_BGLUSINESS_UNIT_DATAOA4F_FIN_AR_BUSINESS_UNIT_DATAOA4F_FIN_AP_P<br>AYMENT_BUSINESS_UNIT_DATAOA4F_FIN_REOA4F_FIN_RECON_OTHER_JOURNALS_DATAOA4F_FIN_RECON_AP_APPS_DATAOA4F_FIN_RECON_AP_APPS_DATAOA4F_FIN_RECON_AP_APPS_DATAOA4F_FIN_RECON_GL_APPS_DATAOA4F_FIN_GL_ACCESS_SET_DATAOA4F_FIN_GL_BALANCE_SHEET_ANALYSIS_DUTYOA4F_FIN_GL_DETAIL_TRANSACTIONS_ANALYSIS_DUTYOA4F_FIN_GL_BUDGETS_ANALYSIS_DUTYOA4F_FIN_GL_BUDGETS_ANALYSIS_DUTYOA4F_FIN_GL_BUDGETS_ANALYSIS_DUTYOA4F_FIN_GL_BALANCE_SHEET_ANALYSIS_CONTENT_DUTYOA4F_FIN_GL_PROFITABILITY_A |                |
|                                            |                            |                                      | ON_OTHER_JO                                                                                                    |                |
|                                            |                            |                                      | ON_AP_APPS_D                                                                                                    |                |
|                                            |                            |                                      | ON_AR_APPS_D                                                                                                    |                |
|                                            |                            |                                      | ON_GL_APPS_D                                                                                                    |                |
|                                            |                            |                                      | CCESS_SET_DA                                                                                                    |                |
|                                            |                            |                                      | ALANCE_SHEET<br>_ANALYSIS_DUT                                                                                                    |                |
|                                            |                            |                                      | ROFITABILITY_A                                                                                                    |                |
|                                            |                            |                                      | ETAIL_TRANSAC<br>TIONS_ANALYSI                                                                                                    |                |
|                                            |                            |                                      | UDGETS_ANALY                                                                                                    |                |
|                                            |                            |                                      | CCOUNT_ANALY                                                                                                    |                |
|                                            |                            |                                      | ALANCE_SHEET<br>_ANALYSIS_CO                                                                                                    |                |
|                                            |                            |                                      |                                                                                                    |                |

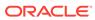

| Job-Specific<br>Group Code | Job-Specific<br>Group Name | Description | Associated<br>Application<br>Roles                                    | Functional Area |
|----------------------------|----------------------------|-------------|-----------------------------------------------------------------------|-----------------|
|                            |                            |             | OA4F_FIN_GL_D<br>ETAIL_TRANSAC<br>TIONS_ANALYSI<br>S_CONTENT_D<br>UTY |                 |
|                            |                            |             | OA4F_FIN_GL_B<br>UDGETS_ANALY<br>SIS_CONTENT_<br>DUTY                 |                 |
|                            |                            |             | OA4F_FIN_GL_A<br>CCOUNT_ANALY<br>SIS_CONTENT_<br>DUTY                 |                 |

| Job-Specific<br>Group Code            | Job-Specific<br>Group Name | Description                        | Associated<br>Application<br>Roles                          | Functional Area |
|---------------------------------------|----------------------------|------------------------------------|-------------------------------------------------------------|-----------------|
| ORA_GL_GENE<br>RAL_ACCOUNTA<br>NT_JOB | General<br>Accountant      | General<br>Accountant Job<br>Group | OA4F_FIN_AP_B<br>USINESS_UNIT_<br>DATA                      | GL              |
|                                       |                            |                                    | OA4F_FIN_AR_B<br>USINESS_UNIT_<br>DATA                      |                 |
|                                       |                            |                                    | OA4F_FIN_AP_P<br>AYMENT_BUSIN<br>ESS_UNIT_DATA              |                 |
|                                       |                            |                                    | OA4F_FIN_AR_<br>RECEIPT_BUSIN<br>ESS_UNIT_DATA              |                 |
|                                       |                            |                                    | OA4F_FIN_REC<br>ON_OTHER_JO<br>URNALS_DATA                  |                 |
|                                       |                            |                                    | OA4F_FIN_REC<br>ON_AP_APPS_D<br>ATA                         |                 |
|                                       |                            |                                    | OA4F_FIN_REC<br>ON_AR_APPS_D<br>ATA                         |                 |
|                                       |                            |                                    | OA4F_FIN_REC<br>ON_GL_APPS_D<br>ATA                         |                 |
|                                       |                            |                                    | OA4F_FIN_GL_A<br>CCESS_SET_DA<br>TA                         |                 |
|                                       |                            |                                    | OA4F_FIN_GL_B<br>ALANCE_SHEET<br>_ANALYSIS_DUT<br>Y         |                 |
|                                       |                            |                                    | OA4F_FIN_GL_P<br>ROFITABILITY_A<br>NALYSIS_DUTY             |                 |
|                                       |                            |                                    | OA4F_FIN_GL_D<br>ETAIL_TRANSAC<br>TIONS_ANALYSI<br>S_DUTY   |                 |
|                                       |                            |                                    | OA4F_FIN_GL_B<br>UDGETS_ANALY<br>SIS_DUTY                   |                 |
|                                       |                            |                                    | OA4F_FIN_GL_A<br>CCOUNT_ANALY<br>SIS_DUTY                   |                 |
|                                       |                            |                                    | OA4F_FIN_GL_B<br>ALANCE_SHEET<br>_ANALYSIS_CO<br>NTENT_DUTY |                 |
|                                       |                            |                                    | OA4F_FIN_GL_P<br>ROFITABILITY_A<br>NALYSIS_CONT<br>ENT_DUTY |                 |

| Job-Specific<br>Group Code | Job-Specific<br>Group Name | Description | Associated<br>Application<br>Roles                                    | Functional Area |
|----------------------------|----------------------------|-------------|-----------------------------------------------------------------------|-----------------|
|                            |                            |             | OA4F_FIN_GL_D<br>ETAIL_TRANSAC<br>TIONS_ANALYSI<br>S_CONTENT_D<br>UTY |                 |
|                            |                            |             | OA4F_FIN_GL_B<br>UDGETS_ANALY<br>SIS_CONTENT_<br>DUTY                 |                 |
|                            |                            |             | OA4F_FIN_GL_A<br>CCOUNT_ANALY<br>SIS_CONTENT_<br>DUTY                 |                 |

| Job-Specific<br>Group Code           | Job-Specific<br>Group Name | Description                    | Associated<br>Application<br>Roles                          | Functional Area |
|--------------------------------------|----------------------------|--------------------------------|-------------------------------------------------------------|-----------------|
| ORA_GL_FINAN<br>CIAL_ANALYST_<br>JOB | Financial Analyst          | Financial Analyst<br>Job Group | OA4F_FIN_AP_B<br>USINESS_UNIT_<br>DATA                      | GL              |
|                                      |                            |                                | OA4F_FIN_AR_B<br>USINESS_UNIT_<br>DATA                      |                 |
|                                      |                            |                                | OA4F_FIN_AP_P<br>AYMENT_BUSIN<br>ESS_UNIT_DATA              |                 |
|                                      |                            |                                | OA4F_FIN_AR_<br>RECEIPT_BUSIN<br>ESS_UNIT_DATA              |                 |
|                                      |                            |                                | OA4F_FIN_REC<br>ON_OTHER_JO<br>URNALS_DATA                  |                 |
|                                      |                            |                                | OA4F_FIN_REC<br>ON_AP_APPS_D<br>ATA                         |                 |
|                                      |                            |                                | OA4F_FIN_REC<br>ON_AR_APPS_D<br>ATA                         |                 |
|                                      |                            |                                | OA4F_FIN_REC<br>ON_GL_APPS_D<br>ATA                         |                 |
|                                      |                            |                                | OA4F_FIN_GL_B<br>ALANCE_SHEET<br>_ANALYSIS_DUT<br>Y         |                 |
|                                      |                            |                                | OA4F_FIN_GL_P<br>ROFITABILITY_A<br>NALYSIS_DUTY             |                 |
|                                      |                            |                                | OA4F_FIN_GL_D<br>ETAIL_TRANSAC<br>TIONS_ANALYSI<br>S_DUTY   |                 |
|                                      |                            |                                | OA4F_FIN_GL_B<br>UDGETS_ANALY<br>SIS_DUTY                   |                 |
|                                      |                            |                                | OA4F_FIN_GL_A<br>CCOUNT_ANALY<br>SIS_DUTY                   |                 |
|                                      |                            |                                | OA4F_FIN_GL_B<br>ALANCE_SHEET<br>_ANALYSIS_CO<br>NTENT_DUTY |                 |
|                                      |                            |                                | OA4F_FIN_GL_P<br>ROFITABILITY_A<br>NALYSIS_CONT<br>ENT_DUTY |                 |
|                                      |                            |                                | OA4F_FIN_GL_D<br>ETAIL_TRANSAC<br>TIONS_ANALYSI             |                 |

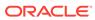

| Job-Specific<br>Group Code | Job-Specific<br>Group Name | Description | Associated<br>Application<br>Roles                    | Functional Area |
|----------------------------|----------------------------|-------------|-------------------------------------------------------|-----------------|
|                            |                            |             | S_CONTENT_D<br>UTY                                    |                 |
|                            |                            |             | OA4F_FIN_GL_B<br>UDGETS_ANALY<br>SIS_CONTENT_<br>DUTY |                 |
|                            |                            |             | OA4F_FIN_GL_A<br>CCOUNT_ANALY<br>SIS_CONTENT_<br>DUTY |                 |

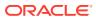

| Job-Specific<br>Group Code                 | Job-Specific<br>Group Name        | Description                           | Associated<br>Application<br>Roles                         | Functional Area |
|--------------------------------------------|-----------------------------------|---------------------------------------|------------------------------------------------------------|-----------------|
| ORA_AR_ACCO<br>UNTS_RECEIVA<br>BLE_MANAGER | Accounts<br>Receivable<br>Manager | Accounts<br>Receivable<br>Manager Job | OA4F_FIN_AR_B<br>USINESS_UNIT_<br>DATA                     | AR              |
| _JOB                                       |                                   | Group                                 | OA4F_FIN_AR_<br>RECEIPT_BUSIN<br>ESS_UNIT_DATA             |                 |
|                                            |                                   |                                       | OA4F_FIN_REC<br>ON_OTHER_JO<br>URNALS_DATA                 |                 |
|                                            |                                   |                                       | OA4F_FIN_REC<br>ON_AR_APPS_D<br>ATA                        |                 |
|                                            |                                   |                                       | OA4F_FIN_REC<br>ON_GL_APPS_D<br>ATA                        |                 |
|                                            |                                   |                                       | OA4F_FIN_GL_A<br>CCESS_SET_DA<br>TA                        |                 |
|                                            |                                   |                                       | OA4F_FIN_AR_T<br>RANSACTIONS_<br>ANALYSIS_DUT<br>Y         |                 |
|                                            |                                   |                                       | OA4F_FIN_AR_A<br>GING_ANALYSIS<br>_DUTY                    |                 |
|                                            |                                   |                                       | OA4F_FIN_AR_<br>CREDITMEMO_<br>ANALYSIS_DUT<br>Y           |                 |
|                                            |                                   |                                       | OA4F_FIN_AR_A<br>DJUSTMENTS_A<br>NALYSIS_DUTY              |                 |
|                                            |                                   |                                       | OA4F_FIN_AR_A<br>PPLICATIONS_A<br>NALYSIS_DUTY             |                 |
|                                            |                                   |                                       | OA4F_FIN_AR_<br>REVENUE_ANA<br>LYSIS_DUTY                  |                 |
|                                            |                                   |                                       | OA4F_FIN_GL_A<br>CCOUNT_ANALY<br>SIS_DUTY                  |                 |
|                                            |                                   |                                       | OA4F_FIN_AR_T<br>RANSACTIONS_<br>ANALYSIS_CON<br>TENT_DUTY |                 |
|                                            |                                   |                                       | OA4F_FIN_AR_A<br>GING_ANALYSIS<br>_CONTENT_DU<br>TY        |                 |
|                                            |                                   |                                       | OA4F_FIN_AR_<br>CREDITMEMO_                                |                 |

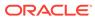

| Job-Specific<br>Group Code | Job-Specific<br>Group Name | Description | Associated<br>Application<br>Roles                         | Functional Area |
|----------------------------|----------------------------|-------------|------------------------------------------------------------|-----------------|
|                            |                            |             | ANALYSIS_CON<br>TENT_DUTY                                  |                 |
|                            |                            |             | OA4F_FIN_AR_A<br>DJUSTMENTS_A<br>NALYSIS_CONT<br>ENT_DUTY  |                 |
|                            |                            |             | OA4F_FIN_AR_A<br>PPLICATIONS_A<br>NALYSIS_CONT<br>ENT_DUTY |                 |
|                            |                            |             | OA4F_FIN_AR_<br>REVENUE_ANA<br>LYSIS_CONTEN<br>T_DUTY      |                 |
|                            |                            |             | OA4F_FIN_GL_A<br>CCOUNT_ANALY<br>SIS_CONTENT_<br>DUTY      |                 |

| Job-Specific<br>Group Code                   | Job-Specific<br>Group Name | Description                              | Associated<br>Application<br>Roles                         | Functional Area |
|----------------------------------------------|----------------------------|------------------------------------------|------------------------------------------------------------|-----------------|
| ORA_AR_ACCO<br>UNTS_RECEIVA<br>BLE_SPECIALIS |                            | Accounts<br>Receivable<br>Specialist Job | OA4F_FIN_AR_B<br>USINESS_UNIT_<br>DATA                     | AR              |
| T_JOB                                        |                            | Group                                    | OA4F_FIN_AR_<br>RECEIPT_BUSIN<br>ESS_UNIT_DATA             |                 |
|                                              |                            |                                          | OA4F_FIN_REC<br>ON_OTHER_JO<br>URNALS_DATA                 |                 |
|                                              |                            |                                          | OA4F_FIN_REC<br>ON_AR_APPS_D<br>ATA                        |                 |
|                                              |                            |                                          | OA4F_FIN_REC<br>ON_GL_APPS_D<br>ATA                        |                 |
|                                              |                            |                                          | OA4F_FIN_GL_A<br>CCESS_SET_DA<br>TA                        |                 |
|                                              |                            |                                          | OA4F_FIN_AR_T<br>RANSACTIONS_<br>ANALYSIS_DUT<br>Y         |                 |
|                                              |                            |                                          | OA4F_FIN_AR_A<br>GING_ANALYSIS<br>_DUTY                    |                 |
|                                              |                            |                                          | OA4F_FIN_AR_<br>CREDITMEMO_<br>ANALYSIS_DUT<br>Y           |                 |
|                                              |                            |                                          | OA4F_FIN_AR_A<br>DJUSTMENTS_A<br>NALYSIS_DUTY              |                 |
|                                              |                            |                                          | OA4F_FIN_AR_A<br>PPLICATIONS_A<br>NALYSIS_DUTY             |                 |
|                                              |                            |                                          | OA4F_FIN_AR_<br>REVENUE_ANA<br>LYSIS_DUTY                  |                 |
|                                              |                            |                                          | OA4F_FIN_GL_A<br>CCOUNT_ANALY<br>SIS_DUTY                  |                 |
|                                              |                            |                                          | OA4F_FIN_AR_T<br>RANSACTIONS_<br>ANALYSIS_CON<br>TENT_DUTY |                 |
|                                              |                            |                                          | OA4F_FIN_AR_A<br>GING_ANALYSIS<br>_CONTENT_DU<br>TY        |                 |
|                                              |                            |                                          | OA4F_FIN_AR_<br>CREDITMEMO_                                |                 |

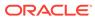

| Job-Specific<br>Group Code | Job-Specific<br>Group Name | Description | Associated<br>Application<br>Roles                         | Functional Area |
|----------------------------|----------------------------|-------------|------------------------------------------------------------|-----------------|
|                            |                            |             | ANALYSIS_CON<br>TENT_DUTY                                  |                 |
|                            |                            |             | OA4F_FIN_AR_A<br>DJUSTMENTS_A<br>NALYSIS_CONT<br>ENT_DUTY  |                 |
|                            |                            |             | OA4F_FIN_AR_A<br>PPLICATIONS_A<br>NALYSIS_CONT<br>ENT_DUTY |                 |
|                            |                            |             | OA4F_FIN_AR_<br>REVENUE_ANA<br>LYSIS_CONTEN<br>T_DUTY      |                 |
|                            |                            |             | OA4F_FIN_GL_A<br>CCOUNT_ANALY<br>SIS_CONTENT_<br>DUTY      |                 |

| Job-Specific<br>Group Code | Job-Specific<br>Group Name               | Description                                           | Associated<br>Application<br>Roles                     | Functional Area |
|----------------------------|------------------------------------------|-------------------------------------------------------|--------------------------------------------------------|-----------------|
|                            | Group Name<br>Account Payable<br>Invoice | Account Payable<br>Invoice<br>Supervisor Job<br>Group | Application                                            |                 |
|                            |                                          |                                                       | NVOICES_ANAL<br>YSIS_CONTENT<br>_DUTY<br>OA4F_FIN_AP_P |                 |
|                            |                                          |                                                       | AYMENTS_ANAL<br>YSIS_CONTENT<br>_DUTY<br>OA4F_FIN_AP_L |                 |

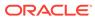

| Job-Specific<br>Group Code | Job-Specific<br>Group Name | Description | Associated<br>Application<br>Roles                     | Functional Area |
|----------------------------|----------------------------|-------------|--------------------------------------------------------|-----------------|
|                            |                            |             | LYSIS_CONTEN<br>T_DUTY                                 |                 |
|                            |                            |             | OA4F_FIN_AP_A<br>GING_ANALYSIS<br>_CONTENT_DU<br>TY    |                 |
|                            |                            |             | OA4F_FIN_AP_E<br>XPENSES_ANAL<br>YSIS_CONTENT<br>_DUTY |                 |
|                            |                            |             | OA4F_FIN_AP_H<br>OLDS_ANALYSI<br>S_CONTENT_D<br>UTY    |                 |

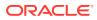

| Job-Specific<br>Group Code | Job-Specific<br>Group Name               | Description                                           | Associated<br>Application<br>Roles                                                                                                    | Functional Area |
|----------------------------|------------------------------------------|-------------------------------------------------------|----------------------------------------------------------------------------------------------------|-----------------|
|                            | Group Name<br>Account Payable<br>Payment | Account Payable<br>Payment<br>Supervisor Job<br>Group | Application<br>Roles<br>OA4F_FIN_AP_P<br>AYMENT_BUSIN<br>ESS_UNIT_DATA<br>OA4F_FIN_REC<br>ON_OTHER_JO<br>URNALS_DATA<br>OA4F_FIN_REC<br>ON_AP_APPS_D<br>ATA<br>OA4F_FIN_REC<br>ON_GL_APPS_D<br>ATA<br>OA4F_FIN_AP_B<br>USINESS_UNIT_<br>DATA<br>OA4F_FIN_GL_A<br>CCESS_SET_DA<br>TA<br>OA4F_FIN_GL_A<br>CCOUNT_ANALY<br>SIS_DUTY<br>OA4F_FIN_AP_I<br>NVOICES_ANAL<br>YSIS_DUTY<br>OA4F_FIN_AP_L<br>IABILITIES_ANA<br>LYSIS_DUTY<br>OA4F_FIN_AP_L<br>IABILITIES_ANAL<br>YSIS_DUTY<br>OA4F_FIN_AP_L<br>IABILITIES_ANAL<br>YSIS_DUTY<br>OA4F_FIN_AP_A<br>GING_ANALYSIS<br>_DUTY<br>OA4F_FIN_AP_E<br>XPENSES_ANAL<br>YSIS_DUTY<br>OA4F_FIN_AP_H<br>OLDS_ANALYSI<br>S_DUTY<br>OA4F_FIN_GL_A<br>CCOUNT_ANALY<br>SIS_DUTY<br>OA4F_FIN_AP_H<br>OLDS_ANALYSI<br>S_DUTY<br>OA4F_FIN_GL_A<br>CCOUNT_ANALY<br>SIS_CONTENT_<br>DUTY<br>OA4F_FIN_AP_H<br>OLDS_ANALYSI |                 |
|                            |                                          |                                                       | NVOICES_ANAL<br>YSIS_CONTENT<br>_DUTY<br>OA4F_FIN_AP_P<br>AYMENTS_ANAL                                                                                                    |                 |
|                            |                                          |                                                       | YSIS_CONTENT<br>_DUTY<br>OA4F_FIN_AP_L<br>IABILITIES_ANA                                                                                                    |                 |

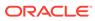

| Job-Specific<br>Group Code                 | Job-Specific<br>Group Name | Description                            | Associated<br>Application<br>Roles                                                                        | Functional Area       |
|--------------------------------------------|----------------------------|----------------------------------------|----------------------------------------------------------------------------------------------------|-----------------------|
|                                            |                            |                                        | LYSIS_CONTEN<br>T_DUTY                                                                                    |                       |
|                                            |                            |                                        | OA4F_FIN_AP_A<br>GING_ANALYSIS<br>_CONTENT_DU<br>TY                                                       |                       |
|                                            |                            |                                        | OA4F_FIN_AP_E<br>XPENSES_ANAL<br>YSIS_CONTENT<br>_DUTY                                                    |                       |
|                                            |                            |                                        | OA4F_FIN_AP_H<br>OLDS_ANALYSI<br>S_CONTENT_D<br>UTY                                                       |                       |
| ORA_PJF_PRIN<br>CIPAL_INVESTI<br>GATOR_JOB | Principal<br>Investigator  | Principal<br>Investigator Job<br>Group | OA4F_PPM_PRI<br>NCIPAL_INVESTI<br>GATOR_DATA                                                              | PJC, PJO, GMS         |
|                                            |                            |                                        | OA4F_PPM_GR<br>ANTS_COSTING<br>_DUTY                                                                      |                       |
|                                            |                            |                                        | OA4F_PPM_GR<br>ANTS_BUDGET<br>S_DUTY                                                                      |                       |
|                                            |                            |                                        | OA4F_PPM_GR<br>ANTS_AWARD_<br>FUNDING_DUTY                                                                |                       |
| ORA_PJF_GRAN<br>TS_ADMINISTR<br>ATOR_JOB   | Grants<br>Administrator    | Grants<br>Administrator Job<br>Group   | OA4F_PPM_PR<br>OJECTS_CONT<br>RACTS_BUSINE<br>SS_UNIT_DATA<br>OA4F_PPM_PR<br>OJECT_BUSINE<br>SS_UNIT_DATA | PJC, PJB, PJO,<br>GMS |
|                                            |                            |                                        | OA4F_PPM_GR<br>ANTS_COSTING<br>_DUTY                                                                      |                       |
|                                            |                            |                                        | OA4F_PPM_GR<br>ANTS_BUDGET<br>S_DUTY                                                                      |                       |
|                                            |                            |                                        | OA4F_PPM_GR<br>ANTS_REVENU<br>E_DUTY                                                                      |                       |
|                                            |                            |                                        | OA4F_PPM_GR<br>ANTS_INVOICE_<br>DUTY                                                                      |                       |
|                                            |                            |                                        | OA4F_PPM_GR<br>ANTS_AWARD_<br>FUNDING_DUTY                                                                |                       |

| Job-Specific<br>Group Code                              | Job-Specific<br>Group Name              | Description                                     | Associated<br>Application<br>Roles                                                                      | Functional Area |
|---------------------------------------------------------|-----------------------------------------|-------------------------------------------------|----------------------------------------------------------------------------------------------------|-----------------|
| ORA_PJF_GRAN<br>TS_ACCOUNTA<br>NT_JOB                   | Grants<br>Accountant                    | Grants<br>Accountant Job<br>Group               | OA4F_PPM_EXP<br>ENDITURE_BUS<br>INESS_UNIT_DA<br>TA                                                     | PJC, PJB        |
|                                                         |                                         |                                                 | OA4F_PPM_PR<br>OJECTS_CONT<br>RACTS_BUSINE<br>SS_UNIT_DATA<br>OA4F_PPM_GR<br>ANTS_COSTING<br>_DUTY      |                 |
|                                                         |                                         |                                                 | OA4F_PPM_GR<br>ANTS_REVENU<br>E_DUTY                                                                    |                 |
| ORA_OKC_ENT<br>ERPRISE_CONT<br>RACT_MANAGE              | Enterprise<br>Contract<br>Manager       | Enterprise<br>Contract<br>Manager Job           | OA4F_OKC_CO<br>NTRACT_BUSIN<br>ESS_UNIT_DATA                                                            | Procurement     |
| R_JOB                                                   |                                         | Group                                           | OA4F_OKC_ENT<br>ERPRISE_CONT<br>RACTS_ANALYS<br>IS_DUTY                                                 |                 |
| ORA_OKC_ENT<br>ERPRISE_CONT<br>RACT_ADMINIS             | Enterprise<br>Contract<br>Administrator | Enterprise<br>Contract<br>Administrator Job     | OA4F_OKC_CO<br>NTRACT_BUSIN<br>ESS_UNIT_DATA                                                            | Procurement     |
| TRATOR_JOB                                              |                                         | Group                                           | OA4F_OKC_ENT<br>ERPRISE_CONT<br>RACTS_ANALYS<br>IS_DUTY                                                 |                 |
| ORA_OKC_ENT<br>ERPRISE_CONT<br>RACT_TEAM_M              |                                         | Enterprise<br>Contract Team<br>Member (Abstract | OA4F_OKC_CO<br>NTRACT_BUSIN<br>ESS_UNIT_DATA                                                            | Procurement     |
| EMBER_ABSTR<br>ACT                                      | Role)                                   | Role) Job Group                                 | OA4F_OKC_ENT<br>ERPRISE_CONT<br>RACTS_ANALYS<br>IS_DUTY                                                 |                 |
| ORA_OKC_SUP<br>PLIER_CONTRA<br>CT_MANAGER_J<br>OB       | Supplier Contract<br>Manager            | Supplier Contract<br>Manager Job<br>Group       | OA4F_OKC_CO<br>NTRACT_BUSIN<br>ESS_UNIT_DATA<br>OA4F_OKC_ENT<br>ERPRISE_CONT<br>RACTS_ANALYS<br>IS_DUTY | Procurement     |
| ORA_OKC_SUP<br>PLIER_CONTRA<br>CT_ADMINISTR<br>ATOR_JOB | Supplier Contract<br>Administrator      | Supplier Contract<br>Administrator Job<br>Group |                                                                                                    | Procurement     |

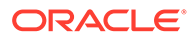

| Job-Specific<br>Group Code                                 | Job-Specific<br>Group Name                          | Description                                                      | Associated<br>Application<br>Roles                                                                      | Functional Area       |
|------------------------------------------------------------|-----------------------------------------------------|------------------------------------------------------------------|----------------------------------------------------------------------------------------------------|-----------------------|
| ORA_OKC_SUP<br>PLIER_CONTRA<br>CT_TEAM_MEM<br>BER_ABSTRACT | Supplier Contract<br>Team Member<br>(Abstract Role) | Supplier Contract<br>Team Member<br>(Abstract Role)<br>Job Group | OA4F_OKC_CO<br>NTRACT_BUSIN<br>ESS_UNIT_DATA<br>OA4F_OKC_ENT<br>ERPRISE_CONT<br>RACTS_ANALYS<br>IS_DUTY | Procurement           |
| ORA_CMR_REC<br>EIPT_ACCOUNTI<br>NG_DISCRETIO<br>NARY       |                                                     | Receipt<br>Accounting Job<br>Group                               | OA4F_SCM_CM<br>R_BUSINESS_U<br>NIT_DATA<br>OA4F_CMR_RE<br>CEIPT_ACCOUN<br>TING_DUTY                     | Receipt<br>Accounting |

# Common Job-Specific Groups

The common job-specific groups are applicable across the analytics applications that are part of Oracle Fusion Analytics Warehouse such as Oracle Fusion HCM Analytics and Oracle Fusion ERP Analytics.

| Job-Specific<br>Group Code                     | Job-Specific<br>Group Name | Description                                                                                                    | Associated<br>Application<br>Roles                         | Associated<br>Application<br>Role Names | Functional<br>Area |
|------------------------------------------------|----------------------------|----------------------------------------------------------------------------------------------------|------------------------------------------------------------|-----------------------------------------|--------------------|
| ORA_FND_IN<br>TEGRATION_<br>SPECIALIST_<br>JOB | Specialist                 | Individual<br>responsible for<br>planning,<br>coordinating,<br>and<br>supervising all<br>activities<br>related to the<br>integration of<br>enterprise<br>information<br>systems. Has<br>author<br>privileges. | Author<br>OA4F_COMM<br>ON_DATA_AD<br>MIN_ANALYSI<br>S_DUTY | Not applicable                          | Common             |

# Data Roles

#### Overview

This section provides data roles that can be used to secure access to the subject area.

| Data Role Code                                         | Data Role Name                                                | Description                                                                              | Functional Area      |
|--------------------------------------------------------|---------------------------------------------------------------|------------------------------------------------------------------------------------------|----------------------|
| OA4F_FIN_AP_BUSINE<br>SS_UNIT_DATA                     | Accounts Payable<br>Business Unit Data<br>Security            | Allows access to the accounts payable business unit based data.                          | AP, EXM, Procurement |
| OA4F_PROC_BUSINE<br>SS_UNIT_DATA                       | Procurement Business<br>Unit Data Security                    | Allows access to the<br>procurement business<br>unit based data.                         | Procurement          |
| OA4F_PROC_INV_OR<br>G_DATA                             | Procurement Inventory<br>Organization Data<br>Security        | Allows access to the<br>Receipts subject area<br>based on the receiving<br>organization. | Procurement          |
| OA4F_PROC_REQ_BU<br>SINESS_UNIT_DATA                   | Procurement<br>Requisition Business<br>Unit Data Security     | Allows access to the procurement Requisition business unit based data.                   | Procurement          |
| OA4F_PPM_PROJECT<br>_BUSINESS_UNIT_DAT<br>A            |                                                               | Allows access to the<br>PPM Project business<br>unit based data.                         | PJC                  |
| OA4F_PPM_PROJECT<br>_ORGANIZATION_DAT<br>A             | Project Organization<br>Data Security                         | Allows access to the<br>PPM Project<br>Organization hierarchy<br>based data.             | PJC                  |
| OA4F_PPM_EXPENDIT<br>URE_BUSINESS_UNIT<br>_DATA        |                                                               | Allows access to the<br>PPM Project<br>Expenditure business<br>unit based data.          | PJC                  |
| OA4F_PPM_PROJECT<br>_MANAGER_DATA                      | Project Manager Data<br>Security                              | Allows access based on<br>the Projects that the<br>Project Manager is<br>assigned to.    | PJC                  |
| OA4F_FIN_FA_ASSET_<br>BOOK_DATA                        | Fixed Asset Book Data<br>Security                             | Allows access to the<br>fixed asset book based<br>data.                                  | FA                   |
| OA4F_PPM_PROJECT<br>S_CONTRACTS_BUSI<br>NESS_UNIT_DATA | Contract Business Unit<br>Data Security                       | Allows access to the<br>Projects Contract<br>business unit based<br>data.                | PJB                  |
| OA4F_FIN_AR_RECEI<br>PT_BUSINESS_UNIT_<br>DATA         | Accounts Receivable<br>Receipt Business Unit<br>Data Security | Allows access to<br>Accounts Receivable<br>Receipt business unit<br>based data.          | AR                   |
| OA4F_FIN_AR_BUSIN<br>ESS_UNIT_DATA                     | Accounts Receivable<br>Business Unit Data<br>Security         | Allows access to<br>Accounts Receivable<br>business unit based<br>data.                  | AR                   |
| OA4F_FIN_AP_PAYME<br>NT_BUSINESS_UNIT_<br>DATA         | Accounts Payable<br>Payment Business Unit<br>Data Security    | Allows access to<br>Accounts Payable<br>Payment business unit<br>based data.             | AP                   |
| OA4F_FIN_GL_ACCES<br>S_SET_DATA                        | General Ledger Access<br>Set Data Security                    | Allows access to ledger set based data.                                                  | GL                   |
|                                                        |                                                               |                                                                                          |                      |

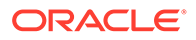

| Data Role Code                               | Data Role Name                                                                              | Description                                                                                  | Functional Area    |
|----------------------------------------------|---------------------------------------------------------------------------------------------|----------------------------------------------------------------------------------------------|--------------------|
| OA4F_FIN_RECON_OT<br>HER_JOURNALS_DATA       |                                                                                             | Allows access to<br>Account Reconciliation<br>Other Journals data.                           | GL                 |
| OA4F_FIN_RECON_GL<br>_APPS_DATA              | Account Reconciliation<br>General Ledger<br>Application Data<br>Security                    | Allows access to<br>Account Reconciliation<br>General Ledger<br>application based data.      | GL                 |
| OA4F_FIN_RECON_AR<br>_APPS_DATA              | Account Reconciliation<br>Accounts Receivable<br>Application Data<br>Security               | Allows access to<br>Account Reconciliation<br>Accounts Receivable<br>application based data. | GL                 |
| OA4F_FIN_RECON_AP<br>_APPS_DATA              | Account Reconciliation<br>Accounts Payable<br>Application Data<br>Security                  | Allows access to<br>Account Reconciliation<br>Accounts Payable<br>application based data.    | GL                 |
| OA4F_PPM_PRINCIPA<br>L_INVESTIGATOR_DAT<br>A | 1 0                                                                                         | Allows access based on<br>the Awards that the<br>Pricipal Investigator is<br>assigned to.    | GMS                |
| OA4F_OKC_CONTRAC<br>T_BUSINESS_UNIT_D<br>ATA | Contract Business Unit<br>Data Security                                                     | Data security role to<br>access contracts<br>business unit-based<br>data.                    | Procurement        |
| OA4F_SCM_CMR_BUS<br>INESS_UNIT_DATA          | Profit Center Business<br>Unit Data Security for<br>Receipt Accounting<br>Business Function | Data security role to<br>access Receipt<br>Accounting business<br>unit-based data.           | Receipt Accounting |

# **Duty Roles**

### Overview

This section provides subject area and content-related duty roles that you can use to secure access to the subject areas and specific content. For each duty role in this section, links are provided for detailed information about the job-specific groups, subject areas, and business questions associated with the duty role.

| Duty Role Code                                          | Duty Role Name   | Duty Role<br>Description                                                                       | Functional Area | Gets access to<br>Subject Area<br>Display Name<br>OR Associated<br>Role |
|---------------------------------------------------------|------------------|------------------------------------------------------------------------------------------------|-----------------|-------------------------------------------------------------------------|
| OA4F_FIN_EXM<br>_EMPLOYEE_EX<br>PENSE_ANALYS<br>IS_DUTY | Expense Analysis | Controls catalog<br>access to the<br>Financials - EXM<br>Employee<br>Expenses subject<br>area. | EXM             | Financials - EXM<br>Employee<br>Expenses                                |

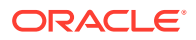

| Duty Role Code                                         | Duty Role Name                                  | Duty Role<br>Description                                                                   | Functional Area | Gets access to<br>Subject Area<br>Display Name<br>OR Associated<br>Role |
|--------------------------------------------------------|-------------------------------------------------|--------------------------------------------------------------------------------------------|-----------------|-------------------------------------------------------------------------|
| OA4F_PROC_SP<br>END_ANALYSIS_<br>DUTY                  |                                                 | Controls catalog<br>access to the<br>Procurement<br>Spend subject<br>area.                 | Procurement     | Procurement -<br>Spend                                                  |
| OA4F_PROC_PU<br>RCHASE_ORDE<br>R_ANALYSIS_D<br>UTY     | Procurement<br>Purchase Order<br>Analysis Duty  | Controls catalog<br>access to the<br>Procurement<br>Purchase Order<br>subject area         | Procurement     | Procurement -<br>Purchase Orders                                        |
| OA4F_PROC_PU<br>RCHASE_AGRE<br>EMENT_ANALYS<br>IS_DUTY | Purchase                                        | Controls catalog<br>access to the<br>Procurement<br>Purchase<br>Agreement<br>subject area. | Procurement     | Procurement -<br>Agreements                                             |
| OA4F_PROC_PU<br>RCHASE_RECEI<br>PTS_ANALYSIS_<br>DUTY  |                                                 | Controls catalog<br>access to the<br>Procurement<br>Purchase<br>Receipts subject<br>area.  | Procurement     | Procurement -<br>Receipts                                               |
| OA4F_PROC_RE<br>QUISITIONS_AN<br>ALYSIS_DUTY           |                                                 | Controls catalog<br>access to the<br>Procurement<br>Requisitions<br>subject area.          | Procurement     | Procurement -<br>Requisitions                                           |
| OA4F_PPM_PR<br>OJECTS_COSTS<br>_DUTY                   | Project Costing<br>Costs Analysis<br>Duty       | Controls catalog<br>access to the<br>Project Costs<br>subject area                         | PJC             | PPM - Project<br>Costs                                                  |
| OA4F_FIN_FA_A<br>SSETS_ANALYSI<br>S_DUTY               |                                                 | Controls catalog<br>access to the<br>Financials Assets<br>Analysis subject<br>area.        | FA              | Financials -<br>Assets Analysis                                         |
| OA4F_FIN_FA_A<br>SSETS_TRANSA<br>CTIONS_DUTY           |                                                 | Controls catalog<br>access to the<br>Financials Assets<br>Transactions<br>subject area.    | FA              | Financials -<br>Assets<br>Transactions                                  |
| OA4F_PPM_PR<br>OJECTS_COMMI<br>TMENTS_DUTY             | Project Costing<br>Commitments<br>Analysis Duty | Controls catalog<br>access to the<br>Project<br>Commitments<br>subject area.               | PJC             | PPM - Project<br>Commitments                                            |
| OA4F_PPM_PR<br>OJECTS_BUDG<br>ETS_DUTY                 | Project Control<br>Budget Analysis<br>Duty      | Controls catalog<br>access to the<br>Project Budgets<br>subject area.                      | PJO             | PPM - Project<br>Budgets                                                |

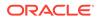

| Duty Role Code                                            | Duty Role Name                               | Duty Role<br>Description                                                                                  | Functional Area | Gets access to<br>Subject Area<br>Display Name<br>OR Associated<br>Role     |
|-----------------------------------------------------------|----------------------------------------------|----------------------------------------------------------------------------------------------------|-----------------|-----------------------------------------------------------------------------|
| OA4F_PPM_PR<br>OJECTS_FORE<br>CASTS_DUTY                  | Project Control<br>Forecast Analysis<br>Duty | Controls catalog<br>access to the<br>Project Forecasts<br>subject area.                                   | PJO             | PPM - Project<br>Forecasts                                                  |
| OA4F_PPM_PR<br>OJECTS_FUNDI<br>NG_DUTY                    | Project Billing<br>Funding Analysis<br>Duty  | Controls catalog<br>access to the<br>Project Funding<br>subject area.                                     | PJB             | PPM - Project<br>Funding                                                    |
| OA4F_PPM_PR<br>OJECTS_REVEN<br>UE_DUTY                    | Project Billing<br>Revenue Analysis<br>Duty  | Controls catalog<br>access to the<br>Project Revenue<br>subject area.                                     | PJB             | PPM - Project<br>Revenue                                                    |
| OA4F_PPM_PR<br>OJECTS_INVOIC<br>E_DUTY                    | Project Billing<br>Invoice Analysis<br>Duty  | Controls<br>presentation<br>catalog access to<br>Project Invoices<br>subject area.                        | PJB             | PPM - Project<br>Invoices                                                   |
| OA4F_FIN_GL_P<br>ROFITABILITY_A<br>NALYSIS_DUTY           |                                              | Controls<br>presentation<br>catalog access to<br>Financials GL<br>Profitability<br>subject area           | GL              | Financials - GL<br>Profitability                                            |
| OA4F_FIN_GL_D<br>ETAIL_TRANSAC<br>TIONS_ANALYSI<br>S_DUTY |                                              | Controls<br>presentation<br>catalog access to<br>Financials GL<br>Detail<br>Transactions<br>subject area. | GL              | Financials - GL<br>Detail<br>Transactions                                   |
| OA4F_FIN_GL_B<br>UDGETS_ANALY<br>SIS_DUTY                 | •                                            | Controls<br>presentation<br>catalog access to<br>Financials GL<br>Budget subject<br>area.                 | GL              | Financials - GL<br>Budgets                                                  |
| OA4F_FIN_GL_B<br>ALANCE_SHEET<br>_ANALYSIS_DUT<br>Y       | Balance Sheet                                | Controls<br>presentation<br>catalog access to<br>Financials GL<br>Balance Sheet<br>subject area           | GL              | Financials - GL<br>Balance Sheet                                            |
| OA4F_FIN_GL_A<br>CCOUNT_ANALY<br>SIS_DUTY                 | •                                            | Controls<br>presentation<br>catalog access to<br>Financials GL<br>Account Analysis<br>subject area.       | GL              | Financials - GL<br>Account Analysis<br>and Configurable<br>Account Analysis |

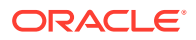

| Duty Role Code                                     | Duty Role Name                                          | Duty Role<br>Description                                                                                               | Functional Area | Gets access to<br>Subject Area<br>Display Name<br>OR Associated<br>Role |
|----------------------------------------------------|---------------------------------------------------------|----------------------------------------------------------------------------------------------------|-----------------|-------------------------------------------------------------------------|
| OA4F_FIN_AP_P<br>AYMENTS_ANAL<br>YSIS_DUTY         | Accounts Payable<br>Payments<br>Analysis Duty           | Controls<br>presentation<br>catalog access to<br>Financials<br>Accounts Payable<br>Payments subject<br>area.           | AP              | Financials - AP<br>Payments                                             |
| OA4F_FIN_AP_L<br>IABILITIES_ANA<br>LYSIS_DUTY      | Accounts Payable<br>Liabilities<br>Analysis Duty        | Controls<br>presentation<br>catalog access to<br>Financials<br>Accounts Payable<br>Liabilities subject<br>area.        | AP              | Financials - AP<br>Liabilities                                          |
| OA4F_FIN_AP_I<br>NVOICES_ANAL<br>YSIS_DUTY         | Accounts Payable<br>Invoices Analysis<br>Duty           | Controls<br>presentation<br>catalog access to<br>Financials<br>Accounts Payable<br>Invoices subject<br>area.           | AP              | Financials - AP<br>Invoices                                             |
| OA4F_FIN_AP_H<br>OLDS_ANALYSI<br>S_DUTY            | Accounts Payable<br>Holds Analysis<br>Duty              | Controls<br>presentation<br>catalog access to<br>Financials<br>Accounts Payable<br>Holds subject<br>area.              | AP              | Financials - AP<br>Holds                                                |
| OA4F_FIN_AP_E<br>XPENSES_ANAL<br>YSIS_DUTY         | Accounts Payable<br>Expenses<br>Analysis Duty           | Controls<br>presentation<br>catalog access to<br>Financials<br>Accounts Payable<br>Expenses subject<br>area.           | AP              | Financials - AP<br>Expenses                                             |
| OA4F_FIN_AP_A<br>GING_ANALYSIS<br>_DUTY            | Accounts Payable<br>Aging Analysis<br>Duty              | Controls<br>presentation<br>catalog access to<br>Financials<br>Accounts Payable<br>Aging subject<br>area.              | AP              | Financials - AP<br>Aging                                                |
| OA4F_FIN_AR_T<br>RANSACTIONS_<br>ANALYSIS_DUT<br>Y | Accounts<br>Receivable<br>Transactions<br>Analysis Duty | Controls<br>presentation<br>catalog access to<br>Financials<br>Accounts<br>Receivable<br>Transactions<br>subject area. | AR              | Financials - AR<br>Transactions                                         |

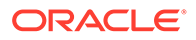

| Duty Role Code                                   | Duty Role Name                                                         | Duty Role<br>Description                                                                                                    | Functional Area | Gets access to<br>Subject Area<br>Display Name<br>OR Associated<br>Role |
|--------------------------------------------------|------------------------------------------------------------------------|----------------------------------------------------------------------------------------------------|-----------------|-------------------------------------------------------------------------|
| OA4F_FIN_AR_<br>REVENUE_ANA<br>LYSIS_DUTY        | Accounts<br>Receivable<br>Revenue Analysis<br>Duty                     | Controls<br>presentation<br>catalog access to<br>Financials<br>Accounts<br>Receivable<br>Revenue subject<br>area.                                    | AR              | Financials - AR<br>Revenue                                              |
| OA4F_FIN_AR_<br>CREDITMEMO_<br>ANALYSIS_DUT<br>Y | Accounts<br>Receivable Credit<br>Memo<br>Applications<br>Analysis Duty | Controls<br>presentation<br>catalog access to<br>Financials<br>Accounts<br>Receivable Credit<br>Memo<br>Applications<br>subject area.                | AR              | Financials - AR<br>Credit Memo<br>Applications                          |
| OA4F_FIN_AR_A<br>PPLICATIONS_A<br>NALYSIS_DUTY   |                                                                        | Controls<br>presentation<br>catalog access to<br>Financials<br>Accounts<br>Receivable<br>Receipts and<br>Applications<br>subject area.               | AR              | Financials - AR<br>Receipts and<br>Applications                         |
| OA4F_FIN_AR_A<br>GING_ANALYSIS<br>_DUTY          |                                                                        | Controls<br>presentation<br>catalog access to<br>Financials<br>Accounts<br>Receivable Aging<br>subject area.                                         | AR              | Financials - AR<br>Aging                                                |
| OA4F_FIN_AR_A<br>DJUSTMENTS_A<br>NALYSIS_DUTY    |                                                                        | Controls<br>presentation<br>catalog access to<br>Financials<br>Accounts<br>Receivable<br>Adjustments<br>subject area.                                | AR              | Financials - AR<br>Adjustments                                          |
| OA4F_PPM_PR<br>OJECTS_COSTS<br>_CONTENT_DU<br>TY | Project Costing<br>Costs Analysis<br>Content Duty                      | Controls<br>presentation<br>catalog access to<br>DV projects and<br>business metrics<br>built against the<br>PPM - Project<br>Costs subject<br>area. | PJC             | PPM - Project<br>Costs                                                  |

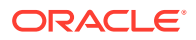

| Duty Role Code                                         | Duty Role Name                                             | Duty Role<br>Description                                                                                                    | Functional Area | Gets access to<br>Subject Area<br>Display Name<br>OR Associated<br>Role |
|--------------------------------------------------------|------------------------------------------------------------|----------------------------------------------------------------------------------------------------|-----------------|-------------------------------------------------------------------------|
| OA4F_PPM_PR<br>OJECTS_COMMI<br>TMENTS_CONT<br>ENT_DUTY | Project Costing<br>Commitments<br>Analysis Content<br>Duty | Controls<br>presentation<br>catalog access to<br>DV projects and<br>business metrics<br>built against the<br>PPM - Project<br>Commitments<br>subject area. | PJC             | PPM - Project<br>Commitments                                            |
| OA4F_PPM_PR<br>OJECTS_BUDG<br>ETS_CONTENT_<br>DUTY     | Project Control<br>Budget Analysis<br>Content Duty         | Controls<br>presentation<br>catalog access to<br>DV projects and<br>business metrics<br>built against the<br>PPM - Project<br>Budgets subject<br>area.     | PJO             | PPM - Project<br>Budgets                                                |
| OA4F_PPM_PR<br>OJECTS_FORE<br>CASTS_CONTE<br>NT_DUTY   | Project Control<br>Forecast Analysis<br>Content Duty       | Controls<br>presentation<br>catalog access to<br>DV projects and<br>business metrics<br>built against the<br>PPM - Project<br>Forecasts subject<br>area.   | PJO             | PPM - Project<br>Forecasts                                              |
| OA4F_PPM_PR<br>OJECTS_FUNDI<br>NG_CONTENT_<br>DUTY     | Project Billing<br>Funding Analysis<br>Content Duty        | Controls<br>presentation<br>catalog access to<br>DV projects and<br>business metrics<br>built against the<br>PPM - Project<br>Funding subject<br>area.     | PJB             | PPM - Project<br>Funding                                                |
| OA4F_PPM_PR<br>OJECTS_REVEN<br>UE_CONTENT_<br>DUTY     | Project Billing<br>Revenue Analysis<br>Content Duty        | Controls<br>presentation<br>catalog access to<br>DV projects and<br>business metrics<br>built against the<br>PPM - Project<br>Revenue subject<br>area.     | PJB             | PPM - Project<br>Revenue                                                |

| Duty Role Code                                                        | Duty Role Name                                      | Duty Role<br>Description                                                                                                    | Functional Area | Gets access to<br>Subject Area<br>Display Name<br>OR Associated<br>Role |
|-----------------------------------------------------------------------|-----------------------------------------------------|----------------------------------------------------------------------------------------------------|-----------------|-------------------------------------------------------------------------|
| OA4F_PPM_PR<br>OJECTS_INVOIC<br>E_CONTENT_D<br>UTY                    | Project Billing<br>Invoice Analysis<br>Content Duty | Controls<br>presentation<br>catalog access to<br>DV projects and<br>business metrics<br>built against the<br>PPM - Project<br>Invoices subject<br>area.                 | PJB             | PPM - Project<br>Invoices                                               |
| OA4F_FIN_GL_B<br>ALANCE_SHEET<br>_ANALYSIS_CO<br>NTENT_DUTY           |                                                     | Controls<br>presentation<br>catalog access to<br>DV projects and<br>business metrics<br>built against the<br>Financials - GL<br>Balance Sheet<br>subject area.          | GL              | Financials - GL<br>Balance Sheet                                        |
| OA4F_FIN_GL_P<br>ROFITABILITY_A<br>NALYSIS_CONT<br>ENT_DUTY           |                                                     | Controls<br>presentation<br>catalog access to<br>DV projects and<br>business metrics<br>built against the<br>Financials - GL<br>Profitability<br>subject area.          | GL              | Financials - GL<br>Profitability                                        |
| OA4F_FIN_GL_D<br>ETAIL_TRANSAC<br>TIONS_ANALYSI<br>S_CONTENT_D<br>UTY | Detail                                              | Controls<br>presentation<br>catalog access to<br>DV projects and<br>business metrics<br>built against the<br>Financials - GL<br>Detail<br>Transactions<br>subject area. | GL              | Financials - GL<br>Detail<br>Transactions                               |
| OA4F_FIN_GL_B<br>UDGETS_ANALY<br>SIS_CONTENT_<br>DUTY                 | Budget Analysis                                     | Controls<br>presentation<br>catalog access to<br>DV projects and<br>business metrics<br>built against the<br>Financials - GL<br>Budgets subject<br>area.                | GL              | Financials - GL<br>Budgets                                              |

| Duty Role Code                                            | Duty Role Name                                              | Duty Role<br>Description                                                                                                    | Functional Area | Gets access to<br>Subject Area<br>Display Name<br>OR Associated<br>Role |
|-----------------------------------------------------------|-------------------------------------------------------------|----------------------------------------------------------------------------------------------------|-----------------|-------------------------------------------------------------------------|
| OA4F_FIN_GL_A<br>CCOUNT_ANALY<br>SIS_CONTENT_<br>DUTY     | Account Analysis                                            | Controls<br>presentation<br>catalog access to<br>DV projects and<br>business metrics<br>built against the<br>Financials - GL<br>Account Analysis<br>subject area. | GL              | Financials - GL<br>Account Analysis                                     |
| OA4F_FIN_AP_I<br>NVOICES_ANAL<br>YSIS_CONTENT<br>_DUTY    | Accounts Payable<br>Invoices Analysis<br>Content Duty       | Controls<br>presentation<br>catalog access to<br>DV projects and<br>business metrics<br>built against the<br>Financials - AP<br>Invoices subject<br>area.         | AP              | Financials - AP<br>Invoices                                             |
| OA4F_FIN_AP_P<br>AYMENTS_ANAL<br>YSIS_CONTENT<br>_DUTY    | •                                                           | Controls<br>presentation<br>catalog access to<br>DV projects and<br>business metrics<br>built against the<br>Financials - AP<br>Payments subject<br>area.         | AP              | Financials - AP<br>Payments                                             |
| OA4F_FIN_AP_L<br>IABILITIES_ANA<br>LYSIS_CONTEN<br>T_DUTY | Accounts Payable<br>Liabilities<br>Analysis Content<br>Duty | Controls<br>presentation<br>catalog access to<br>DV projects and<br>business metrics<br>built against the<br>Financials - AP<br>Liabilities subject<br>area.      | AP              | Financials - AP<br>Liabilities                                          |
| OA4F_FIN_AP_A<br>GING_ANALYSIS<br>_CONTENT_DU<br>TY       | Accounts Payable<br>Aging Analysis<br>Content Duty          | Controls<br>presentation<br>catalog access to<br>DV projects and<br>business metrics<br>built against the<br>Financials - AP<br>Aging subject<br>area.            | AP              | Financials - AP<br>Aging                                                |

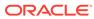

| Duty Role Code                                             | Duty Role Name                                                                    | Duty Role<br>Description                                                                                                    | Functional Area | Gets access to<br>Subject Area<br>Display Name<br>OR Associated<br>Role |
|------------------------------------------------------------|-----------------------------------------------------------------------------------|----------------------------------------------------------------------------------------------------|-----------------|-------------------------------------------------------------------------|
| OA4F_FIN_AP_H<br>OLDS_ANALYSI<br>S_CONTENT_D<br>UTY        | Accounts Payable<br>Holds Analysis<br>Content Duty                                | Controls<br>presentation<br>catalog access to<br>DV projects and<br>business metrics<br>built against the<br>Financials - AP<br>Holds subject<br>area.                       | AP              | Financials - AP<br>Holds                                                |
| OA4F_FIN_AP_E<br>XPENSES_ANAL<br>YSIS_CONTENT<br>_DUTY     |                                                                                   | Controls<br>presentation<br>catalog access to<br>DV projects and<br>business metrics<br>built against the<br>Financials - AP<br>Expenses subject<br>area.                    | AP              | Financials - AP<br>Expenses                                             |
| OA4F_FIN_AR_T<br>RANSACTIONS_<br>ANALYSIS_CON<br>TENT_DUTY |                                                                                   | Controls<br>presentation<br>catalog access to<br>DV projects and<br>business metrics<br>built against the<br>Financials - AR<br>Transactions<br>subject area.                | AR              | Financials - AR<br>Transactions                                         |
| OA4F_FIN_AR_A<br>GING_ANALYSIS<br>_CONTENT_DU<br>TY        |                                                                                   | Controls<br>presentation<br>catalog access to<br>DV projects and<br>business metrics<br>built against the<br>Financials - AR<br>Aging subject<br>area.                       | AR              | Financials - AR<br>Aging                                                |
| OA4F_FIN_AR_<br>CREDITMEMO_<br>ANALYSIS_CON<br>TENT_DUTY   | Accounts<br>Receivable Credit<br>Memo<br>Applications<br>Analysis Content<br>Duty | Controls<br>presentation<br>catalog access to<br>DV projects and<br>business metrics<br>built against the<br>Financials - AR<br>Credit Memo<br>Applications<br>subject area. | AR              | Financials - AR<br>Credit Memo<br>Applications                          |

| Duty Role Code                                                      | Duty Role Name                                             | Duty Role<br>Description                                                                                                    | Functional Area | Gets access to<br>Subject Area<br>Display Name<br>OR Associated<br>Role |
|---------------------------------------------------------------------|------------------------------------------------------------|----------------------------------------------------------------------------------------------------|-----------------|-------------------------------------------------------------------------|
| OA4F_FIN_AR_A<br>DJUSTMENTS_A<br>NALYSIS_CONT<br>ENT_DUTY           |                                                            | Controls<br>presentation<br>catalog access to<br>DV projects and<br>business metrics<br>built against the<br>Financials - AR<br>Adjustments<br>subject area.                  | AR              | Financials - AR<br>Adjustments                                          |
| OA4F_FIN_AR_A<br>PPLICATIONS_A<br>NALYSIS_CONT<br>ENT_DUTY          |                                                            | Controls<br>presentation<br>catalog access to<br>DV projects and<br>business metrics<br>built against the<br>Financials - AR<br>Receipts and<br>Applications<br>subject area. | AR              | Financials - AR<br>Receipts and<br>Applications                         |
| OA4F_FIN_AR_<br>REVENUE_ANA<br>LYSIS_CONTEN<br>T_DUTY               | Accounts<br>Receivable<br>Revenue Analysis<br>Content Duty | Controls<br>presentation<br>catalog access to<br>DV projects and<br>business metrics<br>built against the<br>Financials - AR<br>Revenue subject<br>area.                      | AR              | Financials - AR<br>Revenue                                              |
| OA4F_FIN_EXM<br>_EMPLOYEE_EX<br>PENSE_ANALYS<br>IS_CONTENT_D<br>UTY | Employee<br>Expense Analysis<br>Content Duty               | Controls<br>presentation<br>catalog access to<br>DV projects and<br>business metrics<br>built against the<br>Financials - EXM<br>Employee<br>Expenses subject<br>area.        | EXM             | Financials - EXM<br>Employee<br>Expenses                                |
| OA4F_FIN_FA_A<br>SSETS_ANALYSI<br>S_CONTENT_D<br>UTY                |                                                            | Controls<br>presentation<br>catalog access to<br>DV projects and<br>business metrics<br>built against the<br>Financials -<br>Assets Analysis<br>subject area.                 | FA              | Financials -<br>Assets Analysis                                         |

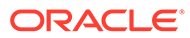

| Duty Role Code                                                     | Duty Role Name | Duty Role<br>Description                                                                                                    | Functional Area | Gets access to<br>Subject Area<br>Display Name<br>OR Associated<br>Role |
|--------------------------------------------------------------------|----------------|----------------------------------------------------------------------------------------------------|-----------------|-------------------------------------------------------------------------|
| OA4F_FIN_FA_A<br>SSETS_TRANSA<br>CTIONS_CONTE<br>NT_DUTY           | Transactions   | Controls<br>presentation<br>catalog access to<br>DV projects and<br>business metrics<br>built against the<br>Financials -<br>Assets<br>Transactions<br>subject area. | FA              | Financials -<br>Assets<br>Transactions                                  |
| OA4F_PROC_PU<br>RCHASE_ORDE<br>R_ANALYSIS_C<br>ONTENT_DUTY         |                | Controls<br>presentation<br>catalog access to<br>DV projects and<br>business metrics<br>built against the<br>Procurement -<br>Purchase Orders<br>subject area.       | Procurement     | Procurement -<br>Purchase Orders                                        |
| OA4F_PROC_PU<br>RCHASE_RECEI<br>PTS_ANALYSIS_<br>CONTENT_DUT<br>Y  |                | Controls<br>presentation<br>catalog access to<br>DV projects and<br>business metrics<br>built against the<br>Procurement -<br>Receipts subject<br>area.              | Procurement     | Procurement -<br>Receipts                                               |
| OA4F_PROC_PU<br>RCHASE_AGRE<br>EMENT_ANALYS<br>IS_CONTENT_D<br>UTY | Purchase       | Controls<br>presentation<br>catalog access to<br>DV projects and<br>business metrics<br>built against the<br>Procurement -<br>Agreements<br>subject area.            | Procurement     | Procurement -<br>Agreements                                             |
| OA4F_PROC_RE<br>QUISITIONS_AN<br>ALYSIS_CONTE<br>NT_DUTY           |                | Controls<br>presentation<br>catalog access to<br>DV projects and<br>business metrics<br>built against the<br>Procurement -<br>Requisitions<br>subject area.          | Procurement     | Procurement -<br>Requisitions                                           |

| Duty Role Code                                                   | Duty Role Name                                   | Duty Role<br>Description                                                                                                    | Functional Area | Gets access to<br>Subject Area<br>Display Name<br>OR Associated<br>Role |
|------------------------------------------------------------------|--------------------------------------------------|----------------------------------------------------------------------------------------------------|-----------------|-------------------------------------------------------------------------|
| OA4F_PROC_SP<br>END_ANALYSIS_<br>CONTENT_DUT<br>Y                |                                                  | Controls<br>presentation<br>catalog access to<br>DV projects and<br>business metrics<br>built against the<br>Procurement -<br>Spend subject<br>area.       | Procurement     | Procurement -<br>Spend                                                  |
| OA4F_PPM_PR<br>OJECTS_ASSET<br>S_DUTY                            | Project Costing<br>Assets Analysis<br>Duty       | Controls<br>presentation<br>catalog access to<br>Projects Assets<br>subject area.                                                                          | PJC             | PPM - Project<br>Assets (Preview)                                       |
| NEXUS_BASE_<br>OA4F_PROC_SP<br>END_ANALYSIS_<br>CONTENT_DUT<br>Y |                                                  | Nexus Base<br>Controls<br>presentation<br>catalog access to<br>DV projects built<br>against the<br>Procurement -<br>Spend subject<br>area                  | Procurement     | Procurement -<br>Spend                                                  |
| OA4F_PPM_GR<br>ANTS_COSTING<br>_DUTY                             | Grants<br>Management<br>Costing Analysis<br>Duty | Object security<br>role to control<br>presentation<br>catalog access to<br>Projects Costs<br>and<br>Commitments<br>subject area with<br>Awards attributes. | PJC             | PPM - Project<br>Costs, PPM -<br>Project<br>Commitments                 |
| OA4F_PPM_GR<br>ANTS_BUDGET<br>S_DUTY                             | Grants<br>Management<br>Budget Analysis<br>Duty  | Object security<br>role to control<br>presentation<br>catalog access to<br>Projects Budgets<br>subject area with<br>Awards attributes.                     | PJO             | PPM - Project<br>Budgets                                                |
| OA4F_PPM_GR<br>ANTS_REVENU<br>E_DUTY                             | Grants<br>Management<br>Revenue Analysis<br>Duty | Object security<br>role to control<br>presentation<br>catalog access to<br>Projects Revenue<br>subject area with<br>Awards attributes.                     | PJB             | PPM - Project<br>Revenue                                                |

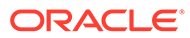

| Duty Role Code                                          | Duty Role Name                                         | Duty Role<br>Description                                                                                                    | Functional Area       | Gets access to<br>Subject Area<br>Display Name<br>OR Associated<br>Role |
|---------------------------------------------------------|--------------------------------------------------------|----------------------------------------------------------------------------------------------------|-----------------------|-------------------------------------------------------------------------|
| OA4F_PPM_GR<br>ANTS_INVOICE_<br>DUTY                    | Grants<br>Management<br>Invoice Analysis<br>Duty       | Object security<br>role to control<br>presentation<br>catalog access to<br>Projects Invoice<br>subject area with<br>Awards attributes. | PJB                   | PPM - Project<br>Invoices                                               |
| OA4F_PPM_GR<br>ANTS_AWARD_<br>FUNDING_DUTY              | Grants<br>Management<br>Award Funding<br>Analysis Duty | Object security<br>role to control<br>presentation<br>catalog access to<br>Grants Award<br>Funding subject<br>area.                    | GMS                   | PPM – Grants<br>Award Funding<br>(Preview)                              |
| OA4F_OKC_ENT<br>ERPRISE_CONT<br>RACTS_ANALYS<br>IS_DUTY |                                                        | Controls<br>presentation<br>catalog access to<br>Enterprise<br>Contracts subject<br>area.                                              | Procurement           | Enterprise<br>Contracts -<br>Contracts                                  |
| OA4F_CMR_RE<br>CEIPT_ACCOUN<br>TING_DUTY                | Receipt<br>Accounting Duty                             | Controls<br>presentation<br>catalog access to<br>Receipt<br>Accounting<br>subject area.                                                | Receipt<br>Accounting | SCM - Receipt<br>Accounting                                             |

# Common Duty Roles

You can select the subject area for each of the Oracle Fusion Analytics Warehouse products and review the data lineage details. This enables you to understand the column and table lineage from the presentation layer to the physical layer.

| Duty Role Code                               | Duty Role Name | Details                                                                                                    | Functional Area | Gets access to<br>Subject Area<br>Display Name<br>OR Associated<br>Role |
|----------------------------------------------|----------------|----------------------------------------------------------------------------------------------------|-----------------|-------------------------------------------------------------------------|
| OA4F_COMMON<br>_DATA_ADMIN_A<br>NALYSIS_DUTY |                | Object security<br>role to control<br>presentation<br>catalog access to<br>Common -<br>Warehouse<br>Refresh Statistics<br>subject area. | Common          | Common -<br>Warehouse<br>Refresh Statistics                             |

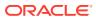

| Duty Role Code                          | Duty Role Name             | Details                                                                                                    | Functional Area | Gets access to<br>Subject Area<br>Display Name<br>OR Associated<br>Role     |
|-----------------------------------------|----------------------------|----------------------------------------------------------------------------------------------------|-----------------|-----------------------------------------------------------------------------|
| OA4F_COMMON<br>_USAGE_TRACK<br>ING_DUTY |                            | Object security<br>role to control<br>presentation<br>catalog access to<br>Common - Usage<br>Tracking subject<br>area.                               | Common          | Common - Usage<br>Tracking                                                  |
| OA4F_SECURIT<br>Y_REPORTING_<br>DUTY    | Security<br>Reporting Duty | Object security<br>role to control<br>presentation<br>catalog access to<br>Security<br>Assignment and<br>Security Audit<br>History subject<br>areas. | Common          | Common -<br>Security<br>Assignment<br>Common -<br>Security Audit<br>History |

# Subject Area Metric Details

## Overview

## Assets

These tables describe Assets metrics.

# Financials — Assets Analysis

These metrics will be used in the Analytics Currency (AC) and Ledger Currency (LC) fact folder in Subject Area. Analytics Currency and Exchange Rate Type are configured during product implementation. Exchange Rate date basis uses Period End Date to convert to analytics currency. Metrics in these folders show amounts in their respective currencies.

| Metric                         | Metric Definition                                                                  |  |  |
|--------------------------------|------------------------------------------------------------------------------------|--|--|
| Asset Life - Months            | Total life converted in months from asset financials summary.                      |  |  |
| Asset Life - Years             | Total life converted in years from asset financials summary.                       |  |  |
| Avg Asset Original Life (Yrs)  | Calculated in years based on asset life - months /<br>current units.               |  |  |
| Avg Asset Remaining Life (Yrs) | Calculated in years based on remaining life prorate date - years / current units.  |  |  |
| Bonus Depreciation             | Bonus depreciation from asset inquiry.                                             |  |  |
| Current Cost                   | Current cost from assets inquiry. This is populted only after depreciation is run. |  |  |

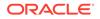

| Metric                                  | Metric Definition                                                                               |  |
|-----------------------------------------|-------------------------------------------------------------------------------------------------|--|
| Current Units                           | Current units available from asset assignment details.                                          |  |
| Depreciation Expense                    | Depreciation expense from assets inquiry.                                                       |  |
| Depreciation Reserve                    | Depreciation reserve from assets inquiry.                                                       |  |
| Depreciation Reserve Ratio              | Depreciation reserve ratio from assets inquiry.                                                 |  |
| Impairment Reserve                      | Impairment reserve from assets inquiry.                                                         |  |
| Lifespan Reached                        | Calculated in years as 1 - (remaining life prorate date - years / asset life - years).          |  |
| Lifespan Remaining                      | Calculated in years as remaining life prorate date - years / asset life - years.                |  |
| Net Book Value                          | Net book value from assets inquiry.                                                             |  |
| Original Cost                           | Original cost from assets inquiry.                                                              |  |
| Recoverable Cost                        | Recoverable cost from assets inquiry.                                                           |  |
| Remaining Life in Service Date - Months | Remaining life calculated in months from in service date available in asset financials summary. |  |
| Remaining Life in Service Date - Years  | Remaining life calculated in years from in service date available in asset financials summary.  |  |
| Remaining Life Prorate Date - Months    | Remaining life calculated in months from prorate date available in asset financials summary.    |  |
| Remaining Life Prorate Date - Years     | Remaining life calculated in years from prorate date available in asset financials summary.     |  |
| Revaluation Reserve                     | Revaluation reserve from assets inquiry.                                                        |  |
| Salvage Value                           | Salvage value from assets inquiry.                                                              |  |
| YTD Bonus Depreciation                  | YTD Bonus depreciation from asset inquiry.                                                      |  |
| YTD Depreciation                        | YTD depreciation from assets inquiry.                                                           |  |
| YTD Impairment                          | YTD Impairment from assets inquiry.                                                             |  |
| Depreciation Adjustment Amount          | Depreciation Adjustment amount from assets financial<br>inquiry depreciation details.           |  |

## Financials — Assets Transactions

These metrics will be used in the Analytics Currency (AC) and Ledger Currency (LC) fact folder in Subject Area. Analytics Currency and Exchange Rate Type are configured during product implementation. Exchange Rate date basis uses Transaction Date to convert to analytics currency. Metrics in these folders show amounts in their respective currencies.

| Metric                                                                                                    | Metric Definition                                                                                                    |  |  |
|----------------------------------------------------------------------------------------------------|----------------------------------------------------------------------------------------------------|--|--|
| Adjustment Depreciation Expense                                                                                                    | The sum of the transaction amount where account class<br>code = DEPRECIATION EXPENSE and transaction type<br>code = adjustment. |  |  |
| Asset Distribution Amount                                                                                                    | Assets distribution amount metric for transactions excluding depreciation related distribution details.                         |  |  |
| Depreciation Distribution Amount                                                                                                    | Depreciation distribution amount metric specifically<br>captures depreciation related distribution details.                     |  |  |
| Bonus Depreciation AdjustmentThe sum of the transaction amount where a<br>code = BONUS DEPRECIATION EXPENSE<br>transaction type code = adjustment. |                                                                                                    |  |  |
| Bonus Depreciation Reserve                                                                                                    | The sum of the transaction amount where account class<br>code = BONUS DEPRECIATION RESERVE.                                     |  |  |

| Metric                      | Metric Definition                                                                  |
|-----------------------------|------------------------------------------------------------------------------------|
| CIP Cost                    | The sum of the transaction amount where adjustment type = CIP COST.                |
| Cost                        | The sum of the transaction amount where adjustment type = COST.                    |
| Cost Clearing               | The sum of the transaction amount where adjustment type = COST CLEARING.           |
| Cost of Removal             | The sum of the transaction amount where adjustment type = REMOVALCOST.             |
| Depreciation Expense        | The sum of the transaction amount where account class code = DEPRECIATION EXPENSE. |
| Depreciation Reserve        | The sum of the transaction amount where account class code = DEPRECIATION RESERVE. |
| Impairment Expense          | The sum of the transaction amount where adjustment type = IMPAIR EXPENSE.          |
| Impairment Reserve          | The sum of the transaction amount where adjustment type = IMPAIR RESERVE.          |
| Net Book Value Retired      | The sum of the transaction amount where adjustment type = NBV RETIRED.             |
| Proceeds of Sale            | The sum of the transaction amount where adjustment type = PROCEEDS.                |
| Revaluation Reserve         | The sum of the transaction amount where adjustment type = REVAL RESERVE.           |
| Revaluation Reserve Retired | The sum of the transaction amount where adjustment type = REVAL RSV RET.           |
| Units Assigned              | Shows number of units assigned at the distribution level.                          |

# General Ledger

## Overview

These tables describe GL metrics.

## Financials—GL Account Analysis

These metrics will be used in the Ledger Currency (LC) fact folder and Document Currency (DC) fact folder in subject areas. Metrics in these folders will show amounts in their respective currencies.

| Metric                            | Metric Definition                                                                                                    |
|-----------------------------------|----------------------------------------------------------------------------------------------------|
| Credit Amount (Accounted)         | Shows the subledger credit amount for transactions with<br>subledger details and for other journals it shows the<br>journal credit amount |
| Debit Amount (Accounted)          | Shows the subledger debit amount for transactions with subledger details and for other journals it shows the journal debit amount         |
| Journal Credit Amount (Accounted) | Shows the sum of credit journal entries amount for<br>specified accounts.                                                                 |
| Journal Debit Amount (Accounted)  | Shows the sum of debit journal entries amount for specified accounts.                                                                     |

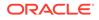

| Metric                         | Metric Definition                                                                                                    |
|--------------------------------|----------------------------------------------------------------------------------------------------|
| Journal Net Amount (Accounted) | Shows the activity amount of the specified accounts.<br>Where activity amount = sum of Journal debit amount<br>(accounted) - sum of Journal credit amount (accounted). |
| Net Amount (Accounted)         | Shows the activity amount of the specified accounts.<br>Where activity amount = sum of debit amount<br>(accounted) - sum of credit amount (accounted).                 |

#### Financials—GL Balance Sheet

These metrics will be used in the Analytics Currency (AC) fact folder and Ledger Currency (LC) fact folder in Subject Areas. Analytics currency details will be configured during product implementation and will be taken from there. Metrics in the analytics currency folder will show amounts in the analytics currency and metrics in the ledger currency folder will show amounts in the ledger currency.

Use this spreadsheet to view a list of out-of-the-box Financial Categories used in GL Metrics and business metrics.

| Metric                                          | Metric Definition                                                                                                    |
|-------------------------------------------------|----------------------------------------------------------------------------------------------------|
| Activity (STAT)                                 | Shows the activity amount of the specified accounts in STAT currency. Where activity (STAT) = sum of debit (STAT) - sum of credit (STAT).                                                                                                    |
| Asset Turnover Ratios. AP turnover              | This metric is computed as follows : daily purchases for<br>the period * 365 / AP amount. Where: daily purchases<br>for the period = purchases / number for days for the<br>selected period.                                                                                                    |
| Asset Turnover Ratios. AR turnover              | This metric is computed as follows : daily revenue for the period * 365 / AR amount. Where: daily revenue for the period = revenue / number for days for the selected period.                                                                                                    |
| Asset Turnover Ratios. Avg Inventory Days       | This metric is computed as follows : inventories / daily cost of revenue. Where: daily cost of revenue = cost of revenue / number for days from beginning day to till date of the fiscal year.                                                                                                    |
| Asset Turnover Ratios. Cash Cycle               | This metric is computed as follows : days sales<br>outstanding - YTD revenue (+) avg inventory days (-)<br>days payables outstanding - YTD purchase. Where:<br>days sales outstanding - YTD revenue = AR amount /<br>daily revenue. Days payables outstanding - YTD<br>purchase = AP amount / daily purchases. |
| Asset Turnover Ratios. Days Payable Outstanding | This metric is computed as follows: accounts payable / daily cost of revenue. Where: daily cost of revenue = cost of revenue YTD/ cumulative number of days.                                                                                                    |
| Asset Turnover Ratios. Days Sales outstanding   | This metric is computed as follows : accounts<br>receivable / daily revenue. Where: daily revenue =<br>revenue YTD /number of cumulative elapsed days                                                                                                    |
| Asset Turnover Ratios. Fixed Assets Turnover    | This metric is computed as follows : daily revenue * 365 /<br>net PPE. Where: daily revenue = revenue / number for<br>days from beginning day to till date of the fiscal year                                                                                                    |
| Asset Turnover Ratios. Inventory Turnover       | This metric is computed as follows : daily cost of revenue * 365 / inventories. Where: daily cost of revenue = cost of revenue / number for days from beginning day to till date of the fiscal year.                                                                                                    |

| Metric                                            | Metric Definition                                                                                                    |
|---------------------------------------------------|----------------------------------------------------------------------------------------------------|
| Asset Turnover Ratios. LT Assets Turnover         | This metric is computed as follows : daily revenue * 365 /<br>long term assets. Where: daily revenue = revenue /<br>number for days from beginning day to till date of the<br>fiscal year.                                                                                                    |
| Asset Turnover Ratios. Operating Cycle            | This metric is computed as follows : days sales<br>outstanding + avg inventory days.                                                                                                    |
| Asset Turnover Ratios. Total Assets Turnover      | This metric is computed as follows : daily revenue * 365 / total assets.                                                                                                    |
| Asset Turnover Ratios. Working Capital Turnover   | This metric is computed as follows : daily revenue * 365 / (current assets - current liabilities).                                                                                                    |
| Balance Sheet Ratios. CAPEX                       | Activities for a period range for financial category for property, plant, and equipment (PPE).                                                                                                    |
| Balance Sheet Ratios. Capex Ratio                 | This metric is computed as follows : operating cash<br>Flow / CAPEX. Where: operating cash Flow = net<br>income + depreciation expenses - inventories - accounts<br>receivable + accounts payable + accrued liabilities +<br>other current liabilities - prepaid expenses - other current<br>assets.                                                                            |
| Balance Sheet Ratios. Current Ratio               | This metric is computed as follows : current assets / current liabilities.                                                                                                    |
| Balance Sheet Ratios. Days Cash in Hand           | This metric is computed as follows : cash / (daily total operating expenses - daily depreciation expenses).<br>Where: daily total operating expenses = total operating expenses / number for days from beginning day to till date of the fiscal year. daily depreciation expenses = depreciation expenses / number for days from beginning day to till date of the fiscal year. |
| Balance Sheet Ratios. Debt To Equity              | This metric is computed as follows : total liabilities / total shareholders funds Where: total liabilities = current liabilities + long term liabilities.                                                                                                    |
| Balance Sheet Ratios. EBIT YTD                    | This metric is computed as follows: revenue YTD - cost<br>of revenue YTD - sales & marketing expenses YTD -<br>other operating expenses YTD - R&D expenses YTD -<br>depreciation expenses YTD.                                                                                                    |
| Balance Sheet Ratios. Interest Expense YTD        | Activities for year-to-date for the INT EXP financial<br>category.                                                                                                    |
| Balance Sheet Ratios. NWC to Assets               | This metric is computed as follows : (current assets - current liabilities) / total assets.                                                                                                    |
| Balance Sheet Ratios. Quick Ratio                 | This metric is computed as follows : (cash + AR amount<br>+ prepaid expenses + deferred cost of goods sold+ other<br>current assets) / current liabilities.                                                                                                    |
| Balance Sheet Ratios. Times interest Earned       | This metric is computed as follows : EBIT YTD / interest expense.                                                                                                    |
| Balance Sheet Statement. Accounts Payable         | Shows the accounts payable balance for a particular time period for the AP financial category.                                                                                                    |
| Balance Sheet Statement. Accounts Receivable      | Shows the accounts receivable balance for a particular time period for the AR financial category.                                                                                                    |
| Balance Sheet Statement. Accrued Liabilities      | Shows the accrued liabilities for a particular time period for the ACC LIAB financial category.                                                                                                    |
| Balance Sheet Statement. Accumulated Depreciation | Shows the accumulated depreciation for a particular time period for the ACC DEPCN financial category.                                                                                                    |
| Balance Sheet Statement. Cash                     | Shows the cash balance for a particular time period for the CASH financial category.                                                                                                    |

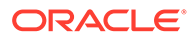

| Metric                                               | Metric Definition                                                                                                    |
|------------------------------------------------------|----------------------------------------------------------------------------------------------------|
| Balance Sheet Statement. Common Stock                | Shows the common stock for a particular time period for the CMMN STOCK financial category.                                                                                |
| Balance Sheet Statement. Current Assets              | This metric is computed as follows : cash + inventories + prepaid expenses + other current assets + accounts receivable + deferred cost of goods sold.                    |
| Balance Sheet Statement. Current Liabilities         | This metric is computed as follows : accrued liabilities +<br>short term borrowing + other current liabilities +<br>accounts payable + deferred revenue +tax liabilities. |
| Balance Sheet Statement. Deferred Cost of Goods Sold | Shows the deferred cost of goods sold balance for a particular time period for the DEFERRED COGS financial category.                                                      |
| Balance Sheet Statement. Deferred Revenue            | Shows the deferred revenue for a particular time period for the DEFERRED REVENUE financial category.                                                                      |
| Balance Sheet Statement. Finished Goods inventory    | Shows the finished goods inventory balance for a particular time period for the FG INV financial category.                                                                |
| Balance Sheet Statement. Goodwill                    | Shows the goodwill for a particular time period for the GOODWILL financial category.                                                                                      |
| Balance Sheet Statement. Inventories                 | The metric is computed as follows: raw material<br>inventory + work in process inventory + finished goods<br>inventory.                                                   |
| Balance Sheet Statement. Long Term Assets            | This metric is computed as follows : net PPE + goodwill + other asset.                                                                                                    |
| Balance Sheet Statement. Long term Debt              | Shows the long term debt for a particular time period for the LT DEBT financial category.                                                                                 |
| Balance Sheet Statement. Long Term Liabilities       | This metric is computed as follows : long term debt + other liabilities.                                                                                                  |
| Balance Sheet Statement. Net PPE                     | This metric is computed as follows : PPE - accumulated depreciation.                                                                                                    |
| Balance Sheet Statement. Net Working Capital         | This metric is computed as follows : current assets - current liabilities.                                                                                                |
| Balance Sheet Statement. Other Assets                | Shows the other assets for a particular time period for the OTHER ASSET financial category.                                                                               |
| Balance Sheet Statement. Other Current Assets        | Shows the other current assets balance for a particular time period for the OTHER CA financial category.                                                                  |
| Balance Sheet Statement. Other Current Liabilities   | Shows the other current liabilities during a particular time period for the OTHER CL financial category.                                                                  |
| Balance Sheet Statement. Other Equity                | Shows the other equity balance for a particular time period for the OTHER EQUITY financial category.                                                                      |
| Balance Sheet Statement. Other Liabilities           | Shows the other liabilities for a particular time period for the OTHER LIAB financial category.                                                                           |
| Balance Sheet Statement. PPE                         | Shows the property, plant, and equipment (PPE) for a particular time period for the PPE financial category.                                                               |
| Balance Sheet Statement. Preferred Stock             | Shows the preferred stock for a particular time period for the PREF STOCK financial category.                                                                             |
| Balance Sheet Statement. Prepaid Expenses            | Shows the prepaid expenses balance for a particular time period for the PPAID EXP financial category.                                                                     |
| Balance Sheet Statement. Raw Material Inventory      | Shows the raw material inventory balance for a particular time period for the RM INV financial category.                                                                  |
| Balance Sheet Statement. Retained Earnings           | Shows the retained earnings balance for a particular time period for the RET EARNING financial category.                                                                  |

| Metric                                                        | Metric Definition                                                                                                    |
|---------------------------------------------------------------|----------------------------------------------------------------------------------------------------|
| Balance Sheet Statement. Short Term Borrowing                 | Shows the short term borrowing for a particular time period for the ST BORR financial category.                                                                                                    |
| Balance Sheet Statement. Tax Liabilities                      | Shows the tax liabilities for a particular time period for the TAX LIAB financial category.                                                                                                    |
| Balance Sheet Statement. Total Assets                         | This metric is computed as follows : long term assets + current assets.                                                                                                    |
| Balance Sheet Statement. Total Liabilities                    | This metric is computed as follows : current liabilities + long term liabilities.                                                                                                    |
| Balance Sheet Statement. Total Liabilities Shareholders Funds | This metric is computed as follows : total liabilities + total shareholders funds.                                                                                                    |
| Balance Sheet Statement. Total Shareholders Funds             | This metric is computed as follows: preferred stock + common stock + retained earnings + other equity.                                                                                                    |
| Balance Sheet Statement. Work in Process inventory            | Shows the work in process inventory balance for a particular time period for the WIP INV financial category.                                                                                              |
| Closing (STAT)                                                | Shows the closing balance of the specified accounts in STAT currency.                                                                                                    |
| Credit (STAT)                                                 | Shows the sum of credit entries amount for specified accounts in STAT currency.                                                                                                    |
| Debit (STAT)                                                  | Shows the sum of debit entries amount for the specified accounts in STAT currency.                                                                                                    |
| GL Balance. Absolute Activity Amount                          | Shows the absolute activity amount of the specified accounts. activity amount = sum of debit amount - sum of credit amount.                                                                               |
| GL Balance. Absolute Balance Amount                           | Shows the absolute balance amount of the specified accounts.                                                                                                    |
| GL Balance. Activity Amount                                   | Shows the activity amount of the specified accounts.<br>Where activity amount = sum of debit amount - sum of<br>credit amount.                                                                            |
| GL Balance. Balance Amount                                    | Shows the balance of the specified accounts.                                                                                                    |
| GL Balance. Closing Amount                                    | Shows the closing balance of the specified accounts.<br>The closing amount will show zero if the balance amount<br>is null, this is the only difference between the balance<br>amount and closing amount. |
| GL Balance. Credit Amount                                     | Shows the sum of credit entries amount for specified accounts.                                                                                                    |
| GL Balance. Debit Amount                                      | Shows the sum of debit entries amount for the specified accounts.                                                                                                    |
| GL Balance. Opening Amount                                    | Shows the opening balance of the specified accounts.<br>This metric is computed as follows : balance amount -<br>activity amount.                                                                         |
| Opening (STAT)                                                | Shows the opening balance of the specified accounts in STAT currency.                                                                                                    |

## Financials—GL Budgets

These metrics will be used in the Analytics Currency (AC) fact folder and Ledger Currency (LC) fact folder in Subject Areas. Analytics Currency and exchange rate type will be configured during product implementation. Exchange rate date basis will be Creation Date to

| Metric                          | Metric Definition                                                                                                    |
|---------------------------------|----------------------------------------------------------------------------------------------------|
| Budget Absolute Activity Amount | Shows the absolute activity amount of the specified accounts. activity amount=sum of debit amount-sum of credit amount.                          |
| Budget Activity (STAT)          | Shows the activity amount of the specified accounts in STAT currency. Where budget activity (STAT) = sum of debit (STAT) - sum of credit (STAT). |
| Budget Activity Amount          | Shows the activity amount of the specified accounts.<br>activity amount = sum of debit amount - sum of credit<br>amount.                         |
| Budget Credit (STAT)            | Shows the sum of credit entries amount for specified accounts in STAT currency.                                                                  |
| Budget Credit Amount            | Shows sum of credit entries amount for specified<br>accounts.                                                                                    |
| Budget Debit (STAT)             | Shows the sum of debit entries amount for the specified accounts in STAT currency.                                                               |
| Budget Debit Amount             | Shows the sum of debit entries amount for the specified accounts.                                                                                |

convert to Analytics currency. Metrics in these folders will show amounts in their respective currencies.

## Financials—GL Detail Transactions

These metrics will be used in the Analytics Currency (AC) fact folder, Ledger Currency (LC) fact folder and Document Currency (DC) fact folder in Subject Areas. Analytics Currency and exchange rate type will be configured during product implementation. Exchange rate date basis will be Currency Conversion Date and if not available Accounting date will be used to convert to Analytics currency. Metrics in these folders will show amounts in their respective currencies. Currently only only posted journal details are supported.

| Metric                                | Metric Definition                                                                                                    |
|---------------------------------------|----------------------------------------------------------------------------------------------------|
| Credit (STAT)                         | Shows the sum of credit entries amount for specified accounts in STAT currency.                                                        |
| Debit (STAT)                          | Shows the sum of debit entries amount for the specified accounts in STAT currency.                                                     |
| GL Detail Transactions. Credit Amount | Shows the sum of credit entries amount for specified accounts.                                                                         |
| GL Detail Transactions. Debit Amount  | Shows the sum of debit entries amount for specified accounts.                                                                          |
| GL Detail Transactions. Net Amount    | Shows the net amount of the specified accounts. Where net amount = sum of debit amount - sum of credit amount.                         |
| Total (STAT)                          | Shows the activity amount of the specified accounts in STAT currency. Where total (STAT) = sum of debit (STAT) - sum of credit (STAT). |

### Financials—GL Profitability

These metrics will be used in the Analytics Currency (AC) fact folder and Ledger Currency (LC) fact folder in Subject Areas. Analytics Currency and exchange rate type will be configured during product implementation. Exchange rate date basis will be

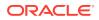

Period End Date to convert to Analytics currency. Metrics in these folders will show amounts in their respective currencies.

Use this spreadsheet to view a list of out-of-the-box Financial Categories used in GL Metrics and business metrics.

| Metric                                                                        | Metric Definition                                                                                                    |
|-------------------------------------------------------------------------------|----------------------------------------------------------------------------------------------------|
| Activity (STAT)                                                               | Shows the activity amount of the specified accounts in STAT currency. Where activity (STAT) = sum of debit (STAT) - sum of credit (STAT). |
| Closing (STAT)                                                                | Shows the closing balance of the specified accounts in STAT currency.                                                                     |
| Cost Details. Cost Ratios. Cost of revenue to Revenue %                       | This metric is computed as follows : (cost of revenue / revenue) * 100.                                                                   |
| Cost Details. Cost Ratios. Interest Expenses to Revenue %                     | This metric is computed as follows : (interest expense / revenue) * 100.                                                                  |
| Cost Details. Cost Ratios. Other Operating Expenses to Revenue %              | This metric is computed as follows : (other operating expenses / revenue) * 100.                                                          |
| Cost Details. Cost Ratios. R&D Expenses to Revenue %                          | This metric is computed as follows : (R&D expenses / revenue) * 100.                                                                      |
| Cost Details. Cost Ratios. Sales & Marketing Expenses to Revenue %            | This metric is computed as follows : (sales & marketing expense / revenue) * 100.                                                         |
| Cost Details. Cost Ratios. Total Operating Expenses to Revenue %              | This metric is computed as follows : (total operating expenses / revenue) * 100.                                                          |
| Cost Details. Other Operating Expenses. Contracting Expenses                  | Activities for a period range for the CONT EXP financial category.                                                                        |
| Cost Details. Other Operating Expenses. Depreciation Expenses                 | Activities for a period range for the DEPCN financial category.                                                                           |
| Cost Details. Other Operating Expenses. Employee<br>Benefits Related Expenses | Employee Benefits Related expenses metric is the activities for a period range for the financial category EMP BENFT.                      |
| Cost Details. Other Operating Expenses. Employee<br>Overtime Expenses         | Activities for a period range for the EMP OVERTIME financial category.                                                                    |
| Cost Details. Other Operating Expenses. Employee<br>Support Expenses          | Activities for a period range for the EMP SUPP financial category.                                                                        |
| Cost Details. Other Operating Expenses. General Admin<br>and Other Payroll    | Activities for a period range for the GEN PAYROLL financial category.                                                                     |
| Cost Details. Other Operating Expenses. Miscellaneous Operating Expenses      | Activities for a period range for the MISC OPER EXP financial category.                                                                   |
| Cost Details. Other Operating Expenses. Product<br>Variance Expenses          | Activities for a period range for the VARIANCE EXP financial category.                                                                    |
| Cost Details. R&D Expenses. Other R&D Expenses                                | Activities for a period range for the OTHER R&D EXP financial category.                                                                   |
| Cost Details. R&D Expenses. R&D Expenses                                      | Activities for a period range for sum of financial categories with these values OTHER R&D EXP, and R&D PAYROLL.                           |
| Cost Details. R&D Expenses. R&D Payroll Expenses                              | Activities for a period range for the R&D PAYROLL financial category.                                                                     |
| Cost Details. Sales and Marketing Expenses. Freight<br>Expenses               | Activities for a period range for the FREIGHT financial category.                                                                         |
| Cost Details. Sales and Marketing Expenses. Marketing Payroll Expenses        | Activities for a period range for the MKTG PAYROLL financial category.                                                                    |
| Cost Details. Sales and Marketing Expenses. Other<br>Marketing Expenses       | Activities for a period range for the OTHER MKTG EXP financial category.                                                                  |

| Metric                                                                      | Metric Definition                                                                                                    |
|-----------------------------------------------------------------------------|----------------------------------------------------------------------------------------------------|
| Cost Details. Sales and Marketing Expenses. Other Sales Expenses            | Activities for a period range for the OTHER SLS EXP financial category.                                                                                                    |
| Cost Details. Sales and Marketing Expenses. Sales & Marketing Expenses      | Activities for a period range for sum of financial categories with these values: MKTG PAYROLL, SLS PAYROLL, OTHER MKTG EXP, FREIGHT, OTHER SLS EXP, and TRAVEL & ENT EXP.                                 |
| Cost Details. Sales and Marketing Expenses. Sales Payroll Expenses          | Activities for a period range for the SLS PAYROLL financial category.                                                                                                    |
| Cost Details. Sales and Marketing Expenses. Travel & Entertainment Expenses | Activities for a period range for the TRAVEL & ENT EXP financial category.                                                                                                    |
| Credit (STAT)                                                               | Shows the sum of credit entries amount for specified accounts in STAT currency.                                                                                                    |
| Debit (STAT)                                                                | Shows the sum of debit entries amount for the specified accounts in STAT currency.                                                                                                    |
| GL Balance. Absolute Activity Amount                                        | Shows the absolute activities amount of the specified accounts. Where activity amount = sum of debit amount - sum of credit amount.                                                                       |
| GL Balance. Absolute Balance Amount                                         | Shows the absolute balance amount of the specified accounts.                                                                                                    |
| GL Balance. Activity Amount                                                 | Shows the activity amount of the specified accounts.<br>Where activity amount = sum of debit amount - sum of<br>credit amount.                                                                            |
| GL Balance. Balance Amount                                                  | Shows the balance of the specified accounts.                                                                                                    |
| GL Balance. Closing Amount                                                  | Shows the closing balance of the specified accounts.<br>The closing amount will show zero if the balance amount<br>is null, this is the only difference between the balance<br>amount and closing amount. |
| GL Balance. Credit Amount                                                   | Shows the sum of credit entries amount for specified accounts.                                                                                                    |
| GL Balance. Debit Amount                                                    | Shows the sum of debit entries amount for specified accounts.                                                                                                    |
| GL Balance. Opening Amount                                                  | Shows the opening balance of the specified accounts.<br>This metric is computed as follows : balance amount -<br>activity amount.                                                                         |
| Opening (STAT)                                                              | Shows the opening balance of the specified accounts in STAT currency.                                                                                                    |
| Profit and Loss. Cost of Revenue                                            | Activities for a period range for the COGS, PURCH, and RM CONS financial category.                                                                                                    |
| Profit and Loss. Depreciation Expenses                                      | Activities for a period range for the DEPCN financial<br>category.                                                                                                    |
| Profit and Loss. EBIT                                                       | This metric is computed as follows : revenue - cost of revenue - sales & marketing expenses - other operating expenses - R&D expenses - depreciation expenses.                                            |
| Profit and Loss. EBIT Margin %                                              | This metric is computed as follows : (EBIT / revenue) * 100.                                                                                                    |
| Profit and Loss. EBITDA                                                     | This metric is computed as follows : revenue - cost of revenue - sales & marketing expenses - other operating expenses - R&D expenses.                                                                    |
| Profit and Loss. EBITDA Margin %                                            | This metric is computed as follows : (EBITDA / revenue) * 100.                                                                                                    |

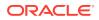

| Metric                                         | Metric Definition                                                                                                    |
|------------------------------------------------|----------------------------------------------------------------------------------------------------|
| Profit and Loss. EBT                           | This metric is computed as follows : revenue - cost of<br>revenue - sales & marketing expenses - other operating<br>expenses - R&D expenses - interest expense -<br>depreciation expenses.                                     |
| Profit and Loss. EBT Margin %                  | This metric is computed as follows : (EBT / revenue) * 100.                                                                                                    |
| Profit and Loss. Gross Margin %                | This metric is computed as follows : (Gross profit / revenue) * 100.                                                                                                    |
| Profit and Loss. Gross Profit                  | This metric is computed as follows : revenue - cost of revenue.                                                                                                    |
| Profit and Loss. Income Tax Expense            | Income tax expense metric is the activities for a period range for the INC TAX financial category.                                                                                                    |
| Profit and Loss. Interest Expense              | Activities for a period range for the INT EXP financial category.                                                                                                    |
| Profit and Loss. Net Income                    | This metric is computed as follows : revenue + other<br>income - cost of revenue - sales & marketing expenses -<br>other operating expenses - R&D expenses - interest<br>expense - income tax expense - depreciation expenses. |
| Profit and Loss. Net Income Margin %           | This metric is computed as follows : (net income / revenue) * 100.                                                                                                    |
| Profit and Loss. Operating Margin %            | This metric is computed as follows : (operating profit / revenue) * 100.                                                                                                    |
| Profit and Loss. Operating Profit              | This metric is computed as follows : revenue - cost of revenue - total operating expenses.                                                                                                    |
| Profit and Loss. Other Income                  | Activities for a period range for the OTHER INC financia<br>category.                                                                                                    |
| Profit and Loss. Other Operating Expenses      | Activities for a period range for sum of financial<br>categories with these values: EMP BENFT, GEN<br>PAYROLL, EMP SUPP, CONT EXP, EMP OVERTIME,<br>VARIANCE EXP, MISC OPER EXP and OTHER OPER<br>EXP.                         |
| Profit and Loss. Payroll Cost                  | Activities for a period range for sum of financial<br>categories with these values: MKTG PAYROLL, SLS<br>PAYROLL, R&D PAYROLL, and GEN PAYROLL.                                                                                |
| Profit and Loss. R&D Expenses                  | Activities for a period range for sum of financial<br>categories with these values: OTHER R&D EXP and<br>R&D PAYROLL.                                                                                                    |
| Profit and Loss. Revenue                       | Activities for a period range for the REVENUE financial<br>category.                                                                                                    |
| Profit and Loss. Sales & Marketing Expenses    | Activities for a period range for sum of financial<br>categories with these values: MKTG PAYROLL, SLS<br>PAYROLL, OTHER MKTG EXP, FREIGHT, OTHER SLS<br>EXP, and TRAVEL & ENT EXP.                                             |
| Profit and Loss. Total Operating Expenses      | This metric is computed as follows : R&D expenses + sales & marketing expenses + other operating expenses.                                                                                                    |
| Profit and Loss YTD. Cost of Revenue YTD       | YTD activities for a period range for the COGS, PURCH and RM CONS financial category                                                                                                    |
| Profit and Loss YTD. Depreciation Expenses YTD | Depreciation expenses metric is the YTD activities for a period range for the DEPCN financial category.                                                                                                    |
| Profit and Loss YTD. EBIT Margin YTD %         | This metric is computed as follows : (EBIT YTD / revenue YTD )* 100.                                                                                                    |

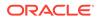

| Metric                                              | Metric Definition                                                                                                    |
|-----------------------------------------------------|----------------------------------------------------------------------------------------------------|
| Profit and Loss YTD. EBIT YTD                       | This metric is computed as follows: revenue YTD - cost<br>of revenue YTD - sales & marketing expenses YTD -<br>other operating expenses YTD - R&D expenses YTD -<br>depreciation expenses YTD.                                                    |
| Profit and Loss YTD. EBITDA Margin YTD %            | This metric is computed as follows : (EBITDA YTD / revenue YTD) * 100.                                                                                                    |
| Profit and Loss YTD. EBITDA YTD                     | This metric is computed as follows : revenue YTD - cost<br>of revenue YTD - sales & marketing expenses YTD -<br>other operating expenses YTD - R&D expenses YTD.                                                                                  |
| Profit and Loss YTD. EBT Margin YTD %               | This metric is computed as follows : (EBT YTD / revenue YTD) * 100.                                                                                                    |
| Profit and Loss YTD. EBT YTD                        | This metric is computed as follows : revenue YTD - cost<br>of revenue YTD - sales & marketing expenses YTD -<br>other operating expenses YTD - R&D expenses YTD -<br>interest expense YTD - depreciation expenses YTD.                            |
| Profit and Loss YTD. Gross Margin YTD %             | This metric is computed as follows : (Gross profit YTD / revenue YTD) * 100.                                                                                                    |
| Profit and Loss YTD. Gross Profit YTD               | This metric is computed as follows : revenue YTD - cost of revenue YTD.                                                                                                    |
| Profit and Loss YTD. Income Tax Expense YTD         | Income tax expense metric is the YTD activities for a period range for the INC TAX financial category.                                                                                                    |
| Profit and Loss YTD. Interest Expense YTD           | Interest expense metric is the YTD activities for a period range for the INT EXP financial category.                                                                                                    |
| Profit and Loss YTD. Net Income Margin YTD %        | This metric is computed as follows : (net income YTD / revenue YTD) * 100.                                                                                                    |
| Profit and Loss YTD. Net Income YTD                 | This metric is computed as follows : revenue YTD +<br>other income YTD - cost of revenue YTD - sales &<br>marketing expenses YTD - other operating expenses<br>YTD - R&D expenses YTD - interest expense YTD -<br>income tax expense YTD.         |
| Profit and Loss YTD. Operating Margin YTD %         | This metric is computed as follows : (operating profit YTD / revenue YTD) * 100.                                                                                                    |
| Profit and Loss YTD. Operating Profit YTD           | This metric is computed as follows : revenue YTD - cost of revenue YTD - total operating expenses YTD.                                                                                                    |
| Profit and Loss YTD. Other Income YTD               | Other income metric is the YTD activities for a period range for the OTHER INC financial category.                                                                                                    |
| Profit and Loss YTD. Other Operating Expenses YTD   | Other operating expenses metric is the YTD activities for<br>a period range for sum of financial categories with these<br>values: EMP BENFT, GEN PAYROLL, EMP SUPP,<br>CONT EXP, EMP OVERTIME, VARIANCE EXP, MISC<br>OPER EXP and OTHER OPER EXP. |
| Profit and Loss YTD. R&D Expenses YTD               | This metric is computed as follows : R&D payroll expenses YTD + other R&D expenses YTD.                                                                                                    |
| Profit and Loss YTD. Revenue YTD                    | YTD activities for a period range for the REVENUE financial category.                                                                                                    |
| Profit and Loss YTD. Sales & Marketing Expenses YTD | This metric is computed as follows : marketing payroll<br>expense YTD + other marketing expenses YTD + sales<br>payroll expenses YTD + Freight expenses YTD + other<br>sales expenses YTD + travel & Entertainment expenses<br>YTD.               |
| Profit and Loss YTD. Total Operating Expenses YTD   | This metric is computed as follows : sales & marketing<br>expense YTD + R&D expense YTD + other operating<br>expense YTD.                                                                                                    |

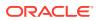

| Metric                                         | Metric Definition                                                                                                    |
|------------------------------------------------|----------------------------------------------------------------------------------------------------|
| Return on Investment. Current Assets           | This metric is computed as follows : cash + inventories + prepaid expenses + other current assets + accounts receivable + deferred cost of goods sold.                                                                                                    |
| Return on Investment. Current Liabilities      | This metric is computed as follows : accrued liabilities +<br>short term borrowing + other current liabilities +<br>accounts payable + deferred revenue +tax liabilities.                                                                                                    |
| Return on Investment. Retained Earnings        | Shows the retained earnings balance for a particular time period for the RET EARNING financial category.                                                                                                    |
| Return on Investment. ROA                      | This metric is computed as follows : (daily net income * 365 / total assets) * 100.                                                                                                    |
| Return on Investment. ROA (Pre-Interest)       | This metric is computed as follows : (((daily net income + daily interest expense) * 365) / total assets) * 100.                                                                                                    |
| Return on Investment. ROCE (EBIT Basis)        | This metric is computed as follows : (daily net income +<br>daily interest expense + daily income tax expense) *<br>365 / (common stock + long term debt + retained<br>earnings + preferred stock + other equity + other<br>liabilities) * 100.                                                                                                    |
| Return on Investment. ROCE (Pre-Interest)      | This metric is computed as follows : (daily net income + daily interest expense) * 365 / (common stock + long term debt + retained earnings + preferred stock + other equity + other liabilities) * 100.                                                                                                    |
| Return on Investment. ROE                      | This metric is computed as follows : daily net income * 365 / (common stock + retained earnings + other equity) * 100.                                                                                                    |
| Return on Investment. ROE (Pre-Interest)       | This metric is computed as follows : (((daily net income + interest expense) * 365) / (common stock + retained earning + other equity)) * 100. Where: common stock = ending balance for the CMMN STOCK financial category. retained earning = ending balance for the RET EARNING financial category. other equity = ending balance for the OTHER EQUITY financial category. |
| Return on Investment. Total Assets             | This metric is computed as follows : long term assets + current assets.                                                                                                    |
| Return on Investment. Total Liabilities        | This metric is computed as follows : current liabilities + long term liabilities.                                                                                                    |
| Return on Investment. Total Shareholders Funds | This metric is computed as follows : preferred stock + common stock + retained earnings + other equity.                                                                                                    |

## Expenses

#### Overview

These tables describe Expenses metrics.

## Financials — EXM Employee Expenses

These metrics will be used in the Analytics Currency (AC) fact folder, Ledger Currency (LC) fact folder, Document Currency (DC) fact folder and Reimbursement Currency fact folder in Subject Area. Analytics Currency and Exchange Rate Type are configured during product implementation. Exchange Rate date basis uses Transaction Date to convert to analytics

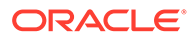

| Metric                                       | Metric Definition                                                                                                    |
|----------------------------------------------|----------------------------------------------------------------------------------------------------|
| Audit Adjustment Amount                      | This metric is supported only in reimbursement currency<br>and is calculated as follows: original reimbursement<br>amount - expense amount.                                                                       |
| Auto Audit Percentage                        | This metric shows the percentage of expense reports with audit type equal to automatic approval.                                                                                                    |
| Average Days Late                            | This metric is calculated as follows: days late/ expense<br>reports count where days late is the number of days<br>between expense report Submission date and<br>transaction date.                                |
| Average Expense Amount                       | This metric is calculated as follows: total expense<br>amount/expense reports count.                                                                                                    |
| Cash Expense Amount                          | This metric shows the expense amount for lines with expense source as cash.                                                                                                    |
| Cash Expense Reimbursement Cycle Time (Days) | This metric is calculated as follows: total cash expense<br>days/ expense distribution count where total cash<br>expense days is the number of days between cash<br>expense report paid date and Submission date. |
| Credit Card Expense Amount                   | This metric shows the expense amount for lines with expense source as credit card.                                                                                                    |
| Expense Approval Cycle Time (Days)           | This metric is calculated as follows: total approval days/<br>expense distribution count where total approval days is<br>the number of days between expense report final<br>approval date and Submission date.    |
| Expense Distribution Count                   | This metric shows count of distinct expense report<br>distributions.                                                                                                    |
| Expense Filing Cycle Time (Days)             | This metric is calculated as follows: total Filing days/<br>expense distribution count where total Filing days is the<br>number of days between expense report Submission<br>date and creation date.              |
| Expense Lines Count                          | This metric shows count of distinct expense report lines.                                                                                                    |
| Expense Reports Count                        | This metric shows count of distinct expense reports.                                                                                                    |
| Manual Audit Percentage                      | This metric shows the percentage of expense reports with audit type not equal to automatic approval.                                                                                                    |
| Total Expense Amount                         | This metric shows the expense amount.                                                                                                    |
| Anomaly Risk                                 | This metric shows sum of anomaly risk for expense report distributions.                                                                                                    |
| Average Anomaly Risk                         | This metric shows sum of anomaly risk across selected records in the analysis.                                                                                                    |
| Anomaly Rank                                 | Anomaly Rank is assigned based on anomaly risk in<br>descending order for anomalous records. Non<br>Anomalous and Unprocessed records are assigned next<br>available anomaly rank.                                |

currency. Metrics in these folders show amounts in their respective currencies. Currently only Expense Reports that are invoiced, paid, or partially paid are supported.

# Payables

#### Overview

These tables describe Payables metrics.

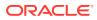

## Financials—AP Aging

These metrics will be used in the Analytics Currency (AC) fact folder, Ledger Currency (LC) fact folder and Document Currency (DC) fact folder in Subject Areas.

Analytics Currency and exchange rate type will be configured during product implementation. Exchange rate date basis will be Invoice date to convert to Analytics currency. Metrics in these folders will show amounts in their respective currencies.

| Metric                                 | Metric Definition                                                                                                    |
|----------------------------------------|----------------------------------------------------------------------------------------------------|
| Aging Amount - Invoice Date Basis      | Shows the aging amount for the open invoices based on invoice open date grouped by selected aging period.                                                                                                    |
| Aging Amount - Schedule Date Basis     | Shows the aging amount for the open invoices based on schedule date grouped by selected aging period.                                                                                                    |
| Aging Count - Invoice Date Basis       | Shows the aging count for the open invoices based on invoice open date grouped by selected aging period. The grain for this is invoice payment schedule.                                                                                                    |
| Aging Count - Schedule Date Basis      | Shows the aging count for the open invoices based on schedule date grouped by selected aging period. The grain for this is invoice payment schedule.                                                                                                    |
| Amount Due Next 30 Days                | This metric is computed as follows: overdue amount + upcoming dues for 30 days for open invoices.                                                                                                    |
| AP Balances. Activity Amount           | Shows the activities amount of the specified accounts that can be aggregated by business unit, supplier, supplier site, and time.                                                                                                    |
| AP Balances. Closing Amount            | Shows the closing balance (end of period balance) of<br>the specified accounts that can be aggregated by<br>business unit, supplier, supplier site, and time. This<br>metric is available only at a monthly granularity.                                          |
| AP Balances. Opening Amount            | Shows the opening balance (beginning of period<br>balance) of the specified accounts that can be<br>aggregated by business unit, supplier, supplier site, and<br>time. This metric is available only at a monthly<br>granularity.                                 |
| AP Turnover. AP Turnover               | This metric is computed as follows : ((invoice amount - credit memo amount - debit memo amount )* 365) / (closing amount * number of days in a selected period). This metric will provide correct value only when used with common or pillar specific dimensions. |
| AP Turnover. Days Payables Outstanding | This metric is computed as follows : (closing amount * number of days in a selected period) / (invoice amount - credit memo amount - debit memo amount). This metric will provide correct value only when used with common or pillar specific dimensions.         |
| Avg Invoice Days Current               | This metric is computed as follows: total number of days before due date / current invoices count. This is based on schedule date.                                                                                                    |
| Avg Invoice Days Outstanding           | This metric is computed as follows: total number of days invoice outstanding / total outstanding invoices count. This is based on invoice date.                                                                                                    |
| Avg Invoice Days overdue               | This metric is computed as follows: total number of days invoice overdue / overdue invoices count. This is based on schedule date.                                                                                                    |

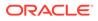

| Metric                                | Metric Definition                                                                                                    |
|---------------------------------------|----------------------------------------------------------------------------------------------------|
| Current Amount                        | Shows the invoices amount which are yet to cross the schedule due date.                                                                        |
| Current Amount to Total Outstanding % | This metric is computed as follows: (current amount / total outstanding amount) * 100.                                                         |
| Current Count to Total Outstanding %  | This metric is computed as follows: (current invoices count / total outstanding invoices count) * 100.                                         |
| Current Invoices Count                | Shows the invoices count which are yet to cross the schedule due date. The grain for this is invoice payment schedule.                         |
| Open Invoices Amount                  | Shows the total invoice amount for the invoices that are fully open and partially open.                                                        |
| overdue Amount                        | Shows the invoices amount which has crossed the schedule due date. The grain for this is invoice payment schedule.                             |
| overdue Amount to Total Outstanding % | This metric is computed as follows: (overdue amount / total outstanding amount) * 100.                                                         |
| overdue Count to Total Outstanding %  | This metric is computed as follows: (overdue invoices count / total outstanding invoices count) * 100.                                         |
| overdue Invoices Count                | Shows the invoices count which has crossed the schedule due date. The grain for this is invoice payment schedule.                              |
| Total Outstanding Amount              | Shows the outstanding invoice amount which includes current and overdue invoices.                                                              |
| Total Outstanding Invoices Count      | Shows the count of outstanding invoices computed as follows: (current invoices count + overdue invoices count).                                |
| Future Activity Amount                | Shows the total activity amount that is accounted in<br>future periods. This amount is available for analysis only<br>in the current snapshot. |

## Financials—AP Expenses

These metrics will be used in the Analytics Currency (AC) fact folder, Ledger Currency (LC) fact folder and Document Currency (DC) fact folder in Subject Areas.

Analytics Currency and exchange rate type will be configured during product implementation. Exchange rate date basis will be Expense Distribution Accounting date to convert to Analytics currency. Metrics in these folders will show amounts in their respective currencies. Currently only accounted invoices are supported.

| Metric                      | Metric Definition                                                                                                    |
|-----------------------------|----------------------------------------------------------------------------------------------------|
| Applied Prepayment Amount   | Shows the Prepayment Amount applied to invoices. This<br>metric should be used with the Prepayment Invoice<br>Number and Prepayment Line Number attributes to<br>show the Prepayment or Prepayment line level amounts.                                                       |
| Available Prepayment Amount | Shows the available Prepayment Amount, calculated as<br>Prepayment Amount - Applied Prepayment Amount.<br>This metric should be used with the Prepayment Invoice<br>Number and Prepayment Line Number attributes to<br>show the Prepayment or Prepayment line level amounts. |
| Canceled Amount             | Shows the canceled amount based on the canceled flag set at the distribution level.                                                                                                    |

| Metric                      | Metric Definition                                                                                                    |
|-----------------------------|----------------------------------------------------------------------------------------------------|
| Deferred Expense Amount     | Shows the Deferred expense amount of distribution lines with Account Class as 'Deferred Item Expense'.                                                                                                    |
| Exclusive Tax Amount        | Shows the Tax amount of lines that are explicitly defined as Tax lines.                                                                                                    |
| Expense Distribution Amount | Shows the invoice expense distribution amount for AP invoices and considers all invoice types. Excludes cancelled distributions.                                                                                                    |
| Expense Distribution Count  | Shows the invoice expense distribution count for AP invoices and considers all invoice types. Excludes cancelled distributions.                                                                                                    |
| Freight Amount              | Shows the Freight amount of the AP Invoice using the<br>line type code 'FREIGHT' excluding the tax amount.                                                                                                    |
| Inclusive Tax Amount        | Shows the Tax amount that is included in the line amount.                                                                                                    |
| Item Amount                 | Shows the Item amount of the AP Invoice calculated<br>using the line type code 'ITEM' excluding the tax<br>amount.                                                                                                    |
| Miscellaneous Amount        | Shows the Miscellaneous amount of the AP Invoice<br>using the line type code 'MISCELLANEOUS' excluding<br>the tax amount.                                                                                                    |
| Prepayment Amount           | Shows the Prepayment Amount for invoices of type<br>Prepayment. This metric should be used with the<br>Prepayment Invoice Number and Prepayment Line<br>Number attributes to show the Prepayment or<br>Prepayment line level amounts. |
| Retainage Amount            | Shows the amount retained on the invoice.                                                                                                    |
| Self-Assessed Tax Amount    | Shows the Tax amount of lines that have Self-assessed tax indicator enabled.                                                                                                    |
| Withholding Tax Amount      | Shows the Withholding Tax amount calculated using the 'AWT' line type code.                                                                                                    |
| Expense Invoice Amount      | Shows the Invoice amount calculated from the<br>distribution lines.                                                                                                    |
| Line Amount                 | Shows the Line amount of the invoices calculated from the distribution lines.                                                                                                    |

#### Financials—AP Holds

These metrics will be used in the Analytics Currency (AC) fact folder, Ledger Currency (LC) fact folder and Document Currency (DC) fact folder in Subject Areas.

Analytics Currency and exchange rate type will be configured during product implementation. Exchange rate date basis will be Invoice date to convert to Analytics currency. Metrics in these folders will show amounts in their respective currencies.

| Metric               | Metric Definition                                                                                                    |
|----------------------|----------------------------------------------------------------------------------------------------|
| Average Days on Hold | This metric is computed as follows: (sum (release date -<br>hold date) / total number of holds applied on invoice<br>headers and lines considering active and release holds).<br>The active holds are without release details and use the<br>system date if the release date is not available. |

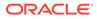

| Metric                                | Metric Definition                                                                                                    |
|---------------------------------------|----------------------------------------------------------------------------------------------------|
| Header Holds Count                    | Shows the header hold count which has header level<br>hold and considers all invoice types. This metric<br>considers only active holds which are without release<br>details.                                       |
| Invoice Header on Hold Release Amount | Shows the invoice amount and considers all invoice types that have header level hold. This metric considers active holds that are released.                                                                        |
| Invoice Headers on Hold Amount        | Shows the invoice amount and considers all invoice<br>types that have header level hold. This metric considers<br>only active holds that are without release details.                                              |
| Invoice Headers on Hold Count         | Shows the invoice header count which has header level<br>hold and considers all invoice types. This metric<br>considers only active holds which are without release<br>details.                                    |
| Invoice Lines on Hold Amount          | Shows the invoice line amount which has line level hold<br>and considers all invoice types. This metric considers<br>only active holds which are without release details.                                          |
| Invoice Lines on Hold Count           | Shows the invoice line count which has line level hold<br>and considers all invoice types. This metric considers<br>only active holds which are without release details.                                           |
| Invoice Lines on Hold Release Amount  | Shows the invoice line amount which had line level hold<br>and considers all invoice types. This metric considers<br>active holds that are released.                                                               |
| Invoices on Hold Amount               | Shows the invoice amount and considers all invoice<br>types that have either header level hold, line level hold,<br>or a combination. This metric considers only active holds<br>that are without release details. |
| Invoices on Hold Count                | Shows the invoice count and considers all invoice types<br>that have either header level hold, line level hold, or a<br>combination. This metric considers only active holds that<br>are without release details.  |
| Invoices on Hold Release Amount       | Shows the invoice amount and considers all invoice<br>types that have either header level hold, line level hold,<br>or a combination. This metric considers only active holds<br>that are released.                |
| Line Holds Count                      | Shows the line hold count which has line level hold and considers all invoice types. This metric considers only active holds which are without release details.                                                    |
| Total Holds Count                     | Shows the total number of holds applied on invoice headers and lines. This metric considers only active holds which are without release details.                                                                   |

### Financials—AP Invoices

These metrics will be used in the Analytics Currency (AC) fact folder, Ledger Currency (LC) fact folder and Document Currency (DC) fact folder in Subject Areas.

Analytics Currency and exchange rate type will be configured during product implementation. Exchange rate date basis will be Invoice date to convert to Analytics currency. Metrics in these folders will show amounts in their respective currencies.

| Metric                            | Metric Definition                                                                               |
|-----------------------------------|-------------------------------------------------------------------------------------------------|
| Avg Credit Memos Amount           | This metric is computed as follows: credit memos amount / credit memos count.                   |
| Avg Debit Memos Amount            | This metric is computed as follows: debit memos amount / debit memos count.                     |
| Avg Invoices Amount               | This metric is computed as follows: invoices amount / invoices count.                           |
| Credit Memos Amount               | Shows the invoice amount for the credit memo invoice type.                                      |
| Credit Memos Count                | Shows the invoices count for credit memo invoice type.                                          |
| Credit Memos to Invoices Amount % | This metric is computed as follows: (credit memos amount / invoices amount) * 100.              |
| Debit Memos Amount                | Shows the invoice amount for the debit memo invoice type.                                       |
| Debit Memos Count                 | Shows the invoices count for debit memo invoice type.                                           |
| Discount Offered %                | This metric is computed as follows: (discount offered amount / total transaction amount) * 100. |
| Discount Offered Amount           | Shows the discount offered amount for all transactions.                                         |
| Invoices Amount                   | Shows the invoice amount excluding the credit memo<br>and debit memo invoice type.              |
| Invoices Count                    | Shows the invoices count excluding the credit memo and debit memo invoice type.                 |
| Total Transaction Amount          | Shows the sum of invoice amount, debit memos amount and credit memos amount.                    |
| Total Transaction Count           | Shows the sum of invoice count, debit memos count and credit memos count.                       |
| Invoice Creation to Issue Time    | Shows the time elapsed between Invoice Date and Invoice Creation Date.                          |

#### Financials—AP Liabilities

These metrics will be used in the Analytics Currency (AC) fact folder, Ledger Currency (LC) fact folder and Document Currency (DC) fact folder in Subject Areas.

Analytics Currency and exchange rate type will be configured during product implementation. Exchange rate date basis will be Invoice Accounting date to convert to Analytics currency. Metrics in these folders will show amounts in their respective currencies. Currently only accounted invoices are supported.

| Metric                        | Metric Definition                                                          |
|-------------------------------|----------------------------------------------------------------------------|
| Liability Balance Amount      | This metric shows balance of AP liability account as of the selected time. |
| Liability Distribution Amount | Shows the liability distribution amount.                                   |

#### Financials—AP Payments

These metrics will be used in the Analytics Currency (AC) fact folder, Ledger Currency (LC) fact folder and Document Currency (DC) fact folder in Subject Areas.

Analytics Currency and exchange rate type will be configured during product implementation. Exchange rate date basis will be Payment Accounting date to convert to Analytics currency.

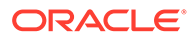

| Metric                                    | Metric Definition                                                                                                    |
|-------------------------------------------|----------------------------------------------------------------------------------------------------|
| % Electronic Payment Amount               | This metric is computed as follows: (electronic payment amount / payments amount) * 100.                                                                                                    |
| % Interest Penalties Paid                 | This metric is computed as follows: (interest penalties paid / payment amount) * 100.                                                                                                    |
| Avg Payments Amount                       | This metric is computed as follows: (payments amount / payments count) * 100. And grain is payments or check number.                                                                                                    |
| Avg Supplier Payment Days                 | This metric is computed as follows: Sum of installment level Payment Days / Number of Installments that are paid.                                                                                                    |
| Discount Lost %                           | This metric is computed as follows: (discount lost<br>amount / total transaction amount) * 100. This metric is<br>supported only in document currency, and will provide<br>correct value only when used with common or pillar<br>specific dimensions.                        |
| Discount Lost Amount                      | Shows the discount amount lost for the invoice<br>payments. This metric is supported only in document<br>currency.                                                                                                    |
| Discount Remaining Amount                 | This metric is computed as follows: discount offered<br>amount - discount taken amount - discount lost amount.<br>This metric is supported only in document currency, and<br>will provide correct value only when used with common<br>or pillar specific dimensions.         |
| Discount Taken %                          | This metric is computed as follows: (discount taken<br>amount / total transaction amount) * 100. This metric will<br>provide correct value only when used with common or<br>pillar specific dimensions.                                                                      |
| Discount Taken Amount                     | Shows the discount amount taken for the invoice payments.                                                                                                    |
| Discount Taken Exchange Loss(Gain) Amount | Shows the discount taken exchange loss or gain amount for the invoices and grain is payments or check number.                                                                                                    |
| Electronic Payment Amount                 | Shows the paid invoice amount using electronic payment method.                                                                                                    |
| Interest Penalties Paid                   | Shows the payment amount for invoices with the interest invoice type.                                                                                                    |
| On Time Payment Performance %             | This metric is computed as follows: (on time payments count / total payments count) * 100.                                                                                                    |
| On Time Payments Amount                   | Shows the amount of payment transactions where the payment date is lesser than or equal to the scheduled payment date and payment schedule is fully paid.<br>Excludes cancelled payments and considers all invoice types. The grain for this is metric is payment schedules. |
| On Time Payments Count                    | Shows the count of payment transactions where<br>payment date is lesser than or equal to scheduled<br>payment date and payment schedule is fully paid.<br>Excludes cancelled payments and considers all invoice<br>types. The grain for this is metric is payment schedules. |

Metrics in these folders will show amounts in their respective currencies. Currently only accounted payments are supported.

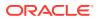

| Metric                             | Metric Definition                                                                                                    |
|------------------------------------|----------------------------------------------------------------------------------------------------|
| overdue Payments Amount            | Shows the amount of payment transactions where the payment date exceeds the scheduled payment date and the payment schedule status is fully paid or partly paid. Excludes cancelled payments and considers all invoice types. The grain for this is metric is payment schedules. |
| overdue Payments Count             | Shows the count of payment transactions where the payment date exceeds the scheduled payment date and the payment schedule status is fully paid or partly paid. Excludes cancelled payments and considers all invoice types. The grain for this is metric is payment schedules.  |
| Payment Distribution Amount        | Shows the payment distribution amount for AP payments.                                                                                                    |
| Payment Exchange Loss(Gain) Amount | Shows the payment exchange loss or gain amount for the invoices and grain is payments or check number.                                                                                                    |
| Payments Amount                    | Shows the total payments amount for the invoices and grain is payments or check number.                                                                                                    |
| Payments Document Count            | Shows the payments document count and grain is payments or check number.                                                                                                    |
| Total Paid Installments Count      | This metric is computed as follows: overdue payments<br>count + on time payments count.                                                                                                    |
| Total Payment Days                 | Shows the total payment days for fully paid invoices and considers all invoice types. payment days is computed as follows: payment date - invoice date.                                                                                                    |
| Weighted Avg Supplier Payment Days | This metric is computed as follows: Sum of installment level Payment Days*Payment Amount / Total Payment Amount.                                                                                                    |

### Procurement

#### Overview

These tables describe Procurement metrics.

#### Procurement—Agreements

These metrics will be used in the Analytics Currency (AC) and Document Currency (DC) fact folder in the Subject Area. Analytics Currency and Exchange Rate Type are configured during product implementation. Exchange Rate date basis uses Purchase Order Agreement Creation Date to convert to analytics currency. Metrics in these folders show amounts in their respective currencies.

| Metric                  | Metric Definition                                                                           |
|-------------------------|---------------------------------------------------------------------------------------------|
| Agreement Line Quantity | This metric is calculated as sum of agreement line quantity in primary and transaction UOM. |
| Header Agreed Amount    | This metric is calculated as sum of header agreed amount.                                   |
| Header Released Amount  | This metric is calculated as sum of header released amount.                                 |

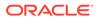

| Metric                                       | Metric Definition                                                                                                    |
|----------------------------------------------|----------------------------------------------------------------------------------------------------|
| Header Released %                            | This metric is calculated as total agreement released amount divided by agreement amount.                                                                                                    |
| Line Agreed Amount                           | This metric is calculated as sum of line agreed amount.                                                                                                    |
| Line Released Amount                         | This metric is calculated as sum of line released amount.                                                                                                    |
| Line Released Amount %                       | This metric is calculated as sum of line released amount divided by line agreed amount.                                                                                                    |
| Remaining Header Amount                      | This metric is calculated as header agreed amount<br>minus header released amount where agreement<br>amount is not null and agreed amount is greater than<br>released amount.                       |
| Remaining Header Amount %                    | This metric is calculated as remaining header amount divided by total header agreed amount.                                                                                                    |
| Remaining Line Amount                        | This metric is calculated as sum of agreed line amount<br>minus sum of line released amount where agreement<br>line agreed amount is not null and agreed amount is<br>greater than released amount. |
| Remaining Line Amount %                      | This metric is calculated as sum of remaining line amount divided by sum of agreed amount.                                                                                                    |
| Expired Header Released %                    | This metric is calculated as header released amount<br>divided by header agreed amount where agreement<br>amount is not null and considering headers are expired.                                   |
| Expired Line Released %                      | This metric is calculated as line released amount divided<br>by line agreed amount where agreement amount is not<br>null and considering lines which are expired.                                   |
| Average Unit Price                           | Average of unit price at lines.                                                                                                    |
| Header Agreement Count by Release %          | Count of agreement header release percent in different bucket percentages.                                                                                                    |
| Header Agreement Count Expired in Days       | Count of agreement header which will expire in different bucket days.                                                                                                    |
| Agreement Header Count                       | Count of distinct agreement headers.                                                                                                    |
| Agreement Lines Count                        | Count of distinct blanket agreement lines.                                                                                                    |
| Agreement Approval Cycle Time                | This metric is calculated as average difference between agreement approval date for version zero and creation date.                                                                                 |
| Negotiation to Agreement Approval Cycle Time | This metric is calculated as average difference between agreement approval date for version zero and negotiation line creation date.                                                                |
| Approvers Count                              | This metric is calculated as average approvers for version zero of an agreement.                                                                                                    |
| Item Count                                   | Count of distinct items.                                                                                                    |
| Supplier Count                               | Count of distinct suppliers.                                                                                                    |
| Supplier Site Count                          | Count of distinct supplier sites.                                                                                                    |
| Buyer Count                                  | Count of distinct buyers.                                                                                                    |
| Header Expiring Days                         | This metric is calculated as average difference between<br>end date and system date where agreement header end<br>date is not null.                                                                 |
| Line Expiring Days                           | This metric is calculated as average difference between<br>expiration date and system date where either of<br>agreement lines expiration date is not null or header end<br>date is not null.        |

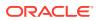

| Metric                           | Metric Definition                                                                                                    |
|----------------------------------|----------------------------------------------------------------------------------------------------|
| Average Number of Revisions      | This metric is calculated as average of agreement versions.                                                                             |
| Amendments Count                 | This metric is calculated as average of number of<br>amendments initiated by buyers and number of<br>amendments initiated by suppliers. |
| Internal Amendments Count        | This metric is calculated as average number of internal amendments for an agreement.                                                    |
| Supplier Amendments Count        | This metric is calculated as average number of supplier<br>initiated amendments for an agreement.                                       |
| Agreement Line Primary Quantity  | This metric is calculated as sum of agreement line<br>quantity in primary UOM.                                                          |
| Average Unit Price (Primary UOM) | Average of unit price at lines in primary UOM.                                                                                          |

## Procurement—Enterprise Contracts (Preview)

These metrics are used in the Analytics Currency (AC) and Document Currency (DC) fact folder in the Subject Area. Analytics Currency and Exchange Rate Type are configured during product implementation. Exchange Rate date basis uses Contract Creation Date to convert to analytics currency. Metrics in these folders show amounts in their respective currencies.

| Metric                           | Metric Definition                                                                                                    |
|----------------------------------|----------------------------------------------------------------------------------------------------|
| Contract Amount                  | This metric is calculated as the sum of contract amount.                                                                          |
| Contract Agreed Amount           | This metric is calculated as the sum of contract agreed amount.                                                                   |
| Contract Line Amount             | This metric is calculated as the sum of contract line amount.                                                                     |
| Contract Line Agreed Amount      | This metric is calculated as the sum of contract line agreed amount.                                                              |
| Fulfillment Amount               | This metric is calculated as the sum of fulfillment amount.                                                                       |
| Fulfillment Agreed Amount        | This metric is calculated as the sum of fulfillment agreed amount.                                                                |
| Contract Count                   | This metric is calculated as the count of distinct contract headers.                                                              |
| Contract Line Quantity           | This metric is calculated as the sum of contract line<br>quantity and shows quantity in primary and transaction<br>UOM.           |
| Contract Line Committed Quantity | This metric is calculated as the sum of contract line<br>committed quantity and shows quantity in primary and<br>transaction UOM. |
| Fulfillment Quantity             | This metric is calculated as the sum of fulfillment<br>quantity and shows quantity in primary and transaction<br>UOM.             |
| Fulfillment Agreed Quantity      | This metric is calculated as the sum of fulfillment agreed<br>quantity and shows quantity in primary and transaction<br>UOM.      |
| Days to Expiration               | This metric is calculated as average difference between system date and header contract end date.                                 |

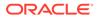

| Metric                                | Metric Definition                                                                                                    |
|---------------------------------------|----------------------------------------------------------------------------------------------------|
| Contract Cycle Time (Days)            | This metric is calculated as average difference between<br>contract signed date and contract creation date for latest<br>version with active status. |
| Non-Standard Clauses Contract Count   | This metric is calculated as the count of contracts where clauses are modified.                                                                      |
| % Contracts with Non-Standard Clauses | This metric is calculated as the count of contracts where clauses are modified divided by the count of contract headers.                             |

### Procurement—Purchase Orders

These metrics will be used in the Analytics Currency (AC) and Document Currency (DC) fact folder in the Subject Area. Analytics Currency and Exchange Rate Type are configured during product implementation. Exchange Rate date basis uses Purchase Order Creation Date to convert to analytics currency. Metrics in these folders show amounts in their respective currencies.

| Metric                      | Metric Definition                                                                                                    |
|-----------------------------|----------------------------------------------------------------------------------------------------|
| Ordered Quantity            | This metric is calculated as sum of quantity net of<br>cancelled quantity at distribution level in primary and<br>transaction UOM.    |
| Original Ordered Quantity   | This metric is calculated as sum of quantity including<br>cancelled quantity at distribution level in primary and<br>transaction UOM. |
| Cancelled Quantity          | This metric is calculated as sum of cancelled quantity at distribution level in primary and transaction UOM.                          |
| Consignment Quantity        | This metric is calculated as sum of consigned quantity at distribution level in primary and transaction UOM.                          |
| Billed Quantity             | This metric is calculated as sum of billed quantity at<br>distribution level in primary and transaction UOM.                          |
| Delivered Quantity          | This metric is calculated as sum of delivered quantity at distribution level in primary and transaction UOM.                          |
| Received Quantity           | This metric is calculated as sum of received quantity at schedule level in primary and transaction UOM.                               |
| Shipped Quantity            | This metric is calculated as sum of shipped quantity at schedule level in primary and transaction UOM.                                |
| Accepted Quantity           | This metric is calculated as sum of accepted quantity at schedule level in primary and transaction UOM.                               |
| Rejected Quantity           | This metric is calculated as sum of rejected quantity at schedule level in primary and transaction UOM.                               |
| Over Receipt Quantity       | This metric shows quantity that is received more that<br>purchase order quantity in primary and transaction<br>UOM.                   |
| Purchase Order Count        | Count of distinct purchase order headers.                                                                                             |
| Purchase Order Lines Count  | Count of distinct purchase order lines.                                                                                               |
| Requisition Lines Count     | Count of distinct requisition lines associated in purchase<br>order distributions.                                                    |
| Average Number of Revisions | This metric is calculated as average of revision numbers of a purchase order.                                                         |

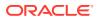

| Metric                               | Metric Definition                                                                                                    |
|--------------------------------------|----------------------------------------------------------------------------------------------------|
| Amendments Count                     | This metric is calculated as average amendments done for a purchase order.                                                                                                    |
| Internal Amendments Count            | This metric is calculated as average number of internal amendments for a purchase order.                                                                                                    |
| Supplier Amendments Count            | This metric is calculated as average number of supplier<br>initiated amendments for a purchase order.                                                                                            |
| Pre Processing Lead Time             | This metric is calculated as average difference between<br>purchase order approval date and purchase order<br>creation date for version zero.                                                    |
| Approvers Count                      | This metric is calculated as average number of<br>approvers in a purchase order.                                                                                                    |
| PR to PO Cycle Time                  | This metric is calculated as average difference between<br>purchase order creation date and requisition line<br>approval date.                                                                   |
| PO Open Cycle Time                   | This metric is calculated as average difference between<br>purchase order implement date for version zero and<br>purchase order creation date.                                                   |
| PO Close Cycle Time                  | This metric is calculated as average difference between<br>purchase order close date and purchase order creation<br>date.                                                                        |
| Negotiation to PO Cycle Time         | This metric is calculated as average difference between<br>purchase order approval date for version zero and<br>negotiation line creation date for purchase orders<br>created from negotiations. |
| Requisition Based PO %               | This metric is calculated as count of distribution with<br>requisition references divided by count of total<br>distributions.                                                                    |
| Buyers Count                         | Count of distinct buyers.                                                                                                    |
| Payment Terms Count                  | Count of distinct payment terms.                                                                                                    |
| Ordered Amount                       | This metric is calculated as sum of ordered amount at<br>distribution level inclusive of inclusive taxes.                                                                                        |
| Total Exclusive Tax Amount           | This metric is calculated as sum of total exclusive tax amount at distribution level.                                                                                                    |
| Total Amount                         | This metric is calculated as sum of total amount at distribution level.                                                                                                    |
| Non Recoverable Tax Amount           | This metric is calculated as sum of non recoverable tax amount at distribution level.                                                                                                    |
| Recoverable Tax Amount               | This metric is calculated as sum of recoverable tax amount at distribution level.                                                                                                    |
| Non Recoverable Inclusive Tax Amount | This metric is calculated as sum of non recoverable inclusive tax amount at distribution level.                                                                                                  |
| Recoverable Inclusive Tax Amount     | This metric is calculated as sum of recoverable inclusive tax amount at distribution level.                                                                                                    |
| Delivered Amount                     | This metric is calculated as sum of delivered amount at distribution level.                                                                                                    |
| Billed Amount                        | This metric is calculated as sum of billed amount at distribution level.                                                                                                    |
| Cancelled Amount                     | This metric is calculated as sum of cancelled amount at<br>distribution level.                                                                                                    |
| Accepted Amount                      | This metric is calculated as sum of accepted amount at<br>schedule level.                                                                                                    |

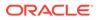

| Metric                       | Metric Definition                                                                                                    |
|------------------------------|----------------------------------------------------------------------------------------------------|
| Accepted Rate                | This metric is calculated as sum of accepted amount divided by sum of received amount at schedule level.                                                                                                    |
| Received Amount              | This metric is calculated as sum of received amount at schedule level.                                                                                                    |
| Shipped Amount               | This metric is calculated as sum of shipped amount at schedule level.                                                                                                    |
| Avg Unit Price               | This metric is calculated as sum of ordered amount<br>excluding inclusive taxes divided by sum of ordered<br>quantity.                                                                                                    |
| Max Unit Price               | This metric is calculated as maximum of ordered amount<br>excluding inclusive taxes divided by sum of ordered<br>quantity at distribution level.                                                                                                    |
| Min Unit Price               | This metric is calculated as minimum of ordered amount excluding inclusive taxes divided by sum of ordered quantity at distribution level.                                                                                                    |
| Average Amount Per PO        | This metric is calculated as sum of ordered amount divided by count of distinct purchase orders.                                                                                                    |
| Supplier Count               | Count of distinct Supplier.                                                                                                    |
| Open PO Count                | Count of purchase order header status equal to Open<br>and Closed for Receiving. This metric is deprecated in<br>23.R2. Please use the Open Purchase Order Count<br>metric.                                                                                               |
| Closed PO Count              | Count of purchase order header status equal to Closed<br>for Invoicing, Closed, and Finally Closed. This metric is<br>deprecated in 23.R2. Please use the Closed Purchase<br>Order Count metric.                                                                          |
| Rejected Quantity %          | This metric shows Rejected Quantity percentage to<br>overall Receipt Quantity for a given period.                                                                                                    |
| Over Receipt Quantity %      | This metric shows Over Receipt Quantity percentage to<br>overall Receipt Quantity for a given period.                                                                                                    |
| Cancelled Quantity %         | This metric shows Cancelled Quantity percentage to<br>overall Ordered Quantity for a given period.                                                                                                    |
| Discounts Amount             | This metric shows discount amount for the purchase<br>order lines which has discount type as amount or<br>percentage.                                                                                                    |
| Negotiated Amount            | This metric shows amount of the purchase order lines which has negotiated indicator as Y.                                                                                                    |
| Open PO Amount               | This metric shows the sum of ordered amount at<br>distribution level inclusive of inclusive taxes with status<br>equal to Open and Closed for Receiving. This metric is<br>deprecated in 23.R2. Please use the Open Purchase<br>Order Amount metric.                      |
| Closed PO Amount             | This metric shows the sum of ordered amount at<br>distribution level inclusive of inclusive taxes with status<br>equal to Closed for Invoicing, Closed, and Finally<br>Closed. This metric is deprecated in 23.R2. Please use<br>the Closed Purchase Order Amount metric. |
| Over Receipt Amount          | This metric shows amount that is received more than purchase order quantity at schedule level.                                                                                                    |
| Avg Unit Price (Primary UOM) | This metric is calculated as sum of ordered amount excluding inclusive taxes divided by sum of ordered quantity in primary UOM.                                                                                                    |

| Metric                       | Metric Definition                                                                                                    |
|------------------------------|----------------------------------------------------------------------------------------------------|
| Max Unit Price (Primary UOM) | This metric is calculated as maximum of ordered amount<br>excluding inclusive taxes divided by sum of ordered<br>quantity at distribution level in primary UOM.                    |
| Min Unit Price (Primary UOM) | This metric is calculated as minimum of ordered amount excluding inclusive taxes divided by sum of ordered quantity at distribution level in primary UOM.                          |
| Open Purchase Order Count    | Count of purchase order header status equal to Open,<br>Closed for Receiving, and Closed for Invoicing.                                                                            |
| Closed Purchase Order Count  | Count of purchase order header status equal to Closed, and Finally Closed.                                                                                                    |
| Open Purchase Order Amount   | This metric shows the sum of ordered amount at<br>distribution level inclusive of inclusive taxes with status<br>equal to Open, Closed for Receiving, and Closed for<br>Invoicing. |
| Closed Purchase Order Amount | This metric shows the sum of ordered amount at<br>distribution level inclusive of inclusive taxes with status<br>equal to Closed, and Finally Closed.                              |

## Procurement—Receipt Accounting (Preview)

These metrics are used in the Analytics Currency (AC) Document Currency (DC) and Ledger Currency fact folder in the subject area. These metrics help analyse the Transaction and Distribution Amounts in Receipt Accounting.

#### **Metrics**

| Metric                    | Metric Definition                                                                                                    |
|---------------------------|----------------------------------------------------------------------------------------------------|
| Transaction Quantity      | This metric displays the Receipt Accounting Transaction level Quantity                                                                             |
| Quantity in Primary UOM   | This metric displays the Receipt Accounting Transaction level Quantity in Primary Unit of Measure                                                  |
| Quantity in Secondary UOM | This metric displays the Receipt Accounting Transaction level Quantity in Secondary Unit of Measure                                                |
| Debit Amount              | This metric displays the Debit Amount in Analytics<br>Currency, Ledger Currency and Document Currency for<br>each Receipt Accounting Distribution  |
| Credit Amount             | This metric displays the Credit Amount in Analytics<br>Currency, Ledger Currency and Document Currency for<br>each Receipt Accounting Distribution |

#### Procurement—Receipts

The fact folders in this subject area show the metrics details described in the table.

#### **Metrics**

| Metric            | Metric Definition                                                                     |
|-------------------|---------------------------------------------------------------------------------------|
| Received Quantity | This metric is calculated as sum of received quantity in primary and transaction UOM. |

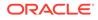

| Metric                              | Metric Definition                                                                                                    |
|-------------------------------------|----------------------------------------------------------------------------------------------------|
| Accepted Quantity                   | This metric is calculated as sum of accepted quantity in primary and transaction UOM.                                                              |
| Delivered Quantity                  | This metric is calculated as sum of delivered quantity in primary and transaction UOM.                                                             |
| Rejected Quantity                   | This metric is calculated as sum of rejected quantity in primary and transaction UOM.                                                              |
| Returned Quantity                   | This metric is calculated as sum of returned quantity in primary and transaction UOM.                                                              |
| Consumed Quantity                   | This metric is calculated as sum of consumed quantity in primary and transaction UOM.                                                              |
| Shipped Quantity                    | This metric is calculated as sum of shipped quantity in primary and transaction UOM.                                                               |
| Receipt Headers Count               | Count of distinct receipt headers.                                                                                                    |
| Receipt Lines Count                 | Count of receipt lines.                                                                                                    |
| Purchase Order Count                | Count of distinct purchase orders.                                                                                                    |
| Purchase Order Schedule Count       | Count of distinct purchase order schedule.                                                                                                    |
| Received Lines On Time %            | This metric is calculated as count of lines received on time divided by count of receipt lines.                                                    |
| Received Lines Late %               | This metric is calculated as count of lines received late divided by count of receipt lines.                                                       |
| Received Lines Early %              | This metric is calculated as count of lines received early<br>divided by count of receipt lines.                                                   |
| Receipt Lines with Correction Count | This metric is calculated as count of receipt lines with atleast one correction transaction.                                                       |
| Receipt Lines with Correction %     | This metric is calculated as receipt corrected count divided by receipt line count.                                                                |
| Receipt Lines Rejected Count        | This metric is calculated as count of receipt lines with rejected quantity greater than zero.                                                      |
| Receipt Lines Rejected %            | This metric is calculated as receipt rejected count<br>divided by receipt lines count.                                                             |
| Receipt Lines Accepted Count        | This metric is calculated as count of receipt lines with accepted quantity greater than zero.                                                      |
| Receipt Lines Accepted %            | This metric is calculated as receipt accepted count<br>divided by receipt lines count.                                                             |
| Receipt Lines Returned Count        | This metric is calculated as count of receipt lines with returned quantity greater than zero.                                                      |
| Receipt Lines Returned %            | This metric is calculated as receipt returned count divided by receipt lines count.                                                                |
| Post Processing Time                | This metric is calculated as average difference between deliver date and receipt date.                                                             |
| Processing Time                     | This metric is calculated as average difference between receipt date and purchase order approval date for version zero.                            |
| Transportation Days                 | This metric is calculated as average difference between receipt header creation date and shipment date for advance shipment notice-based receipts. |
| ASN Receipts %                      | This metric is calculated as count of advanced shipmen<br>notice-based receipts divided by count of receipt<br>headers.                            |

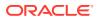

| Metric                       | Metric Definition                                                                                                   |
|------------------------------|----------------------------------------------------------------------------------------------------|
| Received Amount              | This metric is calculated as sum of received quantity multiplied by unit price from purchase order in primary UOM.  |
| Accepted Amount              | This metric is calculated as sum of accepted quantity multiplied by unit price from purchase order in primary UOM.  |
| Delivered Amount             | This metric is calculated as sum of delivered quantity multiplied by unit price from purchase order in primary UOM. |
| Rejected Amount              | This metric is calculated as sum fo rejected quantity multiplied by unit price from purchase order in primary UOM.  |
| Returned Amount              | This metric is calculated as sum of returned quantity multiplied by unit price from purchase order in primary UOM.  |
| Avg Unit Price (Primary UOM) | Average of unit price at purchase order lines in primary UOM.                                                       |

## Procurement—Requisitions

These metrics will be used in the Analytics Currency (AC) and Document Currency (DC) fact folder in the Subject Area. Analytics Currency and Exchange Rate Type are configured during product implementation. Exchange Rate date basis uses Requisition Creation Date to convert to the analytics currency. Metrics in these folders show amounts in their respective currencies.

| Metric                           | Metric Definition                                                                                                    |
|----------------------------------|----------------------------------------------------------------------------------------------------|
| Approved Requisition Amount      | This metric is calculated as sum of amount at distribution level with requisition lines with approved status. This metric excludes reinstate, split, and replaced line status.                                                                                                    |
| Approved Requisition Lines Count | Count of requisition lines with approved status and excludes reinstate, split, and replaced line status.                                                                                                    |
| Fulfilled Cycle Time Days        | This metric is calculated as average difference between<br>purchase order line fulfill date and requisition line last<br>submitted date. The fulfilled date is maximum of the<br>schedule receipt dates or invoice dates. This metric<br>excludes internal requisition and reinstate, split, and<br>replaced line status.                                                                                                    |
| Fulfilled Requisition Amount     | This metric is calculated as sum of amount at<br>distribution level with requisition lines with fulfilled status.<br>The fulfilled status requisition lines are those that have<br>purchase order line fulfilled flag value as Y. The<br>purchase order line fulfilled flag will have value as Y only<br>when all the schedule lines for that purchase order line<br>is closed for receiving or invoicing. The fulfilled date is<br>maximum of the schedule receipt dates or invoice dates.<br>This metric excludes internal requisition and reinstate,<br>split, and replaced line status. |

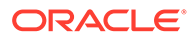

| Metric                                      | Metric Definition                                                                                                    |
|---------------------------------------------|----------------------------------------------------------------------------------------------------|
| Fulfilled Requisition Lines Count           | Count of requisition lines for which purchase order got<br>processed and has purchase order line fulfilled flag<br>value as Y. The purchase order line fulfilled flag will have<br>value as Y only when all the schedule lines for that<br>purchase order line is closed for receiving or invoicing.<br>The fulfilled date is maximum of the schedule receipt<br>dates or invoice dates. This metric excludes internal<br>requisition and reinstate, split, and replaced line status. |
| Pending Approval Requisition Lines Count    | Count of requisition lines with pending approval status<br>and excludes reinstate, split, and replaced line status.                                                                                                    |
| PR to PO Cycle Time                         | This metric is calculated as average difference between<br>purchase order creation date and requisition line<br>approval date. This metric excludes internal requisition<br>and reinstate, split, and replaced line status.                                                                                                    |
| Processed Requisition Amount                | This metric is calculated as sum of amount at<br>distribution level with requisition lines with processed<br>status. The processed status requisition lines are those<br>that got converted to purchase order and purchase order<br>header having processed date (version 0). This metric<br>excludes internal requisition and reinstate, split, and<br>replaced line status.                                                                                                    |
| Processed Requisition Lines Count           | Count of requisition lines which got converted to<br>purchase order and purchase order header having<br>processed date (version 0). This metric excludes internal<br>requisition and reinstate, split, and replaced line status.                                                                                                    |
| Rejected Requisition Count                  | Count of distinct requisition with rejected status.                                                                                                    |
| Rejected Requisition Lines Count            | Count of requisition lines with rejected status and excludes reinstate, split, and replaced line status.                                                                                                    |
| Requisition Amount                          | This metric is calculated as sum of amount at<br>distribution level and excludes reinstate, split, and<br>replaced line status.                                                                                                    |
| Requisition Amount – Without cancelled      | This metric is calculated as sum of amount at distribution level and excludes cancelled, reinstate, split, and replaced line status.                                                                                                    |
| Requisition Approval Cycle Time Days        | This metric is calculated as average difference between requisition approval date and requisition submitted date for version zero.                                                                                                    |
| Requisition Approval to PO Fulfillment Time | This metric is calculated as average difference between<br>purchase order line fulfill date and requisition line last<br>approval date. And fulfilled date is maximum of the<br>schedule receipt dates or invoice dates. This metric<br>excludes internal requisition and reinstate, split and<br>replaced line status.                                                                                                    |
| Requisition Count                           | Count of distinct requisitions.                                                                                                    |
| Requisition Line Count                      | Count of requisition lines excluding reinstate, split, and replaced line status.                                                                                                    |
| Requisition Primary Quantity                | This metric is calculated as sum of quantity at<br>distribution level and excludes reinstate, split and<br>replaced line status. This shows quantity in primary<br>UOM.                                                                                                    |
| Requisition Quantity                        | This metric is calculated as sum of quantity at distribution level and excludes reinstate, split, and replaced line status. This shows quantity in primary and transaction UOM.                                                                                                    |

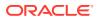

| Metric                                       | Metric Definition                                                                                                    |
|----------------------------------------------|----------------------------------------------------------------------------------------------------|
| Unfulfilled overdue Requisition %            | This metric shows Unfulfilled overdue requisition amount<br>percentage of the overall requisition amount for a given<br>period.                                                                                                    |
| Unfulfilled overdue Requisition Amount       | This metric is calculated as sum of amount at<br>distribution level with requisition lines with unfulfilled<br>status and crossed the requested delivery date. The<br>unfulfilled status requisition lines are those purchase<br>orders that got processed and has purchase order line<br>fulfilled flag value as N. This metric excludes internal<br>requisition and reinstate, split, and replaced line status.                 |
| Unfulfilled Requisition Amount               | This metric is calculated as sum of amount at<br>distribution level with requisition lines with unfulfilled<br>status. The unfulfilled status requisition lines are those<br>purchase orders that got processed and have purchase<br>order line fulfilled flag value as N. This metric excludes<br>internal requisition and reinstate, split, and replaced line<br>status.                                                        |
| Unfulfilled Requisition Lines Count          | Count of requisition lines for which purchase order got<br>processed and has purchase order line fulfilled flag<br>value as N. This metric excludes internal requisition and<br>reinstate, split, and replaced line status.                                                                                                    |
| Unprocessed Average Aging Days               | This metric is calculated as average difference between<br>system date and requisition line last approval date for<br>requisition lines which are yet to get converted to<br>purchase order or purchase order header without<br>processed date (version 0). This metric excludes internal<br>requisition and reinstate, split, and replaced line status.                                                                          |
| Unprocessed overdue Requisition Amount       | This metric is calculated as sum of amount at<br>distribution level with requisition lines with unprocessed<br>status and crossed the requested delivery date and the<br>unprocessed status requisition lines which are yet to get<br>converted to purchase order or purchase order header<br>without processed date (version 0). This metric excludes<br>internal requisition and reinstate, split, and replaced line<br>status. |
| Unprocessed Requisition Lines Count          | Count of requisition lines which are yet to get converted<br>to purchase order or purchase order header without<br>processed date (version 0). This metric excludes internal<br>requisition and reinstate, split, and replaced line status.                                                                                                    |
| Requisition Amount - Parent Reinstate Line   | This metric is calculated as sum of amount at<br>distribution level and includes parent reinstate and<br>excludes cancelled, split, and replaced line status.                                                                                                    |
| Requisition Quantity - With Reinstate Line   | This metric is calculated as sum of quantity at distribution level and includes parent reinstate and cancelled, but excludes split and replaced line status.                                                                                                    |
| Requisition Line Count - With Reinstate Line | Count of requisition lines excluding split and replaced line status.                                                                                                    |
| Requisition Quantity - Without Cancelled     | This metric is calculated as sum of quantity at<br>distribution level and excludes Cancelled , reinstate, split<br>and replaced line status.                                                                                                    |

### Procurement—Spend

These metrics are used in the Analytics Currency (AC) fact folder, Ledger Currency (LC) fact folder, and Document Currency (DC) fact folder in the Subject Areas.

Analytics Currency and Exchange Rate Type are configured during product implementation. Exchange Rate date basis uses Expense Distribution accounting date to convert to the analytics currency. Metrics in these folders show amounts in their respective currencies. Currently only accounted invoices are supported.

| Metric                               | Metric Definition                                                                                                    |
|--------------------------------------|----------------------------------------------------------------------------------------------------|
| Addressable Spend                    | This metric is calculated as Sum of 'Spend' where<br>Invoice Distribution Types are Accrual, Item, Exchange<br>Rate Variance, Invoice Price Variance, Retainage and<br>Retro Active Price Accrual.                                                                                                    |
| Addressable Spend %                  | This metric is calculated as percentage of Addressable Spend over Spend.                                                                                                    |
| Agreement Leakage Spend              | This metric is calculated as the sum of spend where<br>invoice distributions has a purchase order reference, and<br>the purchase order line does not have an agreement<br>associated with it, although an open blanket agreement<br>is available for the item in purchase order. This metric<br>works only for inventory Item-based purchase orders. |
| Agreement Leakage Spend %            | This metric is calculated as percentage of agreement leakage spend over spend.                                                                                                    |
| Agreement Spend                      | This metric is calculated as the sum of spend, where<br>invoice distributions has a purchase order reference, and<br>the corresponding purchase order line has a blanket<br>purchase agreement or contract purchase agreement<br>reference.                                                                                                    |
| Agreement Spend %                    | This metric is calculated as percentage of agreement spend over spend.                                                                                                    |
| Average Spend Per invoice            | This metric is calculated as the sum of spend divided by the count of spend invoices.                                                                                                    |
| Avg Invoice Unit Price               | This metric is calculated as sum of invoice amounts<br>divided by sum of invoiced quantity where quantity<br>invoiced is not zero. This metric is calculated for invoice<br>distributions conforming as addressable spend.                                                                                                    |
| Avg Invoice Unit Price (Primary UOM) | This metric is calculated as sum of invoice amounts<br>divided by sum of invoiced quantity where quantity<br>invoiced is not zero. This metric is calculated for invoice<br>distributions conforming as addressable spend in<br>primary UOM.                                                                                                    |
| Buyer Count                          | This metric is calculated as distinct buyers on invoice headers.                                                                                                    |
| Category Non Agreement Spend %       | This metric is calculated as percentage of Non<br>Agreement Spend over Non Agreement Spend across<br>all categories. This metric is used to analyze individual<br>category Non Agreement Spend against Non Agreement<br>Spend across all categories.                                                                                                 |
| Category Spend %                     | This metric is calculated as percentage of spend over<br>spend across all categories. This metric is used to<br>analyze individual category spend against spend across<br>all categories.                                                                                                    |

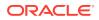

| Metric                               | Metric Definition                                                                                                    |
|--------------------------------------|----------------------------------------------------------------------------------------------------|
| Electronic Invoices Count            | This metric is calculated as the count of distinct invoice headers where invoice header source is not equal to manual invoice Entry.                                                                                                    |
| Invoice Amount                       | This metric is calculated as sum of amounts from the invoice accounting distribution lines for an invoice distribution.                                                                                                    |
| Invoice Lines Count                  | This metric is calculated as the count of distinct invoice lines.                                                                                                    |
| Invoice Price Variance               | This metric is calculated as sum of amounts from invoice<br>distribution for distribution line status invoice price<br>variance.                                                                                                    |
| nvoices Before PO Creation Count     | This metric is calculated as the count of invoice headers<br>where invoice date is greater than the purchase order<br>creation date.                                                                                                    |
| Invoices Count                       | This metric is calculated as the count of distinct invoice headers.                                                                                                    |
| Invoices with IPV Count              | This metric is calculated as count of distinct invoice<br>headers where invoices have more than one distribution<br>line status in invoice price variance or tax invoice price<br>variance.                                               |
| Item Based Purchases %               | This metric is calculated as the percentage of distinct<br>count of item-based purchase order lines over distinct<br>count of purchase order lines.                                                                                       |
| Manual Invoices Count                | This metric is calculated as the count of distinct invoice<br>headers where invoice header source is equal to manua<br>invoice Entry.                                                                                                    |
| Max Invoice Unit Price               | This metric is calculated as maximum of invoice<br>amounts divided by invoiced quantity where quantity<br>invoiced is not zero. This metric is calculated for invoice<br>distributions conforming as addressable spend.                   |
| Max Invoice Unit Price (Primary UOM) | This metric is calculated as maximum of invoice<br>amounts divided by invoiced quantity where quantity<br>invoiced is not zero. This metric is calculated for invoice<br>distributions conforming as addressable spend in<br>primary UOM. |
| Min Invoice Unit Price               | This metric is calculated as minimum of invoice amounts<br>divided by invoiced quantity where quantity invoiced is<br>not zero. This metric is calculated for invoice<br>distributions conforming as addressable spend.                   |
| Min Invoice Unit Price (Primary UOM) | This metric is calculated as minimum of invoice amounts<br>divided by invoiced quantity where quantity invoiced is<br>not zero. This metric is calculated for invoice<br>distributions conforming as addressable spend in<br>primary UOM. |
| Negotiated Spend                     | This metric is calculated as PO matched spend where<br>the negotiated Flag is checked for the corresponding<br>purchase orders lines.                                                                                                    |
| Negotiated Spend %                   | This metric is calculated as percentage of negotiated spend over spend.                                                                                                    |
| Non Agreement Spend                  | This metric is calculated as the sum of spend where<br>invoice distributions has a purchase order reference, and<br>purchase order line does not have a blanket purchase<br>agreement or contract purchase agreement reference.           |

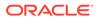

| Metric                                 | Metric Definition                                                                                                    |
|----------------------------------------|----------------------------------------------------------------------------------------------------|
| Non Agreement Spend %                  | This metric is calculated as percentage of non-<br>agreement spend over spend.                                                                                                    |
| Non Negotiated Spend                   | This metric is calculated as PO matched spend where<br>the negotiated Flag is not checked for the corresponding<br>purchase orders lines.                                                                                                    |
| Non PO Matched Spend %                 | This metric is calculated as percentage of non-PO matched spend over spend.                                                                                                    |
| Open Invoices Count                    | This metric is calculated as count of distinct invoice headers where invoice header is not paid yet.                                                                                                    |
| Other Non Agreement Spend              | This metric is calculated as non-agreement spend minus agreement leakage spend.                                                                                                    |
| Paid Invoices Count                    | This metric is calculated as count of distinct invoice headers where invoice header is already paid.                                                                                                    |
| Payables Invoicing Business Unit Count | This metric is calculated as distinct count of payables invoicing business units on invoice headers.                                                                                                    |
| Payment Terms Count                    | This metric is calculated as count of distinct payment terms on invoice headers.                                                                                                    |
| Perfect Invoices Count                 | This metric is calculated as count of distinct invoice headers where invoice header is partially or fully matched to purchase order with no price variance.                                                                                                    |
| PO Matched Invoices Count              | This metric is calculated as the count of distinct invoices headers which are fully or partially matched to the purchase order.                                                                                                    |
| PO Matched Spend                       | This metric is calculated as the sum of invoice amounts,<br>where invoice distributions has a purchase order<br>Reference.                                                                                                    |
| PO Matched Spend %                     | This metric is calculated as percentage of PO matched spend over spend.                                                                                                    |
| Primary Quantity Invoiced              | This metric is calculated as sum of quantity invoiced from invoice distributions in primary UOM.                                                                                                    |
| Purchase Order Lines Count             | This metric is calculated as the count of distinct<br>purchase order lines referenced in invoice distributions.                                                                                                    |
| Purchase Orders Count                  | This metric is calculated as the count of distinct<br>purchase order headers referenced in invoice<br>distributions.                                                                                                    |
| Purchasing Category Count              | This metric is calculated as count of distinct Purchasing<br>category on invoice lines.                                                                                                    |
| Quantity Invoiced                      | This metric is calculated as the sum of quantity invoiced from invoice distributions in primary and transaction UOM.                                                                                                    |
| Spend                                  | This metric is calculated as sum of invoice amounts<br>where invoice is approved and invoice distribution is<br>validated. This metric excludes invoice distributions for<br>withholding tax invoices and lines, prepayment invoices,<br>and prepayment application lines. |
| Supplier Site Count                    | This metric is calculated as count of distinct supplier sites on invoice headers.                                                                                                    |
| Supplier Spend %                       | This metric is calculated as percentage of spend over<br>spend across all suppliers. This metric is used to<br>analyze individual supplier spend against spend across<br>all suppliers.                                                                                    |

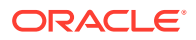

| Metric                          | Metric Definition                                                                                           |
|---------------------------------|----------------------------------------------------------------------------------------------------|
| Suppliers Count                 | This metric is calculated as the count of distinct suppliers on invoice headers.                            |
| Agreement Leakage to PO Spend % | This metric is calculated as the percentage of<br>agreement leakage amount over PO matched spend<br>amount. |
| Non Agreement to PO Spend %     | This metric is calculated as the percentage of non agreement amount over PO matched spend amount.           |

# Projects

These tables describe Projects metrics.

## PPM - Grants Award Funding (Preview)

These metrics are used in the Award Currency fact folder in Subject Area. Award Currency and Project Currency are the same.

| Metric                     | Metric Definition                                                                                                    |
|----------------------------|----------------------------------------------------------------------------------------------------|
| Direct Funding Amount      | Shows the funding amount for direct costs granted by Sponsor.                                                                                                    |
| Indirect Funding Amount    | Shows the funding amount for indirect costs granted by Sponsor.                                                                                                    |
| Total Funding Amount       | Total funding amount is sum of direct and indirect funding amount.                                                                                                    |
| Unallocated Funding Amount | Unallocated funding amount is the amount not allocated to any project within the award.                                                                                                    |
| Organization Credit Amount | Organization Credit amount is the portion of funding<br>amount that Organization receives based on the credit<br>percentage assigned to the organization.                                                                   |
| Personnel Credit Amount    | Personnel Credit amount is the portion of funding<br>amount a person receives based on the credit<br>percentage assigned to the person.                                                                                     |
| Project Funding Amount     | Project Funding amount is the amount allocated to the project within the award.                                                                                                    |
| Project Budget Amount      | Current Approved Budget Burdened Cost in Project<br>Currency from Project Budget Fact. This metric will be<br>available only if Project Costing, Commitments and<br>Project Controls functional areas are activated.        |
| Project Commitment Amount  | Commitment Amount in Project Currency from Project<br>Commitment fact. This metric will be available only if<br>Project Costing, Commitments and Project Controls<br>functional areas are activated.                        |
| Project Actual Amount      | Burdened Cost in Project Currency from Project Costs<br>fact. This metric will be available only if Project Costing,<br>Commitments and Project Controls functional areas are<br>activated.                                 |
| Project Unbudgeted Amount  | Project Unbudgeted Amount is calculated as Project<br>Funding Amount - Project Budget Amount. This metric<br>will be available only if Project Costing, Commitments<br>and Project Controls functional areas are activated. |

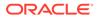

| Metric                   | Metric Definition                                                                                                    |
|--------------------------|----------------------------------------------------------------------------------------------------|
| Project Available Amount | Project Available Amount is calculated as Project Budget<br>Amount - Consumed Amount. This metric will be<br>available only if Project Costing, Commitments and<br>Project Controls functional areas are activated.                                                                     |
| Consumed Amount          | Consumed Amount is sum of Project Burdened Costs<br>and Project Commitment. This metric will be available<br>only if Project Costing, Commitments and Project<br>Controls functional areas are activated.                                                                               |
| Remaining Amount         | Remaining Amount is calculated as (Consumed Amount/<br>Elapsed Days)*Remaining Days. This metric will be<br>available only if Project Costing, Commitments and<br>Project Controls functional areas are activated.                                                                      |
| Elapsed Days             | Elapsed Days is calculated as Current Date – Start<br>Date, where Start date is the award start date in awards<br>that are enabled for expanded authority. In awards that<br>aren't enabled for expanded authority, the start date is<br>the current budget period start date.          |
| Remaining Days           | Remaining Days is calculated as Current Budget Period End date – Current Date.                                                                                                    |
| Burn Rate                | Burn Rate is calculated as (Consumed Amount+<br>Remaining Amount)/Project Budget Amount in<br>Percentage. It is available as of the current date only.<br>This metric will be available only if Project Costing,<br>Commitments and Project Controls functional areas are<br>activated. |

## PPM - Project Assets (Preview)

These metrics will be used in the Ledger Currency (LC) fact folder in Subject Area.

| Metric                 | Metric Definition                                                                                                    |
|------------------------|----------------------------------------------------------------------------------------------------|
| Raw Cost               | Shows the Actual Raw Cost incurred.                                                                                                    |
| Burden Cost            | Shows the Actual Burden Cost calculated as difference between Burdened Cost and Raw Cost.                                                                              |
| Burdened Cost          | Shows the Actual Burdened Cost incurred.                                                                                                    |
| Capitalizable Cost     | Shows the Raw cost or Burdened Cost from Cost distribution lines flagged as Capitalizable based on whether Raw or Burdened Cost is Capitalizable for the project type. |
| Non-Capitalizable Cost | Shows the Actual Burdened Cost from Cost Distribution<br>lines flagged as not Capitalizable for Capitalizable<br>projects.                                             |
| Total Asset Cost       | Shows the Total Asset Cost.                                                                                                    |
| Estimated Asset Cost   | Shows the Estimated Asset Cost.                                                                                                    |
| Capitalized Cost       | Shows the Capitalized Cost that is the cost transferred to Fixed Assets module.                                                                                        |
| Grouped CIP Cost       | Shows the Grouped CIP Cost that is the cost grouped to create Asset lines but not transferred to Fixed Assets.                                                         |
| Assigned CIP Cost      | Shows the Assigned CIP Cost that is the cost grouped to<br>create Assets lines and assigned to Asset but not<br>transferred to Fixed Assets.                           |

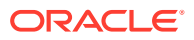

| Metric                | Metric Definition                                                                                                    |
|-----------------------|----------------------------------------------------------------------------------------------------|
| Unassigned CIP Cost   | Shows the Unassigned CIP Cost that is the cost grouped to create Assets lines but not assigned to Asset and not transferred to Fixed Assets. |
| Rejected CIP Cost     | Shows the Rejected CIP Cost that is the cost grouped to<br>create Assets lines but rejected during transfer to Fixed<br>Assets.              |
| Grouped Cost          | Shows the Grouped Cost that is the cost grouped to<br>create Asset lines.                                                                    |
| Original Amount       | Shows the Original Amount from Asset Lines.                                                                                                  |
| Current Amount        | Shows the Current Amount from Asset Lines.                                                                                                   |
| Actual Asset Units    | Shows the Actual Asset Units assigned to the Asset.                                                                                          |
| Estimated Asset Units | Shows the Estimated Asset Units.                                                                                                    |
| Quantity              | Number of units related to an expenditure item.                                                                                              |

### PPM - Project Budgets

These metrics are used in the Analytics Currency (AC), Document Currency (DC), Project Currency (PC), and Project Ledger Currency (PLC) fact folders in subject areas. Analytics currency and exchange rate type are configured during product implementation. Exchange rate date basis uses project ledger currency conversion rate date to convert to analytics currency. Metrics in these folders show amounts in their respective currencies.

| Metric                          | Metric Definition                                                                                                    |
|---------------------------------|----------------------------------------------------------------------------------------------------|
| Budget Quantity                 | Budget quantity of any baselined budget version.                                                                       |
| Budget Labor Effort             | Labor effort for any baselined budget version.                                                                         |
| Budget Equipment Effort         | Equipment effort for any baselined budget version.                                                                     |
| BAC Quantity                    | Budget at completion quantity of any baselined budget.                                                                 |
| BAC Labor Effort                | Budget at completion labor effort for any baselined budget version.                                                    |
| BAC Equipment Effort            | Budget at completion equipment effort of any baselined budget version.                                                 |
| Budget Quantity - ITD           | Inception-to-date budget quantity of any baselined<br>budget version calculated using the receiver fiscal<br>calendar. |
| Budget Quantity - YTD           | Year-to-date budget quantity of any baselined budget version calculated using the receiver fiscal calendar.            |
| Budget Quantity - QTD           | Quarter-to-date budget quantity of any baselined budget version calculated using the receiver fiscal calendar.         |
| Budget Quantity - PTD           | Period-to-date budget quantity of any baselined budget version.                                                        |
| Current Budget Quantity         | Budget quantity of approved baselined budget version<br>flagged as current.                                            |
| Current Budget Labor Effort     | Labor effort for approved baselined budget version<br>flagged as current.                                              |
| Current Budget Equipment Effort | Equipment effort for approved baselined budget version flagged as current.                                             |
| Current BAC Quantity            | Budget at completion quantity of approved baselined budget version flagged as current.                                 |

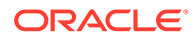

| Metric                           | Metric Definition                                                                                                    |
|----------------------------------|----------------------------------------------------------------------------------------------------|
| Current BAC Labor Effort         | Budget at completion labor effort for approved baselined budget version flagged as current.                                                 |
| Current BAC Equipment Effort     | Budget at completion equipment effort of approved baselined budget version flagged as current.                                              |
| Current Budget Quantity - ITD    | Inception-to-date budget quantity of approved baselined budget version flagged as current calculated using the receiver fiscal calendar.    |
| Current Budget Quantity - YTD    | Year-to-date budget quantity of approved baselined<br>budget version flagged as current calculated using the<br>receiver fiscal calendar.   |
| Current Budget Quantity - QTD    | Quarter-to-date budget quantity of approved baselined budget version flagged as current calculated using the receiver fiscal calendar.      |
| Current Budget Quantity - PTD    | Period-to-date budget quantity of approved baselined<br>budget version flagged as current calculated using the<br>receiver fiscal calendar. |
| Original Budget Quantity         | Budget quantity of approved baselined budget version flagged as original.                                                                   |
| Original Budget Labor Effort     | Labor effort for approved baselined budget version<br>flagged as original.                                                                  |
| Original Budget Equipment Effort | Equipment effort for approved baselined budget version flagged as original.                                                                 |
| Original BAC Quantity            | Budget at completion quantity of approved baselined budget version flagged as original.                                                     |
| Original BAC Labor Effort        | Budget at completion labor effort for approved baselined budget version flagged as original.                                                |
| Original BAC Equipment Effort    | Budget at completion equipment effort of approved baselined budget version flagged as original.                                             |
| Original Budget Quantity - ITD   | Inception-to-date budget quantity of approved baselined budget version flagged as original calculated using the receiver fiscal calendar.   |
| Original Budget Quantity - YTD   | Year-to-date budget quantity of approved baselined budget version flagged as original calculated using the receiver fiscal calendar.        |
| Original Budget Quantity - QTD   | Quarter-to-date budget quantity of approved baselined budget version flagged as original calculated using the receiver fiscal calendar.     |
| Original Budget Quantity - PTD   | Period-to-date budget quantity of approved baselined budget version flagged as original calculated using the receiver fiscal calendar.      |
| Budget Raw Cost                  | Raw cost of any baselined budget version.                                                                                                   |
| Budget Burdened Cost             | Burdened cost of any baselined budget version.                                                                                              |
| Budget Revenue                   | Budget revenue of any baselined budget version.                                                                                             |
| Budget Margin                    | Budget margin of any baselined budget version.                                                                                              |
| Budget Margin Percentage         | Margin percentage of any baselined budget version.                                                                                          |
| BAC Raw Cost                     | Budget at completion raw cost of any baselined budget version.                                                                              |
| BAC Burdened Cost                | Budget at completion burdened cost of any baselined budget version.                                                                         |
| BAC Revenue                      | Budget at completion revenue of any baselined budget version.                                                                               |

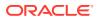

| Metric                                             | Metric Definition                                                                         |
|----------------------------------------------------|-------------------------------------------------------------------------------------------|
| BAC Margin                                         | Budget at completion margin of any baselined budget version.                              |
| BAC Margin Percentage                              | Budget at completion margin percentage of any baselined budget version.                   |
| Current Budget Raw Cost                            | Raw cost of baselined budget version flagged as<br>current.                               |
| Current Budget Burdened Cost                       | Burdened cost of baselined budget version flagged as<br>current.                          |
| Current Budget Revenue                             | Budget revenue of baselined budget version flagged as current.                            |
| Current Budget Margin                              | Budget margin of baselined budget version flagged as<br>current.                          |
| Current Budget Margin Percentage                   | Margin percentage of baselined budget version flagged as current.                         |
| Current BAC Raw Cost                               | Budget at completion raw cost of baselined budget version flagged as current.             |
| Current BAC Burdened Cost                          | Budget at completion burdened cost of baselined budge version flagged as current.         |
| Current BAC Revenue                                | Budget at completion revenue of baselined budget version flagged as current.              |
| Current BAC Margin                                 | Budget at completion margin of baselined budget<br>version flagged as current.            |
| Current BAC Margin Percentage                      | Budget at completion margin percentage of baselined budget version flagged as current.    |
| Driginal Budget Raw Cost                           | Raw cost of baselined budget version flagged as original.                                 |
| Driginal Budget Burdened Cost                      | Burdened cost of baselined budget version flagged as original.                            |
| Driginal Budget Revenue                            | Budget revenue of baselined budget version flagged as original.                           |
| Driginal Budget Margin                             | Budget margin of baselined budget version flagged as original.                            |
| Original Budget Margin Percentage                  | Margin percentage of baselined budget version flagged as original.                        |
| Driginal BAC Raw Cost                              | Budget at completion raw cost of baselined budget version flagged as original.            |
| Original BAC Burdened Cost                         | Budget at completion burdened cost of baselined budge version flagged as original.        |
| Driginal BAC Revenue                               | Budget at completion revenue of baselined budget version flagged as original.             |
| Driginal BAC Margin                                | Budget at completion margin of baselined budget version flagged as original.              |
| Driginal BAC Margin Percentage                     | Budget at completion margin percentage of baselined budget version flagged as original.   |
| Current Versus Original BAC Raw Cost Variance      | Variance between current and original approved budget at completion raw cost amount.      |
| Current Versus Original BAC Burdened Cost Variance | Variance between current and original approved budget at completion burdened cost amount. |
| Current Versus Original BAC Revenue Variance       | Variance between current and original approved budget at completion revenue amount.       |
|                                                    |                                                                                           |

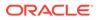

| Metric                                                 | Metric Definition                                                                                                    |
|--------------------------------------------------------|----------------------------------------------------------------------------------------------------|
| Current Versus Original BAC Margin Variance            | Variance between current and original approved budget at completion margin.                                                                                                    |
| Current Versus Original BAC Margin Percentage Variance | Variance between current and original approved budget at completion margin percentage.                                                                                                    |
| Budget Raw Cost - ITD                                  | Inception-to-date raw cost of any baselined budget<br>version calculated using the receiver fiscal calendar.<br>This metric is available in project ledger currency, project<br>currency, and analytic currency only.                         |
| Budget Burdened Cost - ITD                             | Inception-to-date burdened cost of any baselined budget version calculated using the receiver fiscal calendar.<br>This metric is available in project ledger currency, project currency, and analytic currency only.                          |
| Budget Revenue - ITD                                   | Inception-to-date budget revenue of any baselined<br>budget version calculated using the receiver fiscal<br>calendar. This metric is available in project ledger<br>currency, project currency, and analytic currency only.                   |
| Budget Margin - ITD                                    | Inception-to-date budget margin of any baselined budget version calculated using the receiver fiscal calendar.<br>This metric is available in project ledger currency, project currency, and analytic currency only.                          |
| Budget Margin Percentage - ITD                         | Inception-to-date margin percentage of any baselined<br>budget version calculated using the receiver fiscal<br>calendar. This metric is available in project ledger<br>currency, project currency, and analytic currency only.                |
| Current Budget Raw Cost - ITD                          | Inception-to-date raw cost of baselined budget version<br>flagged as current calculated using the receiver fiscal<br>calendar. This metric is available in project ledger<br>currency, project currency, and analytic currency only.          |
| Current Budget Burdened Cost - ITD                     | Inception-to-date burdened cost of baselined budget<br>version flagged as current calculated using the receiver<br>fiscal calendar. This metric is available in project ledger<br>currency, project currency, and analytic currency only.     |
| Current Budget Revenue - ITD                           | Inception-to-date budget revenue of baselined budget<br>version flagged as current calculated using the receiver<br>fiscal calendar. This metric is available in project ledger<br>currency, project currency, and analytic currency only.    |
| Current Budget Margin - ITD                            | Inception-to-date budget margin of baselined budget version flagged as current calculated using the receiver fiscal calendar. This metric is available in project ledger currency, project currency, and analytic currency only.              |
| Current Budget Margin Percentage - ITD                 | Inception-to-date margin percentage of baselined budget<br>version flagged as current calculated using the receiver<br>fiscal calendar. This metric is available in project ledger<br>currency, project currency, and analytic currency only. |
| Original Budget Raw Cost - ITD                         | Inception-to-date raw cost of baselined budget version<br>flagged as original calculated using the receiver fiscal<br>calendar. This metric is available in project ledger<br>currency, project currency, and analytic currency only.         |
| Original Budget Burdened Cost - ITD                    | Inception-to-date burdened cost of baselined budget<br>version flagged as original calculated using the receiver<br>fiscal calendar. This metric is available in project ledger<br>currency, project currency, and analytic currency only.    |

| Metric                                  | Metric Definition                                                                                                    |
|-----------------------------------------|----------------------------------------------------------------------------------------------------|
| Original Budget Revenue - ITD           | Inception-to-date budget revenue of baselined budget<br>version flagged as original calculated using the receiver<br>fiscal calendar. This metric is available in project ledger<br>currency, project currency, and analytic currency only.   |
| Original Budget Margin - ITD            | Inception-to-date budget margin of baselined budget<br>version flagged as original calculated using the receiver<br>fiscal calendar. This metric is available in project ledger<br>currency, project currency, and analytic currency only.    |
| Original Budget Margin Percentage - ITD | Inception-to-date margin percentage of baselined budge<br>version flagged as original calculated using the receiver<br>fiscal calendar. This metric is available in project ledger<br>currency, project currency, and analytic currency only. |
| Budget Raw Cost - YTD                   | Year-to-date raw cost of any baselined budget version<br>calculated using the receiver fiscal calendar. This metric<br>is available in project ledger currency, project currency,<br>and analytic currency only.                              |
| Budget Burdened Cost - YTD              | Year-to-date burdened cost of any baselined budget<br>version calculated using the receiver fiscal calendar.<br>This metric is available in project ledger currency, projec<br>currency, and analytic currency only.                          |
| Budget Revenue - YTD                    | Year-to-date budget revenue of any baselined budget<br>version calculated using the receiver fiscal calendar.<br>This metric is available in project ledger currency, projec<br>currency, and analytic currency only.                         |
| Budget Margin - YTD                     | Year-to-date budget margin of any baselined budget<br>version calculated using the receiver fiscal calendar.<br>This metric is available in project ledger currency, projec<br>currency, and analytic currency only.                          |
| Budget Margin Percentage - YTD          | Year-to-date margin percentage of any baselined budget<br>version calculated using the receiver fiscal calendar.<br>This metric is available in project ledger currency, projec<br>currency, and analytic currency only.                      |
| Current Budget Raw Cost - YTD           | Year-to-date raw cost of baselined budget version<br>flagged as current calculated using the receiver fiscal<br>calendar. This metric is available in project ledger<br>currency, project currency, and analytic currency only.               |
| Current Budget Burdened Cost - YTD      | Year-to-date burdened cost of baselined budget version<br>flagged as current calculated using the receiver fiscal<br>calendar. This metric is available in project ledger<br>currency, project currency, and analytic currency only.          |
| Current Budget Revenue - YTD            | Year-to-date budget revenue of baselined budget versior<br>flagged as current calculated using the receiver fiscal<br>calendar. This metric is available in project ledger<br>currency, project currency, and analytic currency only.         |
| Current Budget Margin - YTD             | Year-to-date budget margin of baselined budget version<br>flagged as current calculated using the receiver fiscal<br>calendar. This metric is available in project ledger<br>currency, project currency, and analytic currency only.          |
| Current Budget Margin Percentage - YTD  | Year-to-date margin percentage of baselined budget<br>version flagged as current calculated using the receiver<br>fiscal calendar. This metric is available in project ledger<br>currency, project currency, and analytic currency only.      |

| Metric                                  | Metric Definition                                                                                                    |
|-----------------------------------------|----------------------------------------------------------------------------------------------------|
| Original Budget Revenue - YTD           | Year-to-date raw cost of baselined budget version<br>flagged as original calculated using the receiver fiscal<br>calendar. This metric is available in project ledger<br>currency, project currency, and analytic currency only.          |
| Original Budget Raw Cost - YTD          | Year-to-date burdened cost of baselined budget version<br>flagged as original calculated using the receiver fiscal<br>calendar. This metric is available in project ledger<br>currency, project currency, and analytic currency only.     |
| Original Budget Burdened Cost - YTD     | Year-to-date budget revenue of baselined budget versio<br>flagged as original calculated using the receiver fiscal<br>calendar. This metric is available in project ledger<br>currency, project currency, and analytic currency only.     |
| Original Budget Margin - YTD            | Year-to-date budget margin of baselined budget version<br>flagged as original calculated using the receiver fiscal<br>calendar. This metric is available in project ledger<br>currency, project currency, and analytic currency only.     |
| Original Budget Margin Percentage - YTD | Year-to-date margin percentage of baselined budget<br>version flagged as original calculated using the receiver<br>fiscal calendar. This metric is available in project ledger<br>currency, project currency, and analytic currency only. |
| Budget Raw Cost - QTD                   | Quarter-to-date raw cost of any baselined budget<br>version calculated using the receiver fiscal calendar.<br>This metric is available in project ledger currency, projec<br>currency, and analytic currency only.                        |
| Budget Burdened Cost - QTD              | Quarter-to-date burdened cost of any baselined budget<br>version calculated using the receiver fiscal calendar.<br>This metric is available in project ledger currency, projec<br>currency, and analytic currency only.                   |
| Budget Revenue - QTD                    | Quarter-to-date budget revenue of any baselined budge<br>version calculated using the receiver fiscal calendar.<br>This metric is available in project ledger currency, projec<br>currency, and analytic currency only.                   |
| Budget Margin - QTD                     | Quarter-to-date budget margin of any baselined budget version calculated using the receiver fiscal calendar.<br>This metric is available in project ledger currency, project currency, and analytic currency only.                        |
| Budget Margin Percentage - QTD          | Quarter-to-date margin percentage of any baselined<br>budget version calculated using the receiver fiscal<br>calendar. This metric is available in project ledger<br>currency, project currency, and analytic currency only.              |
| Current Budget Raw Cost - QTD           | Quarter-to-date raw cost of baselined budget version<br>flagged as current calculated using the receiver fiscal<br>calendar. This metric is available in project ledger<br>currency, project currency, and analytic currency only.        |
| Current Budget Burdened Cost - QTD      | Quarter-to-date burdened cost of baselined budget<br>version flagged as current calculated using the receiver<br>fiscal calendar. This metric is available in project ledger<br>currency, project currency, and analytic currency only.   |
| Current Budget Revenue - QTD            | Quarter-to-date budget revenue of baselined budget<br>version flagged as current calculated using the receiver<br>fiscal calendar. This metric is available in project ledger<br>currency, project currency, and analytic currency only.  |

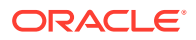

| Metric                                  | Metric Definition                                                                                                    |
|-----------------------------------------|----------------------------------------------------------------------------------------------------|
| Current Budget Margin - QTD             | Quarter-to-date budget margin of baselined budget<br>version flagged as current calculated using the receiver<br>fiscal calendar. This metric is available in project ledger<br>currency, project currency, and analytic currency only.      |
| Current Budget Margin Percentage - QTD  | Quarter-to-date margin percentage of baselined budget<br>version flagged as current calculated using the receiver<br>fiscal calendar. This metric is available in project ledger<br>currency, project currency, and analytic currency only.  |
| Original Budget Revenue - QTD           | Quarter-to-date raw cost of baselined budget version<br>flagged as original calculated using the receiver fiscal<br>calendar. This metric is available in project ledger<br>currency, project currency, and analytic currency only.          |
| Original Budget Raw Cost - QTD          | Quarter-to-date burdened cost of baselined budget<br>version flagged as original calculated using the receiver<br>fiscal calendar. This metric is available in project ledger<br>currency, project currency, and analytic currency only.     |
| Original Budget Burdened Cost - QTD     | Quarter-to-date budget revenue of baselined budget<br>version flagged as original calculated using the receiver<br>fiscal calendar. This metric is available in project ledger<br>currency, project currency, and analytic currency only.    |
| Original Budget Margin - QTD            | Quarter-to-date budget margin of baselined budget<br>version flagged as original calculated using the receiver<br>fiscal calendar. This metric is available in project ledger<br>currency, project currency, and analytic currency only.     |
| Original Budget Margin Percentage - QTD | Quarter-to-date margin percentage of baselined budget<br>version flagged as original calculated using the receiver<br>fiscal calendar. This metric is available in project ledger<br>currency, project currency, and analytic currency only. |
| Budget Raw Cost - PTD                   | Period-to-date raw cost of any baselined budget version<br>calculated using the receiver fiscal calendar. This metric<br>is available in project ledger currency, project currency,<br>and analytic currency only.                           |
| Budget Burdened Cost - PTD              | Period-to-date burdened cost of any baselined budget version calculated using the receiver fiscal calendar.<br>This metric is available in project ledger currency, project currency, and analytic currency only.                            |
| Budget Revenue - PTD                    | Period-to-date budget revenue of any baselined budget<br>version calculated using the receiver fiscal calendar.<br>This metric is available in project ledger currency, projec<br>currency, and analytic currency only.                      |
| Budget Margin - PTD                     | Period-to-date budget margin of any baselined budget<br>version calculated using the receiver fiscal calendar.<br>This metric is available in project ledger currency, projec<br>currency, and analytic currency only.                       |
| Budget Margin Percentage - PTD          | Period-to-date margin percentage of any baselined<br>budget version calculated using the receiver fiscal<br>calendar. This metric is available in project ledger<br>currency, project currency, and analytic currency only.                  |
| Current Budget Raw Cost - PTD           | Period-to-date raw cost of baselined budget version<br>flagged as current calculated using the receiver fiscal<br>calendar. This metric is available in project ledger<br>currency, project currency, and analytic currency only.            |

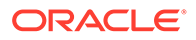

| Metric                                  | Metric Definition                                                                                                    |
|-----------------------------------------|----------------------------------------------------------------------------------------------------|
| Current Budget Burdened Cost - PTD      | Period-to-date burdened cost of baselined budget<br>version flagged as current calculated using the receiver<br>fiscal calendar. This metric is available in project ledger<br>currency, project currency, and analytic currency only.      |
| Current Budget Revenue - PTD            | Period-to-date budget revenue of baselined budget<br>version flagged as current calculated using the receiver<br>fiscal calendar. This metric is available in project ledger<br>currency, project currency, and analytic currency only.     |
| Current Budget Margin - PTD             | Period-to-date budget margin of baselined budget<br>version flagged as current calculated using the receiver<br>fiscal calendar. This metric is available in project ledger<br>currency, project currency, and analytic currency only.      |
| Current Budget Margin Percentage - PTD  | Period-to-date margin percentage of baselined budget<br>version flagged as current calculated using the receiver<br>fiscal calendar. This metric is available in project ledger<br>currency, project currency, and analytic currency only.  |
| Original Budget Revenue - PTD           | Period-to-date raw cost of baselined budget version<br>flagged as original calculated using the receiver fiscal<br>calendar. This metric is available in project ledger<br>currency, project currency, and analytic currency only.          |
| Original Budget Raw Cost - PTD          | Period-to-date burdened cost of baselined budget<br>version flagged as original calculated using the receiver<br>fiscal calendar. This metric is available in project ledger<br>currency, project currency, and analytic currency only.     |
| Original Budget Burdened Cost - PTD     | Period-to-date budget revenue of baselined budget<br>version flagged as original calculated using the receiver<br>fiscal calendar. This metric is available in project ledger<br>currency, project currency, and analytic currency only.    |
| Original Budget Margin - PTD            | Period-to-date budget margin of baselined budget<br>version flagged as original calculated using the receiver<br>fiscal calendar. This metric is available in project ledger<br>currency, project currency, and analytic currency only.     |
| Original Budget Margin Percentage - PTD | Period-to-date margin percentage of baselined budget<br>version flagged as original calculated using the receiver<br>fiscal calendar. This metric is available in project ledger<br>currency, project currency, and analytic currency only. |

#### **PPM - Project Commitments**

These metrics will be used in the Analytics Currency (AC), Document Currency (DC), Project Currency (PC), Project Ledger Currency (PLC) and Ledger Currency (LC) fact folder in Subject Area. Analytics Currency and Exchange Rate Type are configured during product implementation. Exchange Rate date basis uses Ledger Currency Conversion Rate Date if this date is populated and if not available uses expenditure item date to convert to analytics currency. Metrics in these folders show amounts in their respective currencies.

| Metric          | Metric Definition                                                                                              |
|-----------------|----------------------------------------------------------------------------------------------------|
| Canceled Amount | Shows the Canceled amount from the commitment transaction. This metric is available only in document currency. |

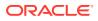

| Metric                                   | Metric Definition                                                                                                    |
|------------------------------------------|----------------------------------------------------------------------------------------------------|
| Canceled Quantity                        | Total number of units canceled in the commitment transaction.                                                                    |
| Committed Burden Cost                    | Shows the burden cost of the commitment transaction.                                                                             |
| Committed Burdened Cost                  | Shows the burdened cost of the commitment transaction.                                                                           |
| Committed Raw Cost                       | Shows the raw cost of the commitment transaction.                                                                                |
| Delivered Amount                         | Shows the Delivered amount from the commitment transaction. This metric is available only in document currency.                  |
| Delivered Quantity                       | Total number of units delivered in the commitment transaction.                                                                   |
| External Committed Burdened Cost         | Shows the burdened cost of external commitment transactions.                                                                     |
| External Committed Raw Cost              | Shows the raw cost of external commitment transactions.                                                                          |
| Invoiced Amount                          | Shows the invoiced amount from the commitment transaction. This metric is available only in document currency.                   |
| Invoiced Quantity                        | Total number of units invoiced in the commitment transaction.                                                                    |
| Ordered Amount                           | Shows the ordered amount from the commitment transaction. This metric is available only in document currency.                    |
| Ordered Quantity                         | Total number of units ordered in the commitment transaction.                                                                     |
| Original Ordered Amount                  | Shows the original ordered amount from the<br>commitment transaction. This metric is available only ir<br>document currency.     |
| Original Ordered Quantity                | Total number of units originally ordered in the<br>commitment transaction.                                                       |
| Outstanding Delivery Amount              | Shows the outstanding Delivery amount from the<br>commitment transaction. This metric is available only ir<br>document currency. |
| Outstanding Delivery Quantity            | Total number of units to be delivered in the commitmen transaction.                                                              |
| Outstanding Invoice Amount               | Shows the outstanding invoice amount from the<br>commitment transaction. This metric is available only in<br>document currency.  |
| Dutstanding Invoice Quantity             | Total number of units yet to be invoiced in the<br>commitment transaction.                                                       |
| Overbilled Amount                        | Shows the overbilled amount from the commitment transaction. This metric is available only in document currency.                 |
| Overbilled Quantity                      | Total number of units overbilled in the commitment transaction.                                                                  |
| Purchase Order Committed Burdened Cost   | Shows the purchase order burdened cost.                                                                                          |
| Purchase Order Committed Raw Cost        | Shows the purchase order raw cost.                                                                                               |
| Quantity                                 | Total number of units committed.                                                                                                 |
| Requisition Committed Burdened Cost      | Shows the purchase requisition burdened cost.                                                                                    |
| Requisition Committed Raw Cost           | Shows the purchase requisition raw cost.                                                                                         |
| Supplier Invoice Committed Burdened Cost | Shows the supplier invoice burdened cost.                                                                                        |

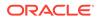

| Metric                                 | Metric Definition                       |
|----------------------------------------|-----------------------------------------|
| Supplier Invoice Committed Raw Cost    | Shows the supplier invoice raw cost.    |
| Transfer Order Committed Burdened Cost | Shows the transfer order burdened cost. |
| Transfer Order Committed Raw Cost      | Shows the transfer order raw cost.      |

#### PPM - Project Costs

These metrics will be used in the Analytics Currency (AC), Document Currency (DC), Project Currency (PC), Project Ledger Currency (PLC) and Ledger Currency (LC) fact folder in Subject Area. Analytics Currency and Exchange Rate Type are configured during product implementation. Exchange Rate date basis uses Ledger Currency Conversion Rate Date if this date is populated and if not available uses expenditure item date to convert to analytics currency. Metrics in these folders show amounts in their respective currencies.

| Metric                                       | Metric Definition                                                                                                    |
|----------------------------------------------|----------------------------------------------------------------------------------------------------|
| Accounted Burden Cost                        | Shows the burden cost amount that is accounted. This metric is available in ledger currency, document currency, and analytic currency only.                                                                                                    |
| Accounted Burdened Cost                      | Shows the burdened cost amount that is accounted.<br>This metric is available in ledger currency, document<br>currency, and analytic currency only.                                                                                                    |
| Accounted Raw Cost                           | Shows the raw cost amount that is accounted. This metric is available in ledger currency, document currency, and analytic currency only.                                                                                                    |
| Billable and Capitalizable Burden Cost       | Shows the billable and capitalizable burden cost calculated as difference between billable and capitalizable burdened cost.                                                                                                    |
| Billable and Capitalizable Burden Cost - ITD | Cumulative sum of billable and capitalizable burden cost<br>from start of the project to the reporting time period<br>selected calculated using the receiver fiscal calendar.<br>This metric is available in project ledger currency, project<br>currency, and analytic currency only. |
| Billable and Capitalizable Burden Cost - PTD | Period-to-date billable and capitalizable burden cost<br>calculated using the receiver fiscal calendar. This metric<br>is available in project ledger currency, project currency,<br>and analytic currency only.                                                                       |
| Billable and Capitalizable Burden Cost - QTD | Quarter-to-date billable and capitalizable burden cost<br>calculated using the receiver fiscal calendar. This metric<br>is available in project ledger currency, project currency,<br>and analytic currency only.                                                                      |
| Billable and Capitalizable Burden Cost - YTD | Year-to-date billable and capitalizable burden cost<br>calculated using the receiver fiscal calendar. This metric<br>is available in project ledger currency, project currency,<br>and analytic currency only.                                                                         |
| Billable and Capitalizable Cost              | Shows the raw cost or burdened cost from cost distribution lines flagged as capitalizable and billable based on whether raw or burdened cost is capitalizable for the project type.                                                                                                    |

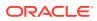

| Metric                                    | Metric Definition                                                                                                    |
|-------------------------------------------|----------------------------------------------------------------------------------------------------|
| Billable and Capitalizable Cost - ITD     | Cumulative sum of billable and capitalizable burdened<br>cost from start of the project to the reporting time period<br>selected calculated using the receiver fiscal calendar.<br>This metric is available in project ledger currency, project<br>currency, and analytic currency only. |
| Billable and Capitalizable Cost - PTD     | Period-to-date billable and capitalizable burdened cost calculated using the receiver fiscal calendar. This metric is available in project ledger currency, project currency, and analytic currency only.                                                                                |
| Billable and Capitalizable Cost - QTD     | Quarter-to-date billable and capitalizable burdened cost calculated using the receiver fiscal calendar. This metric is available in project ledger currency, project currency, and analytic currency only.                                                                               |
| Billable and Capitalizable Cost - YTD     | Year-to-date billable and capitalizable burdened cost<br>calculated using the receiver fiscal calendar. This metric<br>is available in project ledger currency, project currency,<br>and analytic currency only.                                                                         |
| Billable and Capitalizable Raw Cost       | Shows the actual raw cost from cost distribution lines flagged as both billable and capitalizable.                                                                                                    |
| Billable and Capitalizable Raw Cost - ITD | Cumulative sum of billable and capitalizable raw cost<br>from start of the project to the reporting time period<br>selected calculated using the receiver fiscal calendar.<br>This metric is available in project ledger currency, project<br>currency, and analytic currency only.      |
| Billable and Capitalizable Raw Cost - PTD | Period-to-date billable and capitalizable raw cost<br>calculated using the receiver fiscal calendar. This metric<br>is available in project ledger currency, project currency,<br>and analytic currency only.                                                                            |
| Billable and Capitalizable Raw Cost - QTD | Quarter-to-date billable and capitalizable raw cost<br>calculated using the receiver fiscal calendar. This metric<br>is available in project ledger currency, project currency,<br>and analytic currency only.                                                                           |
| Billable and Capitalizable Raw Cost - YTD | Year-to-date billable and capitalizable raw cost<br>calculated using the receiver fiscal calendar. This metric<br>is available in project ledger currency, project currency,<br>and analytic currency only.                                                                              |
| Billable Burden Cost                      | Shows the billable burden cost calculated as difference between billable cost and billable raw cost.                                                                                                    |
| Billable Burden Cost - ITD                | Cumulative sum of billable burden cost from start of the<br>project to the reporting time period selected calculated<br>using the receiver fiscal calendar. This metric is available<br>in project ledger currency, project currency, and analytic<br>currency only.                     |
| Billable Burden Cost - PTD                | Period-to-date billable burden cost calculated using the receiver fiscal calendar. This metric is available in project ledger currency, project currency, and analytic currency only.                                                                                                    |
| Billable Burden Cost - QTD                | Quarter-to-date billable burden cost calculated using the receiver fiscal calendar. This metric is available in project ledger currency, project currency, and analytic currency only.                                                                                                   |

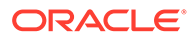

| Metric                     | Metric Definition                                                                                                    |
|----------------------------|----------------------------------------------------------------------------------------------------|
| Billable Burden Cost - YTD | Year-to-date billable burden cost calculated using the receiver fiscal calendar. This metric is available in project ledger currency, project currency, and analytic currency. only.                                                                                   |
| Billable Cost              | Shows the actual burdened cost from cost distribution lines flagged as billable.                                                                                                    |
| Billable Cost - ITD        | Cumulative sum of billable burdened cost from start of<br>the project to the reporting time period selected<br>calculated using the receiver fiscal calendar. This metric<br>is available in project ledger currency, project currency,<br>and analytic currency only. |
| Billable Cost - PTD        | Period-to-date billable cost calculated using the receiver<br>fiscal calendar. This metric is available in project ledger<br>currency, project currency, and analytic currency only.                                                                                   |
| Billable Cost - QTD        | Quarter-to-date billable cost calculated using the receiver fiscal calendar. This metric is available in project ledger currency, project currency, and analytic currency only.                                                                                        |
| Billable Cost - YTD        | Year-to-date billable cost calculated using the receiver<br>fiscal calendar. This metric is available in project ledger<br>currency, project currency, and analytic currency only.                                                                                     |
| Billable Raw Cost          | Shows the actual raw cost from cost distribution lines flagged as billable.                                                                                                    |
| Billable Raw Cost - ITD    | Cumulative sum of billable raw cost from start of the<br>project to the reporting time period selected calculated<br>using the receiver fiscal calendar. This metric is available<br>in project ledger currency, project currency, and analytic<br>currency only.      |
| Billable Raw Cost - PTD    | Period-to-date billable raw cost calculated using the receiver fiscal calendar. This metric is available in project ledger currency, project currency, and analytic currency only.                                                                                     |
| Billable Raw Cost - QTD    | Quarter-to-date billable raw cost calculated using the receiver fiscal calendar. This metric is available in project ledger currency, project currency, and analytic currency only.                                                                                    |
| Billable Raw Cost - YTD    | Year-to-date billable raw cost calculated using the receiver fiscal calendar. This metric is available in project ledger currency, project currency, and analytic currency only.                                                                                       |
| Burden Cost                | Shows the actual burden cost calculated as difference between burdened cost and raw cost.                                                                                                    |
| Burden Cost - ITD          | Cumulative sum of burden cost from start of the project<br>to the reporting time period selected calculated using<br>the receiver fiscal calendar. This metric is available in<br>project ledger currency, project currency, and analytic<br>currency only.            |
| Burden Cost - PTD          | Period-to-date burden cost calculated using the receiver<br>fiscal calendar. This metric is available in project ledger<br>currency, project currency, and analytic currency only.                                                                                     |
| Burden Cost - QTD          | Quarter-to-date burden cost calculated using the receiver fiscal calendar. This metric is available in project ledger currency, project currency, and analytic currency only.                                                                                          |

| Metric                          | Metric Definition                                                                                                    |
|---------------------------------|----------------------------------------------------------------------------------------------------|
| Burden Cost - YTD               | Year-to-date burden cost calculated using the receiver fiscal calendar. This metric is available in project ledger currency, project currency, and analytic currency only.                                                                                                  |
| Burdened Cost                   | Shows the actual burdened cost incurred.                                                                                                    |
| Burdened Cost - ITD             | Cumulative sum of burdened cost from start of the<br>project to the reporting time period selected calculated<br>using the receiver fiscal calendar. This metric is available<br>in project ledger currency, project currency, and analytic<br>currency only.               |
| Burdened Cost - PTD             | Period-to-date burdened cost calculated using the receiver fiscal calendar. This metric is available in project ledger currency, project currency, and analytic currency only.                                                                                              |
| Burdened Cost - QTD             | Quarter-to-date burdened cost calculated using the receiver fiscal calendar. This metric is available in project ledger currency, project currency, and analytic currency only.                                                                                             |
| Burdened Cost - YTD             | Year-to-date burdened cost calculated using the receiver fiscal calendar. This metric is available in project ledger currency, project currency, and analytic currency only.                                                                                                |
| Capitalizable Burden Cost       | Shows the capitalizable burden cost calculated as difference between capitalizable cost and capitalizable raw cost.                                                                                                    |
| Capitalizable Burden Cost - ITD | Cumulative sum of capitalizable burden cost from start<br>of the project to the reporting time period selected<br>calculated using the receiver fiscal calendar. This metric<br>is available in project ledger currency, project currency,<br>and analytic currency only.   |
| Capitalizable Burden Cost - PTD | Period-to-date capitalizable burden cost calculated using<br>the receiver fiscal calendar. This metric is available in<br>project ledger currency, project currency, and analytic<br>currency only.                                                                         |
| Capitalizable Burden Cost - QTD | Quarter-to-date capitalizable burden cost calculated<br>using the receiver fiscal calendar. This metric is available<br>in project ledger currency, project currency, and analytic<br>currency only.                                                                        |
| Capitalizable Burden Cost - YTD | Year-to-date capitalizable burden cost calculated using<br>the receiver fiscal calendar. This metric is available in<br>project ledger currency, project currency, and analytic<br>currency only.                                                                           |
| Capitalizable Cost              | Shows the raw cost or burdened cost from cost distribution lines flagged as capitalizable based on whether raw or burdened cost is capitalizable for the project type.                                                                                                    |
| Capitalizable Cost - ITD        | Cumulative sum of capitalizable burdened cost from<br>start of the project to the reporting time period selected<br>calculated using the receiver fiscal calendar. This metric<br>is available in project ledger currency, project currency,<br>and analytic currency only. |
| Capitalizable Cost - PTD        | Period-to-date capitalizable cost calculated using the receiver fiscal calendar. This metric is available in project ledger currency, project currency, and analytic currency only.                                                                                         |

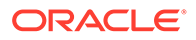

| Metric                       | Metric Definition                                                                                                    |
|------------------------------|----------------------------------------------------------------------------------------------------|
| Capitalizable Cost - QTD     | Quarter-to-date capitalizable cost calculated using the receiver fiscal calendar. This metric is available in project ledger currency, project currency, and analytic currency only.                                                                                                    |
| Capitalizable Cost - YTD     | Year-to-date capitalizable cost calculated using the receiver fiscal calendar. This metric is available in project ledger currency, project currency, and analytic currency only.                                                                                                    |
| Capitalizable Raw Cost       | Shows the actual raw cost from cost distribution lines flagged as capitalizable for capitalizable projects.                                                                                                    |
| Capitalizable Raw Cost - ITD | Cumulative sum of capitalizable raw cost from start of the project to the reporting time period selected.                                                                                                    |
| Capitalizable Raw Cost - PTD | Period-to-date capitalizable raw cost calculated using<br>the receiver fiscal calendar. This metric is available in<br>project ledger currency, project currency, and analytic<br>currency only.                                                                                                    |
| Capitalizable Raw Cost - QTD | Quarter-to-date capitalizable raw cost calculated using<br>the receiver fiscal calendar. This metric is available in<br>project ledger currency, project currency, and analytic<br>currency only.                                                                                                    |
| Capitalizable Raw Cost - YTD | Year-to-date capitalizable raw cost calculated using the receiver fiscal calendar. This metric is available in project ledger currency, project currency, and analytic currency only.                                                                                                    |
| Credit Amount                | Shows the credit amount from accounting for the cost distribution line. This metric is available in ledger currency, document currency, and analytic currency only.                                                                                                    |
| Debit Amount                 | Shows the debit amount from accounting for the cost distribution line. This metric is available in ledger currency, document currency, and analytic currency only.                                                                                                    |
| Equipment Cost               | Shows the equipment cost calculated as burdened cost that is associated with resource class EQUIPMENT.                                                                                                    |
| Equipment Cost - ITD         | Cumulative sum of equipment cost is calculated as<br>burdened cost that is associated with resource class<br>EQUIPMENT from start of the project to the reporting<br>time period selected calculated using the receiver fiscal<br>calendar. This metric is available in project ledger<br>currency, project currency, and analytic currency only. |
| Equipment Cost - PTD         | Period-to-date equipment cost is calculated as burdened<br>cost that is associated with resource class EQUIPMENT<br>calculated using the receiver fiscal calendar. This metric<br>is available in project ledger currency, project currency,<br>and analytic currency only.                                                                       |
| Equipment Cost - QTD         | Quarter-to-date equipment cost is calculated as<br>burdened cost that is associated with resource class<br>EQUIPMENT calculated using the receiver fiscal<br>calendar. This metric is available in project ledger<br>currency, project currency, and analytic currency only.                                                                      |
| Equipment Cost - YTD         | Year-to-date equipment cost is calculated as burdened<br>cost that is associated with resource class EQUIPMENT<br>calculated using the receiver fiscal calendar. This metric<br>is available in project ledger currency, project currency,<br>and analytic currency only.                                                                         |
| Equipment Effort             | Number of units of equipment used.                                                                                                    |
|                              |                                                                                                    |

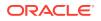

| Metric                   | Metric Definition                                                                                                    |
|--------------------------|----------------------------------------------------------------------------------------------------|
| Equipment Effort - ITD   | Cumulative sum of units of equipment used from start of the project to the reporting time period selected calculated using the receiver fiscal calendar.                                                                                                    |
| Equipment Effort - PTD   | Period-to-date number of units of equipment used calculated using the receiver fiscal calendar.                                                                                                    |
| Equipment Effort - QTD   | Quarter-to-date number of units of equipment used calculated using the receiver fiscal calendar.                                                                                                    |
| Equipment Effort - YTD   | Year-to-date number of units of equipment used<br>calculated using the receiver fiscal calendar.                                                                                                    |
| Labor Cost               | Shows the labor cost calculated as burdened cost that is associated with resource class PEOPLE.                                                                                                    |
| Labor Cost - ITD         | Cumulative sum of labor cost is calculated as burdened<br>cost that is associated with resource class PEOPLE<br>from start of the project to the reporting time period<br>selected calculated using the receiver fiscal calendar.<br>This metric is available in project ledger currency, project<br>currency, and analytic currency only. |
| Labor Cost - PTD         | Period-to-date labor cost is calculated as burdened cost<br>that is associated with resource class PEOPLE<br>calculated using the receiver fiscal calendar. This metric<br>is available in project ledger currency, project currency,<br>and analytic currency only.                                                                       |
| Labor Cost - QTD         | Quarter-to-date labor cost is calculated as burdened<br>cost that is associated with resource class PEOPLE<br>calculated using the receiver fiscal calendar. This metric<br>is available in project ledger currency, project currency,<br>and analytic currency only.                                                                      |
| Labor Cost - YTD         | Year-to-date labor cost is calculated as burdened cost<br>that is associated with resource class PEOPLE<br>calculated using the receiver fiscal calendar. This metric<br>is available in project ledger currency, project currency,<br>and analytic currency only.                                                                         |
| Labor Effort             | Number of labor units related to an expenditure item.                                                                                                    |
| Labor Effort - ITD       | Cumulative sum of labor units from start of the project to<br>the reporting time period selected calculated using the<br>receiver fiscal calendar.                                                                                                    |
| Labor Effort - PTD       | Period-to-date number of labor units related to an expenditure item calculated using the receiver fiscal calendar.                                                                                                    |
| Labor Effort - QTD       | Quarter-to-date number of labor units related to an<br>expenditure item calculated using the receiver fiscal<br>calendar.                                                                                                    |
| Labor Effort - YTD       | Year-to-date number of labor units related to an<br>expenditure item calculated using the receiver fiscal<br>calendar.                                                                                                    |
| Net Amount               | Shows the difference between debit amount and credit amount. This metric is available in ledger currency, document currency, and analytic currency only.                                                                                                    |
| Non-Billable Burden Cost | Shows the non-billable burden cost calculated as<br>difference between non-billable cost and non-billable raw<br>cost.                                                                                                    |

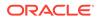

| Metric                         | Metric Definition                                                                                                    |
|--------------------------------|----------------------------------------------------------------------------------------------------|
| Non-Billable Burden Cost - ITD | Cumulative sum of non-billable burden cost from start of<br>the project to the reporting time period selected<br>calculated using the receiver fiscal calendar. This metric<br>is available in project ledger currency, project currency,<br>and analytic currency only.   |
| Non-Billable Burden Cost - PTD | Period-to-date non-billable burden cost calculated using<br>the receiver fiscal calendar. This metric is available in<br>project ledger currency, project currency, and analytic<br>currency only.                                                                         |
| Non-Billable Burden Cost - QTD | Quarter-to-date non-billable burden cost calculated<br>using the receiver fiscal calendar. This metric is available<br>in project ledger currency, project currency, and analytic<br>currency only.                                                                        |
| Non-Billable Burden Cost - YTD | Year-to-date non-billable burden cost calculated using<br>the receiver fiscal calendar. This metric is available in<br>project ledger currency, project currency, and analytic<br>currency only.                                                                           |
| Non-Billable Cost              | Shows the actual burdened cost from cost distribution lines flagged as not billable.                                                                                                    |
| Non-Billable Cost - ITD        | Cumulative sum of non-billable burdened cost from start<br>of the project to the reporting time period selected<br>calculated using the receiver fiscal calendar. This metric<br>is available in project ledger currency, project currency,<br>and analytic currency only. |
| Non-Billable Cost - PTD        | Period-to-date non-billable cost calculated using the receiver fiscal calendar. This metric is available in project ledger currency, project currency, and analytic currency only.                                                                                         |
| Non-Billable Cost - QTD        | Quarter-to-date non-billable cost calculated using the receiver fiscal calendar. This metric is available in project ledger currency, project currency, and analytic currency only.                                                                                        |
| Non-Billable Cost - YTD        | Year-to-date non-billable cost calculated using the receiver fiscal calendar. This metric is available in project ledger currency, project currency, and analytic currency only.                                                                                           |
| Non-Billable Raw Cost          | Shows the actual raw cost from cost distribution lines flagged as not billable.                                                                                                    |
| Non-Billable Raw Cost - ITD    | Cumulative sum of non-billable raw cost from start of the<br>project to the reporting time period selected calculated<br>using the receiver fiscal calendar. This metric is available<br>in project ledger currency, project currency, and analytic<br>currency only.      |
| Non-Billable Raw Cost - PTD    | Period-to-date non-billable raw cost calculated using the receiver fiscal calendar. This metric is available in project ledger currency, project currency, and analytic currency only.                                                                                     |
| Non-Billable Raw Cost - QTD    | Quarter-to-date non-billable raw cost calculated using<br>the receiver fiscal calendar. This metric is available in<br>project ledger currency, project currency, and analytic<br>currency only.                                                                           |

| Metric                              | Metric Definition                                                                                                    |
|-------------------------------------|----------------------------------------------------------------------------------------------------|
| Non-Billable Raw Cost - YTD         | Year-to-date non-billable raw cost calculated using the receiver fiscal calendar. This metric is available in project ledger currency, project currency, and analytic currency only.                                                                                            |
| Non-Capitalizable Burden Cost       | Shows the non-capitalizable burden cost calculated as<br>difference between non-capitalizable cost and non-<br>capitalizable raw cost.                                                                                                    |
| Non-Capitalizable Burden Cost - ITD | Cumulative sum of non-capitalizable burden cost from<br>start of the project to the reporting time period selected<br>calculated using the receiver fiscal calendar. This metric<br>is available in project ledger currency, project currency,<br>and analytic currency only.   |
| Non-Capitalizable Burden Cost - PTD | Period-to-date non-capitalizable burden cost calculated<br>using the receiver fiscal calendar. This metric is available<br>in project ledger currency, project currency, and analytic<br>currency only.                                                                         |
| Non-Capitalizable Burden Cost - QTD | Quarter-to-date non-capitalizable burden cost calculated<br>using the receiver fiscal calendar. This metric is available<br>in project ledger currency, project currency, and analytic<br>currency only.                                                                        |
| Non-Capitalizable Burden Cost - YTD | Year-to-date non-capitalizable burden cost calculated<br>using the receiver fiscal calendar. This metric is available<br>in project ledger currency, project currency, and analytic<br>currency only.                                                                           |
| Non-Capitalizable Cost              | Shows the actual burdened cost from cost distribution<br>lines flagged as not capitalizable for capitalizable<br>projects.                                                                                                    |
| Non-Capitalizable Cost - ITD        | Cumulative sum of non-capitalizable burdened cost from<br>start of the project to the reporting time period selected<br>calculated using the receiver fiscal calendar. This metric<br>is available in project ledger currency, project currency,<br>and analytic currency only. |
| Non-Capitalizable Cost - PTD        | Period-to-date non-capitalizable cost calculated using<br>the receiver fiscal calendar. This metric is available in<br>project ledger currency, project currency, and analytic<br>currency only.                                                                                |
| Non-Capitalizable Cost - QTD        | Quarter-to-date non-capitalizable cost calculated using<br>the receiver fiscal calendar. This metric is available in<br>project ledger currency, project currency, and analytic<br>currency only.                                                                               |
| Non-Capitalizable Cost - YTD        | Year-to-date non-capitalizable cost calculated using the receiver fiscal calendar. This metric is available in project ledger currency, project currency, and analytic currency only.                                                                                           |
| Non-Capitalizable Raw Cost          | Shows the actual raw cost from cost distribution lines<br>flagged as not capitalizable for capitalizable projects.                                                                                                    |
| Non-Capitalizable Raw Cost - ITD    | Cumulative sum of non-capitalizable raw cost from start<br>of the project to the reporting time period selected<br>calculated using the receiver fiscal calendar. This metric<br>is available in project ledger currency, project currency,<br>and analytic currency only.      |

| Metric                           | Metric Definition                                                                                                    |
|----------------------------------|----------------------------------------------------------------------------------------------------|
| Non-Capitalizable Raw Cost - PTD | Period-to-date non-capitalizable raw cost calculated<br>using the receiver fiscal calendar. This metric is available<br>in project ledger currency, project currency, and analytic<br>currency only.                                                     |
| Non-Capitalizable Raw Cost - QTD | Quarter-to-date non-capitalizable raw cost calculated<br>using the receiver fiscal calendar. This metric is available<br>in project ledger currency, project currency, and analytic<br>currency only.                                                    |
| Non-Capitalizable Raw Cost - YTD | Year-to-date non-capitalizable raw cost calculated using<br>the receiver fiscal calendar. This metric is available in<br>project ledger currency, project currency, and analytic<br>currency only.                                                       |
| Projects Count                   | Distinct count of projects with cost distribution lines.                                                                                                    |
| Quantity                         | Number of units related to an expenditure item.                                                                                                    |
| Raw Cost                         | Shows the actual raw cost incurred.                                                                                                    |
| Raw Cost - ITD                   | Cumulative sum of raw cost from start of the project to<br>the reporting time period selected calculated using the<br>receiver fiscal calendar. This metric is available in project<br>ledger currency, project currency, and analytic currency<br>only. |
| Raw Cost - PTD                   | Period-to-date raw cost calculated using the receiver fiscal calendar. This metric is available in project ledger currency, project currency, and analytic currency only.                                                                                |
| Raw Cost - QTD                   | Quarter-to-date raw cost calculated using the receiver<br>fiscal calendar. This metric is available in project ledger<br>currency, project currency, and analytic currency only.                                                                         |
| Raw Cost - YTD                   | Year-to-date raw cost calculated using the receiver fiscal calendar. This metric is available in project ledger currency, project currency, and analytic currency only.                                                                                  |
| Tasks Count                      | Distinct count of tasks with cost distribution lines.                                                                                                    |
| Transfer Price Amount            | Shows the amount charged by provider organization to the receiver organization including transfer price markup.                                                                                                    |
| Unaccounted CDL Count            | Count of cost distribution lines that are not accounted.                                                                                                    |

### **PPM - Project Forecasts**

These metrics are used in the Analytics Currency (AC), Document Currency (DC), Project Currency (PC), and Project Ledger Currency (PLC) fact folders in subject areas. Analytics currency and exchange rate type are configured during product implementation. Exchange rate date basis uses project ledger currency conversion rate date to convert to analytics currency. Metrics in these folders show amounts in their respective currencies.

| Metric                   | Metric Definition                                           |
|--------------------------|-------------------------------------------------------------|
| Actual Raw Cost          | Actual raw cost of any baselined forecast version.          |
| Actual Burdened Cost     | Actual burdened cost of any baselined forecast version.     |
| Actual Revenue           | Actual revenue of any baselined forecast version.           |
| Actual Margin            | Actual margin of any baselined forecast version.            |
| Actual Margin Percentage | Actual margin percentage of any baselined forecast version. |

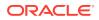

| Metric                           | Metric Definition                                                                                  |
|----------------------------------|----------------------------------------------------------------------------------------------------|
| ETC Raw Cost                     | Estimate to complete raw cost of any baselined forecast version.                                   |
| ETC Burdened Cost                | Estimate to complete burdened cost of any baselined forecast version.                              |
| ETC Revenue                      | Estimate to complete revenue of any baselined forecast version.                                    |
| ETC Margin                       | Estimate to complete margin of any baselined forecast version.                                     |
| ETC Margin Percentage            | Estimate to complete margin percentage of any baselined forecast version.                          |
| EAC Raw Cost                     | Estimate at completion raw cost of any baselined forecast version.                                 |
| EAC Burdened Cost                | Estimate at completion burdened cost of any baselined forecast version.                            |
| EAC Revenue                      | Estimate at completion revenue of any baselined forecast version.                                  |
| EAC Margin                       | Estimate at completion margin of any baselined forecast version.                                   |
| EAC Margin Percentage            | Estimate at completion margin percentage of any baselined forecast version.                        |
| Current Actual Raw Cost          | Actual raw cost of primary baselined forecast version<br>flagged as current.                       |
| Current Actual Burdened Cost     | Actual burdened cost of primary baselined forecast version flagged as current.                     |
| Current Actual Revenue           | Actual revenue of primary baselined forecast version<br>flagged as current.                        |
| Current Actual Margin            | Actual margin of primary baselined forecast version<br>flagged as current.                         |
| Current Actual Margin Percentage | Actual margin percentage of primary baselined forecast version flagged as current.                 |
| Current ETC Raw Cost             | Estimate to complete raw cost of primary baselined forecast version flagged as current.            |
| Current ETC Burdened Cost        | Estimate to complete burdened cost of primary<br>baselined forecast version flagged as current.    |
| Current ETC Revenue              | Estimate to complete revenue of primary baselined forecast version flagged as current.             |
| Current ETC Margin               | Estimate to complete margin of primary baselined forecast version flagged as current.              |
| Current ETC Margin Percentage    | Estimate to complete margin percentage of primary baselined forecast version flagged as current.   |
| Current EAC Raw Cost             | Estimate at completion raw cost of primary baselined forecast version flagged as current.          |
| Current EAC Burdened Cost        | Estimate at completion burdened cost of primary baselined forecast version flagged as current.     |
| Current EAC Revenue              | Estimate at completion revenue of primary baselined forecast version flagged as current.           |
| Current EAC Margin               | Estimate at completion margin of primary baselined forecast version flagged as current.            |
| Current EAC Margin Percentage    | Estimate at completion margin percentage of primary baselined forecast version flagged as current. |

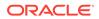

| Metric                            | Metric Definition                                                                                   |
|-----------------------------------|----------------------------------------------------------------------------------------------------|
| Original Actual Raw Cost          | Actual raw cost of primary baselined forecast version flagged as original.                          |
| Original Actual Burdened Cost     | Actual burdened cost of primary baselined forecast version flagged as original.                     |
| Original Actual Revenue           | Actual revenue of primary baselined forecast version flagged as original.                           |
| Original Actual Margin            | Actual margin of primary baselined forecast version flagged as original.                            |
| Original Actual Margin Percentage | Actual margin percentage of primary baselined forecast version flagged as original.                 |
| Original ETC Raw Cost             | Estimate to complete raw cost of primary baselined forecast version flagged as original.            |
| Original ETC Burdened Cost        | Estimate to complete burdened cost of primary baselined forecast version flagged as original.       |
| Original ETC Revenue              | Estimate to complete revenue of primary baselined forecast version flagged as original.             |
| Original ETC Margin               | Estimate to complete margin of primary baselined forecast version flagged as original.              |
| Original ETC Margin Percentage    | Estimate to complete margin percentage of primary baselined forecast version flagged as original.   |
| Original EAC Raw Cost             | Estimate at completion raw cost of primary baselined forecast version flagged as original.          |
| Original EAC Burdened Cost        | Estimate at completion burdened cost of primary baselined forecast version flagged as original.     |
| Original EAC Revenue              | Estimate at completion revenue of primary baselined forecast version flagged as original.           |
| Original EAC Margin               | Estimate at completion margin of primary baselined forecast version flagged as original.            |
| Original EAC Margin Percentage    | Estimate at completion margin percentage of primary baselined forecast version flagged as original. |
| Prior Actual Raw Cost             | Actual raw cost of primary baselined forecast version<br>flagged as prior.                          |
| Prior Actual Burdened Cost        | Actual burdened cost of primary baselined forecast version flagged as prior.                        |
| Prior Actual Revenue              | Actual revenue of primary baselined forecast version flagged as prior.                              |
| Prior Actual Margin               | Actual margin of primary baselined forecast version flagged as prior.                               |
| Prior Actual Margin Percentage    | Actual margin percentage of primary baselined forecast version flagged as prior.                    |
| Prior ETC Raw Cost                | Estimate to complete raw cost of primary baselined forecast version flagged as prior.               |
| Prior ETC Burdened Cost           | Estimate to complete burdened cost of primary baselined forecast version flagged as prior.          |
| Prior ETC Revenue                 | Estimate to complete revenue of primary baselined forecast version flagged as prior.                |
| Prior ETC Margin                  | Estimate to complete margin of primary baselined forecast version flagged as prior.                 |
|                                   |                                                                                                    |

| Metric                                                 | Metric Definition                                                                                                    |
|--------------------------------------------------------|----------------------------------------------------------------------------------------------------|
| Prior EAC Raw Cost                                     | Estimate at completion raw cost of primary baselined forecast version flagged as prior.                                                                                                    |
| Prior EAC Burdened Cost                                | Estimate at completion burdened cost of primary<br>baselined forecast version flagged as prior.                                                                                                    |
| Prior EAC Revenue                                      | Estimate at completion revenue of primary baselined forecast version flagged as prior.                                                                                                    |
| Prior EAC Margin                                       | Estimate at completion margin of primary baselined forecast version flagged as prior.                                                                                                    |
| Prior EAC Margin Percentage                            | Estimate at completion margin percentage of primary baselined forecast version flagged as prior.                                                                                                    |
| Current Versus Prior EAC Raw Cost Variance             | Variance between current and prior estimate at<br>completion primary forecast raw cost amount.                                                                                                    |
| Current Versus Prior EAC Burdened Cost Variance        | Variance between current and prior estimate at<br>completion primary forecast burdened cost amount.                                                                                                    |
| Current Versus Prior EAC Revenue Variance              | Variance between current and prior estimate at<br>completion primary forecast revenue amount.                                                                                                    |
| Current Versus Prior EAC Margin Variance               | Variance between current and prior estimate at<br>completion primary forecast margin.                                                                                                    |
| Current Versus Prior EAC Margin Percentage Variance    | Variance between current and prior estimate at<br>completion primary forecast margin percentage.                                                                                                    |
| Current Versus Original EAC Raw Cost Variance          | Variance between current and original estimate at<br>completion primary forecast raw cost amount.                                                                                                    |
| Current Versus Original EAC Burdened Cost Variance     | Variance between current and original estimate at<br>completion primary forecast burdened cost amount.                                                                                                    |
| Current Versus Original EAC Revenue Variance           | Variance between current and original estimate at<br>completion primary forecast revenue amount.                                                                                                    |
| Current Versus Original EAC Margin Variance            | Variance between current and original estimate at<br>completion primary forecast margin.                                                                                                    |
| Current Versus Original EAC Margin Percentage Variance | Variance between current and original estimate at<br>completion primary forecast margin percentage.                                                                                                    |
| Forecast Raw Cost - ITD                                | Inception-to-date raw cost of any baselined forecast<br>version calculated using the receiver fiscal calendar.<br>This metric is available in project ledger currency, project<br>currency, and analytic currency only.          |
| Forecast Burdened Cost - ITD                           | Inception-to-date burdened cost of any baselined<br>forecast version calculated using the receiver fiscal<br>calendar. This metric is available in project ledger<br>currency, project currency, and analytic currency only.     |
| Forecast Revenue - ITD                                 | Inception-to-date forecast revenue of any baselined<br>forecast version calculated using the receiver fiscal<br>calendar. This metric is available in project ledger<br>currency, project currency, and analytic currency only.  |
| Forecast Margin - ITD                                  | Inception-to-date forecast margin of any baselined<br>forecast version calculated using the receiver fiscal<br>calendar. This metric is available in project ledger<br>currency, project currency, and analytic currency only.   |
| Forecast Margin Percentage - ITD                       | Inception-to-date margin percentage of any baselined<br>forecast version calculated using the receiver fiscal<br>calendar. This metric is available in project ledger<br>currency, project currency, and analytic currency only. |

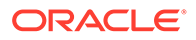

| Metric                                    | Metric Definition                                                                                                    |
|-------------------------------------------|----------------------------------------------------------------------------------------------------|
| Current Forecast Raw Cost - ITD           | Inception-to-date raw cost of primary baselined forecast<br>version flagged as current calculated using the receiver<br>fiscal calendar. This metric is available in project ledger<br>currency, project currency, and analytic currency only.              |
| Current Forecast Burdened Cost - ITD      | Inception-to-date burdened cost of primary baselined<br>forecast version flagged as current calculated using the<br>receiver fiscal calendar. This metric is available in project<br>ledger currency, project currency, and analytic currency<br>only.      |
| Current Forecast Revenue - ITD            | Inception-to-date forecast revenue of primary baselined<br>forecast version flagged as current calculated using the<br>receiver fiscal calendar. This metric is available in project<br>ledger currency, project currency, and analytic currency<br>only.   |
| Current Forecast Margin - ITD             | Inception-to-date forecast margin of primary baselined<br>forecast version flagged as current calculated using the<br>receiver fiscal calendar. This metric is available in project<br>ledger currency, project currency, and analytic currency<br>only.    |
| Current Forecast Margin Percentage - ITD  | Inception-to-date margin percentage of primary<br>baselined forecast version flagged as current calculated<br>using the receiver fiscal calendar. This metric is available<br>in project ledger currency, project currency, and analytic<br>currency only.  |
| Original Forecast Raw Cost - ITD          | Inception-to-date raw cost of primary baselined forecast<br>version flagged as original calculated using the receiver<br>fiscal calendar. This metric is available in project ledger<br>currency, project currency, and analytic currency only.             |
| Original Forecast Burdened Cost - ITD     | Inception-to-date burdened cost of primary baselined<br>forecast version flagged as original calculated using the<br>receiver fiscal calendar. This metric is available in project<br>ledger currency, project currency, and analytic currency<br>only.     |
| Original Forecast Revenue - ITD           | Inception-to-date forecast revenue of primary baselined<br>forecast version flagged as original calculated using the<br>receiver fiscal calendar. This metric is available in project<br>ledger currency, project currency, and analytic currency<br>only.  |
| Original Forecast Margin - ITD            | Inception-to-date forecast margin of primary baselined<br>forecast version flagged as original calculated using the<br>receiver fiscal calendar. This metric is available in project<br>ledger currency, project currency, and analytic currency<br>only.   |
| Original Forecast Margin Percentage - ITD | Inception-to-date margin percentage of primary<br>baselined forecast version flagged as original calculated<br>using the receiver fiscal calendar. This metric is available<br>in project ledger currency, project currency, and analytic<br>currency only. |
| Prior Forecast Raw Cost - ITD             | Inception-to-date raw cost of primary baselined forecast<br>version flagged as prior calculated using the receiver<br>fiscal calendar. This metric is available in project ledger<br>currency, project currency, and analytic currency only.                |

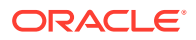

| Metric                                 | Metric Definition                                                                                                    |
|----------------------------------------|----------------------------------------------------------------------------------------------------|
| Prior Forecast Burdened Cost - ITD     | Inception-to-date burdened cost of primary baselined<br>forecast version flagged as prior calculated using the<br>receiver fiscal calendar. This metric is available in project<br>ledger currency, project currency, and analytic currency<br>only.     |
| Prior Forecast Revenue - ITD           | Inception-to-date forecast revenue of primary baselined<br>forecast version flagged as prior calculated using the<br>receiver fiscal calendar. This metric is available in project<br>ledger currency, project currency, and analytic currency<br>only.  |
| Prior Forecast Margin - ITD            | Inception-to-date forecast margin of primary baselined<br>forecast version flagged as prior calculated using the<br>receiver fiscal calendar. This metric is available in project<br>ledger currency, project currency, and analytic currency<br>only.   |
| Prior Forecast Margin Percentage - ITD | Inception-to-date margin percentage of primary<br>baselined forecast version flagged as prior calculated<br>using the receiver fiscal calendar. This metric is available<br>in project ledger currency, project currency, and analytic<br>currency only. |
| Forecast Raw Cost - YTD                | Year-to-date raw cost of any baselined forecast version calculated using the receiver fiscal calendar. This metric is available in project ledger currency, project currency, and analytic currency only.                                                |
| Forecast Burdened Cost - YTD           | Year-to-date burdened cost of any baselined forecast<br>version calculated using the receiver fiscal calendar.<br>This metric is available in project ledger currency, project<br>currency, and analytic currency only.                                  |
| Forecast Revenue - YTD                 | Year-to-date forecast revenue of any baselined forecast version calculated using the receiver fiscal calendar.<br>This metric is available in project ledger currency, project currency, and analytic currency only.                                     |
| Forecast Margin - YTD                  | Year-to-date forecast margin of any baselined forecast<br>version calculated using the receiver fiscal calendar.<br>This metric is available in project ledger currency, project<br>currency, and analytic currency only.                                |
| Forecast Margin Percentage - YTD       | Year-to-date margin percentage of any baselined<br>forecast version calculated using the receiver fiscal<br>calendar. This metric is available in project ledger<br>currency, project currency, and analytic currency only.                              |
| Current Forecast Raw Cost - YTD        | Year-to-date raw cost of primary baselined forecast<br>version flagged as current calculated using the receiver<br>fiscal calendar. This metric is available in project ledger<br>currency, project currency, and analytic currency only.                |
| Current Forecast Burdened Cost - YTD   | Year-to-date burdened cost of primary baselined<br>forecast version flagged as current calculated using the<br>receiver fiscal calendar. This metric is available in project<br>ledger currency, project currency, and analytic currency<br>only.        |
| Current Forecast Revenue - YTD         | Year-to-date forecast revenue of primary baselined<br>forecast version flagged as current calculated using the<br>receiver fiscal calendar. This metric is available in project<br>ledger currency, project currency, and analytic currency<br>only.     |

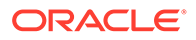

| Metric                                    | Metric Definition                                                                                                    |
|-------------------------------------------|----------------------------------------------------------------------------------------------------|
| Current Forecast Margin - YTD             | Year-to-date forecast margin of primary baselined<br>forecast version flagged as current calculated using the<br>receiver fiscal calendar. This metric is available in project<br>ledger currency, project currency, and analytic currency<br>only.    |
| Current Forecast Margin Percentage - YTD  | Year-to-date margin percentage of primary baselined<br>forecast version flagged as current calculated using the<br>receiver fiscal calendar. This metric is available in project<br>ledger currency, project currency, and analytic currency<br>only.  |
| Original Forecast Raw Cost - YTD          | Year-to-date raw cost of primary baselined forecast<br>version flagged as original calculated using the receiver<br>fiscal calendar. This metric is available in project ledger<br>currency, project currency, and analytic currency only.             |
| Original Forecast Burdened Cost - YTD     | Year-to-date burdened cost of primary baselined<br>forecast version flagged as original calculated using the<br>receiver fiscal calendar. This metric is available in project<br>ledger currency, project currency, and analytic currency<br>only.     |
| Original Forecast Revenue - YTD           | Year-to-date forecast revenue of primary baselined<br>forecast version flagged as original calculated using the<br>receiver fiscal calendar. This metric is available in project<br>ledger currency, project currency, and analytic currency<br>only.  |
| Original Forecast Margin - YTD            | Year-to-date forecast margin of primary baselined<br>forecast version flagged as original calculated using the<br>receiver fiscal calendar. This metric is available in project<br>ledger currency, project currency, and analytic currency<br>only.   |
| Original Forecast Margin Percentage - YTD | Year-to-date margin percentage of primary baselined<br>forecast version flagged as original calculated using the<br>receiver fiscal calendar. This metric is available in project<br>ledger currency, project currency, and analytic currency<br>only. |
| Prior Forecast Raw Cost - YTD             | Year-to-date raw cost of primary baselined forecast<br>version flagged as prior calculated using the receiver<br>fiscal calendar. This metric is available in project ledger<br>currency, project currency, and analytic currency only.                |
| Prior Forecast Burdened Cost - YTD        | Year-to-date burdened cost of primary baselined<br>forecast version flagged as prior calculated using the<br>receiver fiscal calendar. This metric is available in project<br>ledger currency, project currency, and analytic currency<br>only.        |
| Prior Forecast Revenue - YTD              | Year-to-date forecast revenue of primary baselined<br>forecast version flagged as prior calculated using the<br>receiver fiscal calendar. This metric is available in project<br>ledger currency, project currency, and analytic currency<br>only.     |
| Prior Forecast Margin - YTD               | Year-to-date forecast margin of primary baselined<br>forecast version flagged as prior calculated using the<br>receiver fiscal calendar. This metric is available in project<br>ledger currency, project currency, and analytic currency<br>only.      |

| Metric                                   | Metric Definition                                                                                                    |
|------------------------------------------|----------------------------------------------------------------------------------------------------|
| Prior Forecast Margin Percentage - YTD   | Year-to-date margin percentage of primary baselined<br>forecast version flagged as prior calculated using the<br>receiver fiscal calendar. This metric is available in project<br>ledger currency, project currency, and analytic currency<br>only.      |
| Forecast Raw Cost - QTD                  | Quarter-to-date raw cost of any baselined forecast version calculated using the receiver fiscal calendar.<br>This metric is available in project ledger currency, project currency, and analytic currency only.                                          |
| Forecast Burdened Cost - QTD             | Quarter-to-date burdened cost of any baselined forecast<br>version calculated using the receiver fiscal calendar.<br>This metric is available in project ledger currency, project<br>currency, and analytic currency only.                               |
| Forecast Revenue - QTD                   | Quarter-to-date forecast revenue of any baselined<br>forecast version calculated using the receiver fiscal<br>calendar. This metric is available in project ledger<br>currency, project currency, and analytic currency only.                            |
| Forecast Margin - QTD                    | Quarter-to-date forecast margin of any baselined<br>forecast version calculated using the receiver fiscal<br>calendar. This metric is available in project ledger<br>currency, project currency, and analytic currency only.                             |
| Forecast Margin Percentage - QTD         | Quarter-to-date margin percentage of any baselined<br>forecast version calculated using the receiver fiscal<br>calendar. This metric is available in project ledger<br>currency, project currency, and analytic currency only.                           |
| Current Forecast Raw Cost - QTD          | Quarter-to-date raw cost of primary baselined forecast<br>version flagged as current calculated using the receiver<br>fiscal calendar. This metric is available in project ledger<br>currency, project currency, and analytic currency only.             |
| Current Forecast Burdened Cost - QTD     | Quarter-to-date burdened cost of primary baselined<br>forecast version flagged as current calculated using the<br>receiver fiscal calendar. This metric is available in project<br>ledger currency, project currency, and analytic currency<br>only.     |
| Current Forecast Revenue - QTD           | Quarter-to-date forecast revenue of primary baselined<br>forecast version flagged as current calculated using the<br>receiver fiscal calendar. This metric is available in project<br>ledger currency, project currency, and analytic currency<br>only.  |
| Current Forecast Margin - QTD            | Quarter-to-date forecast margin of primary baselined<br>forecast version flagged as current calculated using the<br>receiver fiscal calendar. This metric is available in project<br>ledger currency, project currency, and analytic currency<br>only.   |
| Current Forecast Margin Percentage - QTD | Quarter-to-date margin percentage of primary baselined<br>forecast version flagged as current calculated using the<br>receiver fiscal calendar. This metric is available in project<br>ledger currency, project currency, and analytic currency<br>only. |
| Original Forecast Raw Cost - QTD         | Quarter-to-date raw cost of primary baselined forecast<br>version flagged as original calculated using the receiver<br>fiscal calendar. This metric is available in project ledger<br>currency, project currency, and analytic currency only.            |

| Metric                                    | Metric Definition                                                                                                    |
|-------------------------------------------|----------------------------------------------------------------------------------------------------|
| Original Forecast Burdened Cost - QTD     | Quarter-to-date burdened cost of primary baselined<br>forecast version flagged as original calculated using the<br>receiver fiscal calendar. This metric is available in project<br>ledger currency, project currency, and analytic currency<br>only.     |
| Original Forecast Revenue - QTD           | Quarter-to-date forecast revenue of primary baselined<br>forecast version flagged as original calculated using the<br>receiver fiscal calendar. This metric is available in project<br>ledger currency, project currency, and analytic currency<br>only.  |
| Original Forecast Margin - QTD            | Quarter-to-date forecast margin of primary baselined<br>forecast version flagged as original calculated using the<br>receiver fiscal calendar. This metric is available in project<br>ledger currency, project currency, and analytic currency<br>only.   |
| Original Forecast Margin Percentage - QTD | Quarter-to-date margin percentage of primary baselined<br>forecast version flagged as original calculated using the<br>receiver fiscal calendar. This metric is available in project<br>ledger currency, project currency, and analytic currency<br>only. |
| Prior Forecast Raw Cost - QTD             | Quarter-to-date raw cost of primary baselined forecast<br>version flagged as prior calculated using the receiver<br>fiscal calendar. This metric is available in project ledger<br>currency, project currency, and analytic currency only.                |
| Prior Forecast Burdened Cost - QTD        | Quarter-to-date burdened cost of primary baselined<br>forecast version flagged as prior calculated using the<br>receiver fiscal calendar. This metric is available in project<br>ledger currency, project currency, and analytic currency<br>only.        |
| Prior Forecast Revenue - QTD              | Quarter-to-date forecast revenue of primary baselined<br>forecast version flagged as prior calculated using the<br>receiver fiscal calendar. This metric is available in project<br>ledger currency, project currency, and analytic currency<br>only.     |
| Prior Forecast Margin - QTD               | Quarter-to-date forecast margin of primary baselined<br>forecast version flagged as prior calculated using the<br>receiver fiscal calendar. This metric is available in project<br>ledger currency, project currency, and analytic currency<br>only.      |
| Prior Forecast Margin Percentage - QTD    | Quarter-to-date margin percentage of primary baselined<br>forecast version flagged as prior calculated using the<br>receiver fiscal calendar. This metric is available in project<br>ledger currency, project currency, and analytic currency<br>only.    |
| Forecast Raw Cost - PTD                   | Period-to-date raw cost of any baselined forecast version calculated using the receiver fiscal calendar. This metric is available in project ledger currency, project currency, and analytic currency only.                                               |
| Forecast Burdened Cost - PTD              | Period-to-date burdened cost of any baselined forecast<br>version calculated using the receiver fiscal calendar.<br>This metric is available in project ledger currency, project<br>currency, and analytic currency only.                                 |

| Metric                                   | Metric Definition                                                                                                    |
|------------------------------------------|----------------------------------------------------------------------------------------------------|
| Forecast Revenue - PTD                   | Period-to-date forecast revenue of any baselined<br>forecast version calculated using the receiver fiscal<br>calendar. This metric is available in project ledger<br>currency, project currency, and analytic currency only.                            |
| Forecast Margin - PTD                    | Period-to-date forecast margin of any baselined forecast<br>version calculated using the receiver fiscal calendar.<br>This metric is available in project ledger currency, project<br>currency, and analytic currency only.                             |
| Forecast Margin Percentage - PTD         | Period-to-date margin percentage of any baselined<br>forecast version calculated using the receiver fiscal<br>calendar. This metric is available in project ledger<br>currency, project currency, and analytic currency only.                           |
| Current Forecast Raw Cost - PTD          | Period-to-date raw cost of primary baselined forecast<br>version flagged as current calculated using the receiver<br>fiscal calendar. This metric is available in project ledger<br>currency, project currency, and analytic currency only.             |
| Current Forecast Burdened Cost - PTD     | Period-to-date burdened cost of primary baselined<br>forecast version flagged as current calculated using the<br>receiver fiscal calendar. This metric is available in project<br>ledger currency, project currency, and analytic currency<br>only.     |
| Current Forecast Revenue - PTD           | Period-to-date forecast revenue of primary baselined<br>forecast version flagged as current calculated using the<br>receiver fiscal calendar. This metric is available in project<br>ledger currency, project currency, and analytic currency<br>only.  |
| Current Forecast Margin - PTD            | Period-to-date forecast margin of primary baselined<br>forecast version flagged as current calculated using the<br>receiver fiscal calendar. This metric is available in project<br>ledger currency, project currency, and analytic currency<br>only.   |
| Current Forecast Margin Percentage - PTD | Period-to-date margin percentage of primary baselined<br>forecast version flagged as current calculated using the<br>receiver fiscal calendar. This metric is available in project<br>ledger currency, project currency, and analytic currency<br>only. |
| Original Forecast Raw Cost - PTD         | Period-to-date raw cost of primary baselined forecast<br>version flagged as original calculated using the receiver<br>fiscal calendar. This metric is available in project ledger<br>currency, project currency, and analytic currency only.            |
| Original Forecast Burdened Cost - PTD    | Period-to-date burdened cost of primary baselined<br>forecast version flagged as original calculated using the<br>receiver fiscal calendar. This metric is available in project<br>ledger currency, project currency, and analytic currency<br>only.    |
| Original Forecast Revenue - PTD          | Period-to-date forecast revenue of primary baselined<br>forecast version flagged as original calculated using the<br>receiver fiscal calendar. This metric is available in project<br>ledger currency, project currency, and analytic currency<br>only. |
| Original Forecast Margin - PTD           | Period-to-date forecast margin of primary baselined<br>forecast version flagged as original calculated using the<br>receiver fiscal calendar. This metric is available in project<br>ledger currency, project currency, and analytic currency<br>only.  |

| Metric                                    | Metric Definition                                                                                                    |
|-------------------------------------------|----------------------------------------------------------------------------------------------------|
| Original Forecast Margin Percentage - PTD | Period-to-date margin percentage of primary baselined<br>forecast version flagged as original calculated using the<br>receiver fiscal calendar. This metric is available in projec<br>ledger currency, project currency, and analytic currency<br>only. |
| Prior Forecast Raw Cost - PTD             | Period-to-date raw cost of primary baselined forecast<br>version flagged as prior calculated using the receiver<br>fiscal calendar. This metric is available in project ledger<br>currency, project currency, and analytic currency only.               |
| Prior Forecast Burdened Cost - PTD        | Period-to-date burdened cost of primary baselined<br>forecast version flagged as prior calculated using the<br>receiver fiscal calendar. This metric is available in project<br>ledger currency, project currency, and analytic currency<br>only.       |
| Prior Forecast Revenue - PTD              | Period-to-date forecast revenue of primary baselined<br>forecast version flagged as prior calculated using the<br>receiver fiscal calendar. This metric is available in project<br>ledger currency, project currency, and analytic currency<br>only.    |
| Prior Forecast Margin - PTD               | Period-to-date forecast margin of primary baselined<br>forecast version flagged as prior calculated using the<br>receiver fiscal calendar. This metric is available in project<br>ledger currency, project currency, and analytic currency<br>only.     |
| Prior Forecast Margin Percentage - PTD    | Period-to-date margin percentage of primary baselined<br>forecast version flagged as prior calculated using the<br>receiver fiscal calendar. This metric is available in project<br>ledger currency, project currency, and analytic currency<br>only.   |
| Forecast Quantity                         | Forecast quantity of any baselined forecast version.                                                                                                    |
| Forecast Labor Effort                     | Labor effort for any baselined forecast version.                                                                                                    |
| Forecast Equipment Effort                 | Equipment effort for any baselined forecast version.                                                                                                    |
| EAC Quantity                              | Estimate at completion quantity of any baselined forecast.                                                                                                    |
| EAC Labor Effort                          | Estimate at completion labor effort for any baselined forecast version.                                                                                                    |
| EAC Equipment Effort                      | Estimate at completion equipment effort of any baselined forecast version.                                                                                                    |
| Forecast Quantity - ITD                   | Inception-to-date forecast quantity of any baselined<br>forecast version calculated using the receiver fiscal<br>calendar.                                                                                                    |
| Forecast Quantity - YTD                   | Year-to-date forecast quantity of any baselined forecast version calculated using the receiver fiscal calendar.                                                                                                    |
| Forecast Quantity - QTD                   | Quarter-to-date forecast quantity of any baselined<br>forecast version calculated using the receiver fiscal<br>calendar.                                                                                                    |
| Forecast Quantity - PTD                   | Period-to-date forecast quantity of any baselined<br>forecast version calculated using the receiver fiscal<br>calendar.                                                                                                    |
| Current Forecast Quantity                 | Forecast quantity of primary baselined forecast version flagged as current.                                                                                                    |
| Current Forecast Labor Effort             | Labor effort for primary baselined forecast version flagged as current.                                                                                                    |

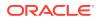

| Metric                             | Metric Definition                                                                                                    |
|------------------------------------|----------------------------------------------------------------------------------------------------|
| Current Forecast Equipment Effort  | Equipment effort for primary baselined forecast version flagged as current.                                                                      |
| EAC Current Quantity               | Estimate at completion quantity of baselined forecast.                                                                                           |
| EAC Current Labor Effort           | Estimate at completion labor effort for primary baselined forecast version flagged as current.                                                   |
| EAC Current Equipment Effort       | Estimate at completion equipment effort of primary<br>baselined forecast version flagged as current.                                             |
| Current Forecast Quantity - ITD    | Inception-to-date forecast quantity of primary baselined forecast version flagged as current calculated using the receiver fiscal calendar.      |
| Current Forecast Quantity - YTD    | Year-to-date forecast quantity of primary baselined forecast version flagged as current calculated using the receiver fiscal calendar.           |
| Current Forecast Quantity - QTD    | Quarter-to-date forecast quantity of primary baselined<br>forecast version flagged as current calculated using the<br>receiver fiscal calendar.  |
| Current Forecast Quantity - PTD    | Period-to-date forecast quantity of primary baselined forecast version flagged as current calculated using the receiver fiscal calendar.         |
| Original Forecast Quantity         | Forecast quantity of primary baselined forecast version flagged as original.                                                                     |
| Original Forecast Labor Effort     | Labor effort for primary baselined forecast version flagged as original.                                                                         |
| Original Forecast Equipment Effort | Equipment effort for primary baselined forecast version flagged as original.                                                                     |
| EAC Original Quantity              | Estimate at completion quantity of baselined forecast.                                                                                           |
| EAC Original Labor Effort          | Estimate at completion labor effort for primary baselined forecast version flagged as original.                                                  |
| EAC Original Equipment Effort      | Estimate at completion equipment effort of primary baselined forecast version flagged as original.                                               |
| Original Forecast Quantity - ITD   | Inception-to-date forecast quantity of primary baselined forecast version flagged as original calculated using the receiver fiscal calendar.     |
| Original Forecast Quantity - YTD   | Year-to-date forecast quantity of primary baselined forecast version flagged as original calculated using the receiver fiscal calendar.          |
| Original Forecast Quantity - QTD   | Quarter-to-date forecast quantity of primary baselined<br>forecast version flagged as original calculated using the<br>receiver fiscal calendar. |
| Original Forecast Quantity - PTD   | Period-to-date forecast quantity of primary baselined<br>forecast version flagged as original calculated using the<br>receiver fiscal calendar.  |
| Prior Forecast Quantity            | Forecast quantity of primary baselined forecast version flagged as prior.                                                                        |
| Prior Forecast Labor Effort        | Labor effort for primary baselined forecast version flagged as prior.                                                                            |
| Prior Forecast Equipment Effort    | Equipment effort for primary baselined forecast version flagged as prior.                                                                        |
| EAC Prior Quantity                 | Estimate at completion quantity of baselined forecast.                                                                                           |
| EAC Prior Labor Effort             | Estimate at completion labor effort for primary baselined forecast version flagged as prior.                                                     |

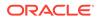

| Metric                        | Metric Definition                                                                                                    |
|-------------------------------|----------------------------------------------------------------------------------------------------|
| EAC Prior Equipment Effort    | Estimate at completion equipment effort of primary baselined forecast version flagged as prior.                                               |
| Prior Forecast Quantity - ITD | Inception-to-date forecast quantity of primary baselined forecast version flagged as prior calculated using the receiver fiscal calendar.     |
| Prior Forecast Quantity - YTD | Year-to-date forecast quantity of primary baselined<br>forecast version flagged as prior calculated using the<br>receiver fiscal calendar.    |
| Prior Forecast Quantity - QTD | Quarter-to-date forecast quantity of primary baselined<br>forecast version flagged as prior calculated using the<br>receiver fiscal calendar. |
| Prior Forecast Quantity - PTD | Period-to-date forecast quantity of primary baselined<br>forecast version flagged as prior calculated using the<br>receiver fiscal calendar.  |

#### **PPM** - Project Funding

These metrics are used in the Analytics Currency (AC) and Contract Currency (CC) fact folders. Analytics currency and exchange rate type are configured during product implementation. Exchange rate date basis uses contract line start date to convert from contract currency to analytics currency. Metrics in these folders show amounts in their respective currencies.

| Metric                       | Metric Definition                                                     |
|------------------------------|-----------------------------------------------------------------------|
| Contract Amount              | Shows the contract amount.                                            |
| External Contract Amount     | Shows the contract amount for external contracts.                     |
| Intercompany Contract Amount | Shows the contract amount for intercompany contracts.                 |
| Interproject Contract Amount | Shows the contract amount for interproject contracts.                 |
| Funding Amount               | Funding amount allocated to the project.                              |
| Unallocated Amount           | Unallocated amount calculated as contract amount -<br>funding amount. |
| Revenue Amount               | Revenue recognized for the contract.                                  |
| Backlog Amount               | Backlog amount is calculated as funding amount - revenue amount.      |
| Quantity                     | Shows the contract line quantity.                                     |

#### **PPM** - Project Invoices

These metrics are used in the Analytics Currency (AC), Document Currency (DC), Contract Currency (CC), Project Currency (PC), Ledger Currency (LC), Project Ledger Currency (PLC), and Invoice Currency (IC) fact folder in subject area. Ledger Currency and Project Currency amounts will be available only for Invoices with Accepted Status. Analytics currency and exchange rate type are configured during product implementation. Exchange rate date basis uses Invoice Currency Conversion Rate Date if this date is populated, and if not available, uses invoice date to convert to

| Metric                            | Metric Definition                                                                                                    |
|-----------------------------------|----------------------------------------------------------------------------------------------------|
| Invoice Amount                    | Contract Invoice Amount.                                                                                                    |
| External Invoice Amount           | Invoice amount from External contracts.                                                                                                    |
| Intercompany Invoice Amount       | Invoice amount from Intercompany contracts.                                                                                                    |
| Interproject Invoice Amount       | Invoice amount from Interproject contracts.                                                                                                    |
| Write-Off Amount                  | Write-off Amount shows the Invoice amount for Invoices with type Write-off invoice.                                                                                                    |
| Credit Memo Amount                | Credit Memo Amount shows the Invoice amount for<br>Invoices with type Credit Memo.                                                                                                    |
| Canceled Amount                   | Canceled Amount shows the Invoice amount for Invoices<br>with type Canceled invoice.                                                                                                    |
| Concession Amount                 | Concession Amount shows the Invoice amount for<br>Invoices with type Concession invoice.                                                                                                    |
| Invoice Amount - ITD              | Inception to Date Invoice Amount calculated using the Receiver Fiscal Calendar. This metric is available in Ledger Currency, Project Currency, and Analytic Currency only.                                            |
| External Invoice Amount - ITD     | Inception to Date External Invoice Amount calculated<br>using the Receiver Fiscal Calendar. This metric is<br>available in Ledger Currency, Project Currency, Project<br>Ledger Currency, and Analytic Currency only. |
| Intercompany Invoice Amount - ITD | Inception to Date Intercompany Invoice Amount<br>calculated using the Receiver Fiscal Calendar. This<br>metric is available in Ledger Currency, Project Currency,<br>and Analytic Currency only.                      |
| Interproject Invoice Amount - ITD | Inception to Date Interproject Invoice Amount calculated<br>using the Receiver Fiscal Calendar. This metric is<br>available in Ledger Currency, Project Currency, and<br>Analytic Currency only.                      |
| Invoice Amount - YTD              | Year to Date Invoice Amount calculated using the<br>Receiver Fiscal Calendar. This metric is available in<br>Ledger Currency, Project Currency, and Analytic<br>Currency only.                                        |
| External Invoice Amount - YTD     | Year to Date External Invoice Amount calculated using<br>the Receiver Fiscal Calendar. This metric is available in<br>Ledger Currency, Project Currency, Project Ledger<br>Currency, and Analytic Currency only.      |
| Intercompany Invoice Amount - YTD | Year to Date Intercompany Invoice Amount calculated<br>using the Receiver Fiscal Calendar. This metric is<br>available in Ledger Currency, Project Currency, and<br>Analytic Currency only.                           |
| Interproject Invoice Amount - YTD | Year to Date Interproject Invoice Amount calculated<br>using the Receiver Fiscal Calendar. This metric is<br>available in Ledger Currency, Project Currency, and<br>Analytic Currency only.                           |
| Invoice Amount - QTD              | Quarter to Date Invoice Amount calculated using the<br>Receiver Fiscal Calendar. This metric is available in<br>Ledger Currency, Project Currency, and Analytic<br>Currency only.                                     |
| External Invoice Amount - QTD     | Quarter to Date External Invoice Amount calculated<br>using the Receiver Fiscal Calendar. This metric is<br>available in Ledger Currency, Project Currency, Project<br>Ledger Currency, and Analytic Currency only.   |

analytics currency. Metrics in these folders show amounts in their respective currencies.

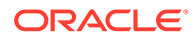

| Metric                            | Metric Definition                                                                                                    |
|-----------------------------------|----------------------------------------------------------------------------------------------------|
| Intercompany Invoice Amount - QTD | Quarter to Date Intercompany Invoice Amount calculated using the Receiver Fiscal Calendar. This metric is available in Ledger Currency, Project Currency, and Analytic Currency only.                              |
| Interproject Invoice Amount - QTD | Quarter to Date Interproject Invoice Amount calculated<br>using the Receiver Fiscal Calendar. This metric is<br>available in Ledger Currency, Project Currency, and<br>Analytic Currency only.                     |
| Invoice Amount - PTD              | Period to Date Invoice Amount calculated using the Receiver Fiscal Calendar. This metric is available in Ledger Currency, Project Currency, and Analytic Currency only.                                            |
| External Invoice Amount - PTD     | Period to Date External Invoice Amount calculated using<br>the Receiver Fiscal Calendar. This metric is available in<br>Ledger Currency, Project Currency, Project Ledger<br>Currency, and Analytic Currency only. |
| Intercompany Invoice Amount - PTD | Period to Date Intercompany Invoice Amount calculated<br>using the Receiver Fiscal Calendar. This metric is<br>available in Ledger Currency, Project Currency, and<br>Analytic Currency only.                      |
| Interproject Invoice Amount - PTD | Period to Date Interproject Invoice Amount calculated<br>using the Receiver Fiscal Calendar. This metric is<br>available in Ledger Currency, Project Currency, and<br>Analytic Currency only.                      |
| Billed Quantity                   | Shows the Billed Quantity.                                                                                                    |

#### **PPM - Project Revenue**

These metrics are used in the Analytics Currency (AC), Document Currency (DC), Contract Currency (CC), Project Currency (PC), Ledger Currency (LC), Project Ledger Currency (PLC), and Revenue Currency (RC) fact folders in subject areas. Analytics currency and exchange rate type are configured during product implementation. Exchange rate date basis uses ledger currency conversion rate date if this date is populated, and if not available uses transaction date to convert to analytics currency. Metrics in these folders show amounts in their respective currencies.

| Metric                        | Metric Definition                                                                                                    |
|-------------------------------|----------------------------------------------------------------------------------------------------|
| Revenue Amount                | Contract revenue amount.                                                                                                    |
| External Revenue Amount       | Revenue recognized from external contracts.                                                                                                    |
| Intercompany Revenue Amount   | Revenue recognized from intercompany contracts.                                                                                                    |
| Interproject Revenue Amount   | Revenue recognized from interproject contracts.                                                                                                    |
| Revenue Amount - ITD          | Inception to Date Contract Revenue Amount calculated<br>using the Receiver Fiscal Calendar. This metric is<br>available in Ledger Currency, Project Currency, and<br>Analytic Currency only.                                           |
| External Revenue Amount - ITD | Inception to Date Revenue amount from External<br>Contracts calculated using the Receiver Fiscal Calendar<br>This metric is available in Ledger Currency, Project<br>Currency, Project Ledger Currency, and Analytic<br>Currency only. |

| Metric                            | Metric Definition                                                                                                    |
|-----------------------------------|----------------------------------------------------------------------------------------------------|
| Intercompany Revenue Amount - ITD | Inception to Date Revenue amount from Intercompany<br>Contracts calculated using the Receiver Fiscal Calendar.<br>This metric is available in Ledger Currency, Project<br>Currency, and Analytic Currency only.                       |
| Interproject Revenue Amount - ITD | Inception to Date Revenue amount from Interproject<br>Contracts calculated using the Receiver Fiscal Calendar.<br>This metric is available in Ledger Currency, Project<br>Currency, and Analytic Currency only.                       |
| Revenue Amount - YTD              | Year to Date Contract Revenue Amount calculated using<br>the Receiver Fiscal Calendar. This metric is available in<br>Ledger Currency, Project Currency, and Analytic<br>Currency only.                                               |
| External Revenue Amount - YTD     | Year to Date Revenue amount from External Contracts calculated using the Receiver Fiscal Calendar. This metric is available in Ledger Currency, Project Currency, Project Ledger Currency, and Analytic Currency only.                |
| Intercompany Revenue Amount - YTD | Year to Date Revenue amount from Intercompany<br>Contracts calculated using the Receiver Fiscal Calendar.<br>This metric is available in Ledger Currency, Project<br>Currency, and Analytic Currency only.                            |
| Interproject Revenue Amount - YTD | Year to Date Revenue amount from Interproject<br>Contracts calculated using the Receiver Fiscal Calendar.<br>This metric is available in Ledger Currency, Project<br>Currency, and Analytic Currency only.                            |
| Revenue Amount - QTD              | Quarter to Date Contract Revenue Amount calculated<br>using the Receiver Fiscal Calendar. This metric is<br>available in Ledger Currency, Project Currency, and<br>Analytic Currency only.                                            |
| External Revenue Amount - QTD     | Quarter to Date Revenue amount from External<br>Contracts calculated using the Receiver Fiscal Calendar.<br>This metric is available in Ledger Currency, Project<br>Currency, Project Ledger Currency, and Analytic<br>Currency only. |
| Intercompany Revenue Amount - QTD | Quarter to Date Revenue amount from Intercompany<br>Contracts calculated using the Receiver Fiscal Calendar.<br>This metric is available in Ledger Currency, Project<br>Currency, and Analytic Currency only.                         |
| Interproject Revenue Amount - QTD | Quarter to Date Revenue amount from Interproject<br>Contracts calculated using the Receiver Fiscal Calendar.<br>This metric is available in Ledger Currency, Project<br>Currency, and Analytic Currency only.                         |
| Revenue Amount - PTD              | Period to Date Contract Revenue Amount calculated<br>using the Receiver Fiscal Calendar. This metric is<br>available in Ledger Currency, Project Currency, and<br>Analytic Currency only.                                             |
| External Revenue Amount - PTD     | Period to Date Revenue amount from External Contracts calculated using the Receiver Fiscal Calendar. This metric is available in Ledger Currency, Project Currency, Project Ledger Currency, and Analytic Currency only.              |
| Intercompany Revenue Amount - PTD | Period to Date Revenue amount from Intercompany<br>Contracts calculated using the Receiver Fiscal Calendar.<br>This metric is available in Ledger Currency, Project<br>Currency, and Analytic Currency only.                          |

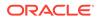

| Metric                            | Metric Definition                                                                                                    |
|-----------------------------------|----------------------------------------------------------------------------------------------------|
| Interproject Revenue Amount - PTD | Period to Date Revenue amount from Interproject<br>Contracts. This metric is available in Ledger Currency,<br>Project Currency, and Analytic Currency only. |
| Debit Amount                      | Shows the debit amount of the revenue accounting distribution. This metric is available in ledger currency, document currency, and analytic currency only.  |
| Credit Amount                     | Shows the credit amount of the revenue accounting distribution. This metric is available in ledger currency, document currency, and analytic currency only. |
| Net Amount                        | Shows the net amount of the revenue accounting distribution. This metric is available in ledger currency, document currency, and analytic currency only.    |
| Revenue Recognized Quantity       | Revenue recognized quantity                                                                                                    |
| Unaccounted Count                 | Count of revenue distributions that are not accounted.                                                                                                    |

#### Receivables

#### Overview

These tables describe Receivables metrics.

#### Financials—AR Adjustments

These metrics will be used in the Analytics Currency (AC) fact folder, Ledger Currency (LC) fact folder and Document Currency (DC) fact folder in Subject Areas. Analytics Currency and exchange rate type will be configured during product implementation. Exchange rate date basis will be Adjustment date to convert to Analytics currency. Metrics in these folders will show amounts in their respective currencies. Currently only posted adjustments are supported.

| Metric                          | Metric Definition                                                                                                    |
|---------------------------------|----------------------------------------------------------------------------------------------------|
| Adjustments Amount              | Shows the adjustments amount that is adjusted to the invoices, debit memos, chargebacks, onaccount credits, deposits, and guarantees. |
| Adjustments Count               | Shows the adjustments count that is adjusted to the invoices, debit memos, chargebacks, onaccount credits, deposits, and guarantees.  |
| Adjustments Distribution Amount | Shows the adjustments distribution amount.                                                                                            |

#### Financials—AR Aging

These metrics will be used in the Analytics Currency (AC) fact folder, Ledger Currency (LC) fact folder and Document Currency (DC) fact folder in Subject Areas. Analytics Currency and exchange rate type will be configured during product implementation. Exchange rate date basis will be Transaction date to convert to Analytics currency.

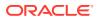

| Metric                                | Metric Definition                                                                                                    |
|---------------------------------------|----------------------------------------------------------------------------------------------------|
| Activity Amount                       | Shows the activities amount of the specified accounts<br>and can be aggregated by business unit, customer,<br>customer account, and time.       |
| Aging Amount - Invoice Date Basis     | Shows the aging amount for the open invoices and<br>unapplied receipts based on transaction date grouped<br>by selected aging period.           |
| Aging Amount - Schedule Date Basis    | Shows the aging amount for the open invoices and<br>unapplied receipts based on schedule date grouped by<br>selected aging period.              |
| Aging Count - Invoice Date Basis      | Shows the aging count for the open invoices and<br>unapplied receipts based on transaction date grouped<br>by selected aging period.            |
| Aging Count - Schedule Date Basis     | Shows the aging count for the for the open invoices and<br>unapplied receipts based on schedule date grouped by<br>selected aging period.       |
| Avg Invoice Days Current              | This metric is computed as follows: total number of days before due date / current invoices count. This is based on schedule date.              |
| Avg Invoice Days Outstanding          | This metric is computed as follows: total number of days invoice outstanding / total outstanding invoices count. This is based on invoice date. |
| Avg Invoice Days overdue              | This metric is computed as follows: total number of days<br>invoice overdue / overdue invoices count. This is based<br>on schedule date.        |
| Closing Amount                        | Shows the ending balance of the specified accounts an<br>can be aggregated by business unit, customer, custome<br>account and, time.            |
| Current Amount                        | Shows the invoices amount which are yet to cross the schedule due date.                                                                         |
| Current Amount to Total Outstanding % | This metric is computed as follows: (current amount / total outstanding amount) * 100.                                                          |
| Current Count to Total Outstanding %  | This metric is computed as follows: (current invoices count / total outstanding invoices count) * 100.                                          |
| Current Invoices Count                | Shows the invoices count which are yet to cross the schedule due date.                                                                          |
| Opening Amount                        | Shows the opening balance of the specified accounts<br>and can be aggregated by business unit, customer,<br>customer account, and time.         |
| Overdue Amount                        | Shows the invoices and unapplied receipts amount which has crossed the schedule due date.                                                       |
| Overdue Amount to Total Outstanding % | This metric is computed as follows: (overdue amount / total outstanding amount) * 100.                                                          |
| Overdue Count to Total Outstanding %  | This metric is computed as follows: (overdue invoices count / total outstanding invoices count) * 100.                                          |
| Overdue Invoices Count                | Shows the invoices and unapplied receipts count which has crossed the schedule due date.                                                        |
| Risk Amount                           | Shows the receipt amount for which cash is not cleared<br>or risk is not eliminated.                                                            |
| Total Outstanding Amount              | Shows the outstanding amount which includes current and overdue invoices and receipts.                                                          |
|                                       |                                                                                                    |

Metrics in these folders will show amounts in their respective currencies. Currently only posted transactions are supported.

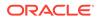

| Metric                           | Metric Definition                                                                                                    |
|----------------------------------|----------------------------------------------------------------------------------------------------|
| Total Outstanding Invoices Count | Shows the count of outstanding invoices and unapplied receipts.                                                                                                    |
| Future Activity Amount           | Shows the total activity amount that is accounted in future periods. This amount is available for analysis only in the current snapshot. This metric is exposed only if Receivables Aging (Preview) functional area is activated. |

#### Financials—AR Credit Memo Applications

These metrics will be used in the Analytics Currency (AC) fact folder, Ledger Currency (LC) fact folder and Document Currency (DC) fact folder in Subject Areas. Analytics Currency and exchange rate type will be configured during product implementation. Exchange rate date basis will be Credit Memo Accounting date to convert to Analytics currency. Metrics in these folders will show amounts in their respective currencies. Currently only posted credit memo applications are supported.

| Metric                          | Metric Definition                                                                                                    |
|---------------------------------|----------------------------------------------------------------------------------------------------|
| Application Distribution Amount | Shows the credit memo application distribution amount.                                                                                                    |
| Credit Memo Applications Amount | Shows the credit memo applications amount. This considers credit memos with application status as applied and activity. This amount is not available in non-primary ledgers. |
| Credit Memo Applications Count  | Shows the credit memo applications count. This<br>considers credit memos with application status as<br>applied and activity.                                                 |

#### Financials—AR Receipts and Applications

These metrics will be used in the Analytics Currency (AC) fact folder, Ledger Currency (LC) fact folder and Document Currency (DC) fact folder in Subject Areas. Analytics Currency and exchange rate type will be configured during product implementation. Exchange rate date basis will be Receipt date for Receipts and Transaction date for Applications to convert to Analytics currency. Metrics in these folders will show amounts in their respective currencies. Currently only posted receipts and applications are supported.

| Metric                                | Metric Definition                                                                                  |
|---------------------------------------|----------------------------------------------------------------------------------------------------|
| Credit Card Chargeback Amount         | Shows the credit card chargeback amount.                                                           |
| Credit Card Refund Amount             | Shows the credit card refund amount.                                                               |
| Receipt Distribution Amount           | Shows the receipt and application distribution amount.                                             |
| Receipt Refund Amount                 | Shows the receipt refund amount.                                                                   |
| Receipt to Receipt Application Amount | Shows the receipt to receipt application amount.                                                   |
| Receipt Write-Off Amount              | Shows the receipt write-off amount.                                                                |
| Avg Receipts Amount                   | This metric is computed as follows: receipts amount / receipts count.                              |
| Discounts Taken Amount                | Shows the total discount amount that was taken.                                                    |
| Discounts Taken of Applied Receipts % | This metric is computed as follows: (discounts taken amount / receipts applications amount) * 100. |
| Earned Discounts Amount               | Shows the total earned discount amount that was taker                                              |

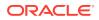

| Metric                                 | Metric Definition                                                                               |
|----------------------------------------|-------------------------------------------------------------------------------------------------|
| Earned Discounts of Total Discount %   | This metric is computed as follows: (earned discounts amount / discounts taken amount) * 100.   |
| Exchange Gain or Loss Amount           | Shows the exchange gain or loss amount incurred at the time of receipt.                         |
| On account Amount                      | Shows the receipt amount applied to on account activity when customer is found.                 |
| Other Receipt Application Amount       | Shows receipt amount that is applied to prepayment,<br>claim investigations activities.         |
| Receipts Amount                        | Shows the receipts amount from the customers.                                                   |
| Receipts Applications Amount           | Shows receipt amount from the customers that are applied against outstanding invoices.          |
| Receipts Transaction Count             | Shows the distinct count of receipt numbers.                                                    |
| Unapplied Receipts Amount              | Shows receipt amount from the customers that are<br>unapplied against outstanding invoices.     |
| Unearned Discounts Amount              | Shows the total unearned discount amount that was taken.                                        |
| Unearned Discounts of Total Discount % | This metric is computed as follows: (unearned discounts amount / discounts taken amount) * 100. |
| Unidentified Amount                    | Shows the unidentified receipts transaction amount.                                             |

#### Financials—AR Revenue

These metrics will be used in the Analytics Currency (AC) fact folder, Ledger Currency (LC) fact folder and Document Currency (DC) fact folder in Subject Areas. Analytics Currency and exchange rate type will be configured during product implementation. Exchange rate date basis will be Transaction date to convert to Analytics currency. Metrics in these folders will show amounts in their respective currencies. Currently only posted transactions are supported.

| Metric                      | Metric Definition                                                                                                    |
|-----------------------------|----------------------------------------------------------------------------------------------------|
| Distribution Amount         | Shows the distribution amount.                                                                                                    |
| Freight Amount              | Shows the freight distribution amount.                                                                                             |
| Line Amount                 | Shows the transaction line amount. This amount is not available in non-primary ledgers.                                            |
| Long Term Deferred Revenue  | Shows the deferred or unearned revenue distribution<br>amount that will be recognized after 365 days from<br>current system date.  |
| Revenue Amount              | Shows the revenue distribution amount that is recognized.                                                                          |
| Short Term Deferred Revenue | Shows the deferred or unearned revenue distribution<br>amount that will be recognized within 365 days from<br>current system date. |
| Tax Amount                  | Shows the tax distribution amount.                                                                                                 |
| Transaction Amount          | Shows the transaction header amount. This amount is not available in non-primary ledgers.                                          |
| Unbilled Receivable Amount  | Shows the unbilled receivable amount.                                                                                              |
| Unearned Revenue Amount     | Shows the unearned revenue distribution amount that is yet to be recognized.                                                       |

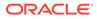

#### Financials—AR Transactions

These metrics will be used in the Analytics Currency (AC) fact folder, Ledger Currency (LC) fact folder and Document Currency (DC) fact folder in Subject Areas. Analytics Currency and exchange rate type will be configured during product implementation. Exchange rate date basis will be Transaction date to convert to Analytics currency. Metrics in these folders will show amounts in their respective currencies. Currently only posted transactions are supported.

| Metric                    | Metric Definition                                                                                                    |
|---------------------------|----------------------------------------------------------------------------------------------------|
| Avg Credit Memos Amount   | This metric is computed as follows: credit memos amount / credit memos count.                                                                                       |
| Avg Debit Memos Amount    | This metric is computed as follows: debit memos amount / debit memos count.                                                                                         |
| Avg Invoices Amount       | This metric is computed as follows: invoices amount / invoices count.                                                                                               |
| Credit Memos Amount       | Shows the invoice amount for the credit memo transaction type.                                                                                                    |
| Credit Memos Count        | Shows the invoices count for credit memo transaction type.                                                                                                    |
| Debit Memos Amount        | Shows the invoice amount for the debit memo transaction type.                                                                                                    |
| Debit Memos Count         | Shows the invoices count for debit memo transaction type.                                                                                                    |
| Invoices Amount           | Shows the invoice amount which includes chargeback,<br>deposits, guarantee, invoices invoice types and excludes<br>the credit memo and debit memo transaction type. |
| Invoices Count            | Shows the invoices count which includes chargeback,<br>deposits, guarantee, invoices invoice types and excludes<br>the credit memo and debit memo transaction type. |
| Total Transactions Amount | Shows the sum of invoice amount, debit memos amount and credit memos amount.                                                                                        |
| Total Transactions Count  | Shows the distinct count of invoice numbers.                                                                                                    |

# **Descriptive Flexfield (DFF)**

#### Assets

| Subject Area Name                | Descriptive Flexfield (DFF) Supported                 |
|----------------------------------|-------------------------------------------------------|
| Financials - Assets Transactions | Supports the asset category, asset invoices and asset |
|                                  | retirement descriptive flexfields.                    |

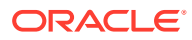

### General Ledger

These descriptive flexfields are supported by General Ledger subject areas.

| Subject Area Name                   | Descriptive Flexfield (DFF) Supported                                                    |
|-------------------------------------|------------------------------------------------------------------------------------------|
| Financials - GL Detail Transactions | Supports the journal headers, journal lines, and journal batches descriptive flexfields. |

### **Grants Management**

These descriptive flexfields are supported by Grants Management subject areas.

| Subject Area Name                    | Descriptive Flexfield (DFF) Supported                                                                                                    |
|--------------------------------------|----------------------------------------------------------------------------------------------------|
| PPM – Grants Award Funding (Preview) | Supports awards, institution, award personnel, award<br>funding source, project, project types, class categories,<br>class codes, and project class codes descriptive<br>flexfields. |

### Payables

These descriptive flexfields are supported by Payables subject areas.

| Subject Area Name           | Descriptive Flexfield (DFF) Supported                                                                                                    |
|-----------------------------|----------------------------------------------------------------------------------------------------|
| Financials - AP Invoices    | Supports the suppliers, supplier sites, invoice headers, and invoice Installments descriptive flexfields.                                      |
| Financials - AP Aging       | Supports the suppliers, supplier sites, invoice headers, and invoice Installments descriptive flexfields.                                      |
| Financials - AP Payments    | Supports the suppliers, supplier sites, and invoice<br>payments descriptive flexfields.                                                        |
| Financials - AP Liabilities | Supports the suppliers, supplier sites, and invoice headers descriptive flexfields.                                                            |
| Financials - AP Expenses    | Supports the suppliers, supplier sites, invoice headers, invoice lines, and invoice distributions descriptive flexfields.                      |
| Financials - AP Holds       | Supports the suppliers, supplier sites, invoice headers,<br>invoice lines, invoice distributions, and invoice holds<br>descriptive flexfields. |

### Receivables

| Subject Area Name                         | Descriptive Flexfield (DFF) Supported                                                                                                    |
|-------------------------------------------|----------------------------------------------------------------------------------------------------|
| Financials - AR Transactions              | Supports the Customer, Bill-to Customer, Ship-to<br>Customer, Paying Customer, Sold-to Customer,<br>Customer Account, Bill-to Customer account, Paying<br>Customer Account, Customer Site, Bill-to Customer Site,<br>Ship-to Customer Site, Paying Customer Site,<br>Transactions Headers, Transactions Schedules, and<br>Transactions Distributions descriptive flexfields. |
| Financials - AR Receipts and Applications | Supports the Customer, Bill-to Customer, Ship-to<br>Customer, Paying Customer, Sold-to Customer,<br>Customer Account, Bill-to Customer account, Paying<br>Customer Account, Customer Site, Bill-to Customer Site,<br>Ship-to Customer Site, Paying Customer Site, and<br>Receipts descriptive flexfields.                                                                    |
| Financials - AR Credit Memo Applications  | Supports the Customer, Bill-to Customer, Ship-to<br>Customer, Paying Customer, Sold-to Customer,<br>Customer Account, Bill-to Customer account, Paying<br>Customer Account, Customer Site, Bill-to Customer Site,<br>Ship-to Customer Site, and Paying Customer Site<br>descriptive flexfields.                                                                              |
| Financials - AR Adjustments               | Supports the Customer, Bill-to Customer, Ship-to<br>Customer, Paying Customer, Sold-to Customer,<br>Customer Account, Bill-to Customer account, Paying<br>Customer Account, Customer Site, Bill-to Customer Site,<br>Ship-to Customer Site, and Paying Customer Site<br>descriptive flexfields.                                                                              |
| Financials - AR Aging                     | Supports the Customer, Bill-to Customer, Sold-to<br>Customer, Customer Account, Bill-to Customer Account,<br>Ship-to Customer Site, Transactions Headers, and<br>Transactions Schedules descriptive flexfields.                                                                                                    |
| Financials - AR Revenue                   | Supports the Customer, Bill-to Customer, Ship-to<br>Customer, Paying Customer, Sold-to Customer,<br>Customer Account, Bill-to Customer account, Paying<br>Customer Account, Customer Site, Bill-to Customer Site,<br>Ship-to Customer Site, Paying Customer Site,<br>Transactions Headers, Transactions Lines, and<br>Transactions Distributions descriptive flexfields.     |

These descriptive flexfields are supported by Receivables subject areas.

# Purchasing

Below Descriptive Flexfields are supported by Procurement subject area.

| Subject Area Name             | Descriptive Flexfield (DFF) Supported                                                                   |
|-------------------------------|----------------------------------------------------------------------------------------------------|
| Procurement - Spend           | Supports Suppliers, Supplier Sites, Invoice Headers,<br>Invoice Lines, Invoice Distributions, and Items |
| Procurement - Purchase Orders | Supports Suppliers, Supplier Sites, Purchase Orders<br>Headers, Purchase Orders Lines, and Items        |
| Procurement - Receipts        | Supports Suppliers, Supplier Sites, Receipt Headers,<br>Receipt Lines, and Items                        |

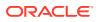

| Subject Area Name                          | Descriptive Flexfield (DFF) Supported                                                                            |
|--------------------------------------------|----------------------------------------------------------------------------------------------------|
| Procurement - Agreements                   | Supports Suppliers, Supplier Sites, Agreement Headers, Agreement Lines, and Items                                |
| Procurement - Requisitions                 | Supports Suppliers, Supplier Sites, Requisition Headers, Requisition Lines, Requisition Distributions, and Items |
| Enterprise Contracts - Contracts (Preview) | Supports Contracts and Contracts Lines                                                                           |
| Receipt Accounting (Preview)               | Supports Items and Suppliers                                                                                     |

# Project Billing

These descriptive flexfields are supported by Project Bililng subject areas.

| Subject Area Name      | Descriptive Flexfield (DFF) Supported                                                                                                    |
|------------------------|----------------------------------------------------------------------------------------------------|
| PPM - Project Revenue  | Supports the project, task structure, project types, class categories, class codes, project class codes, awards, award personnel, institution, contract headers, contract lines, and bill plan descriptive flexfields.                                                      |
| PPM - Project Funding  | Supports the project, task structure, project types, class categories, class codes, project class codes, contract headers, contract lines, and bill plan descriptive flexfields.                                                                                            |
| PPM - Project Invoices | Supports the supports project, task structure, project<br>types, class categories, class codes, project class<br>codes, awards, award personnel, institution, contract<br>headers, contract lines, bill plan, invoice headers, and<br>invoice lines descriptive flexfields. |

# Project Control

| Subject Area Name       | Descriptive Flexfield (DFF) Supported                                                                                                    |
|-------------------------|----------------------------------------------------------------------------------------------------|
| PPM - Project Budgets   | Supports the project, task structure, project types,<br>expenditure categories, expenditure types, nonlabor<br>resources, work types, class categories, class codes,<br>project class codes, awards, award personnel,<br>institution, award funding source, planning options, and<br>plan lines descriptive flexfields. |
| PPM - Project Forecasts | Supports the project, task structure, project types,<br>expenditure categories, expenditure types, nonlabor<br>resources, work types, class categories, class codes,<br>project class codes, planning options, and plan lines<br>descriptive flexfields.                                                                |

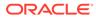

# **Project Costing**

These descriptive flexfields are supported by Project Costing subject areas.

| Subject Area Name              | Descriptive Flexfield (DFF) Supported                                                                                                    |
|--------------------------------|----------------------------------------------------------------------------------------------------|
| PPM - Project Costs            | Supports the project, task structure, project types,<br>expenditure categories, expenditure types, class<br>categories, class codes, project class codes, nonlabor<br>resource, work type, awards, award personnel,<br>institution, award funding source, project expenditure<br>item, and project costing details descriptive flexfields. |
| PPM - Project Commitments      | Supports the project, task structure, project types,<br>expenditure categories, expenditure types, class<br>categories, class codes, project class codes, work type,<br>awards, award personnel, institution, and award funding<br>source descriptive flexfields.                                                                          |
| PPM - Project Assets (Preview) | Supports project, task structure, asset task, asset line<br>task, project types, class categories, class codes, project<br>class codes, expenditure categories and expenditure<br>types descriptive flexfields.                                                                                                    |

# 9 Prebuilt

### **Overview**

This chapter provides information on all the prebuilt business metrics, dashboards, and analyses that are shipped as the standard offering along with the product.

### **Prebuilt Analyses**

#### Overview

Prebuilt Analyses are the functional analyses defined using Data Visualization on Oracle Analytics Cloud.

Only analytic currency metrics are used in these analyses. These tables show the summary of predefined analysis available for each module.

To access prebuilt data visualizations, go to **Shared Folders**, click **Oracle**, click **Fusion ERP**, and then click **Detail Dashboards**.

#### Assets

| Analyses Detail          | Analyses Description                                                                                | Related Subject Areas        |
|--------------------------|----------------------------------------------------------------------------------------------------|------------------------------|
| Assets Activity Analysis | Summarizes the assets transactions activity, trend analysis, and details by asset book, and period. | Financials - Assets Analysis |

#### Expenses

| Analyses Detail                                            | Analyses Description                                                                                                    | <b>Related Subject Areas</b>          |
|------------------------------------------------------------|----------------------------------------------------------------------------------------------------|---------------------------------------|
| Employee Expense Analysis for<br>Department Heads/Managers | analyze employee expense trend for<br>last 12 months, Provides count of<br>expense reports with policy violation<br>by cost center, and also expense<br>amounts by manager for current<br>quarter. | Financials - EXM Employee<br>Expenses |
| Employee Expense Audit Analysis                            | Provides five quarter overview of<br>expense by audit type and current<br>quarter view by receipt status and<br>Source.                                                                            | Financials - EXM Employee<br>Expenses |

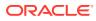

| Analyses Detail                   | Analyses Description                                                                                                    | Related Subject Areas                 |
|-----------------------------------|----------------------------------------------------------------------------------------------------|---------------------------------------|
| Employee Expense Analysis by Type | Provides five quarter analysis of<br>expenses by type and current quarter<br>view of expense by cost center and<br>merchant. | Financials - EXM Employee<br>Expenses |

# General Ledger

| Analyses Detail            | Analyses Description                                                                                                    | Related Subject Areas         |
|----------------------------|----------------------------------------------------------------------------------------------------|-------------------------------|
| Revenue Analysis           | Focuses on the top line of the<br>business or gross sales from<br>operations. It uses the revenue<br>metric from the GL profitability<br>subject area.                                                                                                    | Financials - GL Profitability |
| Operating Expense Analysis | Records the operating expenses<br>incurred by the business in day-to-<br>day operations. It helps finance<br>executives optimize the overall OpEx<br>for improved profitability. It uses the<br>OpEx metric for the GL profitability<br>subject area.                                                                                    | Financials - GL Profitability |
| Cost of Revenue Analysis   | Represents the direct costs of<br>production of the goods or supply of<br>services incurred by the business. It<br>uses the cost of revenue metric from<br>the GL profitability subject area.                                                                                                    | Financials - GL Profitability |
| Capex Analysis             | Records the capital expenses that<br>contribute value to the property,<br>plant, and equipment (PPE) asset<br>base of the business. It tracks the net<br>addition to the PPE using period<br>activity for the fixed asset accounts<br>tagged to the CapEx metric. It uses<br>the CapEx metric from the GL<br>balance sheet subject area. | Financials - GL Profitability |
| EBITDA Analysis            | Records the net income or earnings<br>of the business, before removing<br>interest, taxes, depreciation, and<br>amortization. It represents enterprise<br>profitability without removing the<br>financing and capital expenditure<br>costs. It uses the EBITDA metric<br>from the GL profitability subject area.                         | Financials - GL Profitability |
| Receivables Analysis       | Records the aggregate amount owed<br>to the business by its customers,<br>based on due amounts against<br>underlying invoices. It constitutes the<br>primary source of incoming cash flow<br>for the business. It uses the accounts<br>receivable metric from the GL<br>balance sheet subject area.                                      | Financials - GL Balance Sheet |

| Analyses Detail        | Analyses Description                                                                                                    | Related Subject Areas         |
|------------------------|----------------------------------------------------------------------------------------------------|-------------------------------|
| Net Income Analysis    | Records the final profit earned by the<br>business after removing all the<br>expenses and taxes from the gross<br>income. It's used to calculate<br>earnings per share. It uses the net<br>income metric from GL profitability<br>subject area.                                                | Financials - GL Profitability |
| Payables Analysis      | Records the amounts owed by the<br>business to its creditors or suppliers.<br>It appears on the balance sheet<br>under current liabilities. It uses the<br>accounts payable metric from GL<br>balance sheet subject area.                                                                      | Financials - GL Balance Sheet |
| Cash Position Analysis | Records the amount of cash held by<br>the business at a specific point in<br>time. It determines financial strength<br>and liquidity of the business. It uses<br>the total cash metric from GL<br>balance sheet subject area.                                                                  | Financials - GL Balance Sheet |
| Gross Income Analysis  | Represents the amount of profit<br>generated from revenue after<br>adjusting the cost of revenue. It's<br>used to derive gross profit margin<br>which is the percentage of gross<br>profit in comparison to sales. It uses<br>the gross income metric from GL<br>profitability subject area.   | Financials - GL Profitability |
| Payroll Cost Analysis  | Analyzes payroll-related expenses<br>incurred by the business. It includes<br>salaries, payroll-related taxes,<br>employers contribution towards<br>facilities, employee benefits, welfare,<br>social security, etc. It uses the payroll<br>cost metric from GL profitability<br>subject area. | Financials - GL Profitability |
| Net Working Capital    | Records the value of current assets<br>available to the business to settle all<br>of its short-term financial obligations.<br>It uses the net working capital metric<br>from GL balance sheet subject area.                                                                                    | Financials - GL Balance Sheet |
| Asset Analysis         | Focuses on the capital assets held<br>by the business in the form of PPE,<br>Intangible assets, and so on. It<br>involves calculation of earnings<br>potential, use, and useful life of fixed<br>assets.                                                                                       | Financials - GL Balance Sheet |
| Balance Sheet Analysis | Involves analyzing the assets,<br>liabilities, and equity of the business.<br>It is conducted at regular intervals of<br>time, for example, annually, quarterly,<br>or monthly.                                                                                                    | Financials - GL Balance Sheet |

| Analyses Detail         | Analyses Description                                                                                                    | Related Subject Areas         |
|-------------------------|----------------------------------------------------------------------------------------------------|-------------------------------|
| Profitability Analysis  | Gives insights into the profitability of<br>the business at different stages. It<br>helps understand the operational and<br>financial costs that affect profitability.<br>It involves analysis of gross profit,<br>operating profit, EBITDA, EBIT, EBT,<br>PAT, and margin % in the context of<br>revenue. | Financials - GL Profitability |
| Profitability Dashboard | Provides executive insights into the income statement of the business. It uses key headline indicators and income expense summary.                                                                                                    | Financials - GL Profitability |
| Balance Sheet Dashboard | Provides executive insights into the assets and liabilities of the business. It uses key headline indicators and underlying accounts summary.                                                                                                    | Financials - GL Balance Sheet |
| GL Variance Analysis    | Summarises the variance analysis<br>for profit and loss statement related<br>accounts and key metrics based on<br>GL budgets information.                                                                                                    | Financials - GL Profitability |

# Payables

| Analyses Detail                   | Analyses Description                                                                                                    | Related Subject Areas                                 |
|-----------------------------------|----------------------------------------------------------------------------------------------------|-------------------------------------------------------|
| AP Transactions Activity Analysis | Summarizes the analysis of AP<br>transactions activity for both invoices<br>and payments. It Provides trend<br>analysis by period.                                                                                                    | Financials - AP Invoices, Financials -<br>AP Payments |
| AP Open Invoices Analysis         | Summarizes the analysis of open AP invoices by aging, due vs. overdue, and so on.                                                                                                    | Financials - AP Aging                                 |
| AP Balances Analysis              | Summarizes the analysis of AP<br>balances by amounts due in<br>upcoming months for the top 10<br>suppliers. It Provides trend analysis<br>by period.                                                                                                    | Financials - AP Aging                                 |
| AP Payments Analysis              | Summarizes the analysis of AP<br>payments and on time payment<br>statistics. It Provides trend analysis<br>by period.                                                                                                    | Financials - AP Payments                              |
| AP Liabilities Analysis (LC)      | Provides summary of GL balances,<br>Journal activity, and AP liabilities<br>balance in ledger currency by<br>account, and period. Identify open<br>invoices, balances by suppliers, and<br>view trend analysis. User will need to<br>have access to Financials - GL<br>balance sheet, and Financials - GL<br>detail transactions subject areas in<br>addition to Financials - AP liabilities<br>in order to use this analyses. | Financials - AP Liabilities                           |

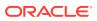

| Analyses Detail        | Analyses Description                                                                                                    | Related Subject Areas |
|------------------------|----------------------------------------------------------------------------------------------------|-----------------------|
| AP Aging Analysis (LC) | Provides summary of AP aging by<br>suppliers, monthly trend of overdue<br>Amounts, and details by aging<br>buckets. This analysis is in ledger<br>currency. | Financials - AP Aging |

# Purchasing

| Analyses Detail                               | Analyses Description                                                                                                    | <b>Related Subject Areas</b>                                 |
|-----------------------------------------------|----------------------------------------------------------------------------------------------------|--------------------------------------------------------------|
| Procurement Spend Overview                    | Provides an overview of Spend, Non-<br>PO matched spend, and Non-<br>agreement spend along with entities<br>who are spending and are non-<br>compliant.                                                                                 | Procurement - Spend                                          |
| Procument Spend Supplier Overview             | Provides an overview of suppliers in<br>terms of Key suppliers spend,<br>Supplier Tail spend, and Suppliers<br>Count.                                                                                                    | Procurement - Spend                                          |
| Procurement Spend Category<br>Overview        | Provides an overview of categories spend, counts, and other details.                                                                                                    | Procurement - Spend                                          |
| Procurement Department Efficiency<br>Analysis | Provides insights on procurement<br>department efficiency with metrics<br>like approval counts, amendment<br>counts, and cycle time in days.                                                                                            | Procurement - Purchase Orders                                |
| Supplier Shipment Analysis                    | Provides insights on supplier<br>shipments by early shipment, late<br>shipment, ASN receipts, and other<br>details.                                                                                                    | Procurement - Receipts                                       |
| Purchase Agreement Analysis                   | Summarizes the analysis on<br>purchase agreement for both<br>contract purchase agreements and<br>blanket purchase agreements.<br>Provides insights on agreement<br>trends, expiring agreement, cycle<br>time, and release amount range. | Procurement - Agreements                                     |
| Procurement Performance Analysis              | Summarizes the performance<br>analysis from requisitions to receipts.<br>Provides insights on past due,<br>rejections, cancellations, and over<br>received quantity % by different<br>dimensions.                                       | Procurement - Purchase Orders,<br>Procurement - Requisitions |
| Purchase Order Spend Categories<br>Analysis   | Provides an insight on PO matched<br>spend, Non-agreement spend,<br>Agreement leakages and related<br>metrics by categories, business unit,<br>and period.                                                                              | Procurement - Spend                                          |
| Purchase Order Spend Suppliers<br>Analysis    | Provides an insight on PO matched<br>spend, Non-agreement spend,<br>Agreement leakages and related<br>metrics by supplier, business unit,<br>and period.                                                                                | Procurement - Spend                                          |

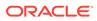

| Analyses Detail               | Analyses Description                                                                                                    | Related Subject Areas |
|-------------------------------|----------------------------------------------------------------------------------------------------|-----------------------|
| Purchase Order Spend Analysis | Provides an insight on PO matched<br>spend, Non-agreement spend,<br>Agreement leakages and related<br>metrics by supplier, business unit,<br>and period. | Procurement - Spend   |

# **Project Billing**

#### **Prebuilt Analyses**

| Analyses Detail                            | Analyses Description                                                                                                    | Related Subject Areas                                                   |
|--------------------------------------------|----------------------------------------------------------------------------------------------------|-------------------------------------------------------------------------|
| Project Revenue Analysis                   | Provides trend of revenue by time,<br>and analysis by top 10 customers,<br>project organizations, and projects.<br>This analysis is in ledger currency.                                                          | PPM - Project Revenue                                                   |
| Project Revenue Account Analysis           | Provides project accountants ability<br>to view revenue distributions by GL<br>account and period. Also, helps<br>identify unaccounted distributions for<br>processing. This analysis is in ledger<br>currency.  | PPM - Project Revenue                                                   |
| Project Margin Analysis                    | Provides visibility of project margin<br>trend by time, project manager,<br>project organization, and ability to<br>drill down to project details. This<br>analysis is in ledger currency.                       | PPM - Project Revenue                                                   |
| Project Contract Analysis                  | Provides ability to analyze project<br>contracts, identify unallocated<br>contracts, and contracts with backlog<br>amounts. This analysis is in analytic<br>currency.                                            | PPM - Project Funding                                                   |
| Project Invoice Analysis                   | Provides ability to analyze Invoice<br>amounts by period, invoice type,<br>contract, customer and projects in<br>ledger currency. This is restricted to<br>project invoices that are accepted in<br>receivables. | PPM - Project Invoices                                                  |
| Project Budget vs Actuals Analysis         | Provides insights into Projects that<br>are not meeting the expectations in<br>the Budgeted Cost, Revenue, and<br>Margin. This is in Project Ledger<br>Currency.                                                 | PPM - Project Budgets, PPM -<br>Project Costs, PPM - Project<br>Revenue |
| Project Labor Cost and Revenue<br>Analysis | Helps with Labor analysis providing<br>insights into the Billability of<br>resources working on Projects. This<br>project is in Ledger Currency.                                                                 | PPM - Project Costs, PPM - Project<br>Revenue                           |

# Project Control

#### **Prebuilt Analyses**

| Analyses Detail                             | Analyses Description                                                                                                    | Related Subject Areas                           |
|---------------------------------------------|----------------------------------------------------------------------------------------------------|-------------------------------------------------|
| Project Budget Cost Variance<br>Analysis    | Compare project budget costs with<br>actuals and analyze the variance.<br>Also, analyze the variance between<br>original and current versions of<br>approved cost budget. This analysis<br>is in project ledger currency.       | PPM - Project Budget                            |
| Project Forecast Margin Analysis            | Analyze project forecast costs,<br>revenue, margin over a period of<br>time. Compare projects forecast<br>current margin with original and prior<br>to identify variance. This analysis is<br>in project ledger currency.       | PPM - Project Forecast                          |
| Project Budget Revenue Variance<br>Analysis | Compare project budget revenue<br>with actuals and analyze the<br>variance. Also, analyze the variance<br>between original and current<br>versions of approved revenue<br>budget. This report is in project<br>ledger currency. | PPM - Project Budgets, PPM -<br>Project Revenue |

# **Project Costing**

#### **Prebuilt Analyses**

| Analyses Detail                  | Analyses Description                                                                                                    | Related Subject Areas |
|----------------------------------|----------------------------------------------------------------------------------------------------|-----------------------|
| Project Cost Analysis            | Provides project cost trend for last 12<br>months and helps analyze costs and<br>billability by project organization,<br>project type, expenditure<br>organization and expenditure<br>category. This analysis is in project<br>ledger currency. | PPM - Project Costs   |
| Project Cost Account Analysis    | Provides summary and detailed view<br>of project cost accounting<br>distributions by GL account and<br>distribution accounting fiscal period.<br>Also Provides details on<br>unaccounted cost distributions.                                    | PPM - Project Costs   |
| Cost Account Analysis by Project | Provides summary and detailed view<br>of project cost accounting<br>distributions by project. Also<br>Provides details on unaccounted cost<br>distributions.                                                                                    |                       |

| Analyses Detail                  | Analyses Description                                                                                                    | <b>Related Subject Areas</b> |
|----------------------------------|----------------------------------------------------------------------------------------------------|------------------------------|
| Project Commitment Cost Analysis | Provides insights into the future<br>obligations by Project, Time,<br>Expenditure Category, Expenditure<br>Organizations, and type. This is in<br>Project Ledger Currency. | PPM - Project Commitments    |

#### Receivables

| Analyses Detail                   | Analyses Description                                                           | <b>Related Subject Areas</b> |
|-----------------------------------|--------------------------------------------------------------------------------|------------------------------|
| AR Transactions Activity Analysis | Summarizes the AR transactions activity and Provides trend analysis by period. | Financials - AR Transactions |

### **Prebuilt Business Metrics**

#### Overview

These are measurements that define and track specific business goals and objectives that often roll up into larger organizational strategies that require monitoring, improvement, and evaluation. Predefined business metrics allow a user to view business performance and drill into the details to understand why a value may be off the target.

- In this release, prebuilt business metrics are expressed both as KPIs listed in the KPI library and key metrics found inside the subject area containing that key metric's primary data. All factory KPIs have been migrated to key metrics.
- Key metrics are the strategic direction for modeling business metrics; KPIs will be deprecated in a future release. A utility to migrate custom KPIs to key metrics is expected in a future release as well, prior to KPI's ultimate deprecation.
- In a future release, everyone will see key metrics completely replace KPIs, at which point the legacy KPIs will be deprecated and won't be available.

#### Assets

| Business Metric Name                     | <b>Business Metric Description</b>                                    | Related Subject Areas            |
|------------------------------------------|-----------------------------------------------------------------------|----------------------------------|
| Assets Current Cost (LC)                 | Shows the current cost of assets.                                     | Financials - Assets Analysis     |
| Assets Net Book Value (LC)               | Show the net book value of assets.                                    | Financials - Assets Analysis     |
| Assets Depreciation Reserve Ratio        | Shows the ratio of depreciation reserve to the current cost of asset. | Financials - Assets Analysis     |
| Assets Average Asset Life - Years        | Indicates the average life of assets in years.                        | Financials - Assets Analysis     |
| Assets Average Remaining Life -<br>Years | Indicates the average remaining life of assets in years.              | Financials - Assets Analysis     |
| Assets Cost (LC)                         | Shows the cost of assets.                                             | Financials - Assets Transactions |

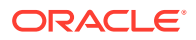

| Business Metric Name             | <b>Business Metric Description</b>                                  | Related Subject Areas            |
|----------------------------------|---------------------------------------------------------------------|----------------------------------|
| Assets CIP Cost (LC)             | Shows the cost for CIP assets.                                      | Financials - Assets Transactions |
| Assets Depreciation Expense (LC) | Shows the amount of depreciation charge incurred for the assets.    | Financials - Assets Transactions |
| Assets Depreciation Reserve (LC) | Shows the amount of accumulated depreciation amount for the assets. | Financials - Assets Analysis     |
| Assets Impairment Expense (LC)   | Shows the amount of Impairment expense incurred for the assets.     | Financials - Assets Transactions |
| Assets Proceeds of Sale (LC)     | Show the Sale Proceed amount for the assets.                        | Financials - Assets Transactions |
| Assets Revaluation Reserve (LC)  | Show the Revaluation Reserve amount for the assets.                 | Financials - Assets Transactions |

### Expenses

| Business Metric Name                         | <b>Business Metric Description</b>                                                                 | Related Subject Areas                 |
|----------------------------------------------|----------------------------------------------------------------------------------------------------|---------------------------------------|
| Employee Expense Report Amount               | Shows the total amount of Employee expense Reports in invoiced, Paid and/or Partially Paid status. | Financials - EXM Employee<br>Expenses |
| Employee Expense Report Count                | Shows the total number of Employee expense Reports in invoiced, Paid and/or Partially Paid status. | Financials - EXM Employee<br>Expenses |
| Employee Expense Manual Audit<br>Percentage  | Shows the percentage of expense reports that were manually audited.                                | Financials - EXM Employee<br>Expenses |
| Employee Expense Average Days<br>Late        | Shows the average days delayed to submit the employee expense report.                              | Financials - EXM Employee<br>Expenses |
| Employee Expense Approval Cycle<br>Time      | Shows the time taken in days to approve an employee expense report after it is submitted.          | Financials - EXM Employee<br>Expenses |
| Employee Expense Reimbursement<br>Cycle Time | Shows the number of days it takes to reimburse an employee expense report after it is submitted.   | Financials - EXM Employee<br>Expenses |

# General Ledger

| <b>Business Metric</b> | <b>Business Metric Name</b>                                                                                                    | KPI Description                  | <b>Related Subject Areas</b> |
|------------------------|----------------------------------------------------------------------------------------------------|----------------------------------|------------------------------|
| Gross Margin %         | Indicates the gross profit<br>expressed as a percentage<br>of revenue.                                                                                                | Financials - GL Profitability    | -                            |
| Inventory              | Indicates the inventory on-<br>hand balance for a given<br>period and shows the trend<br>over a period of time.                                                       | Financials - GL Balance<br>Sheet |                              |
| Net Working Capital    | Calculates the assets<br>currently available to meet<br>short-term financial<br>obligations from the net of<br>total current assets and<br>total current liabilities. | Financials - GL Balance<br>Sheet |                              |

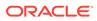

| Business Metric                | <b>Business Metric Name</b>                                                                                                    | KPI Description                                                    | Related Subject Areas |
|--------------------------------|----------------------------------------------------------------------------------------------------|--------------------------------------------------------------------|-----------------------|
| Days Inventory<br>Outstanding  | Indicates efficiency by<br>measuring the average<br>number of days the<br>company holds inventory<br>before selling it.                                                                              | Financials - GL Balance<br>Sheet                                   | _                     |
| Current Ratio                  | Indicates liquidity that is<br>calculated by dividing the<br>company's current assets<br>by its current liabilities.                                                                                 | Financials - GL Balance<br>Sheet                                   |                       |
| Inventory Turnover Ratio       | Measures how often the<br>company is able to sell off<br>its entire inventory in a<br>given year.                                                                                                    | Financials - GL Balance<br>Sheet, Financials - GL<br>Profitability |                       |
| Debt to Equity Ratio           | Represents the capital<br>structure of the company<br>and is calculated as the<br>proportion of debt to the<br>owner's equity.                                                                       | Financials - GL Balance<br>Sheet                                   |                       |
| Quick Ratio                    | Measures the ability of the<br>organization to quickly<br>convert current assets to<br>cash to meet short-term<br>financial obligations.                                                             | Financials - GL Balance<br>Sheet                                   |                       |
| Cash Conversion Cycle          | Indicates the number of<br>days the company takes to<br>convert its resources into<br>actual cash flows.                                                                                             | Financials - GL Balance<br>Sheet                                   |                       |
| Days Cash in Hand              | Indicates the number of<br>days the organization can<br>continue to pay its<br>operating expenses with<br>the amount of cash<br>available.                                                           | Financials - GL Balance<br>Sheet                                   |                       |
| Fixed Assets Turnover<br>Ratio | Indicates the efficiency of<br>the company by comparing<br>the net revenue to the<br>investments in fixed assets,<br>that is, the net of<br>accumulated depreciation.                                | Financials - GL Balance<br>Sheet                                   |                       |
| EBITDA Margin %                | Indicates the operating<br>profitability of the company<br>and is measured by<br>dividing the earnings<br>before interest, taxes,<br>depreciation, and<br>amortization (EBITDA) by<br>total revenue. | Financials - GL Profitability                                      |                       |
| AP Turnover (GL)               | Indicates the efficiency of<br>the company and is<br>calculated by dividing net<br>credit sales by the average<br>accounts receivable for the<br>period.                                             | Financials - GL Profitability                                      |                       |

| Business Metric                  | <b>Business Metric Name</b>                                                                                                    | KPI Description                  | Related Subject Areas |
|----------------------------------|----------------------------------------------------------------------------------------------------|----------------------------------|-----------------------|
| Net Income                       | Indicates the final profit<br>amount for the company<br>after removing all the<br>expenses from the<br>revenue.                                                             | Financials - GL Profitability    | _                     |
| AP Turnover Rate                 | Indicates liquidity by<br>determining the company's<br>ability to pay off its<br>accounts payable by<br>comparing net credit<br>purchases to the account<br>payables.       | Financials - GL Profitability    |                       |
| Cost of Revenue to<br>Revenue %  | Measures profitability by<br>calculating the portion of<br>revenue that is used to pay<br>off all the costs directly<br>associated to the revenue<br>being generated.       | Financials - GL Profitability    |                       |
| Return on Equity                 | Measures profitability by<br>comparing the company's<br>profit to the total amount of<br>shareholder equity reported<br>on the balance sheet.                               | Financials - GL Profitability    |                       |
| Return on Assets                 | Determines how profitable<br>the company is relative to<br>its total assets.                                                                                                | Financials - GL Profitability    |                       |
| Total Assets                     | Indicates the aggregate<br>value of all the assets<br>owned by the company<br>which includes current and<br>noncurrent assets.                                              | Financials - GL Balance<br>Sheet |                       |
| Total Liabilities                | Indicates the aggregate<br>value of all the liabilities<br>owned by the company,<br>including the shareholders'<br>fund, current liabilities, and<br>long term liabilities. | Financials - GL Balance<br>Sheet |                       |
| Revenue                          | Analyzes the top line of<br>business from operations<br>over a period of time on<br>various parameters<br>supported by the general<br>ledger chart of accounts.             | Financials - GL Profitability    |                       |
| Operating Expense Ratio<br>(OER) | Measures operational<br>efficiency of the company<br>by comparing the operating<br>expenses to the operating<br>revenue.                                                    | Financials - GL Profitability    |                       |
| Opex                             | Analyzes the various<br>expenses a company<br>needs to pay to operate<br>over a period of time.                                                                             | Financials - GL Profitability    |                       |

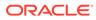

| Business Metric                | <b>Business Metric Name</b>                                                                                                    | KPI Description                  | <b>Related Subject Areas</b> |
|--------------------------------|----------------------------------------------------------------------------------------------------|----------------------------------|------------------------------|
| Receivables                    | Shows the current<br>receivables outstanding<br>amount and the trend over<br>a period of time.                                      | Financials - GL Balance<br>Sheet | -                            |
| Payables                       | Indicates current liabilities<br>to suppliers and other<br>creditors and shows the<br>trend over a period of time.                  | Financials - GL Balance<br>Sheet |                              |
| Сарех                          | Indicates the amount of<br>money a company spends<br>towards capital assets for<br>operating capacity<br>expansion.                 | Financials - GL Balance<br>Sheet |                              |
| Total Cash                     | Indicates current cash<br>position of the organization<br>and shows the trend over a<br>period of time.                             | Financials - GL Balance<br>Sheet |                              |
| Gross Income                   | Shows the gross<br>profitability derived from<br>revenue, cost of goods<br>sold, and the trend over a<br>period of time.            | Financials - GL Profitability    |                              |
| EBITDA                         | Indicates operating<br>performance of the<br>company before adjusting<br>non-cash expenses for<br>depreciation and<br>amortization. | Financials - GL Profitability    |                              |
| Cost Of Revenue                | Indicates the direct cost of elements that attribute to revenue.                                                                    | Financials - GL Profitability    |                              |
| Days Sales Outstanding         | Displays the days sales<br>outstanding for the<br>organization and shows the<br>trend over a period of time.                        | Financials - GL Balance<br>Sheet |                              |
| Days Payables Outstanding (GL) | Indicates the average<br>number of days an<br>organization takes to pay<br>its dues and invoices to its<br>suppliers or vendors.    | Financials - GL Balance<br>Sheet |                              |
| Net Income Margin              | Indicates the net income of<br>the business expressed as<br>a percentage of revenue.                                                | Financials - GL Profitability    |                              |
| Payroll Cost                   | Shows the total payroll cost for the organization.                                                                                  | Financials - GL Profitability    |                              |
| R&D Expenses                   | Shows the activities<br>amount in a period range<br>for other R&D expenses<br>and R&D payroll.                                      | Financials - GL Profitability    |                              |

| Business Metric               | Business Metric Name                                                                                                    | KPI Description                  | Related Subject Areas |
|-------------------------------|----------------------------------------------------------------------------------------------------|----------------------------------|-----------------------|
| Sales & Marketing<br>Expenses | Shows the activities<br>amount in a period range<br>for Marketing payroll, Sales<br>payroll, other expenses,<br>freight, other sales<br>expenses, and travel and<br>entertainment expenses. | Financials - GL Profitability    | -                     |
| Operating Profit              | Shows the value by<br>subtracting cost of revenue<br>and total operating<br>expenses from revenue.                                                                                          | Financials - GL Profitability    |                       |
| Operating Margin %            | Indicates the operating<br>margin percentage<br>expressed as a percentage<br>of operating profit by<br>revenue.                                                                             | Financials - GL Profitability    |                       |
| Depreciation Expenses         | Shows the activities<br>amount for a period range<br>for depreciation expenses.                                                                                                    | Financials - GL Profitability    |                       |
| Interest Expense              | Shows the activities<br>amount for a period range<br>for interest expense.                                                                                                    | Financials - GL Profitability    |                       |
| Income Tax Expense            | Shows the activities<br>amount for a period range<br>for income tax expense.                                                                                                    | Financials - GL Profitability    |                       |
| Current Assets                | Indicates the sum of cash,<br>inventories, prepaid<br>expenses, other current<br>assets, accounts receivable<br>and deferred cost of goods<br>sold.                                         | Financials - GL Balance<br>Sheet |                       |
| Current Liabilities           | Indicates the sum of<br>accrued liabilities, short<br>term borrowing, other<br>current liabilities, accounts<br>payable, deferred revenue<br>and tax liabilities.                           | Financials - GL Balance<br>Sheet |                       |
| Retained Earnings             | Shows the balance amount<br>for a period range for<br>retained earnings.                                                                                                    | Financials - GL Balance<br>Sheet |                       |
| Total Shareholders Funds      | Indicates the sum of<br>preferred stock, common<br>stock, retained earnings<br>and other equity.                                                                                            | Financials - GL Balance<br>Sheet |                       |

# Payables

| Business Metric Name  | <b>Business Metric Description</b>                                   | Related Subject Areas    |
|-----------------------|----------------------------------------------------------------------|--------------------------|
| AP Invoices Processed | Shows the amount of AP invoices processed for the period.            | Financials - AP Invoices |
| AP Outstanding        | Shows the amount of AP balances that are outstanding for the period. | Financials - AP Aging    |

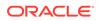

| Business Metric Name             | <b>Business Metric Description</b>                                                                                                    | Related Subject Areas                              |
|----------------------------------|----------------------------------------------------------------------------------------------------|----------------------------------------------------|
| AP Overdue                       | Shows the amount of AP balances overdue for the period.                                                                                                    | Financials - AP Aging                              |
| AP Due in 30 Days                | Shows the amount of AP invoices<br>due for payment in next 30 days,<br>including the overdue amount.                                                                 | Financials - AP Aging                              |
| AP Payments Processed            | Shows the amount of AP payments processed for the period.                                                                                                    | Financials - AP Payments                           |
| AP Average Supplier Payment Days | Shows the average number of days taken to pay the supplier invoices.                                                                                                 | Financials - AP Payments                           |
| On Time Payment Performance      | Shows the percentage of invoices paid within due date.                                                                                                    | Financials - AP Payments                           |
| AP Transactions Processed        | Shows the invoice amount Includting the credit memo and debit memo invoice type.                                                                                     | Financials - AP Invoices                           |
| AP Transactions Count            | Shows the invoices count including the credit memo and debit memo invoice type.                                                                                      | Financials - AP Invoices                           |
| AP Activity Amount               | Shows the activities amount of the specified accounts that can be aggregated by business unit, supplier, supplier site, and time.                                    | Financials - AP Aging, Financials -<br>AP Invoices |
| AP Days Payables Outstanding     | Indicates the average number of<br>days an organization takes to pay its<br>dues and invoices to its suppliers or<br>vendors.                                        | Financials - AP Aging, Financials ·<br>AP Invoices |
| AP Turnover                      | Shows the ratio that evaluates how fast a company pays off its suppliers.                                                                                            | Financials - AP Aging                              |
| AP Aging By Invoice Date         | Shows the aging amount for the open invoices based on invoice open date grouped by selected aging period.                                                            | Financials - AP Aging, Financials -<br>AP Invoices |
| AP Aging By Schedule Date        | Shows the aging amount for the open invoices based on Schedule date grouped by selected aging period.                                                                | Financials - AP Aging, Financials -<br>AP Invoices |
| AP Discount Offered              | Shows the discount offered amount excluding the credit memo and debit memo invoice type.                                                                             | Financials - AP Invoices                           |
| AP Discount Offered %            | This business metric is computed as follows: (discount offered amount / invoices amount) * 100.                                                                      | Financials - AP Invoices                           |
| AP Avg Days Outstanding          | This business metric is computed as<br>follows: total number of days invoice<br>outstanding / total outstanding<br>invoices count. This is based on<br>invoice date. | Financials - AP Aging, Financials -<br>AP Invoices |
| AP Current Due                   | Shows the invoices amount which are yet to cross the schedule due date.                                                                                              | Financials - AP Aging, Financials -<br>AP Invoices |
| AP Current Invoices Count        | Shows the invoices count which are<br>yet to cross the schedule due date.<br>The grain for this is invoice payment<br>schedule.                                      | Financials - AP Aging, Financials -<br>AP Invoices |

| Business Metric Name                  | <b>Business Metric Description</b>                                                                                                    | Related Subject Areas                              |
|---------------------------------------|----------------------------------------------------------------------------------------------------|----------------------------------------------------|
| AP Avg Days Current                   | This business metric is computed as<br>follows: total number of days before<br>due date / current invoices count.<br>This is based on schedule date.                                                                                            | Financials - AP Aging, Financials -<br>AP Invoices |
| AP Current Due to Total Outstanding % | This business metric is computed as follows: (current amount / total outstanding amount) * 100.                                                                                                    | Financials - AP Aging, Financials -<br>AP Invoices |
| AP Overdue Invoices Count             | Shows the invoices count which has<br>crossed the schedule due date. The<br>grain for this is invoice payment<br>schedule.                                                                                                    | Financials - AP Aging, Financials -<br>AP Invoices |
| AP Avg Days Overdue                   | This business metric is computed as follows: total number of days invoice overdue / overdue invoices count. This is based on schedule date.                                                                                                    | Financials - AP Aging, Financials -<br>AP Invoices |
| AP Overdue to Total Outstanding %     | This business metric is computed as follows: (overdue amount / total outstanding amount) * 100.                                                                                                    | Financials - AP Aging, Financials -<br>AP Invoices |
| AP Average Payment                    | This business metric is computed as follows: (payments amount / payments count) * 100. And grain is payments or check number.                                                                                                    | Financials - AP Payments                           |
| AP Payments Count                     | Shows the payments count and grain is payments or check number.                                                                                                    | Financials - AP Payments                           |
| AP Overdue Payments                   | Shows the amount of payment<br>transactions where the payment date<br>exceeds the scheduled payment date<br>and the payment schedule status is<br>fully paid or partly paid. Excludes<br>cancelled payments and considers<br>all invoice types. | Financials - AP Payments                           |
| AP Overdue Payments Count             | Shows the count of payment<br>transactions where the payment date<br>exceeds the scheduled payment date<br>and the payment schedule status is<br>fully paid or partly paid. Excludes<br>cancelled payments and considers<br>all invoice types.  | Financials - AP Payments                           |
| AP On Time Payments                   | Shows the amount of payment<br>transactions where the payment date<br>is lesser than or equal to the<br>scheduled payment date and<br>payment schedule is fully paid.<br>Excludes cancelled payments and<br>considers all invoice types.        | Financials - AP Payments                           |
| AP On Time Payments Count             | Shows the count of payment<br>transactions where payment date is<br>lesser than or equal to scheduled<br>payment date and payment schedule<br>is fully paid. Excludes cancelled<br>payments and considers all invoice<br>types.                 | Financials - AP Payments                           |

| Business Metric Name                     | <b>Business Metric Description</b>                                                                                                    | Related Subject Areas                                 |
|------------------------------------------|----------------------------------------------------------------------------------------------------|-------------------------------------------------------|
| AP Weighted Avg Supplier Payment<br>Days | This business metric is computed as follows: total payment days times payment amount / total payment amount.                                                                                                    | Financials - AP Payments                              |
| AP Interest Penalties Paid               | Shows the payment amount for<br>invoices with the Interest invoice<br>type.                                                                                                    | Financials - AP Payments                              |
| AP Discount Taken                        | Shows the discount amount taken for the invoice payments.                                                                                                    | Financials - AP Payments                              |
| AP Discount Taken %                      | This business metric is computed as<br>follows: (discount taken amount /<br>invoices amount) * 100. This metric<br>will provide correct value only when<br>used with common or pillar specific<br>dimensions.                                                                                                    | Financials - AP Payments                              |
| AP Expense Amount                        | Shows the invoice expense<br>distribution amount for AP invoices<br>and considers all invoice types.<br>Excludes cancelled distributions.                                                                                                    | Financials - AP Expenses, Financials<br>- AP Invoices |
| AP Total Holds Count                     | Shows the total number of holds<br>applied on invoice headers and lines.<br>This business metric considers only<br>active holds which are without<br>release details.                                                                                                    | Financials - AP Holds                                 |
| AP Average Days on Hold                  | This business metric is computed as<br>follows: (Sum (Release Date - Hold<br>Date) / total number of holds applied<br>on invoice headers and lines<br>considering active and release<br>holds). The active holds are without<br>release details and use the system<br>date if the release date is not<br>available. | Financials - AP Holds                                 |
| AP % Interest Penalties Paid             | This business metric is computed as follows: (Interest Penalties Paid / payment amount) * 100.                                                                                                    | Financials - AP Payments                              |
| AP Liability Amount                      | Shows the invoice amount by Liability account.                                                                                                    | Financials - AP Liability                             |
| AP Invoices on Hold                      | Shows the invoice amount and<br>considers all invoice types that have<br>either Header Level Hold, Line Level<br>Hold, or a combination. This<br>business metric considers only active<br>holds that don't have release details.                                                                                    | Financials - AP Holds                                 |
| AP Invoices on Hold Count                | Shows the invoice count and<br>considers all invoice types that have<br>either Header Level Hold, Line Level<br>Hold, or a combination. This<br>business metric considers only active<br>holds that don't have release details.                                                                                     | Financials - AP Holds                                 |
| AP Invoice Lines on Hold                 | Shows the invoice line amount which<br>has line level hold and considers all<br>invoice types. This business metric<br>considers only active holds which<br>don't have release details.                                                                                                    | Financials - AP Holds                                 |

| <b>Business Metric Name</b>   | <b>Business Metric Description</b>                                                                                                    | Related Subject Areas |
|-------------------------------|----------------------------------------------------------------------------------------------------|-----------------------|
| AP Hold Release Amount        | Shows the invoice amount and<br>considers all invoice types that have<br>either header level hold, line level<br>hold, or a combination. This business<br>metric considers only active holds<br>that are released. | Financials - AP Holds |
| AP Header Hold Release Amount | Shows the invoice amount and<br>considers all invoice types that have<br>Header Level Hold. This business<br>metric considers active holds that are<br>released.                                                   | Financials - AP Holds |
| AP Lines Hold Release Amount  | Shows the invoice line amount which<br>had line level hold and considers all<br>invoice types. This business metric<br>considers active holds that are<br>released.                                                | Financials - AP Holds |
| AP Header Holds count         | Shows the header hold count which<br>has header level hold and considers<br>all invoice types. This business<br>metric considers only active holds<br>which don't have release details.                            | Financials - AP Holds |
| AP Line Holds count           | Shows the line hold count which has<br>line level hold and considers all<br>invoice types. This business metric<br>considers only active holds which<br>don't have release details.                                | Financials - AP Holds |

### Receivables

| Business Metric Name      | <b>Business Metric Description</b>                                                                                                    | Related Subject Areas                        |
|---------------------------|----------------------------------------------------------------------------------------------------|----------------------------------------------|
| AR Invoices Processed     | Shows the amount of AR invoices processed during the period.                                                                                                    | Financials - AR Transactions                 |
| AR Transactions Processed | Shows the sum of invoice amount, debit memos amount and credit memos amount.                                                                                         | Financials - AR Transactions                 |
| AR Transactions Count     | Shows the distinct count of invoice numbers.                                                                                                    | Financials - AR Transactions                 |
| AR Receipts               | Shows the receipts amount from the customers.                                                                                                    | Financials - AR Receipts and<br>Applications |
| AR Receipts Count         | Shows the distinct count of receipts numbers.                                                                                                    | Financials - AR Receipts and<br>Applications |
| AR Unpplied Receipts      | Shows receipt amount from the<br>customers that are unapplied against<br>outstanding invoices.                                                                       | Financials - AR Receipts and<br>Applications |
| AR Outstanding            | Shows the outstanding invoice<br>amount which includes current and<br>overdue invoices.                                                                              | Financials - AR Aging                        |
| AR Avg Days Outstanding   | This business metric is computed as<br>follows: total number of days invoice<br>outstanding / total outstanding<br>invoices count. This is based on<br>invoice date. | Financials - AR Aging                        |

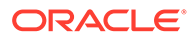

| Business Metric Name         | <b>Business Metric Description</b>                                                                                                    | Related Subject Areas                        |
|------------------------------|----------------------------------------------------------------------------------------------------|----------------------------------------------|
| AR Current Due               | Shows the invoices amount which are yet to cross the schedule due date.                                                                              | Financials - AR Aging                        |
| AR Overdue                   | Shows the invoices amount which has crossed the schedule due date.                                                                                   | Financials - AR Aging                        |
| AR Avg Days Overdue          | This business metric is computed as<br>follows: total number of days invoice<br>overdue / overdue invoices count.<br>This is based on schedule date. | Financials - AR Aging                        |
| AR Revenue Amount            | Shows the revenue distribution amount that is recognized.                                                                                            | Financials - AR Revenue                      |
| AR Unidentified Amount       | Shows the unidentified receipts transaction amount.                                                                                                  | Financials - AR Receipts and<br>Applications |
| AR Average Invoices Amount   | This business metric is computed as follows: invoices amount / invoices count.                                                                       | Financials - AR Transactions                 |
| AR Debit Memos Amount        | Shows the invoice amount for the debit memo transaction class.                                                                                       | Financials - AR Transactions                 |
| AR Credit Memos Amount       | Shows the invoice amount for the credit memo transaction class.                                                                                      | Financials - AR Transactions                 |
| AR Average Receipts Amount   | This business metric is computed as<br>follows: Receipts amount / Receipts<br>count.                                                                 | Financials - AR Receipts and<br>Applications |
| Receipts Applications Amount | Shows the receipt amount from the<br>customers applied against<br>outstanding invoices.                                                              | Financials - AR Receipts and<br>Applications |
| On Account Amount            | Shows the receipt amount applied to<br>On-Account activity when customer<br>is found.                                                                | Financials - AR Receipts and<br>Applications |
| AR Revenue Amount            | Shows the recognized revenue<br>distribution amount.                                                                                                 | Financials - AR Revenue                      |
| AR Distribution Amount       | Shows the distribution amount.                                                                                                    | Financials - AR Revenue                      |
| Jnearned Revenue Amount      | Shows the unearned revenue<br>distribution amount that is yet to be<br>recognized.                                                                   | Financials - AR Revenue                      |
| AR Freight Amount            | Shows the freight distribution amount.                                                                                                    | Financials - AR Revenue                      |
| AR Tax Amount                | Shows the tax distribution amount.                                                                                                    | Financials - AR Revenue                      |
| Long Term Deferred Revenue   | Shows the Deferred or Unearned<br>Revenue distribution amount that will<br>be recognized after 365 days from<br>the current system date.             | Financials - AR Revenue                      |
| Short Term Deferred Revenue  | Shows the Deferred or Unearned<br>Revenue distribution amount that will<br>be recognized within 365 days from<br>the current system date.            | Financials - AR Revenue                      |
| AR Activity Amount           | Shows the activities amount of the<br>specified accounts which can be<br>aggregated by business unit,<br>Customer, Customer Account, and<br>time.    | Financials - AR Aging                        |

| Business Metric Name                       | <b>Business Metric Description</b>                                                                                                    | Related Subject Areas                       |
|--------------------------------------------|----------------------------------------------------------------------------------------------------|---------------------------------------------|
| AR Aging By Invoice Date                   | Shows the aging amount for the open invoices based on invoice open date grouped by selected aging period.                                                                            | Financials - AR Aging                       |
| AR Aging By Schedule Date                  | Shows the aging amount for the open invoices based on Schedule date grouped by selected aging period.                                                                                | Financials - AR Aging                       |
| AR Total Outstanding Invoices Count        | Shows the count of outstanding invoices.                                                                                                    | Financials - AR Aging                       |
| AR Current Invoices Count                  | Shows the invoices count which are yet to cross the schedule due date.                                                                                                    | Financials - AR Aging                       |
| AR Avg Invoice Days Current                | This business metric is computed as<br>follows: total number of days before<br>due date / current invoices count.<br>This is based on schedule date.                                 | Financials - AR Aging                       |
| AR Current Due to Total Outstanding<br>%   | This business metric is computed as follows: (current amount / total outstanding amount) * 100.                                                                                      | Financials - AR Aging                       |
| AR Current Count to Total<br>Outstanding % | This business metric is computed as follows: (current invoices count / total outstanding invoices count) * 100.                                                                      | Financials - AR Aging                       |
| AR Overdue Invoices Count                  | Shows the invoices count which has crossed the schedule due date.                                                                                                    | Financials - AR Aging                       |
| AR Overdue to Total Outstanding %          | This business metric is computed as follows: (overdue amount / total outstanding amount) * 100.                                                                                      | Financials - AR Aging                       |
| AR Overdue Count to Total<br>Outstanding % | This business metric is computed as follows: (overdue invoices count / total outstanding invoices count) * 100.                                                                      | Financials - AR Aging                       |
| AR Credit Memo Applications<br>Amount      | Shows the credit memo applications<br>amount. This considers credit memo<br>with Application Status as Applied,<br>and credit memo Reversals with<br>Application Status as Activity. | Financials - AR Credit Memo<br>Applications |
| AR Credit Memo Applications Count          | Shows the credit memo applications<br>count. This considers credit memo<br>with Application Status as Applied,<br>and credit memo Reversals with<br>Application Status as Activity.  | Financials - AR Credit Memo<br>Applications |
| AR Adjustments                             | Shows the adjustments amount that<br>is adjusted to the invoices, debit<br>memos, chargebacks, onaccount<br>credits, deposits, and guarantees.                                       | Financials - AR Adjustments                 |
| AR Adjustments Count                       | Shows the adjustments count that is<br>adjusted to the invoices, debit<br>memos, chargebacks, onaccount<br>credits, deposits, and guarantees.                                        | Financials - AR Adjustments                 |

### Procurement

| Business Metric Name       | <b>Business Metric Description</b>                                                                           | <b>Related Subject Areas</b>  |
|----------------------------|----------------------------------------------------------------------------------------------------|-------------------------------|
| Spend                      | Shows the Spend amount during a period.                                                                      | Procurement - Spend           |
| Addressable Spend          | Shows the Addressable amount<br>during a period.                                                             | Procurement - Spend           |
| PO Matched Spend           | Shows PO Matched amount during a period.                                                                     | Procurement - Spend           |
| Agreement Spend            | Shows Agreement Spend amount<br>during a period.                                                             | Procurement - Spend           |
| Non Agreement Spend        | Shows Non Agreement Spend amount during a period.                                                            | Procurement - Spend           |
| Negotiated Spend           | Shows Negotiated Spend amount<br>during a period.                                                            | Procurement - Spend           |
| Non Negotiated Spend       | Shows Non Negotiated Spend<br>amount during a period.                                                        | Procurement - Spend           |
| Agreement Leakage Spend    | Shows Agreement Leakage Spend amount during a period.                                                        | Procurement - Spend           |
| Suppliers Count            | Distinct count of suppliers on invoices.                                                                     | Procurement - Spend           |
| Buyer Count                | Distinct count of Buyers on Purchase Orders.                                                                 | Procurement - Spend           |
| Others Non Agreement Spend | Others Non Agreement Spend amount during a period.                                                           | Procurement - Spend           |
| Average Spend Per Invoice  | Average Spend per invoice amount<br>during a period.                                                         | Procurement - Spend           |
| Electronic Invoices Count  | Invoices count where invoices aren't<br>created manually.                                                    | Procurement - Spend           |
| nvoices Count              | Invoices count during a period.                                                                              | Procurement - Spend           |
| Manual Invoices Count      | Invoices count where invoices are<br>created manually.                                                       | Procurement - Spend           |
| Purchase Orders Count      | Purchase Order count during a period.                                                                        | Procurement - Spend           |
| PO Matched Invoices Count  | Invoices count with Purchase Order reference.                                                                | Procurement - Spend           |
| PO Matched Spend %         | Shows PO Matched Spend % during a period.                                                                    | Procurement - Spend           |
| Agreement Spend %          | Shows Agreement Spend by PO<br>Matched Spend % during a period.                                              | Procurement - Spend           |
| Negotiated Spend %         | Shows Negotiated Spend by PO<br>Matched Spend % during a period.                                             | Procurement - Spend           |
| PO Ordered Quantity        | This business metric is calculated as<br>sum of quantity net of cancelled<br>quantity at distribution level. | Procurement - Purchase Orders |
| PO Cancelled Quantity      | This business metric is calculated as<br>sum of cancelled quantity at<br>distribution level.                 | Procurement - Purchase Orders |
| PO Consignment Quantity    | This business metric is calculated as<br>sum of consigned quantity at<br>distribution level.                 | Procurement - Purchase Orders |

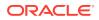

| Business Metric Name         | <b>Business Metric Description</b>                                                                                                    | Related Subject Areas         |
|------------------------------|----------------------------------------------------------------------------------------------------|-------------------------------|
| PO Billed Quantity           | This business metric is calculated as<br>sum of billed quantity at distribution<br>level.                                                                     | Procurement - Purchase Orders |
| PO Delivered Quantity        | This business metric is calculated as<br>sum of delivered quantity at<br>distribution level.                                                                  | Procurement - Purchase Orders |
| PO Received Quantity         | This business metric is calculated as<br>sum of received quantity at schedule<br>level.                                                                       | Procurement - Purchase Orders |
| PO Shipped Quantity          | This business metric is calculated as<br>sum of shipped quantity at schedule<br>level.                                                                        | Procurement - Purchase Orders |
| PO Accepted Quantity         | This business metric is calculated as<br>sum of accepted quantity at schedule<br>level.                                                                       | Procurement - Purchase Orders |
| PO Rejected Quantity         | This business metric is calculated as<br>sum of rejected quantity at schedule<br>level.                                                                       | Procurement - Purchase Orders |
| PO Over Receipt Quantity     | This business metric shows quantity that is received more that purchase order quantity.                                                                       | Procurement - Purchase Orders |
| Purchase Order Count         | Count of distinct purchase order headers.                                                                                                    | Procurement - Purchase Orders |
| PO Amendments Count          | This business metric is calculated as<br>average amendments done for a<br>purchase order.                                                                     | Procurement - Purchase Orders |
| PO Internal Amendments Count | This business metric is calculated as average number of internal amendments for a purchase order.                                                             | Procurement - Purchase Orders |
| PO Supplier Amendments Count | This business metric is calculated as<br>average number of supplier initiated<br>amendments for a purchase order.                                             | Procurement - Purchase Orders |
| PO Pre Processing Lead Time  | This business metric is calculated as<br>average difference between<br>purchase order approval date and<br>purchase order creation date for<br>version zero.  | Procurement - Purchase Orders |
| Approvers Count              | This business metric is calculated as<br>average number of approvers in a<br>purchase order.                                                                  | Procurement - Purchase Orders |
| PR to PO Cycle Time          | This business metric is calculated as<br>average difference between<br>purchase order creation date and<br>requisition line approval date.                    | Procurement - Purchase Orders |
| PO Open Cycle Time           | This business metric is calculated as<br>average difference between<br>purchase order implement date for<br>version zero and purchase order<br>creation date. | Procurement - Purchase Orders |
| PO Close Cycle Time          | This business metric is calculated as<br>average difference between<br>purchase order close date and<br>purchase order creation date.                         | Procurement - Purchase Orders |

| Business Metric Name                       | <b>Business Metric Description</b>                                                                                                    | Related Subject Areas         |
|--------------------------------------------|----------------------------------------------------------------------------------------------------|-------------------------------|
| Negotiation to PO Cycle Time               | This business metric is calculated as<br>average difference between<br>purchase order approval date for<br>version zero and negotiation line<br>creation date for purchase orders<br>created from negotiations. | Procurement - Purchase Orders |
| Requisition Based PO %                     | This business metric is calculated as<br>count of distribution with requisition<br>references divided by count of total<br>distributions.                                                                       | Procurement - Purchase Orders |
| PO Buyers Count                            | Count of distinct buyers.                                                                                                    | Procurement - Purchase Orders |
| PO Payment Terms Count                     | Count of distinct payment terms.                                                                                                    | Procurement - Purchase Orders |
| PO Ordered Amount                          | This business metric is calculated as<br>sum of ordered amount at<br>distribution level inclusive of inclusive<br>taxes.                                                                                        | Procurement - Purchase Orders |
| PO Total Exclusive Tax Amount              | This business metric is calculated as<br>sum of total exclusive tax amount at<br>distribution level.                                                                                                    | Procurement - Purchase Orders |
| PO Total Amount                            | This business metric is calculated as<br>sum of total amount at distribution<br>level.                                                                                                    | Procurement - Purchase Orders |
| PO Non Recoverable Tax Amount              | This business metric is calculated as<br>sum of non recoverable tax amount<br>at distribution level.                                                                                                    | Procurement - Purchase Orders |
| PO Recoverable Tax Amount                  | This business metric is calculated as<br>sum of recoverable tax amount at<br>distribution level.                                                                                                    | Procurement - Purchase Orders |
| PO Non Recoverable Inclusive Tax<br>Amount | This business metric is calculated as<br>sum of non recoverable inclusive tax<br>amount at distribution level.                                                                                                  | Procurement - Purchase Orders |
| PO Delivered Amount                        | This business metric is calculated as<br>sum of delivered amount at<br>distribution level.                                                                                                    | Procurement - Purchase Orders |
| PO Billed Amount                           | This business metric is calculated as<br>sum of billed amount at distribution<br>level.                                                                                                    | Procurement - Purchase Orders |
| PO Cancelled Amount                        | This business metric is calculated as<br>sum of cancelled amount at<br>distribution level.                                                                                                    | Procurement - Purchase Orders |
| PO Accepted Amount                         | This business metric is calculated as<br>sum of accepted amount at schedule<br>level.                                                                                                    | Procurement - Purchase Orders |
| PO Accepted Rate                           | This business metric is calculated as<br>sum of accepted amount divided by<br>sum of received amount at schedule<br>level.                                                                                      | Procurement - Purchase Orders |
| PO Received Amount                         | This business metric is calculated as<br>sum of received amount at schedule<br>level.                                                                                                    | Procurement - Purchase Orders |

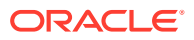

| Business Metric Name         | <b>Business Metric Description</b>                                                                                                    | Related Subject Areas                                 |
|------------------------------|----------------------------------------------------------------------------------------------------|-------------------------------------------------------|
| PO Avg Unit Price            | This business metric is calculated as<br>sum of ordered amount excluding<br>inclusive taxes divided by sum of<br>ordered quantity.                              | Procurement - Purchase Orders                         |
| PO Max Unit Price            | This business metric is calculated as<br>maximum of ordered amount<br>excluding inclusive taxes divided by<br>sum of ordered quantity at<br>distribution level. | Procurement - Purchase Orders                         |
| O Min Unit Price             | This business metric is calculated as<br>minimum of ordered amount<br>excluding inclusive taxes divided by<br>sum of ordered quantity at<br>distribution level. | Procurement - Purchase Orders                         |
| verage Amount Per PO         | This business metric is calculated as<br>sum of ordered amount divided by<br>count of distinct purchase orders.                                                 | Procurement - Purchase Orders                         |
| PO Negotiated Amount         | This business metric is calculated as<br>sum of negotiated amount at<br>distribution level.                                                                     | Procurement - Purchase Orders                         |
| Over Receipt Amount          | This business metric is calculated as<br>sum of over receipt amount at<br>schedule level.                                                                       | Procurement - Purchase Orders                         |
| O Invoice Price Variance     | This business metric is calculated by deducting the purchase order price from the invoice price.                                                                | Procurement - Purchase Orders,<br>Procurement - Spend |
| O Receipt Received Quantity  | This business metric is calculated as sum of received quantity.                                                                                                 | Procurement - Receipts                                |
| O Receipt Accepted Quantity  | This business metric is calculated as<br>sum of accepted quantity.                                                                                              | Procurement - Receipts                                |
| O Receipt Delivered Quantity | This business metric is calculated as<br>sum of delivered quantity.                                                                                             | Procurement - Receipts                                |
| PO Receipt Rejected Quantity | This business metric is calculated as<br>sum of rejected quantity.                                                                                              | Procurement - Receipts                                |
| PO Receipt Retuned Quantity  | This business metric is calculated as sum of returned quantity.                                                                                                 | Procurement - Receipts                                |
| PO Receipt Consumed Quantity | This business metric is calculated as<br>sum of consumed quantity.                                                                                              | Procurement - Receipts                                |
| O Receipt Headers Count      | Count of distinct receipt headers.                                                                                                    | Procurement - Receipts                                |
| O Receipt Count              | Count of distinct receipt lines.                                                                                                    | Procurement - Receipts                                |
| O Receipt Schedule Count     | Count of distinct purchase order<br>schedule.                                                                                                    | Procurement - Receipts                                |
| PO Receipt Shipped Quantity  | This business metric is calculated as<br>sum of shipped quantity.                                                                                               | Procurement - Receipts                                |
| PO Received Lines On Time %  | This business metric is calculated as<br>count of lines received on time<br>divided by count of receipt lines.                                                  | Procurement - Receipts                                |
| PO Received Lines Late %     | This business metric is calculated as<br>count of lines received late divided<br>by count of receipt lines.                                                     | Procurement - Receipts                                |

| Business Metric Name                            | Business Metric Description                                                                                                    | Related Subject Areas    |
|-------------------------------------------------|----------------------------------------------------------------------------------------------------|--------------------------|
| PO Received Lines Early %                       | This business metric is calculated as<br>count of lines received early divided<br>by count of receipt lines.                                                            | Procurement - Receipts   |
| PO Receipt Lines with Correction<br>Count       | This business metric is calculated as count of receipt lines with atleast one correction transaction.                                                                   | Procurement - Receipts   |
| PO Receipt Lines with Correction %              | This business metric is calculated as receipt corrected count divided by receipt line count.                                                                            | Procurement - Receipts   |
| PO Receipt Lines Rejected Count                 | This business metric is calculated as<br>count of receipt lines with rejected<br>quantity greater than zero.                                                            | Procurement - Receipts   |
| PO Receipt Lines Rejected %                     | This business metric is calculated as receipt rejected count divided by receipt lines count.                                                                            | Procurement - Receipts   |
| PO Receipt Lines Accepted Count                 | This business metric is calculated as<br>count of receipt lines with accepted<br>quantity greater than zero.                                                            | Procurement - Receipts   |
| PO Receipt Lines Accepted %                     | This business metric is calculated as receipt accepted count divided by receipt lines count.                                                                            | Procurement - Receipts   |
| PO Receipt Lines Returned Count                 | This business metric is calculated as count of receipt lines with returned quantity greater than zero.                                                                  | Procurement - Receipts   |
| PO Receipt Lines Returned %                     | This business metric is calculated as receipt returned count divided by receipt lines count.                                                                            | Procurement - Receipts   |
| PO Receipt Post Processing Time                 | This business metric is calculated as<br>average difference between deliver<br>date and receipt date.                                                                   | Procurement - Receipts   |
| PO Receipt Processing Time                      | This business metric is calculated as<br>average difference between receipt<br>date and purchase order approval<br>date for version zero.                               | Procurement - Receipts   |
| PO Receipt Transportation Days                  | This business metric is calculated as<br>average difference between receipt<br>header creation date and shipment<br>date for advance shipment notice<br>based receipts. | Procurement - Receipts   |
| ASN Receipts %                                  | This business metric is calculated as<br>count of advanced shipment notice<br>based receipts divided by count of<br>receipt headers.                                    | Procurement - Receipts   |
| PO Agreement Header Count                       | Count of distinct agreement headers.                                                                                                    | Procurement - Agreements |
| PO Agreement Approval Cycle Time                | This business metric is calculated as<br>average difference between<br>agreement approval date for version<br>zero and creation date.                                   | Procurement - Agreements |
| Negotiation to Agreement Approval<br>Cycle Time | This business metric is calculated as<br>average difference between<br>agreement approval date for version<br>zero and negotiation line creation<br>date.               | Procurement - Agreements |

| Business Metric Name                        | <b>Business Metric Description</b>                                                                                                    | <b>Related Subject Areas</b> |
|---------------------------------------------|----------------------------------------------------------------------------------------------------|------------------------------|
| PO Agreement Approvers Count                | This business metric is calculated as<br>average approvers for version zero of<br>an agreement.                                                                                                    | Procurement - Agreements     |
| PO Agreement Item Count                     | Count of distinct items.                                                                                                    | Procurement - Agreements     |
| PO Agreement Supplier Count                 | Count of distinct suppliers.                                                                                                    | Procurement - Agreements     |
| PO Agreement Supplier Site Count            | Count of distinct supplier sites.                                                                                                    | Procurement - Agreements     |
| PO Agreement Buyer Count                    | Count of distinct buyers.                                                                                                    | Procurement - Agreements     |
| PO Agreement Header Expiring<br>Days        | This business metric is calculated as<br>average difference between end date<br>and system date where agreement<br>header end date is not null.                                                             | Procurement - Agreements     |
| PO Agreement Line Expiring Days             | This business metric is calculated as<br>average difference between<br>expiration date and system date<br>where either of agreement lines<br>expiration date is not null or header<br>end date is not null. | Procurement - Agreements     |
| PO Agreement Average Number of<br>Revisions | This business metric is calculated as average of agreement versions.                                                                                                    | Procurement - Agreements     |
| PO Agreement Amendments Count               | This business metric is calculated as average amendments done for an agreement.                                                                                                    | Procurement - Agreements     |
| PO Agreement Internal Amendments<br>Count   | This business metric is calculated as<br>average number of internal<br>amendments for an agreement.                                                                                                    | Procurement - Agreements     |
| PO Agreement Supplier<br>Amendments Count   | This business metric is calculated as<br>average number of supplier initiated<br>amendments for an agreement.                                                                                               | Procurement - Agreements     |
| PO Agreement Line Quantity                  | This business metric is calculated as sum of agreement line quantity.                                                                                                    | Procurement - Agreements     |
| PO Agreement Header Agreed<br>Amount        | This business metric is calculated as sum of header agreed amount.                                                                                                    | Procurement - Agreements     |
| PO Agreement Header Released<br>Amount      | This business metric is calculated as sum of header released amount.                                                                                                    | Procurement - Agreements     |
| PO Agreement Header Released %              | This business metric is calculated as<br>total agreement released amount<br>divided by agreement amount.                                                                                                    | Procurement - Agreements     |
| PO Agreement Line Agreed Amount             | This business metric is calculated as sum of line agreed amount.                                                                                                    | Procurement - Agreements     |
| PO Agreement Line Released<br>Amount        | This business metric is calculated as sum of line released amount.                                                                                                    | Procurement - Agreements     |
| PO Agreement Line Released<br>Amount %      | This business metric is calculated as<br>sum of line released amount divided<br>by line agreed amount.                                                                                                    | Procurement - Agreements     |
| PO Agreement Remaining Header<br>Amount     | This business metric is calculated as<br>header agreed amount minus header<br>released amount where agreement<br>amount is not null and agreed<br>amount is greater than released<br>amount.                | Procurement - Agreements     |

| Business Metric Name                      | <b>Business Metric Description</b>                                                                                                    | Related Subject Areas      |
|-------------------------------------------|----------------------------------------------------------------------------------------------------|----------------------------|
| PO Agreement Remaining Header<br>Amount % | This business metric is calculated as<br>remaining header amount divided by<br>total header agreed amount.                                                                                                    | Procurement - Agreements   |
| PO Agreement Remaining Line<br>Amount     | This business metric is calculated as<br>sum of agreed line amount minus<br>sum of line released amount where<br>agreement line agreed amount is not<br>null and agreed amount is greater<br>than released amount.                          | Procurement - Agreements   |
| PO Agreement Remaining Line<br>Amount %   | This business metric is calculated as<br>sum of remaining line amount<br>divided by sum of agreed amount.                                                                                                    | Procurement - Agreements   |
| PO Agreement Expired Header<br>Released % | This business metric is calculated as<br>header released amount divided by<br>header agreed amount where<br>agreement amount is not null and<br>considering headers which are<br>expired.                                                   | Procurement - Agreements   |
| PO Agreement Expired Line<br>Released %   | This business metric is calculated as<br>line released amount divided by line<br>agreed amount where agreement<br>amount is not null and considering<br>lines which are expired.                                                            | Procurement - Agreements   |
| PO Agreement Unit Price                   | Average of unit price at lines.                                                                                                    | Procurement - Agreements   |
| Requisition Amount                        | This business metric is calculated as<br>sum of amount at distribution level<br>and excludes reinstate, split, and<br>replaced line status.                                                                                                 | Procurement - Requisitions |
| Processed Requisition Amount              | This business metric is calculated as<br>sum of amount at distribution level<br>with requisition lines with processed<br>status. This business metric excludes<br>internal requisition and reinstate,<br>split, and replaced line status.   | Procurement - Requisitions |
| Unfulfilled Requisition Amount            | This business metric is calculated as<br>sum of amount at distribution level<br>with requisition lines with unfulfilled<br>status. This business metric excludes<br>internal requisition and reinstate,<br>split, and replaced line status. | Procurement - Requisitions |
| Fulfilled Requisition Amount              | This business metric is calculated as<br>sum of amount at distribution level<br>with requisition lines with fulfilled<br>status. This business metric excludes<br>internal requisition and reinstate,<br>split, and replaced line status.   | Procurement - Requisitions |
| Requisition Quantity                      | This business metric is calculated as<br>sum of quantity at distribution level<br>and excludes reinstate, split, and<br>replaced line status.                                                                                               | Procurement - Requisitions |
| Requisition Count                         | Count of distinct requisitions.                                                                                                    | Procurement - Requisitions |
|                                           |                                                                                                    |                            |

| Business Metric Name                          | <b>Business Metric Description</b>                                                                                                    | Related Subject Areas      |
|-----------------------------------------------|----------------------------------------------------------------------------------------------------|----------------------------|
| Requisition Approval Cycle Time<br>Days       | This business metric is calculated as<br>average difference between<br>requisition approval date and<br>requisition submitted date for version<br>zero.                                                                                                    | Procurement - Requisitions |
| Requisition Fulfilled Cycle Time Days         | This business metric is calculated as<br>average difference between<br>purchase order line fulfill date and<br>requisition line last submitted date.<br>This business metric excludes<br>internal requisition and reinstate,<br>split, and replaced line status. | Procurement - Requisitions |
| Requisition Unprocessed Average<br>Aging Days | This business metric is calculated as<br>average difference between system<br>date and uprocess requisition line<br>last approval date. This business<br>metric excludes internal requisition<br>and reinstate, split, and replaced line<br>status.              | Procurement - Requisitions |

### **Project Billing**

| Business Metric Name              | <b>Business Metric Description</b>                                                                  | Related Subject Areas                         |
|-----------------------------------|----------------------------------------------------------------------------------------------------|-----------------------------------------------|
| Project Revenue (LC)              | Shows the Project Revenue for<br>External Contracts in Ledger<br>currency.                          | PPM - Project Revenue                         |
| Project Revenue - ITD (LC)        | Shows the Project Revenue - ITD for<br>External Contracts in Ledger<br>currency.                    | PPM - Project Revenue                         |
| Contract Revenue (LC)             | Shows the Contract Revenue in<br>Ledger currency.                                                   | PPM - Project Revenue                         |
| Project Margin (PLC)              | Shows the Project Margin in Project Ledger currency.                                                | PPM - Project Revenue, PPM -<br>Project Costs |
| Project Margin - ITD (PLC)        | Shows the Project Margin - ITD in<br>Project Ledger currency.                                       | PPM - Project Revenue, PPM -<br>Project Costs |
| Contract Invoice Amount (LC)      | Shows the Invoice amount in Ledger Currency.                                                        | PPM - Project Invoices                        |
| Project Invoice Amount - ITD (LC) | Shows the Inception to Date Project<br>Invoice amount for External<br>Contracts in Ledger Currency. | PPM - Project Invoices                        |
| Project Invoice Amount (LC)       | Shows the Project Invoice amount for<br>External Contracts in Ledger<br>Currency.                   | PPM - Project Invoices                        |
| Project Revenue (PLC)             | Shows the Project Revenue for<br>External Contracts in Project Ledger<br>currency.                  | PPM - Project Revenue                         |
| Project Revenue - ITD (PLC)       | Shows the Project Revenue - ITD for External Contracts in Project Ledger currency.                  | PPM - Project Revenue                         |
|                                   |                                                                                                    |                                               |

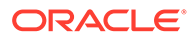

| Business Metric Name               | <b>Business Metric Description</b>                                                                             | <b>Related Subject Areas</b> |
|------------------------------------|----------------------------------------------------------------------------------------------------|------------------------------|
| Project Invoice Amount - ITD (PLC) | Shows the Inception to Date Project<br>Invoice amount for External<br>Contracts in Project Ledger<br>Currency. | PPM - Project Invoices       |
| Project Invoice Amount (PLC)       | Shows the Project Invoice amount for<br>External Contracts in Project Ledger<br>Currency.                      | PPM - Project Invoices       |

### Project Control

| Business Metric Name                                  | <b>Business Metric Description</b>                                                                                                   | Related Subject Areas   |
|-------------------------------------------------------|----------------------------------------------------------------------------------------------------|-------------------------|
| Project Current Forecast Raw Cost -<br>ITD (PLC)      | Shows the Inception to date current<br>Primary Forecast Project Raw Cost<br>in Project Ledger currency.                              | PPM - Project Forecasts |
| Project Current Forecast Burdened<br>Cost - ITD (PLC) | Shows the Inception to date current<br>Primary Project Forecast Burdened<br>Cost in Project Ledger currency.                         | PPM - Project Forecasts |
| Project Current Forecast Revenue -<br>ITD (PLC)       | Shows the Inception to date current<br>Primary Forecast Project Revenue in<br>Project Ledger currency.                               | PPM - Project Forecasts |
| Project Current Forecast Margin -<br>ITD (PLC)        | Shows the Inception to date current<br>Primary Forecast Project Margin in<br>Project Ledger currency.                                | PPM - Project Forecasts |
| Project Current Forecast Margin<br>Percentage - ITD   | Shows the Inception to date current<br>Primary Forecast Project Margin<br>Percentage.                                                | PPM - Project Forecasts |
| Project Current Actual Raw Cost<br>(PLC)              | Shows the Project Actual Raw Cost<br>from current Primary Forecast Plan<br>version in Project Ledger currency.                       | PPM - Project Forecasts |
| Project Current Actual Burdened<br>Cost (PLC)         | Shows the Project Actual Burdened<br>Cost from current Primary Forecast<br>Plan version in Project Ledger<br>currency.               | PPM - Project Forecasts |
| Project Current Actual Revenue<br>(PLC)               | Shows the Project Actual Revenue<br>from current Primary Forecast Plan<br>version in Project Ledger currency.                        | PPM - Project Forecasts |
| Project Current Actual Margin (PLC)                   | Shows the Project Actual Margin<br>from current Primary Forecast Plan<br>version in Project Ledger currency.                         | PPM - Project Forecasts |
| Project Current Actual Margin<br>Percentage           | Shows the Project Actual Margin<br>Percentage from current Primary<br>Forecast Plan version.                                         | PPM - Project Forecasts |
| Project Current ETC Raw Cost (PLC)                    | Shows the Project Estimate to<br>Complete Raw Cost from current<br>Primary Forecast Plan version in<br>Project Ledger currency.      | PPM - Project Forecasts |
| Project Current ETC Burdened Cost<br>(PLC)            | Shows the Project Estimate to<br>Complete Burdened Cost from<br>current Primary Forecast Plan<br>version in Project Ledger currency. | PPM - Project Forecasts |

| Business Metric Name                                | <b>Business Metric Description</b>                                                                                                    | <b>Related Subject Areas</b> |
|-----------------------------------------------------|----------------------------------------------------------------------------------------------------|------------------------------|
| Project Current ETC Revenue (PLC)                   | Shows the Project Estimate to<br>Complete Revenue from current<br>Primary Forecast Plan version in<br>Project Ledger currency.         | PPM - Project Forecasts      |
| Project Current ETC Margin (PLC)                    | Shows the Project Estimate to<br>Complete Margin from current<br>Primary Forecast Plan version in<br>Project Ledger currency.          | PPM - Project Forecasts      |
| Project Current ETC Margin<br>Percentage            | Shows the Project Estimate to<br>Complete Margin Percentage from<br>current Primary Forecast Plan<br>version.                          | PPM - Project Forecasts      |
| Project Current EAC Raw Cost (PLC)                  | Shows the Project Estimate at<br>Completion Raw Cost from current<br>Primary Forecast Plan version in<br>Project Ledger currency.      | PPM - Project Forecasts      |
| Project Current EAC Burdened Cost<br>(PLC)          | Shows the Project Estimate at<br>Completion Burdened Cost from<br>current Primary Forecast Plan<br>version in Project Ledger currency. | PPM - Project Forecasts      |
| Project Current EAC Revenue (PLC)                   | Shows the Project Estimate at<br>Completion Revenue from current<br>Primary Forecast Plan version in<br>Project Ledger currency.       | PPM - Project Forecasts      |
| Project Current EAC Margin (PLC)                    | Shows the Project Estimate at<br>Completion Margin from current<br>Primary Forecast Plan version in<br>Project Ledger currency.        | PPM - Project Forecasts      |
| Project Current EAC Margin<br>Percentage            | Shows the Project Estimate at<br>Completion Margin Percentage from<br>current Primary Forecast Plan<br>version.                        | PPM - Project Forecasts      |
| Project Current Budget Raw Cost -<br>ITD (PLC)      | Shows the Inception to date current<br>Approved Budget Project Raw Cost<br>in Project Ledger currency.                                 | PPM - Project Budgets        |
| Project Current Budget Burdened<br>Cost - ITD (PLC) | Shows the Inception to date current<br>Primary Project Forecast Burdened<br>Cost in Project Ledger currency.                           | PPM - Project Budgets        |
| Project Current Budget Revenue -<br>ITD (PLC)       | Shows the Inception to date current<br>Approved Budget Project Revenue in<br>Project Ledger currency.                                  | PPM - Project Budgets        |
| Project Current Budget Margin - ITD<br>(PLC)        | Shows the Inception to date current<br>Approved Budget Project Margin in<br>Project Ledger currency.                                   | PPM - Project Budgets        |
| Project Current Budget Margin<br>Percentage - ITD   | Shows the Inception to date current<br>Approved Budget Project Margin<br>Percentage.                                                   | PPM - Project Budgets        |
| Project Current Budget Raw Cost<br>(PLC)            | Shows the Project Raw Cost from<br>current Approved Budget Plan<br>version in Project Ledger currency.                                 | PPM - Project Budgets        |
| Project Current Budget Burdened<br>Cost (PLC)       | Shows the Project Burdened Cost<br>from current Approved Budget Plan<br>version in Project Ledger currency.                            | PPM - Project Budgets        |

| Business Metric Name                                                | <b>Business Metric Description</b>                                                                                                    | Related Subject Areas |
|---------------------------------------------------------------------|----------------------------------------------------------------------------------------------------|-----------------------|
| Project Current Budget Revenue<br>(PLC)                             | Shows the Project Revenue from<br>current Approved Budget Plan<br>version in Project Ledger currency.                                                       | PPM - Project Budgets |
| Project Current Budget Margin (PLC)                                 | Shows the Project Margin from<br>current Approved Budget Plan<br>version in Project Ledger currency.                                                        | PPM - Project Budgets |
| Project Current Budget Margin<br>Percentage                         | Shows the Project Margin<br>Percentage from current Approved<br>Budget Plan version.                                                                        | PPM - Project Budgets |
| Project Current BAC Raw Cost (PLC)                                  | Shows the Project Budget at<br>Completion Raw Cost from current<br>Approved Budget Plan version in<br>Project Ledger currency.                              | PPM - Project Budgets |
| Project Current BAC Burdened Cost (PLC)                             | Shows the Project Budget at<br>Completion Burdened Cost from<br>current Approved Budget Plan<br>version in Project Budget at<br>Completion Ledger currency. | PPM - Project Budgets |
| Project Current BAC Revenue (PLC)                                   | Shows the Project Budget at<br>Completion Revenue from current<br>Approved Budget Plan version in<br>Project Budget at Completion Ledger<br>currency.       | PPM - Project Budgets |
| Project Current BAC Margin (PLC)                                    | Shows the Project Budget at<br>Completion Margin from current<br>Approved Budget Plan version in<br>Project Budget at Completion Ledger<br>currency.        | PPM - Project Budgets |
| Project Current BAC Margin<br>Percentage                            | Shows the Project Budget at<br>Completion Margin Percentage from<br>current Approved Budget Plan<br>version.                                                | PPM - Project Budgets |
| Project Current Versus Original BAC<br>Raw Cost Variance (PLC)      | Shows the Variance between current<br>and/original Approved Budget at<br>Completion Raw Cost in Project<br>Ledger currency.                                 | PPM - Project Budgets |
| Project Current Versus Original BAC<br>Burdened Cost Variance (PLC) | Shows the Variance between current<br>and/original Approved Budget at<br>Completion Burdened Cost in Project<br>Ledger currency.                            | PPM - Project Budgets |
| Project Current Versus Original BAC<br>Revenue Variance (PLC)       | Shows the Variance between current<br>and/original Approved Budget at<br>Completion Revenue in Project<br>Ledger currency.                                  | PPM - Project Budgets |
| Project Current Versus Original BAC<br>Margin Variance (PLC)        | Shows the Variance between current<br>and/original Approved Budget at<br>Completion Margin in Project Ledger<br>currency.                                   | PPM - Project Budgets |
| Project Current Versus Original BAC<br>Margin Percentage Variance   | Shows the Variance between current<br>and/original Approved Budget at<br>Completion Margin Percentage.                                                      | PPM - Project Budgets |

| Business Metric Name                                                               | <b>Business Metric Description</b>                                                                                                    | Related Subject Areas                             |
|------------------------------------------------------------------------------------|----------------------------------------------------------------------------------------------------|---------------------------------------------------|
| Project Current Versus Original EAC<br>Raw Cost Variance (PLC)                     | Shows the Variance between current<br>and/original Estimate at Completion<br>Primary Forecast Raw Cost in<br>Project Ledger currency.                                                             | PPM - Project Forecasts                           |
| Project Current Versus Original EAC<br>Burdened Cost Variance (PLC)                | Shows the Variance between current<br>and/original Estimate at Completion<br>Primary Forecast Burdened Cost in<br>Project Ledger currency.                                                        | PPM - Project Forecasts                           |
| Project Current Versus Original EAC<br>Revenue Variance (PLC)                      | Shows the Variance between current<br>and/original Estimate at Completion<br>Primary Forecast Revenue in Project<br>Ledger currency.                                                              | PPM - Project Forecasts                           |
| Project Current Versus Original EAC<br>Margin Variance (PLC)                       | Shows the Variance between current<br>and/original Estimate at Completion<br>Primary Forecast Margin in Project<br>Ledger currency.                                                               | PPM - Project Forecasts                           |
| Project Current Versus Original EAC<br>Margin Percentage Variance                  | Shows the Variance between current<br>and/original Estimate at Completion<br>Primary Forecast Margin<br>Percentage.                                                                               | PPM - Project Forecasts                           |
| Project Current EAC Forecast Versus<br>Current BAC Raw Cost Variance<br>(PLC)      | Shows the Variance between current<br>EAC Primary Forecast and current<br>Approved BAC Raw Cost in Project<br>Ledger currency.                                                                    | PPM - Project Forecasts, PPM -<br>Project Budgets |
| Project Current EAC Forecast Versus<br>Current BAC Burdened Cost<br>Variance (PLC) | Shows the Variance between current<br>EAC Primary Forecast and current<br>Approved BAC Burdened Cost in<br>Project Ledger currency.                                                               | PPM - Project Forecasts, PPM -<br>Project Budgets |
| Project Current EAC Forecast Versus<br>Current BAC Revenue Variance<br>(PLC)       | Shows the Variance between current<br>EAC Primary Forecast and current<br>Approved BAC Revenue in Project<br>Ledger currency.                                                                     | PPM - Project Forecasts, PPM -<br>Project Budgets |
| Project Current EAC Forecast Versus<br>Current BAC Margin Variance (PLC)           | Shows the Variance between current<br>EAC Primary Forecast and current<br>Approved BAC Margin in Project<br>Ledger currency.                                                                      | PPM - Project Forecasts, PPM -<br>Project Budgets |
| Project Current EAC Forecast Versus<br>Current BAC Margin Percentage<br>Variance   | Shows the Variance between current<br>EAC Primary Forecast and current<br>Approved BAC Margin Percentage.                                                                                         | PPM - Project Forecasts, PPM -<br>Project Budgets |
| Project Remaining Current Budget<br>Raw Cost (PLC)                                 | Shows the remaining current<br>Approved Budget Raw Cost amount<br>calculated as Budget at Completion<br>current Raw Cost - total Actual Raw<br>Cost in Project Ledger currency.                   | PPM - Project Budgets, PPM -<br>Project Costs     |
| Project Remaining Current Budget<br>Burdened Cost (PLC)                            | Shows the remaining current<br>Approved Budget Burdened Cost<br>amount calculated as Budget at<br>Completion current Burdened Cost -<br>total Actual Burdened Cost in Project<br>Ledger currency. | PPM - Project Budgets, PPM -<br>Project Costs     |

| <b>Business Metric Name</b>                                     | <b>Business Metric Description</b>                                                                                                    | Related Subject Areas                                                       |
|-----------------------------------------------------------------|----------------------------------------------------------------------------------------------------|-----------------------------------------------------------------------------|
| Project Remaining Current Budget<br>Cost with Commitments (PLC) | Shows the remaining current<br>Approved Budget Burdened Cost<br>amount calculated as Budget at<br>Completion current Burdened Cost -<br>total Actual Burdened Cost - total<br>Committed Cost in Project Ledger<br>currency. | PPM - Project Budgets, PPM -<br>Project Costs, PPM - Project<br>Commitments |
| Project Remaining Current Budget<br>Revenue (PLC)               | Shows the remaining current<br>Approved Budget Revenue amount<br>calculated as Budget at Completion<br>current Revenue - total Actual<br>Revenue amount in Project Ledger<br>currency.                                      | PPM - Project Budgets, PPM -<br>Project Revenue                             |

### **Project Costing**

| Business Metric Name                  | <b>Business Metric Description</b>                                                      | <b>Related Subject Areas</b> |
|---------------------------------------|-----------------------------------------------------------------------------------------|------------------------------|
| Project Raw Cost (PLC)                | Shows the Project Raw Cost in<br>Project Ledger currency.                               | PPM - Project Costs          |
| Project Burden Cost (PLC)             | Shows the Project Burden Cost in<br>Project Ledger currency.                            | PPM - Project Costs          |
| Project Cost (PLC)                    | Shows the Project Burdened Cost in Project Ledger currency.                             | PPM - Project Costs          |
| Project Billable Cost (PLC)           | Shows the Project Billable Cost in<br>Project Ledger currency.                          | PPM - Project Costs          |
| roject Non-Billable Cost (PLC)        | Shows the Project Non-Billable Cost in Project Ledger currency.                         | PPM - Project Costs          |
| Project Capitalizable Cost (PLC)      | Shows the Project Capitalizable Cost in Project Ledger Currency.                        | PPM - Project Costs          |
| roject Non-Capitalizable Cost (PLC)   | Shows the Project Non-Capitalizable Cost in Project Ledger currency.                    | PPM - Project Costs          |
| roject Labor Cost (PLC)               | Shows the Project Labor Cost in<br>Project Ledger currency.                             | PPM - Project Costs          |
| roject Equipment Cost (PLC)           | Shows the Project Equipment Cost in Project Ledger currency.                            | PPM - Project Costs          |
| roject Labor Effort                   | Shows the Project Labor effort.                                                         | PPM - Project Costs          |
| roject Equipment Effort               | Shows the Project Equipment effort.                                                     | PPM - Project Costs          |
| oject Raw Cost - ITD (PLC)            | Shows the Inception to Date Project<br>Raw Cost in Project Ledger currency.             | PPM - Project Costs          |
| roject Burden Cost - ITD (PLC)        | Shows the Inception to Date Project<br>Burden Cost in Project Ledger<br>currency.       | PPM - Project Costs          |
| Project Cost - ITD (PLC)              | Shows the Inception to Date Project<br>Cost in Project Ledger currency.                 | PPM - Project Costs          |
| roject Billable Cost - ITD (PLC)      | Shows the Inception to Date Project<br>Billable Cost in Project Ledger<br>currency.     | PPM - Project Costs          |
| Project Non-Billable Cost - ITD (PLC) | Shows the Inception to Date Project<br>Non-Billable Cost in Project Ledger<br>currency. | PPM - Project Costs          |

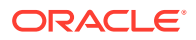

|  | Business Metric Name                       | <b>Business Metric Description</b>                                                           | Related Subject Areas     |  |
|--|--------------------------------------------|----------------------------------------------------------------------------------------------|---------------------------|--|
|  | Project Capitalizable Cost - ITD<br>(PLC)  | Shows the Inception to Date Project<br>Capitalizable Cost in Project Ledger<br>currency.     | PPM - Project Costs       |  |
|  | Project Non-Capitalizable Cost - ITD (PLC) | Shows the Inception to Date Project<br>Non-Capitalizable Cost in Project<br>Ledger currency. | PPM - Project Costs       |  |
|  | Project Labor Cost - ITD (PLC)             | Shows the Inception to date Project<br>Labor Cost in Project Ledger<br>currency.             | PPM - Project Costs       |  |
|  | Project Equipment Cost - ITD (PLC)         | Shows the Inception to date Project<br>Equipment Cost in Project Ledger<br>currency.         | PPM - Project Costs       |  |
|  | Project Labor Effort - ITD                 | Shows the Inception to date Project Labor effort.                                            | PPM - Project Costs       |  |
|  | Project Equipment Effort - ITD             | Shows the Inception to date Project Equipment effort.                                        | PPM - Project Costs       |  |
|  | Project Committed Raw Cost (PLC)           | Shows the Committed Raw cost in<br>Project Ledger currency.                                  | PPM - Project Commitments |  |
|  | Project Committed Burdened Cost<br>(PLC)   | Shows the Committed Burdened cost in Project Ledger currency.                                | PPM - Project Commitments |  |

### Prebuilt Dashboards

### Overview

A dashboard is a top-level object containing multiple business metrics. Each dashboard typically contains as many as 8 composite visualizations. These present an aggregated value for the business metric, a supplemental visualization with drill down capability to Data Visualization content.

To access prebuilt data visualizations, go to **Shared Folders**, click **Oracle**, click **Fusion ERP**, and then click **Overview Dashboards**.

- In this release, you see prebuilt dashboards both as decks in the deck library and workbooks in the Oracle Analytics Cloud catalog. You access the catalog from the **Projects** link. All prebuilt decks are migrated to workbooks in Oracle Analytics Cloud, and you can find these in the Overview Dashboards folder, located within the parent application folder.
- Workbooks in Oracle Analytics Cloud are the strategic direction for representing prebuilt dashboards; and decks will be deprecated in a future release. In a future release, you can use a utility to migrate custom decks to workbooks in Oracle Analytics Cloud, before decks are deprecated.
- In a future release, you'll see workbooks completely replace decks and cards, at which point legacy decks and cards will be deprecated and unavailable.

### Prebuilt Dashboards - Financials

| Dashboard Name   | Dashboard Description                                                                                                    |
|------------------|----------------------------------------------------------------------------------------------------|
| Balance Sheet    | Provides visibility into top-level business metrics associated with the balance sheet.                                                      |
| Profitability    | Provides visibility into top-level business metrics associated with the income statement.                                                   |
| Payables         | Provides visibility into top-level business metrics associated with accounts payable activity for the business.                             |
| Financial Ratios | Provides visibility into top-level business metrics<br>associated with ratios metrics to gain meaningful<br>information about the business. |

### Prebuilt Dashboards - Procurement

| Dashboard Name         | Dashboard Description                                                                                                  |
|------------------------|----------------------------------------------------------------------------------------------------|
| Procurement - Spend    | Provides visibility into the top-level business metrics associated with the spend of an organization.                  |
| Procurement Efficiency | Provides visibility into the top-level business metrics associated with the procurement efficiency of an organization. |

### Prebuilt Dashboards - Projects

| Dashboard Name                | Dashboard Description                                                                                                    |
|-------------------------------|----------------------------------------------------------------------------------------------------|
| Project Financial Performance | Provides insights into Actuals and Budgeted Cost,<br>Revenue, and Margin of Projects. This is in Project<br>Ledger Currency. |

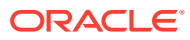

# 10 Machine Learning Applications

### Overview

The prebuilt prediction applications based on machine learning model are designed to abstract complexity and provide these benefits:

- Improved operations and reduced business risk.
- Enhanced visibility and deeper insights that aren't available through exploratory analysis.
- Ability to plan for the future by predicting outcomes.

### **Customer Collections Date Prediction**

The Customer Collections Date Prediction application predicts the date when an invoice will be paid by customer and calculates the expected delay days to help manage cash flows precisely.

The predicted payment date and predicted delay days related attributes are exposed in the Financials - AR Transaction and Financials - AR Aging subject areas.

#### Prerequisites

Ensure that the Accounts Receivables and Customer Collections Date Prediction functional areas are activated prior to enabling this application on the Enable Features page. See Activate a Data Pipeline for a Functional Area and Enable Generally Available Features.

### **Configuration Parameters**

Configure the Customer Collections Date Prediction application by selecting appropriate values for these parameters:

- Historic Periods for Training data The number of months of training data desired for training a prediction model. Model is expected to get trained and perform better on longer time frames like 60 months. Although there are no preset limits, it is recommended that at least 24 months of training data is provided.
- Future Period for Prediction The number of future periods in months for which prediction scores will be available based on Scoring data. Some payment schedules extend to many years and this period controls how many months ahead need to be evaluated for risk of late payment. For example, if this is set to 12 months, predictions will be made only for those invoices for which payments are due within the next 12 months.
- Invoice Threshold Amount Predictions will be made for only invoices where due amounts are above the threshold amount. Use this to filter low valued invoices or set it as "0" to consider everything.

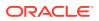

### How to Use the Predictions

The prediction scores and related attributes are available in the Financials - AR Aging and AR Transactions subject areas. View Customer Date Prediction in the Customer folder and Date Prediction Statistics in the Transaction Details folder.

#### See Subject Areas.

Use these subject areas to create user defined analyses to know the total receivables amount that will get delayed, minimum, and maximum predicted delays for a specific customer.

| Column                       | Definition                                                                                                    |
|------------------------------|----------------------------------------------------------------------------------------------------|
| Minimum Predicted Delay Days | Minimum number of delay days predicted across invoices for the customer.                                                    |
| Maximum Predicted Delay Days | Maximum number of delay days predicted across invoices for the customer.                                                    |
| Average Predicted Delay Days | Average number of delay days predicted across invoices for the customer.                                                    |
| Customer Delay Decile        | Decile ranking for the customer assigned<br>based on Default Score between 1 to 10 in the<br>increasing order of risk.      |
| Customer Delay Percentile    | Percentile ranking for the customer assigned<br>based on Default Score between 1 to 100 in<br>the increasing order of risk. |
| Coefficient of Variation     | Calculated as variation between predicted delay days and actual delay days.                                                 |
| Payment Schedule Identifier  | Payment schedule identifier for an invoice.                                                                                 |
| Predicted Payment Date       | Predicted date for the payment for each individual invoice                                                                  |
| Predicted Delay Days         | Calculated as a difference of predicted delay days and schedule due date.                                                   |

### Frequently Asked Questions

Review these questions to understand the application:

1. How much data do we need for the prediction model to be accurate?

Accuracy of predictions improve if larger amounts of historical data is used for training. The minimum recommended training data is 2 years of invoice payment schedules and payments. The classifier accuracy metric shows the accuracy of model predictions. Minimum data must be 500 records and the recommended data must be tens of thousands.

2. How frequently does the model create predictions on future data?

The model calculates and generates predictions on future data daily. Previous predictions are overwritten based on the learnings from actual payment data. A snapshot of previous predictions is also maintained for historical reference.

3. How frequently is the model calibrated or trained?

The model is trained or recalibrated on a weekly basis to improve predictions over time.

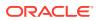

4. What algorithms does the prediction model use?

The algorithms used is a proprietary multi-classification algorithm.

### **Customer Collections Risk Prediction**

The Customer Collections Risk Prediction application predicts the risk of a scheduled payment on an invoice being late because it won't be paid by the due date.

This application creates a risk score for each customer by considering the likelihood of late payment over all invoices. The risk score for an invoice or a customer is exposed in the Financials - AR Transaction and Financials - AR Aging subject areas.

#### Prerequisites

Ensure that the Accounts Receivables and Customer Collections Risk Prediction functional areas are activated prior to enabling this application on the Enable Features page. See Activate a Data Pipeline for a Functional Area and Enable Generally Available Features.

### **Configuration Parameters**

Configure the Customer Collections Risk Prediction application by selecting appropriate values for these parameters:

- Historic Periods for Training data The number of months of training data desired for training a prediction model. Model is expected to get trained and perform better on longer time frames like 60 months. Although there are no preset limits, it is recommended that at least 24 months of training data is provided.
- Future Period for Prediction The number of future periods in months for which prediction scores will be available based on Scoring data. Some payment schedules extend to many years and this period controls how many months ahead need to be evaluated for risk of late payment. For example, if this is set to 12 months, predictions will be made only for those invoices for which payments are due within the next 12 months.
- Invoice Threshold Amount Predictions will be made for only invoices where due amounts are above the threshold amount. Use this to filter low valued invoices or set it as "0" to consider everything.
- Extend Due Date by Days For prediction model training, the invoice payment is considered late if it's still unpaid after the due date. Setting this parameter allows the prediction model to extend the due date which works as additional grace days. For example, if this parameter is set to 5 days, then this application doesn't consider invoices for which collections are overdue up to 5 days as late.

### How to Use the Predictions

The prediction scores and related attributes are available in the Financials - AR Aging and AR Transactions subject areas. View Customer Risk Prediction in the Customer folder and Risk Prediction Statistics in the Transaction Details folder.

#### See Subject Areas.

Use these subject areas to create user defined analyses on risk of late payment for the open invoices or to understand the customers at risk of default.

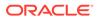

| Column                         | Definition                                                                                                    |
|--------------------------------|----------------------------------------------------------------------------------------------------|
| Customer Risk Decile           | Decile ranking in which the customer falls in<br>based on the customer risk score aggregated<br>across invoices.      |
| Customer Risk Percentile       | Percentile ranking in which the customer falls<br>in the customer risk score is aggregate across<br>invoices.         |
| Default Score                  | Probability of defaulting for the payment schedule.                                                                   |
| Default Score Decile           | Decile ranking for each record assigned based<br>on Default Score between 1 to 10 in the<br>increasing order of risk. |
| Default Score Percentile       | Percentile ranking for each record assigned based on Default Score between 1 to 100 in the increasing order of risk.  |
| Risk Score                     | Default score and the unpaid amount that indicates the amount at risk.                                                |
| Schedule Risk Score Decile     | Decile ranking for each record assigned based<br>on Risk Score between 1 to 10 in an<br>increasing order of risk.     |
| Schedule Risk Score Percentile | Percentile ranking for each record assigned based on Default Score between 1 to 100 in an increasing order of risk.   |
| Prediction Date Time           | Date and time stamp for the last prediction scoring engine run.                                                       |
| Prediction Processed Indicator | (Y/N) This indicates whether the record was used for processing by the engine or not.                                 |
| Run Date                       | Date and time stamp for the last prediction training engine run.                                                      |
| Classifier Score Bucket        | Classifier scores from 1 to 100 assigned based on prediction model training data.                                     |
| Actual Defaults                | Number of actual defaults against a particular classifier score.                                                      |
| Classifier Predicted Defaults  | Number of predicted defaults against a particular classifier score.                                                   |
| Classifier Accuracy Percentage | Calculated as Actual Defaults/Classifier<br>Predicted Default.                                                        |

Use these ready-to-use visualization projects to get started with customer collections risk analysis:

- Customer Risk Analysis Look at the overdue amount as a proportion of total outstanding amount for customers. Including risk classification based on deciles as well as risk analysis across payment terms.
- Invoice Risk Analysis Provides visibility for transactions contributing to the risk with default probability and risk score for each individual invoice.

These projects are available in Shared Folder > Oracle > Fusion ERP > Accounts Receivable > Customer Collections Risk Analysis.

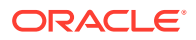

### Frequently Asked Questions

Review these questions to understand the application:

1. How much data do we need for the prediction model to be accurate?

Accuracy of predictions improve if larger amounts of historical data is used for training. The minimum recommended training data is 2 years of invoice payment schedules and payments. The classifier accuracy metric shows the accuracy of model predictions. Minimum data must be 500 records and the recommended data must be tens of thousands.

2. How frequently does the model create predictions on future data?

The model calculates and generates predictions on future data daily. Previous predictions are overwritten based on the learnings from actual payment data. A snapshot of previous predictions is also maintained for historical reference.

3. How frequently is the model calibrated or trained?

The model is trained or recalibrated on a weekly basis to improve predictions over time.

4. What algorithms does the prediction model use?

The algorithms used is a proprietary multi-classification algorithm.

### Supplier On-time Payments Prediction

The Supplier On-Time Payments Prediction application predicts the risk of a scheduled payment on an invoice being late because it won't be paid by the due date.

It also creates a risk score for each supplier by considering the likelihood of late payment for all the invoices. The risk score for an invoice or a supplier is exposed in the Financials - AP Invoices, Financials - AP Aging and Financials – AP Payments subject areas.

#### Prerequisites

Ensure that the Accounts Payables and Supplier On-Time Payments Prediction functional areas are activated prior to enabling this application on the Enable Features page. See Activate a Data Pipeline for a Functional Area and Enable Generally Available Features.

### **Configuration Parameters**

Configure the Supplier On-time Payments Prediction application by selecting appropriate values for these parameters:

- Historic Periods for Training data The number of months of training data desired for training a prediction model. Model is expected to get trained and perform better on longer time frames like 60 months. Although there are no preset limits, it is recommended that at least 24 months of training data is provided.
- Future Period for Prediction The number of future periods in months for which
  prediction scores will be available based on Scoring data. Some payment schedules
  extend to many years and this period controls how many months ahead need to be
  evaluated for risk of late payment. For example, if this is set to 12 months, predictions will
  be made only for those invoices for which payments are due within the next 12 months.

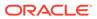

- Invoice Threshold Amount Predictions will be made for only invoices where due amounts are above the threshold amount. Use this to filter low valued invoices or set it as "0" to consider everything.
- Extend Due Date by Days For prediction model training, the invoice payment is considered late if it's still unpaid after the due date. Setting this parameter allows the prediction model to extend the due date which works as additional grace days. For example, if this parameter is set to 5 days, then this application doesn't consider invoices for which collections are overdue up to 5 days as late.

### How to Use the Predictions

The prediction scores and related attributes are available in the Financials - AP Aging, AP Invoices, and AP Payments subject areas. View Prediction Statistics (Supplier) and Prediction Statistics (AP Installments) in the Supplier folder.

#### See Subject Areas.

Use these subject areas to create user defined analyses on risk of late payment for the open invoices or to understand the suppliers at risk of default.

| Decile ranking in which the Supplier falls in<br>based on the Supplier risk score aggregated                               |
|----------------------------------------------------------------------------------------------------|
| across invoices.                                                                                                    |
| Percentile ranking in which the Supplier falls in the Supplier risk score is aggregate across invoices.                    |
| Probability of defaulting for the invoice instalment.                                                                      |
| Decile ranking for each record assigned based<br>on Default Score between 1 to 10 in the<br>increasing order of risk.      |
| Percentile ranking for each record assigned<br>based on Default Score between 1 to 100 in<br>the increasing order of risk. |
| Default score and the unpaid amount that indicates the amount which is at risk.                                            |
| Decile ranking for each record assigned based<br>on Risk Score between 1 to 10 in an<br>increasing order of risk.          |
| Percentile ranking for each record assigned based on Default Score between 1 to 100 in an increasing order of risk.        |
| Date and time stamp for the last prediction scoring engine run.                                                            |
| Indicates whether the record was used for processing by the engine or not.                                                 |
| Date and time stamp for the last prediction training engine run.                                                           |
| Classifier scores from 1 to 100 assigned based on prediction model training data.                                          |
| Number of actual defaults against a particular<br>classifier score.                                                        |
|                                                                                                    |

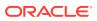

| Column                         | Definition                                                          |
|--------------------------------|---------------------------------------------------------------------|
| Classifier Predicted Defaults  | Number of predicted defaults against a particular classifier score. |
| Classifier Accuracy Percentage | Calculated as Actual Defaults or Classifier<br>Predicted Default.   |

Use these ready-to-use visualization projects to get started with supplier payments risk analysis:

- Supplier Risk Analysis Look at the overdue amount as a proportion of total outstanding amount for Suppliers. Including risk classification based on deciles as well as risk analysis across payment terms.
- Invoice Risk Analysis Provides visibility for transactions contributing to the risk with default probability and risk score for each individual invoice.

These projects are available in Shared Folder > Oracle > Fusion ERP > Accounts Payable > Supplier On-Time Payments Risk Analysis.

### **Frequently Asked Questions**

Review these questions to understand the application:

1. How much data do we need for the prediction model to be accurate?

Accuracy of predictions improve if larger amounts of historical data is used for training. The minimum recommended training data is 2 years of invoice payment schedules and payments. The classifier accuracy metric shows the accuracy of model predictions. Minimum data must be 500 records and the recommended data must be tens of thousands.

2. How frequently does the model create predictions on future data?

The model calculates and generates predictions on future data daily. Previous predictions are overwritten based on the learnings from actual payment data. A snapshot of previous predictions is also maintained for historical reference.

3. How frequently is the model calibrated or trained?

The model is trained or recalibrated on a weekly basis to improve predictions over time.

4. What algorithms does the prediction model use?

The algorithms used is a proprietary multi-classification algorithm.

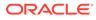

# 11 Advanced Configurations

### **Configurable Account Analysis**

Configurable Account Analysis (CAA) is a cross finance self-service advanced capability in Oracle Fusion Analytics Warehouse that enables functional administrators to define the comprehensive account analysis template combining data across general ledger and multiple subledger sources right from the initial extract date.

Business user friendly configurations options allows setting up user defined account analysis template in order to enrich general ledger information with originating subledger transaction details through selection of enrichment attributes for the relevant journal sources. As a functional administrator, you can configure the account analysis template to build the account analysis reports in Oracle Fusion ERP Analytics. This is a one-time configuration that enables setting up bespoke account analysis subject area. You can make additions and changes to this subject area by modifying the template definition.

### Important Considerations While Using Configurable Account Analysis

While using Configurable Account Analysis (CAA), note these:

- To opt out of the Configurable Account Analysis feature, use **Delete** option available on the CAA template setup. This removes the CAA data extracts and CAA subject area from Oracle Fusion Analytics Warehouse. On the Enable Features page, under the Generally Available Features tab, disable **Configurable Account Analysis**.
- You can define a single CAA template with maximum of 200 columns. For any changes, refer to Modify Configurable Account Analysis Subject Area Definition.
- CAA supports curated list of attributes available for user selection. Adding attributes through semantic model extensions, data augmentation isn't a supported functionality in the current version of CAA.
- CAA is a cross finance feature where user gets the ability to combine accounting details from multiple subledger sources. Cross subject area analysis combining CAA with other subject areas isn't a recommended usage.
- For CAA template, the "Timed Out" status has been added for the scenarios where template publishing runs for longer due to semantic model extensions. In such cases, as a functional administrator, you must check the Activity tab on the Semantic Model Extensions page for completion of the apply system step. After this, you can use the CAA subject area.
- CAA supports frequent data refesh for the DW\_FA\_GL\_ACCOUNT\_ANALYSIS\_CF table using the "Frequent Refresh Tables" preview feature. See Schedule Frequent Refreshes of Warehouse Tables (Preview).

### Prerequisites to Setting up Configurable Account Analysis

Ensure that these prerequisites are in place:

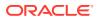

- Prior to configuring the account analysis template application release, ensure that you've activated the General Ledger functional area and subledger-specific functional areas. See Activate a Data Pipeline for a Functional Area.
- This feature is supported for minimum application release version 23.R3.P2.

### Enable Configurable Account Analysis

Prior to configuring the account analysis template to build the account analysis reports in Oracle Fusion ERP Analytics, you must enable it.

You can't use the Configurable Account Analysis feature in parallel with other existing account analysis features. See Configurable Account Analysis Transition Steps. These steps are applicable if you had already enabled either or a combination of the following features:

- GL Account Analysis subject area
- GL Account Analysis Foundations
- Configurable Account Analysis (limited availability feature prior to platform release 23.R3)
- 1. Sign in to your service as a functional administrator.
- 2. In Oracle Fusion Analytics Warehouse **Console**, click **Enable Features**, and then click **Generally Available Features**.
- 3. Under the Generally Available Features tab, select the toggle to enable **Configurable Account Analysis**.

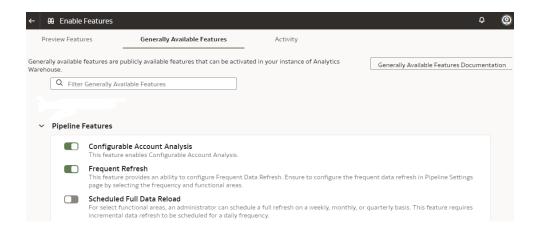

### Set Up Configurable Account Analysis Subject Area

Set up the Configurable Account Analysis subject area to build the account analysis reports in Oracle Fusion ERP Analytics.

The ability to extend journal sources drives what sources need subledger accounting and originating transaction details. Option to select enrichment attributes is available only for those journal sources where functional area is available in Oracle Fusion Analytics Warehouse.

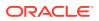

| Extend Journal<br>Sources Configuration<br>Options                                                       | View Journal Details | View Subledger<br>Accounting Details | View Transaction<br>Details |
|----------------------------------------------------------------------------------------------------|----------------------|--------------------------------------|-----------------------------|
| For the selected journal<br>source corresponding<br>functional area is<br>enabled                        | Yes                  | Yes                                  | Yes                         |
| For the selected journal<br>source corresponding<br>functional area isn't<br>enabled or not<br>supported | Yes                  | Yes                                  | No                          |
| For the non-selected<br>journal sources, GL only<br>journal sources, custom<br>journal sources           | Yes                  | No                                   | No                          |

#### Note:

"Extend Journal Sources" configuration doesn't restrict journals data.

After you publish the configurable account analysis template, Oracle Fusion Analytics Warehouse extracts the data along with the additional attributes to the Configurable Account Analysis subject area. This subject area is available for users based on the access through the General Ledger Account Analysis duty role.

- **1**. Sign in to your service as a functional administrator.
- 2. In Oracle Fusion Analytics Warehouse **Console**, click **Reporting Configuration** under **Application Administration**.
- **3.** On the Reporting Configuration page, under the Advanced tab, click Configurable Account Analysis and then click **Create**.
- 4. In Create an Account Analysis Subject Area, in New Subject Area Name, enter a name for the subject area such as Configurable Account Analysis and provide a brief explanation in Description.

#### Note:

Avoid using prebuilt subject area names like "Financials - GL Account Analysis" as it isn't supported.

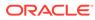

| New Subje                   | ect Area Name                      |
|-----------------------------|------------------------------------|
| Configur                    | able Account Analysis              |
| Descriptio                  | n                                  |
| Configur                    | able Account Analysis Subject Area |
| Extend Jo                   | urnal Sources                      |
| 🖌 Payable                   | es                                 |
| <ul> <li>Payroll</li> </ul> |                                    |
| Project                     | s                                  |
| PS Con                      | npliance                           |
| 🗹 Purcha                    | sing                               |
| RBS M                       | ortgages                           |
| 🗌 RBS Sa                    | vings                              |
| Real Es                     | tate                               |
| Receip                      | Accounting                         |
| Receivant                   | ibles                              |
|                             | Banking_OFSAA                      |

- 5. Under Extend Journal Source, select the journal sources like Payables, Receivables, Project Accounting, Assets, Cost Accounting, as applicable and then click Next.
- 6. From the list of attributes available in the template, select the required attributes for reporting and click **Next**.

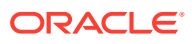

#### Create an Account Analysis Subject Area

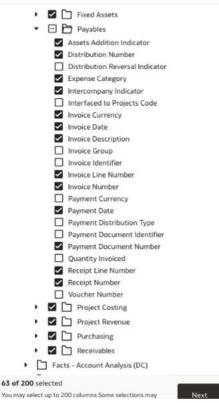

7. On the Configurable Account Analysis page, click the **Actions** menu for the account analysis subject area template that you created, and click **Publish**.

### Modify Configurable Account Analysis Subject Area Definition

Modify the Configurable Account Analysis subject area definition to update the journal sources and attributes.

- 1. Sign in to your service as a functional administrator.
- 2. In Oracle Fusion Analytics Warehouse **Console**, click **Reporting Configuration** under **Application Administration**.
- 3. On the Reporting Configuration page, under the Advanced tab, navigate to the Configurable Account Analysis template that you already set up and click **Edit**.
- 4. On the Configurable Account Analysis page, click the **Actions** menu for the account analysis subject area template that you edited, and click **Publish**.
- To reset, deactivate, or refresh data for a CAA application, click Data Configurations on the Console, click Custom Data Configurations, and then click the Reset or Deactivate, or Refresh Data option for the applicable CAA application.

| ←                                 | figurations                       |         |                  |                              |            |               |             | - <mark></mark> @ |
|-----------------------------------|-----------------------------------|---------|------------------|------------------------------|------------|---------------|-------------|-------------------|
| Search Custom Data Configurations |                                   | Q       |                  |                              |            |               |             | Create 💌          |
| Name                              | ID                                | Version | Deployed Version | Updated Date 👃               | Updated By | Latest Action | Latest Stat | JS                |
| New Configurable Account Analysis | NEW_CONFIGURABLE_ACCOUNT_ANALYSIS | 8       | 8                | Sep 14, 2023 11:27:03 AM IST |            | Deploy        | Completed   |                   |
| Descriptive Flex Fields           |                                   | 3       |                  | Dec 6, 2022 01:49:36 AM IST  |            |               | Inactive    | Reset             |
|                                   |                                   |         |                  |                              |            |               |             | Deactivate        |
|                                   |                                   |         |                  |                              |            |               |             | Refresh Data      |

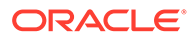

### Configurable Account Analysis Transition Steps

Learn how to transition from a previously enabled version of Configurable Account Analysis (CAA) to the current version.

### For the instances where you enabled CAA (Limited Availability) feature prior to release 23.R3

With the auto upgrade to 23.R3 platform release, the existing CAA reports continue to function as it is, however, the CAA setup template is no longer available in Advanced Reporting Configurations and the CAA subject area won't be available in the list of subject areas till the upgrade to 23.R3.P2 application release is complete. With the 23.R3 platform release, the limited availability version of CAA won't be supported by Oracle. The recommendation is to transition to the generally available version of CAA using the following steps:

- Save the visualization projects created using CAA (Limited Availability) feature as a backup.
- Upgrade to the 23.R3.P2 application release.
- Deactivate the Account Reconciliation functional area to stop the pipeline jobs for this feature.
- On the Enable Features page, under the Generally Available Features tab, enable Configurable Account Analysis.
- Navigate to the CAA template that's already setup, select **Edit**, review the extend journal sources selection, **Save**, and then **Publish** the CAA template. Edit and republishing the template transitions to the generally available version of CAA (mandatory). After you republish the CAA template, the CAA reports will continue to function as earlier. The CAA set up template and CAA subject area will be available.

### For the instances where you enabled the Account Analysis Foundations (Preview) feature prior to release 23.R3

With the auto upgrade to 23.R3 platform release, Account Analysis Foundations is no longer available on the Enable Features page for activation. The recommendation is to transition to the generally available version of CAA using the following steps:

- Upgrade to the 23.R3.P2 application release.
- Deactivate the Account Analysis Foundations functional area to stop the pipeline jobs for this feature. After deactivating, the existing reports will continue to be accessible. The Account Analysis Foundations subject area won't be available in the list of subject areas.
- On the Enable Features page, under the Generally Available Features tab, enable Configurable Account Analysis. After enabling the CAA feature, you can't reactivate the Account Analysis Foundations functional area.
- Configure the CAA template and define visualization analysis based on the CAA subject area. See Set Up Configurable Account Analysis Subject Area.

#### For the instances where you enabled the GL Account Analysis subject area

The GL Account Analysis subject area will be deprecated in future releases. The recommendation is to transition to the generally available version of CAA using the following steps:

- Upgrade to the 23.R3.P2 application release.
- Deactivate the Account Reconciliation functional area to stop the incremental data loads for the GL Account Analysis subject area. After deactivation, you can't reactivate the Account Reconciliation functional area. The GL Account Analysis subject area won't be available in the list of subject areas. The existing visualization analyses will still show data as long as data warehouse isn't reset, but incremental data won't be loaded.
- On the Enable Features page, under the Generally Available Features tab, enable Configurable Account Analysis.
- Configure the CAA template and define visualization analysis based on the CAA subject area. See Set Up Configurable Account Analysis Subject Area.
- The existing visualization reports set up using the GL Account Analysis subject area aren't redirected to CAA. You must manually set them up using the CAA subject area.

### **Fusion Accounting Hub Analytics**

Fusion Accounting Hub Analytics empowers finance organizations to establish a comprehensive system of insights for accounting data. It's an add on SKU to Oracle Fusion ERP Analytics.

Accounting Hub Analytics enables you to discover meaningful correlations among balances, journals, and granular sub-ledger transaction details and supporting references. These correlations enable you to swiftly detect irregularities with end-to-end traceability.

Intelligent data pipelines source data from Oracle Fusion Accounting Hub, enabling automatic configuration of pipelines, data models, and analytics views. This data is drawn from Oracle Accounting Hub sub-ledger applications, enabling organizations to gain valuable insights from both operational and financial data.

### Prerequisites to Use Fusion Accounting Hub Analytics

Prior to using Fusion Accounting Hub Analytics, you must ensure that all the prerequisites are available.

Fusion Accounting Hub Analytics requires the following prerequisites:

- The application release version of Oracle Fusion Analytics Warehouse must be 23.R4 or 24.R1.
- The Oracle Fusion ERP Analytics SKU must be provisioned.
- The General Ledger functional area must be activated.
- Entitlements for the Accounting Hub Analytics SKU must be ready to use.

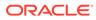

### Enable Fusion Accounting Hub Analytics

You must enable the Fusion Accounting Hub feature on the Enable Features page to configure Fusion Accounting Hub Analytics for gaining valuable insights from both operational and financial data.

This feature is currently available under the Preview tab in the Custom Data Configuration category on the Enable Features page.

| ← | ୫ Enable      | Features                                                                                                    |                             |
|---|---------------|----------------------------------------------------------------------------------------------------|-----------------------------|
|   | Preview Featu | ures Generally Available Features                                                                               | Activity                    |
|   | Q Fusio       | re publicly available features that can be activated in your instant<br>on Accounting Hub<br>Data Configuration | nce of Analytics Warehouse. |
|   |               | Fusion Accounting Hub<br>This features enables Fusion Accounting Hub in Custom Data                             | a Configuration.            |

Enable the feature using the information in Make Preview Features Available.

### **Configure Fusion Accounting Hub Analytics**

As a functional administrator, configure Fusion Accounting Hub Analytics by specifying the Accounting Hub subledger applications that need to be available for analytics.

While configuring, you can see the accounting applications set up in the Fusion Accounting Hub source. Ensure that you select only the accounting hub applications set up in the Oracle Fusion Cloud Applications source with Supporting References and Journal Entry Rule Set assignment complete.

- **1**. Sign in to your service as a functional administrator.
- 2. In Oracle Fusion Analytics Warehouse **Console**, click **Data Configurations**, and then click **Custom Data Configurations**.
- 3. Select Create and then select Fusion Accounting Hub.

| + ⊜ c                               | ustom Data | Configurations |                  |                |            |               |             |                       | <b>90</b> ( |
|-------------------------------------|------------|----------------|------------------|----------------|------------|---------------|-------------|-----------------------|-------------|
| Search Custom Data Configurations Q |            |                |                  |                |            |               |             | Create                |             |
| Name                                | ID         | Version        | Deployed Version | Updated Date 👃 | Updated By | Latest Action | Latest Stat | Descriptive F         | lex Fields  |
| No data to d                        |            |                |                  |                |            |               |             | Fusion Accounting Hub |             |

4. On the Fusion Accounting Hub page, in **Application Tag**, enter a unique identifier for the application definition and then select the Accounting Hub subledger applications that need to be available for analytics.

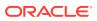

| ← 뮹 Fusion Accounting Hub                                                   | Cancel | Save and Exit | - | Q |
|-----------------------------------------------------------------------------|--------|---------------|---|---|
| Select subledgers to be included in your custom Fusion Accounting Hub data. |        |               |   |   |
| Application Tag                                                             |        |               |   |   |
| Enter application tag                                                       |        |               |   |   |
| FAH Subledgers                                                              |        |               |   |   |
| AHC Billing × AHC Loan ×                                                    |        |               |   |   |
| AHC Elec Med Record Sys                                                     |        |               |   |   |
| AHC Endowment Donations                                                     |        |               |   |   |
| AHC External ERP                                                            |        |               |   |   |
| AHC Insurance                                                               |        |               |   |   |
| AHC Life Insurance                                                          |        |               |   |   |

- 5. Click Save and Exit to create the application definition with "Inactive" status.
- On the Custom Data Configurations page, for the Fusion Accounting Hub configuration, click the Actions icon, and then click Edit to modify the Accounting Hub subledgers selection.

| - 🛱 Custom Data Con                 | figurations | S       |                  |                              |            |               |               | ••       | Ģ  |
|-------------------------------------|-------------|---------|------------------|------------------------------|------------|---------------|---------------|----------|----|
| Search Custom Data Configurations Q |             |         |                  |                              | Create     | te 🕶          |               |          |    |
| lame                                | ID          | Version | Deployed Version | Updated Date 4               | Updated By | Latest Action | Latest Status |          |    |
| ision Accounting Hub                |             | 0       |                  | Jul 10, 2023 07:19:25 PM IST |            |               | Inactive      |          | •• |
|                                     |             |         |                  |                              |            |               |               | Edit     |    |
|                                     |             |         |                  |                              |            |               |               | Generate |    |
|                                     |             |         |                  |                              |            |               |               | Delete   |    |

- 7. From the action options, click **Generate** to deploy the application definition that would submit the background processes.
- 8. After the Generate action is complete, select **Deploy** from the action options to create the Fusion Accounting Hub application related subject areas.
- 9. From the action options, click **Delete** to remove the complete application definition including subject areas and visualization analysis.

### Accounting Hub Analytics Subject Areas

#### Accounting Hub - Application Transactions

#### Description

Using this subject area, you can analyze transaction object details such as Transaction Headers and Lines for standalone operational insights or as a drill down from Supporting References, Ledger, GL Account, and Fiscal Period Combination.

#### **Business Questions**

This subject area can answer the following business questions:

- How do I analyze source equivalent transactional data corresponding to the custom subledger application?
- Can I drilldown to customer subledger applications transactions for a GL account combination?

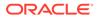

- Can I control access to custom subledger application data and assign it to the target functional user group?
- How do I get detailed insights and access to transactional attribute information that isn't part of the accounting details for custom subledger applications?
- Can I get access to transactions history that is purged in the Oracle Fusion Cloud Applications source applications?

#### **Job-Specific Groups**

The following existing job-specific groups secure access to this subject area:

- ORA\_GL\_FINANCIAL\_ANALYST\_JOB
- ORA\_GL\_GENERAL\_ACCOUNTANT\_JOB
- ORA\_GL\_GENERAL\_ACCOUNTING\_MANAGER\_JOB

#### **Duty Roles**

The Fusion Accounting Hub Transaction Analysis (OA4F\_FIN\_FAH\_TRANSACTION\_ANALYSIS\_DUTY) duty role secures access to this subject area.

#### **Primary Navigation**

Home: General Accounting

#### **Time Reporting**

Supports Transaction objects historic data.

Time dimension is linked to accounting date.

#### **Transactional Grain**

The grain is at the accounting distribution level.

#### **Special Considerations**

Subject areas are dynamically created corresponding to each individual Fusion Accounting Hub application selected. For example, if you select five Fusion Accounting Hub applications as part of configuration, the system would create five respective Transactions subject areas identifiable based on the application name.

#### Financials - Supporting Reference Balances

#### Description

This subject area provides the aggregated view of all management reporting dimensions defined as balance type supporting references for the subledger accounting.

#### **Business Questions**

This subject area can answer the following business questions:

• What are the consolidated balances for individual supporting references across sources?

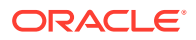

- How do I track the balances and period activity for supporting references by journal sources?
- How do I enrich the GL trial balance information by additional management reporting dimensions?
- How do I track the historic trend and activity for balance type supporting references?

#### **Job-Specific Groups**

The following existing job-specific groups secure access to this subject area:

- ORA\_GL\_FINANCIAL\_ANALYST\_JOB
- ORA\_GL\_GENERAL\_ACCOUNTANT\_JOB
- ORA\_GL\_GENERAL\_ACCOUNTING\_MANAGER\_JOB

#### **Duty Roles**

The Fusion Accounting Hub Supporting References Balance Analysis (OA4F\_FIN\_FAH\_SR\_BALANCE\_ANALYSIS\_DUTY) duty role secures access to this subject area.

#### **Primary Navigation**

Home: General Accounting

#### **Time Reporting**

Supports Transaction objects historic data.

Time dimension is linked to accounting date.

#### **Transactional Grain**

The grain is at the supporting references balances level.

#### **Special Considerations**

None

### **Frequently Asked Questions**

Review these questions to understand the application:

- What is the data refresh schedule for the Fusion Accounting Hub applications? Data refreshes on a daily basis following the common warehouse refresh schedule.
- 2. Can we do frequent data refresh for the Fusion Accounting Hub application sources?

Fusion Accounting Hub Analytics supports frequent data refesh at table level using the "Frequent Refresh Tables" preview feature. See Schedule Frequent Refreshes of Warehouse Tables (Preview).

3. How to redo full reset and reload the of Fusion Accounting Hub data?

Use the **Reset** option to trigger full reset and reload the Fusion Accounting Hub data.

4. How do we add or remove the Fusion Accounting Hub applications' sources?

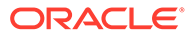

Use the **Edit** option to add or remove the Fusion Accounting Hub applications, followed by Generate and Deploy steps.

5. How to stop data pipelines for the Fusion Accounting Hub applications?

Use the **Deactivate** option to stop incremental data loads in Oracle Fusion Analytics Warehouse for the Fusion Accounting Hub applications. However, the subject area and visualizations would continue to be accessible with existing data in the datawarehouse.

6. How to opt out of the Fusion Accounting Hub application feature setup in Oracle Fusion Analytics Warehouse?

Complete these steps:

- a. Use the **Delete** option to remove the Fusion Accounting Hub applications' definition setup in Oracle Fusion Analytics Warehouse.
- **b.** Manually delete the visualizations because subject area and visualizations won't be accessible at this step.
- c. Toggle off the **Fusion Accounting Hub** feature under the Preview Features tab on the Enable Features page.
- 7. What happens to the Fusion Accounting Hub data that is loaded into warehouse but archived later after the transactions retention period of 30 to 458 days?

Transaction objects data is retained in the warehouse even when it gets archived in Fusion Accounting Hub source including for application regeneration. In the events like application reset and warehouse reset, such data gets wiped out.

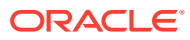

## A Report Authoring Tips

This section provides tips and guidelines for creating effective and timely reports.

#### Topics

- Common Report Authoring Tips
- Report Authoring Tips for Oracle Fusion ERP Analytics
- Report Authoring Tips for Project Analytics

### **Common Report Authoring Tips**

Improve all of your Oracle Fusion Analytics Warehouse reports with these recommendations and answers to frequently asked questions regarding reporting. The information isn't exhaustive and is updated regularly with additional information and authoring tips.

#### **Tips for Filters**

When applying filters to reports, follow these guidelines:

- Use dashboard filters instead of workbook or canvas filters for user interactions in analyses.
- Use workbook filters for hidden and non-interaction filters.
- Set the Limit by Values to None for all filters in custom workbooks or dashboards to improve performance of prompts.

#### **Tips for Brushing**

Disable brushing to improve report performance. See Update Canvas Properties.

#### **Tips for Working with Currency**

To display the currency format for currency amounts, set the number format in each visualization as a custom currency. Then in the subject area folder, select the currency column. See Set Currency Symbols for Visualizations.

#### Tips for Reporting on Attributes Across Multiple Dimensions

When reporting on attributes against multiple dimensions, always use a measure in the report. In subject areas with more than one fact, the measure sets the correct context in the query, builds an accurate navigational path, and returns the expected results. If you don't want the measure to show in the report, hide it. See Hide or Delete a Column.

#### **Tips for Presentation Hierarchies**

To improve performance, use presentation columns instead of presentation hierarchies. See Work with Presentation Tables and Columns.

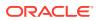

### Report Authoring Tips for Oracle Fusion ERP Analytics

Improve your Oracle Fusion ERP Analytics reports with these recommendations and answers to frequently asked questions regarding reporting. The information isn't exhaustive and is updated regularly with additional information and authoring tips.

#### Tips to Improve the Performance of Reports

To improve performance in reports, follow these guidelines:

- For qualified or non-qualified segments, use the segment code instead of the name or description.
- For Name and Description of qualified and non-qualified segments:
  - Use List or is equal to/is
  - Use filter type List or is equal to/is in for Balancing Segment, Natural Segment, Cost Center, and GL Segment 1 - 10
  - For other filter types (e.g. begins with, IS LIKE) use Code.

) (Classic) for Name and Description of qualified and non-qualified segments ().

- For all reports, use code attributes instead of the name or description when possible.
- For qualified or non-qualified segments, use Tree Code and Version instead of Tree Filter (23.R4.P3 or later).

| Subject Area | Presentation Columns                                                                                                    |  |  |
|--------------|----------------------------------------------------------------------------------------------------|--|--|
| AP Aging     | <ul> <li>Aging Bucket.Aging Period Name</li> <li>Payables Invoicing Business<br/>Unit.Payables Invoicing Business Unit</li> <li>Supplier.Supplier Name</li> </ul>                                           |  |  |
| AP Expense   | <ul> <li>Invoice Date.Invoiced Date</li> <li>Invoice Date.Invoiced Fiscal Period</li> <li>Payables Invoicing Business<br/>Unit.Payables Invoicing Business Unit.</li> <li>Supplier.Supplier Name</li> </ul> |  |  |
| AP Holds     | <ul> <li>Invoice Date.Invoiced Date</li> <li>Invoice Date.Invoiced Fiscal Period</li> <li>Payables Invoicing Business<br/>Unit.Payables Invoicing Business Unit.</li> <li>Supplier.Supplier Name</li> </ul> |  |  |
| AP Invoices  | <ul> <li>Invoice Date.Invoiced Date</li> <li>Invoice Date.Invoiced Fiscal Period</li> <li>Payables Invoicing Business<br/>Unit.Payables Invoicing Business Unit.</li> <li>Supplier.Supplier Name</li> </ul> |  |  |

#### **Recommended Filters**

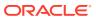

| Subject Area                  | Presentation Columns                                                                        |
|-------------------------------|---------------------------------------------------------------------------------------------|
| AP Liabilities                | <ul> <li>Invoice Date.Invoiced Date</li> <li>Invoice Date.Invoiced Fiscal Period</li> </ul> |
|                               | Payables Invoicing Business                                                                 |
|                               | <ul><li>Unit.Payables Invoicing Business Unit.</li><li>Supplier.Supplier Name</li></ul>     |
| AP Payments                   | <ul> <li>Payment Date.Payment Date</li> </ul>                                               |
|                               | Payment Date.Payment Fiscal Period                                                          |
|                               | <ul> <li>Payables Invoicing Business<br/>Unit.Payables Invoicing Business Unit.</li> </ul>  |
|                               | Supplier.Supplier Name                                                                      |
| GL Balance Sheet              | Ledger.Ledger Name                                                                          |
|                               | Time.Fiscal Period                                                                          |
| GL Budget                     | <ul><li>Ledger.Ledger Name</li><li>Time.Fiscal Period</li></ul>                             |
| GL Detail Transactions        | Ledger.Ledger Name                                                                          |
|                               | Time.Fiscal Period                                                                          |
|                               | Natural Account.Natural Account Code                                                        |
| GL Account Analysis           | Ledger.Ledger Name                                                                          |
|                               | GL Account.GL Account Combination                                                           |
|                               | Time.Fiscal Period                                                                          |
|                               | Natural Account.Natural Account Code                                                        |
| Configurable Account Analysis | Ledger.Ledger Name                                                                          |
|                               | GL Account.GL Account Combination                                                           |
|                               | <ul> <li>Time.Fiscal Period</li> <li>Natural Account.Natural Account Code</li> </ul>        |
| AR Transactions               | Transaction Date. Transaction Date                                                          |
| AR ITANSACIONS                | Transaction Date. Transaction Date     Transaction Date. Transaction Fiscal     Period      |
|                               | AR Billing Business Unit.AR Billing Business Unit Name                                      |
|                               | Customer.Customer Name                                                                      |
|                               | Customer Account.Customer Account     Name                                                  |
| AR Receipts and Applications  | <ul> <li>Receipt Application Date.Receipt<br/>Application Date</li> </ul>                   |
|                               | Receipt Application Date.Receipt     Application Fiscal Period                              |
|                               | AR Receipt Business Unit.AR Receipt Business Unit Name                                      |
|                               | Customer.Customer Name                                                                      |
|                               | Customer Account.Customer Account     Name                                                  |
| AR Credit Memo Applications   | Credit Memo Application Date.Credit     Memo Application Date                               |
|                               | Credit Memo Application Date.Credit<br>Memo Application Fiscal Period                       |
|                               | AR Billing Business Unit.AR Billing     Business Unit Name                                  |
|                               | Customer.Customer Name                                                                      |
|                               | Customer Account.Customer Account                                                           |
|                               | Name                                                                                        |

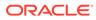

| Subject Area          | Presentation Columns                                                                                                   |
|-----------------------|----------------------------------------------------------------------------------------------------|
| AR Adjustments        | <ul> <li>AR Billing Business Unit.AR Billing<br/>Business Unit Name</li> </ul>                                         |
|                       | Customer.Customer Name                                                                                                 |
|                       | <ul> <li>Customer Account.Customer Account<br/>Name</li> </ul>                                                         |
|                       | <ul> <li>Adjustment Date.Adjustment Date</li> </ul>                                                                    |
|                       | <ul> <li>Adjustment Date.Adjustment Fiscal Period</li> </ul>                                                           |
| AR Aging              | <ul> <li>Aging Bucket.Aging Period Name</li> <li>AR Billing Business Unit.AR Billing<br/>Business Unit Name</li> </ul> |
|                       | Customer.Customer Name                                                                                                 |
|                       | <ul> <li>Customer Account.Customer Account<br/>Name</li> </ul>                                                         |
| AR Revenue            | <ul> <li>Transaction Accounting Date.Transaction<br/>Accounting Date</li> </ul>                                        |
|                       | Transaction Accounting Date.Transaction     Accounting Fiscal Period                                                   |
|                       | <ul> <li>AR Billing Business Unit.AR Billing<br/>Business Unit Name</li> </ul>                                         |
|                       | Customer.Customer Name                                                                                                 |
|                       | <ul> <li>Customer Account.Customer Account<br/>Name</li> </ul>                                                         |
| Asset Analysis        | Asset Calendar.Asset Period                                                                                            |
|                       | Ledger.Ledger Name                                                                                                    |
|                       | Asset Book.Book Name                                                                                                   |
| Asset Transactions    | <ul> <li>Fiscal Calendar.Fiscal Period</li> </ul>                                                                      |
|                       | Ledger.Ledger Name                                                                                                    |
|                       | Asset Book.Book Name                                                                                                   |
| EXM Employee Expenses | <ul> <li>Report Date.Report Date Fiscal Date</li> </ul>                                                                |
|                       | Report Date.Report Date Fiscal Period                                                                                  |
|                       | Business Unit.Business Unit Name                                                                                       |
|                       | Manager.Manager Name                                                                                                   |
| GL Profitability      | Ledger.Ledger Name                                                                                                    |
|                       | Time.Fiscal Period                                                                                                    |

### **Report Authoring Tips for Project Analytics**

Improve your Oracle Fusion Analytics Warehouse PPM reports with these recommendations and answers to frequently asked questions regarding reporting. The information isn't exhaustive and is updated regularly with additional information and authoring tips.

Tips to Improve the Performance of xTD Metrics Queries

Select a Fiscal Period, Fiscal Quarter, or Fiscal Year along with a Project Business Unit to analyze xTD metrics for a specific subject area. To improve performance on cross-subject area analyses involving xTD metrics, apply a filter on the workbook.

#### Tips to Improve the Performance of PPM - Project Costs Reports

To improve report performance in PPM - Project Costs, follow these guidelines:

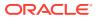

- Apply a filter on Ledger and Distribution accounting periods when analyzing accounting information that includes details about unaccounted transactions.
- When analyzing accounting information, use Code instead of Name or Description for qualified and non-qualified segments.

#### Tips to Improve the Performance of PPM - Project Revenue Reports

To improve report performance in PPM - Project Revenue, follow these guidelines:

- Apply a filter on Ledger and Distribution accounting periods when analyzing accounting information that includes details about unaccounted transactions.
- When analyzing accounting information, use Code instead of Name or Description for qualified and non-qualified segments.

#### Tips to Improve the Performance of PPM – Grants Award Funding Reports

To improve report performance in PPM - Grants Award Funding, follow these guidelines:

- Apply a filter on Award Business Unit for analyzing Award Funding information.
- When analyzing project level funding information or other Project metrics like Cost, Budget Amount etc., use the Project Business Unit filter.

| Subject Area               | Presentation Table (Recommended Filter)                                                                                                 |  |  |
|----------------------------|----------------------------------------------------------------------------------------------------|--|--|
| PPM - Grants Award Funding | Award Business Unit     Project Business Unit                                                                                           |  |  |
|                            | <ul><li>Project Business Unit</li><li>Principal Investigator</li></ul>                                                                  |  |  |
| PPM – Project Assets       | <ul><li> Project Business Unit</li><li> Project</li></ul>                                                                               |  |  |
| PPM – Project Budgets      | <ul> <li>Project Business Unit</li> <li>Time.Fiscal Calendar.Fiscal Period</li> <li>Project</li> </ul>                                  |  |  |
| PPM – Project Costs        | <ul> <li>Project Business Unit or Expenditure<br/>Business Unit</li> <li>Time.Fiscal Calendar.Fiscal Period</li> <li>Project</li> </ul> |  |  |
| PPM – Project Forecasts    | <ul> <li>Project Business Unit</li> <li>Time.Fiscal Calendar.Fiscal Period</li> <li>Project</li> </ul>                                  |  |  |
| PPM – Project Funding      | Contract Business Unit                                                                                                    |  |  |
| PPM – Project Invoices     | <ul><li>Contract Business Unit</li><li>Time.Fiscal Calendar.Fiscal Period</li></ul>                                                     |  |  |
| PPM – Project Revenue      | <ul><li>Contract Business Unit</li><li>Time.Fiscal Calendar.Fiscal Period</li></ul>                                                     |  |  |

#### **Recommended Filters**

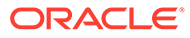

### В

### **Frequently Asked Questions**

The Oracle Fusion ERP AnalyticsFrequently Asked Questions (FAQs) provide answers to the most commonly asked questions about provide solutions to improve your analytics experience.

#### **Topics:**

- Why can't I use receivables unaccounted transactions?
- Why can't I use secondary ledger in all subject areas?
- Why doesn't the invoice amount for invoices with retainage in Accounts Payables doesn't match the invoice amount in the user interface of Oracle Fusion Cloud Applications?
- Why is the Payments Discount Lost metric in Accounts Payables only populated for the primary ledger?
- Why can I only see some unaccounted transactions in Payables?
- Why can't I reconcile the AP Aging outstanding balance with the Payables trial balance in Oracle Fusion Cloud Applications?
- Why can't I see backdated transactions in AP and AR Aging subject areas in historical aging snapshots?
- Why do different subject areas in Accounts Payables show different levels of detail?
- Why aren't Accounting distributions with net zero amount in the Account Analysis subject area transferred to General Ledger for posting?
- Why isn't the Budgets subject area available? I don't see budget data in the GL Profitability or GL Balance Sheet subject area variance analyses.
- Why was my budget balance reset?
- Why do Accounted Raw Cost, Accounted Burden Cost, and Accounted Burdened Cost metrics show a zero value?
- Why can't I validate data in AR Adjustments and AR Credit Memo Applications for Primary Ledgers?
- What are the transaction details expected for a depreciation-related record?
- Where can I see records related to account class Intracompany, Balance?
- Why do the data validation results for GL Account Analysis show inaccurate information?
- Why isn't the unit of measure (UOM) conversion showing any data?
- Why isn't the unit of measure (UOM) conversion correct or current?
- Why are Fiscal Calendar and Receiver Fiscal Calendar anchored to the same date and calendar in Project Budgets and Forecasts subject areas?
- How are item details fetched in the Project Costs and Commitments subject areas?
- Why do I not see all employee expense reports in Employee Expense subject area?

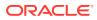

- Why am I missing month-end snapshots from AR Aging and AP Aging? or What frequency should I run the pipeline data extract for Accounts Receivable and Accounts Payable Functional areas?
- How is Analytic Currency metrics calculated in Oracle Fusion ERP Analytics subject areas?
- In which document currency can I see the Discount Remaining amount?
- Why do I not see all the project invoices in PPM Project Invoices subject area?
- Why do I see unaccounted transactions in AR Transactions and AR Revenue subject areas?
- Why am I not able to see quantity metrics at subinventory and locator level in the PO Receipts subject area?
- Why don't I see future dated invoices in AP Aging?
- My AP invoice liability amount is split between multiple liability accounts generated based on the SLA accounting rules set up in Oracle Fusion Cloud Applications. Why do I not see all those liability accounts in the AP Aging subject area?
- What is the purpose of AR Unaccounted Transactions functional area?
- Why do some of the Aging metrics sow the same value in all Aging buckets?
- Why do I see only total values when using GL Account and GL Segment-related attributes in the PPM - Project Costs and PPM - Project Revenue subject areas?
- Why isn't there data validation for Projects Funding subject area metrics?
- How should I use the Prepayment metrics in the AP Expenses subject area?
- When does Invoice not show in AP subject areas?
- Why do I not see Ledger Currency and Project currency metrics for Project Invoices?
- Why do I not see the Project attributes or the Associated Task attributes for the Project Contract invoices in AR Revenue subject area?
- Why is the Credit Memo Applications Amount not populated for certain ledgers?
- How can I assign data security in Fusion Analytics Warehouse?
- How do I synchronize data security from Oracle Fusion Cloud Applications with Fusion Analytics Warehouse?
- Why am I missing transactions and receipts related to Multifund Accounting in Receivables subject areas?
- After a recent change in the exchange rates in Oracle Fusion Cloud Applications, why am I unable to view the order amount in analytics currency for some purchase orders even though the received dates for those purchase orders are after the exchange rates date change?

#### Why can't I use receivables unaccounted transactions?

All Receivables subject areas except AR Transactions and AR Revenue only support accounted transactions. AR Transactions and AR Revenue subject areas support unaccounted transactions when the AR Unaccounted Transactions functional area is activated.

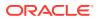

#### Why can't I use a secondary ledger in all subject areas?

If a secondary ledger is set up with a Subledger Conversion level, then you can analyze data for a secondary ledger in the AR Revenue, AR Receipts and Applications, AR Credit Memo Applications, and AR Adjustments subject areas that are at the Accounting distribution grain. The AR Transactions and AR Aging subject areas are at the schedule level and support only the primary ledger.

### Why doesn't the invoice amount for invoices with Retainage in Accounts Payables match the invoice amount in the user interface of Oracle Fusion Cloud Applications?

AP Invoice shows the invoice amount based on the scheduled payment. Retainage amount is excluded from the payment schedule so the invoice amount in the AP Invoice subject area shows only the invoice amount without Retainage and the amount is different from Oracle Fusion Cloud Applications.

### Why is the Payments Discount Lost metric in Accounts Payables populated only for the primary ledger?

The Discount Lost amount isn't an accounting metric and is calculated by Oracle Fusion Cloud Applications for the Primary Ledger only. For non-Primary Ledgers, this metric doesn't have a value populated. This is the amount that was lost because the payment to the supplier wasn't made by the discount due date.

#### Why can I see only some unaccounted transactions in Payables?

The AP Invoices and AP Aging subject areas include all invoices (even unaccounted) with a payment schedule. The AP Liability, AP Expense, and AP Payment subject areas include only those invoices that are accounted. The AP Holds subject area includes only those invoices with hold details.

### Why can't I reconcile the AP Aging outstanding balance with the Payables trial balance in Oracle Fusion Cloud Applications?

Fusion Payables Trial balance uses SLA account and accounting date from the accounting distributions. AP Aging is at the invoice schedule level and has the Account code combination and accounting date from the invoice header level. AP Aging supports historical aging and current aging by Invoice date and Schedule date. It can't be used for reconciling account balances with General Ledger.

### Why can't I see backdated transactions in the AP and AR Aging subject areas in historical aging snapshots?

When an incremental run is executed on the last day of the fiscal period, Fusion Analytics Warehouse creates the monthly aging snapshot for that period. Any transaction created in Oracle Fusion Cloud Applications in the prior period isn't included in the prior period snapshot in Fusion Analytics Warehouse. These are included only in the current aging snapshot.

#### Why do different subject areas in Accounts Payables show different levels of detail?

If the secondary ledger is set up with a Subledger Conversion level, then you can analyze data for the secondary ledger in the AP Liabilities, Expenses, and Payments subject areas, which use the Accounting Distribution grain. The AP Invoices and AP Aging subject areas use the schedule level, and the AP Holds subject area contains Invoice hold details. These subject areas support only the primary ledger.

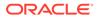

#### Why aren't Accounting distributions with a net-zero amount in the Account Analysis subject area transferred to the general ledger for posting?

Accounting distributions with net-zero amounts in the Account Analysis subject area aren't transferred to the general ledger for posting. To work around this issue, use an expression filter to eliminate accounting distribution lines that are accounted but aren't transferred to the general ledger.

# case when "Financials - GL Account Analysis"."Journal Details"."Journal Source" is null and "Financials - GL Account Analysis"."Subledger Accounting Details"."Transfer to GL Status Code" in ('NT', 'Y') then 0 else 1 end=1

### Why isn't the Budgets subject area available? I don't see budget data in the GL Profitability or GL Balance Sheet subject area variance analyses.

To make the Budgets subject area available, you need to activate the Budget functional area as well as the GL functional area.

#### Why was my budget balance reset?

The budget balance for Balance Sheet Accounts is reset at the beginning of each fiscal year. Unlike Actual balances, Budget balances aren't carried forward to the next fiscal year.

### Why do Accounted Raw Cost, Accounted Burden Cost, and Accounted Burdened Cost metrics show a zero value?

The Accounted Raw Cost, Accounted Burden Cost, and Accounted Burdened Cost metrics in the PPM - Projects Costs subject area require the GL Account Combination attribute. If the GL Account Combination attribute isn't included, the Debit and Credit entries negate each other and the metric value shows as zero.

### Why can't I validate data in AR Adjustments and AR Credit Memo Applications for Primary Ledgers?

When you perform data validation on the Adjustments Amount metric in AR Adjustments and the Credit Memo Application Amount metric in AR Credit Memo Applications for non-primary ledgers, the source value is null even though there's a value. These data validations only support primary ledgers.

#### What are the transaction details expected for a depreciation-related record?

In the Asset Transactions subject area, the Active Asset Indicator for depreciation distributions is null while the Active Assignment Indicator and Active Financial Indicator are both populated. The Asset Adjustment Type, Asset Source Type Code, Transaction Type, and Amortize are for depreciation records. The Transaction Number is -99999. Depreciation related data is populated with the default Transaction Date as the corresponding period start date. To compare Fusion depreciation distributions, the use the Fiscal Calendar that's anchored on the XLA, or Subledger Accounting, accounting date.

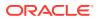

#### Where can I see records related to account class Intracompany, Balance?

These records aren't part of the subledger subject areas. These entries are created in the Subledger Accounting Engine and not the Subledger Applications such as Accounts Payables, Accounts Receivables, Assets, etc.

### Why do the data validation results for GL Account Analysis show inaccurate information?

By default, the GL Account Analysis subject area has only 4 months of data (Current period + 3 prior months). So when selecting the fiscal date range filter for Data Validation of metrics, be sure you select a fiscal date within that period. Also, exclude the NO VALUE event class since journal only distributions aren't currently supported in data validation. If these filters aren't properly configured, the data validation results may be incorrect.

#### Why isn't the unit of measure (UOM) conversion showing any data?

Run the Oracle Enterprise Scheduler (ESS) job, *Generate Item UOM Conversions for Primary Units*. This job creates and maintains the set of UOM conversions for the primary unit of measure for every item in Fusion Cloud SCM. This is a prerequisite to see the UOM conversions for the primary unit of measure for every item.

#### Why isn't the unit of measure (UOM) conversion correct or current?

There are two possible scenarios for an incorrect UOM conversion:

- Scenario 1: Only Standard UOM conversions initially exist, and the Inter or intra class UOM conversion is defined later in Fusion Cloud SCM.
- Scenario 2: The UOM conversion is end dated in Fusion Cloud SCM before or after a load happens in Fusion Analytics Warehouse.

In both scenarios, unless you apply the updates to transactions in Fusion Analytics Warehouse, Fusion Cloud SCM won't consider the latest UOM conversion.

### Why are Fiscal Calendar and Receiver Fiscal Calendar anchored to the same date and calendar in Project Budgets and Forecasts subject areas?

The Project Budgets and Project Forecasts subject areas have Fiscal Calendar and Receiver Fiscal Calendar attributes in the Time dimension. Both set of attributes are anchored to the same Plan Line Detail Start Date and Project Calendar. Receiver Fiscal Calendar is defined separately because it's a common dimension that can be used across PPM subject areas, and can be used for analysis to compare Project Costs (Actuals) data with Budgets or Forecasts. xTD metrics are also calculated using the Receiver Fiscal Calendar.

#### How are item details fetched in the Project Costs and Commitments subject areas?

An Item can be assigned to multiple inventory organizations. In order to fetch the item details in Project Costs and Project Commitments subject areas, the Inventory Organization is matched with the Expenditure Organization. If the Expenditure Organization isn't an Inventory Organization, then item details won't be populated even though the Fusion source has the data.

#### Why do I not see all employee expense reports in Employee Expense subject area?

The Existing Employee Expense subject area only extracts Employee Expense records that are processed in Payables. Therefore, expense reports in other statuses aren't available for analysis.

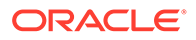

# Why am I missing month-end snapshots from AR Aging and AP Aging? or What frequency should I run the pipeline data extract for Accounts Receivable and Accounts Payable Functional areas?

You must schedule pipeline incremental runs for Account Receivable and Accounts Payables functional areas daily. AR Aging and AP Aging fact tables (included in Accounts Receivables and Account Payables functional areas respectively) are designed for daily incremental runs.

When the incremental run happens after the fiscal month end date, it creates a snapshot for the previous month with the month-end data. If the incremental snapshot runs on a weekly basis, and the month-end date falls on a day on which the schedule doesn't run, then the month won't have an accurate month-end snapshot. Creating a snapshot as the last day of an incremental run for the month won't include open transactions that belong to that snapshot. To work around this issue, reset the functional area to build a snapshot that includes the month-end date.

### How is Analytic Currency metrics calculated in Oracle Fusion ERP Analytics subject areas?

For Oracle Fusion ERP Analytics subject areas, analytic currency metrics are calculated by converting the ledger currency metric amounts to analytic currency using the exchange rate defined in Oracle Fusion ERP Analytics. The exchange rate is derived from the exchange rate type defined in the pipeline configuration parameters. The exchange rate date basis for each subject area is listed in Subject Area Metric Details.

#### In which document currency can I see the Discount Remaining amount?

Discount Remaining Amount metric in AP Payments subject area is calculated using "Discount Offered Amount" from AP Invoices fact and "Discount Taken Amount" and "Discount Lost Amount" from AP Payments fact. The formula is Discount Offered Amount - Discount Taken Amount - Discount Lost Amount. For a cross-currency payment (Invoice currency and Payment currency are different), the AP Payment subject area shows the Invoice currency and payment currency when Document currency is selected. Discount Remaining Amount is calculated only in Invoice currency and not Payment currency.

#### Why do I not see all the project invoices in PPM - Project Invoices subject area?

Release 22.R4 included the PPM - Project Invoices subject area, and only Project Invoices that are transferred and Accepted in Receivables are extracted in Oracle Fusion ERP Analytics. In release 23.R2, to view Invoices with other statuses before Accepted in Receivables, activate the new Project Invoices Prior to Acceptance functional area.

### Why do I see unaccounted transactions in AR Transactions and AR Revenue subject areas?

The AR Unaccounted Transactions functional area is new in Release 22.R4. When you activate this functional area, the AR Transactions and AR Revenue subject areas show both accounted transactions and unaccounted transactions as long as the transactions are complete and the revenue schedules are generated. Data validations of Total Transaction Amount in AR Transactions and Distribution Amount in AR Revenue fetch both accounted and unaccounted data from the source. If the AR Unaccounted Transactions functional area isn't activated, then there is a mismatch

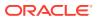

between the source and warehouse since the warehouse only has the accounted transactions.

To work around this issue, set the Accounted Indicator attribute to Yes for the data validation.

### Why am I not able to see quantity metrics at subinventory and locator level in the PO Receipts subject area?

All the quantity metrics are at the Receipt line level and not at the Transaction level (Subinventory, Locator) in the PO Receipts subject area.

#### Why don't I see future dated invoices in AP Aging?

The AP Aging subject area only includes open AP invoices with an invoice date until the current open period. Future dated invoices aren't included. If any invoice is created with a future date, it'll be picked up only when invoices are processed for that future date/period.

# My AP invoice liability amount is split between multiple liability accounts generated based on the SLA accounting rules set up in Oracle Fusion Cloud Applications. Why do I not see all those liability accounts in the AP Aging subject area?

The AP Aging subject area is at the schedule level and can only show one liability account for each schedule. If an invoice has the amount split between multiple liability accounts, it'll only show the default liability account that's populated in the AP invoice header in Oracle Fusion Cloud Applications. If the SLA Accounting also generates only one liability account per invoice, then it'll show the liability account generated by the accounting process.

If your use case is to analyze the liability amount by GL Account and reconcile with General ledger, then use the AP Liabilities subject area.

#### What is the purpose of AR Unaccounted Transactions functional area?

The AR Unaccounted Transactions functional area brings in AR Transactions, Line, and Distributions data for all completed transactions including unaccounted transactions. The Accounts Receivables subject area only brings in data for accounted transactions.

AR Transactions and AR Revenue have unaccounted transactions and distributions if the AR Unaccounted Transactions functional area is activated and this data is also used to calculate the Transaction Amount and Line Amount in the AR Revenue subject area. Therefore, be sure to activate the AR Unaccounted Transactions functional area after the Accounts Receivables functional area is activated.

Since the AR Unaccounted Transactions functional area has unaccounted transactions, if customers marks a completed transaction as incomplete in Oracle Fusion Cloud Applications and deletes it, this will leave orphan records in Oracle Fusion ERP Analytics which is handled as part of the daily incremental pipeline run. Be sure to reset the functional area in such cases.

#### Why do some of the Aging metrics sow the same value in all Aging buckets?

In AR and AP aging, only the below metrics calculate outstanding amounts based on the Aging buckets:

- Aging Amount Invoice Date Basis
- Aging Count Invoice Date Basis
- Aging Amount Schedule Date Basis
- Aging Count Schedule Date Basis

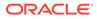

All other Aging metrics aren't designed to work based on the Aging buckets. Other Aging metrics should be used for analysis with the other dimensions and attributes in the Aging subject area.

### Why do I see only total values when using GL Account and GL Segment-related attributes in the PPM - Project Costs and PPM - Project Revenue subject areas?

GL Account and GL Segment-related attributes and hierarchies are only for analyzing accounting-related metrics, therefore these attributes can be used only with metrics in the Project Accounting Costs folder in the PPM-Project Costs subject area and metrics in the Accounted Revenue folder in the PPM-Projects Revenue subject area. No other metrics can be analyzed using the GL Account and GL segment related attributes.

#### Why isn't there data validation for Projects Funding subject area metrics?

The Fusion OTBI subject area Project Billing - Funding Real Time has only the latest contract details which may include contract versions in Under Amendment status. In the Oracle Fusion ERP Analytics PPM - Projects Funding subject area, Under Amendment versions of contracts aren't shown unless the Contract doesn't have versioning enabled. Since the Contract versions in both subject areas are different, it isn't currently possible to have data validation for this subject area.

#### How should I use the Prepayment metrics in the AP Expenses subject area?

Prepayment amount, Applied Prepayment amount, and Available Prepayment amount metrics are available in the AP Expenses subject area. These metrics are designed to work with Prepayment attributes such as Prepayment Number and Prepayment Line Number.

Prepayment Number and Prepayment Line Number attributes are populated for the Prepayment Invoice type as well as for the Applied Prepayment lines in the Standard Invoice.

Prepayment Amount is calculated using the Prepayment Invoice type. Applied Prepayment amount is calculated using the Applied prepayment lines in the Standard Invoice, and the net amount shows the Available Prepayment Amount for a Prepayment Number and Prepayment Line Number.

#### When does Invoice not show in AP subject areas?

If there are invoices dated prior to the Initial Extract Date (IED), ACCTS\_PAY\_CODE\_COMBINATION\_ID is found to be null in AP\_Invoices\_all, and the Invoiced\_on\_date is a future period, then the invoice isn't available at the Payment schedules grain.

### Why do I not see Ledger Currency and Project currency metrics for Project Invoices?

Ledger Currency and Project Currency metrics are only populated in for Project Invoices that are transferred and Accepted in Receivables. Any invoice that isn't in Accepted in Receivables status won't have these metrics populated.

### Why do I not see the Project attributes or the Associated Task attributes for the Project Contract invoices in AR Revenue subject area?

The Fusion Accounts Receivables module stores the Project and Associated Task attributes at the Receivables line level for Project Invoices only if the Invoice Grouping rule on the Contract is set up to group the lines by these attributes. If Project and

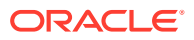

Associated Task attributes aren't used in the Invoice grouping, these attributes won't be passed to Receivables and won't be available the in AR Revenue subject area either.

#### Why is the Credit Memo Applications Amount not populated for certain ledgers?

The Credit Memo Applications Amount in the Facts-Ledger Currency folder of the AR Credit Memo Applications subject area is populated only for Primary Ledgers. It's not supported for non-primary ledgers. Application distribution Amount is populated for Primary and non-primary ledgers.

#### How can I assign data security in Fusion Analytics Warehouse?

You can assign data security using these methods:

- Assign security context to users manually. See Create a Security Assignment.
- Assign security context to users by downloading and uploading the data security assignments. See Upload and Download Data Security Assignments.
- Propagate data security from Oracle Fusion Cloud Applications (Cloud ERP). See How do I synchronize data security from Oracle Fusion Cloud Applications with Fusion Analytics Warehouse?.

### How do I synchronize data security from Oracle Fusion Cloud Applications with Fusion Analytics Warehouse?

To synchronize data security, you must create a pipeline for the "Security Configuration Option" functional area in the "ERP Security Configurations" offering. This pipeline enables Fusion Analytics Warehouse to extract the user security assignment details from Oracle Fusion Cloud Applications (Cloud ERP) and load it into Fusion Analytics Warehouse. Based on the user configuration in Oracle Fusion Cloud Applications (Cloud ERP), the synchronization process assigns the ledger, business unit, project organization, and procurement business unit (PO Agent) values to the users in Fusion Analytics Warehouse.

To ensure that synchronization happens frequently, you must schedule the incremental refreshes. See Set Up the Pipeline Parameters.

- **1**. Sign in to your service.
- 2. In Fusion Analytics Warehouse, click the Navigator.
- 3. In the Navigator menu, click Console.
- 4. On the Console, click Data Configuration under Application Administration.
- 5. On the Data Configuration page, click Enterprise Resource Planning.
- 6. On the service page, click **Create**, select **ERP Security Configurations** in **Offering**, select **Security Configuration Option** in **Functional Area**, and then click **Next**.

| ← 🖬 Enterprise Resource Planning |                 |                         |                            |       |
|----------------------------------|-----------------|-------------------------|----------------------------|-------|
| Cancel                           | 0               | (2)                     | (3)                        |       |
|                                  | Select you      | ur application areas to | transfer data to the wareh | ouse. |
|                                  | Offering        | ERP Security Configu    | irations                   | •     |
|                                  | Functional Area | Security Configuration  | on Option                  | •     |

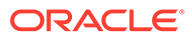

- 7. Review the parameters and click one of the options:
  - **Cancel**: To cancel the data pipeline for the functional area.
  - Save: To save the data pipeline for the functional area but not activate it.
  - **Activate**: To schedule when to run the data pipeline for the functional area. See Activate a Data Pipeline for a Functional Area.

Why am I missing transactions and receipts related to Multifund Accounting in Receivables subject areas?

In the Fusion Analytics Warehouse Accounts Receivables subject areas, Multifund Accounting, Detailed Reeivables Distributions, and MFAR aren't currently supported.

After a recent change in the exchange rates in Oracle Fusion Cloud Applications, why am I unable to view the order amount in analytics currency for some purchase orders even though the received dates for those purchase orders are after the exchange rates date change?

Currency conversion is based on document date (creation date). If the exchange rates are available post the document creation date for those purchase orders, then the amounts aren't available in analytical currency. This is expected behaviour.

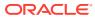

# C Troubleshooting

Refer to these troubleshooting tips if you've trouble with Fusion Analytics Warehouse.

**Topics:** 

• I can't see data earlier than a specific date.

#### I can't see data earlier than a specific date.

At the time of setting up the Fusion Analytics Warehouse, you need to select the Initial extract date (IED). This date is used by the pipeline to decide the data extraction start date. Any data created before this date won't be brought into the warehouse. For example, a Payables invoice was created after the IED but a Purchase order was created prior to IED. In this case, you'll see the Payables invoice and the distributions related to it, but the Purchase Order-related attributes in Payables subject area are null for that invoice. You should select the IED such that all open invoices and related transactions are included in the warehouse.

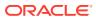